# **UNIVERSIDAD NACIONAL DE LOJA**

*ÁREA DE LA ENERGÍA, LAS INDUSTRIAS Y LOS RECURSOS NATURALES NO RENOVABLES*

# **INGENIERÍA EN SISTEMAS**

### **Tema:**

**"DESARROLLO DE UN SISTEMA DE INFORMACIÓN Y GESTIÓN PARA EL SERVICIO DE ATENCIÓN AL CIUDADANO (SAC), VÍA WEB PARA EL MUNICIPIO DE LOJA"**

> **"TESIS DE GRADO PREVIA A LA OBTENCIÓN DEL TÍTULO DE INGENIERO EN SISTEMAS."**

**Autor(es): Diego Israel Aguirre Ortega. Pablo Daniel Guzmán Delgado.**

**Director: Ing. Iván Patricio Valarezo Lozano.**

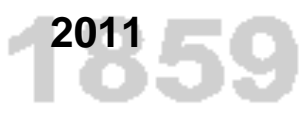

<span id="page-0-0"></span>PORTADA

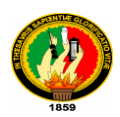

# <span id="page-1-0"></span>CERTIFICACIÓN DEL DIRECTOR

Sr. Ing.

Iván Patricio Valarezo Lozano.

**DOCENTE DEL ÁREA DE LA ENERGÍA, LAS INDUSTRIAS Y LOS RECURSOS NATURALES NO RENOVABLES DE LA UNIVERSIDAD NACIONAL DE LOJA.**

**CERTIFICA:**

Que el presente proyecto de tesis elaborado previa la obtención del título en Ingeniería en Sistemas, titulado: ―**DESARROLLO DE UN SISTEMA DE INFORMACIÓN Y GESTIÓN PARA EL SERVICIO DE ATENCIÓN AL CIUDADANO (SAC), VÍA WEB PARA EL MUNICIPIO DE LOJA**" realizado por los egresados, Diego Israel Aguirre Ortega y Pablo Daniel Guzmán Delgado, cumple con los requisitos establecidos por las normas generales para la graduación en la Universidad Nacional de Loja, tanto en aspectos de forma como de contenido; por lo cual me permito autorizar su presentación para los fines pertinentes.

Loja, Noviembre de 2011

…………………………………………

Ing. Iván Patricio Valarezo Lozano

**DIRECTOR DE TESIS**

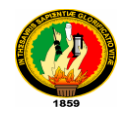

# <span id="page-2-0"></span>AUTORÍA

Las ideas, conceptos y definiciones expuestas en el presente trabajo de investigación son responsabilidad única de sus autores, ya que están basados en los contenidos recopilados de diversas fuentes bibliográficas, así como de documentos electrónicos de Internet para ponerlos en práctica.

…………………………………… ……………………………………….

Diego Israel Aguirre Ortega Pablo Daniel Guzmán Delgado

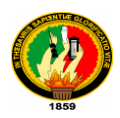

# <span id="page-3-0"></span>DECLARACIÓN DE AUTORÍA

Diego Israel Aguirre Ortega y Pablo Daniel Guzmán Delgado, autores intelectuales del presente trabajo de investigación, autorizamos a la Universidad Nacional de Loja, de hacer uso de nuestro trabajo investigativo, con la finalidad que estime conveniente.

…………………………………… ……………………………………….

Diego Israel Aguirre Ortega Pablo Daniel Guzmán Delgado

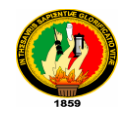

# <span id="page-4-0"></span>AGRADECIMIENTO

Al culminar con éxito este trabajo, nos es muy grato expresar nuestro más sincero agradecimiento a las autoridades y catedráticos de la Carrera de Ingeniería en Sistemas de la Universidad Nacional de Loja, quienes con su significativa labor educativa nos ayudan a descubrir y abrir las puertas del conocimiento, contribuyendo así con la formación profesional en el campo de la informática.

También agradecemos, a todos los directivos y personal del Ilustre Municipio de Loja, que fueron quienes nos abrieron las puertas y nos brindaron todas las facilidades y el apoyo necesario para realizar nuestro proyecto.

De manera muy especial al Ing. Iván Patricio Valarezo Lozano Director de Tesis, quien con su acertada dirección y orientación supo guiarnos a la exitosa culminación del presente trabajo investigativo.

Finalmente, a todas y cada una de las personas que con su desinteresado apoyo lograron motivarnos para obtener el resultado final de nuestro esfuerzo, la graduación.

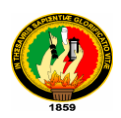

## <span id="page-5-0"></span>DEDICATORIA

#### **Diego Israel Aguirre Ortega**

A Dios por iluminar mi camino hacia esta meta, A mis queridos padres Enith y Eduardo, porque me supieron dar su ejemplo digno de superación y entrega, porque admiro su fortaleza y por lo que han hecho de mí. A mi Esposa Paulina por su gran apoyo, paciencia y comprensión ya que eres la razón de mi vida.

A mis hermanos Daniela, Cristhian, Renato y José Daniel, gracias por haber fomentado en mí, el deseo de superación y el anhelo de triunfar en la vida.

#### **Pablo Daniel Guzmán Delgado**

Dedico este Trabajo a Dios por ser quien ha estado a mi lado en todo momento dándome las fuerzas necesarias para continuar luchando día tras día. A mis padres ya que gracias a ellos soy quien soy hoy en día, son los que han velado por mi salud, mis estudios, mi educación, son a ellos a quien les debo todo, horas de consejos, de regaños, de tristezas y de alegrías de las cuales estoy muy seguro que las han hecho con todo el amor del mundo para formarme como un hombre integral y me siento extremadamente orgulloso. A mi Esposa por su apoyo cariño y amor que me demuestra día a día apoyándome incondicionalmente, A mis hijos que es lo mejor que Dios me regaló Pablito, Danielito y Amandita; A mis hermanos por su apoyo y la hermandad que me demuestran, A mis Suegros que han sido mis segundos Padres y a todos quienes hicieron posible la elaboración de este trabajo.

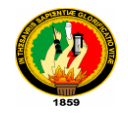

# <span id="page-6-0"></span>CESIÓN DE DERECHOS

Diego Israel Aguirre Ortega y Pablo Daniel Guzmán Delgado, autores intelectuales del presente trabajo de tesis de investigación, autorizan a la Universidad Nacional de Loja, al Área de Energía, las Industrias y los Recursos Naturales no Renovables y por ende a la carrera de Ingeniería en Sistemas hacer uso del mismo en lo que estime conveniente.

….………………………..……………… ……………….……………………………

Diego Israel Aguirre Ortega Pablo Daniel Guzmán Delgado

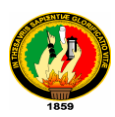

## <span id="page-7-0"></span>A. TITULO

―DESARROLLO DE UN SISTEMA DE INFORMACIÓN Y GESTIÓN PARA EL SERVICIO DE ATENCIÓN AL CIUDADANO (SAC), VÍA WEB PARA EL MUNICIPIO DE LOJA"

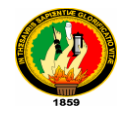

# <span id="page-8-0"></span>B. RESUMEN

El presente trabajo de investigación se lo ha realizado con el fin de desarrollar un sistema de información y gestión para la atención al ciudadano, vía web para el Ilustre Municipio del Cantón Loja de la provincia de Loja‖, cuya intención es ofrecer un servicio público de calidad, oportuno y transparente, tratando así de dar una ayuda a los múltiples tramites que se realizan dentro de la Institución.

Para el desarrollo de este proceso de investigación, se inició con la selección del tema, seguidamente la determinación de los objetivos y la elección de una adecuada metodología la cual permitirá la planificación de procedimientos mediante métodos, técnicas, análisis, diseño, programación y validación del software.

Así mismo para el desarrollo se utilizará la metodología ICONIX, la misma que utiliza UML lo que permitirá realizar un mejor diseño de la aplicación.

Las herramientas de desarrollo utilizadas para la elaboración del proyecto investigativo son de código abierto y libre distribución. La plataforma de desarrollo es Java y como IDE NetBeans 6.1, Hibernate que es una herramienta de Mapeo objeto-relacional (ORM) para la plataforma Java, Icefaces que es un Framework y como servidor web Apache Tomcat.

Así mismo se utilizó el gestor de base de datos MySQL en el que se realizó el almacenamiento de la información adquirida en la institución.

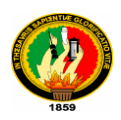

## <span id="page-9-0"></span>SUMMARY

This research work has been done in order to develop an information and citizen service system via online for the Illustrious Municipality of Loja province, with the purpose of providing a high quality, timely and transparent public service; trying to facilitate the several proceedings that everyday are done in the institution.

For the development of this research process, we began by selecting the topic and defining the objectives, then selecting the most appropriate methodology, which allowed us to plan the procedures, methods, techniques, analysis, design, programming and validation of the software.

Moreover, the methodology used in this project is ICONIX, which uses UML; a useful tool that will develop a better design of the application.

The development tools used for developing the research project are open source and free distribution. The development platform is Java and NetBeans as IDE 6.1, Hibernate, which is a object-relational mapping (ORM) tool for Java platform, Icefaces which is a Framework and Apache Tomcat as a web server.

We also used the database manager MySQL, which help us to storage all the information acquired in the institution.

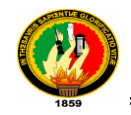

# <span id="page-10-0"></span>**INDICE GENERAL**

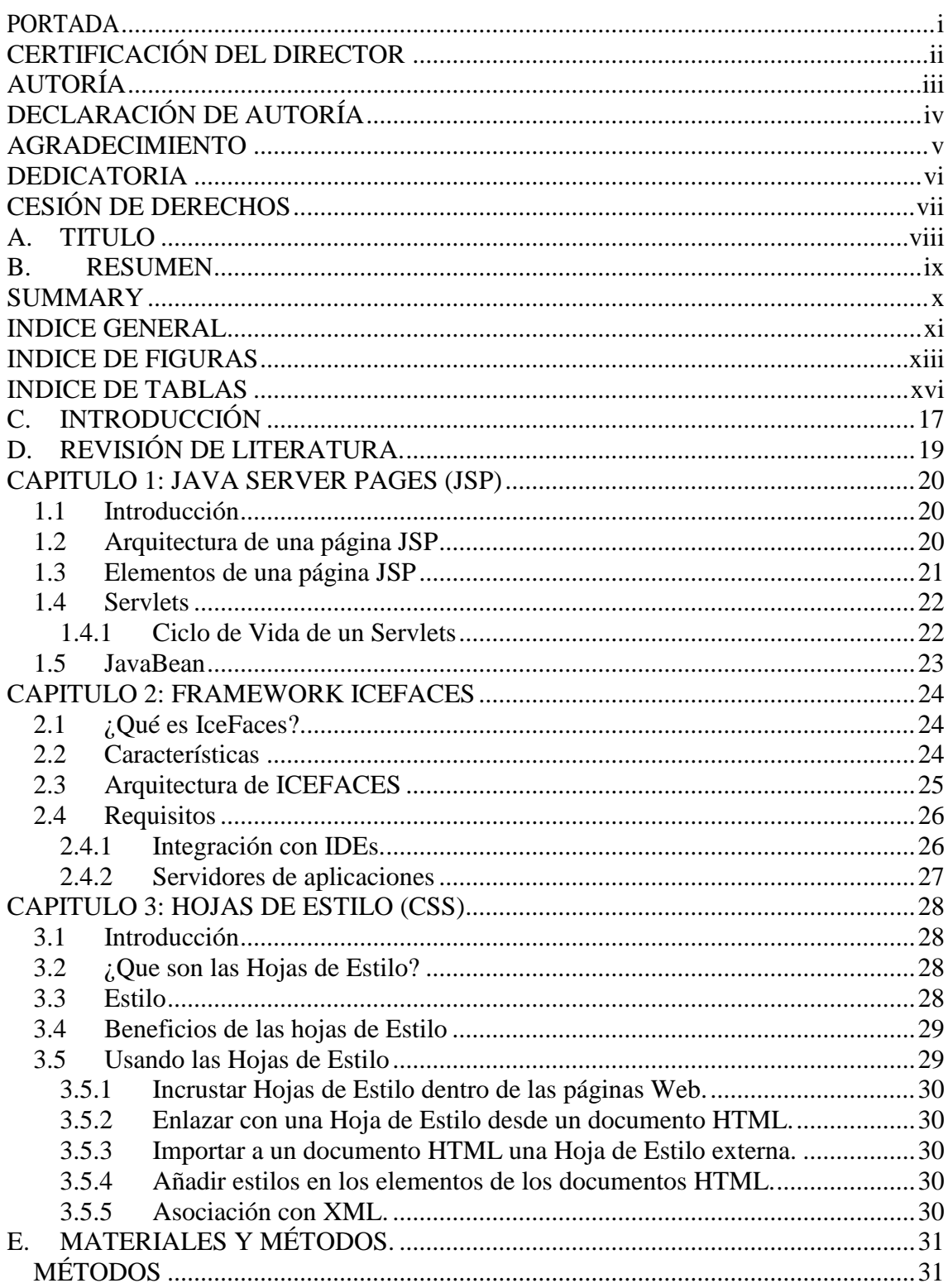

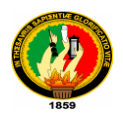

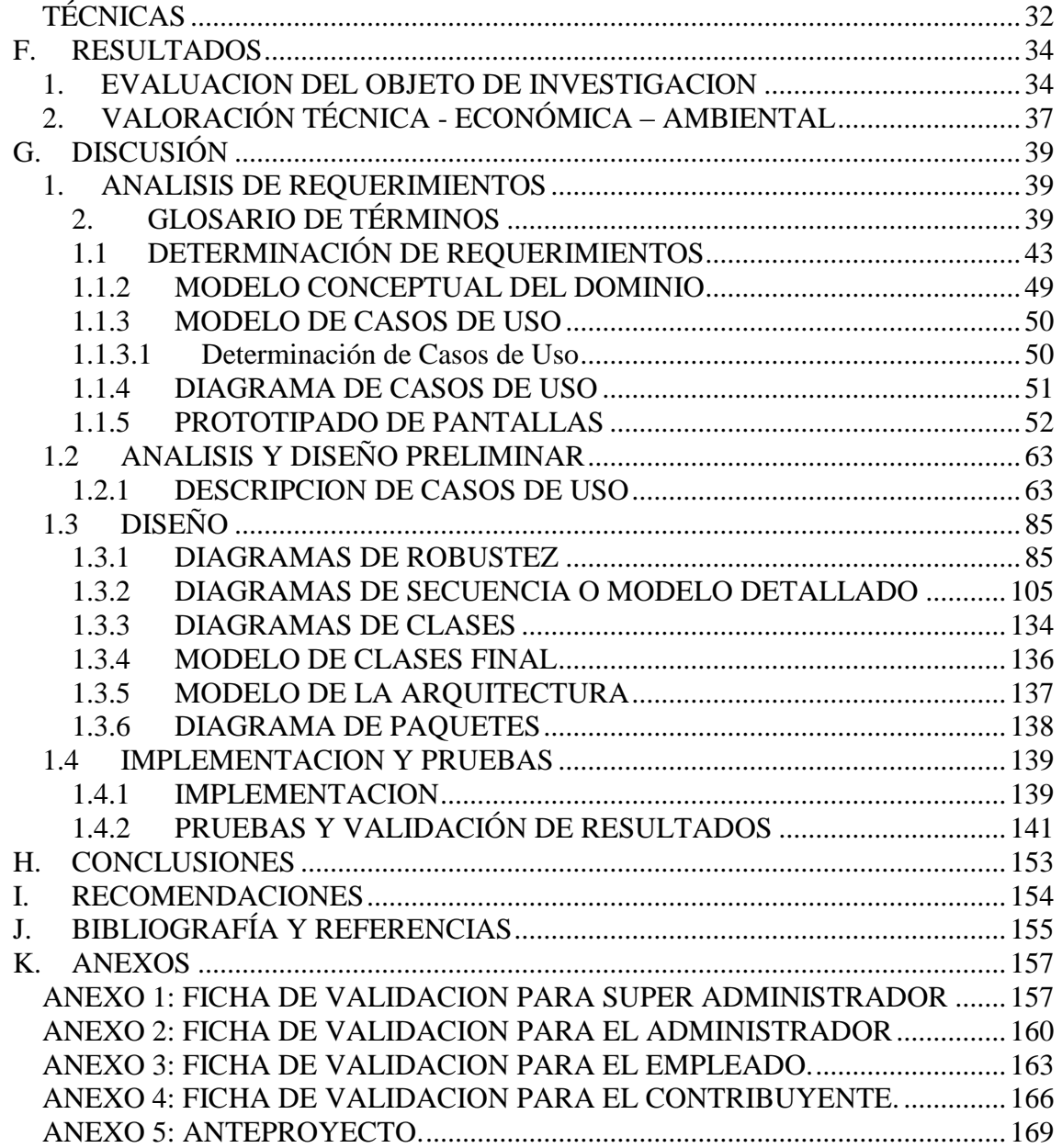

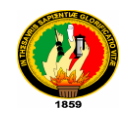

# <span id="page-12-0"></span>INDICE DE FIGURAS

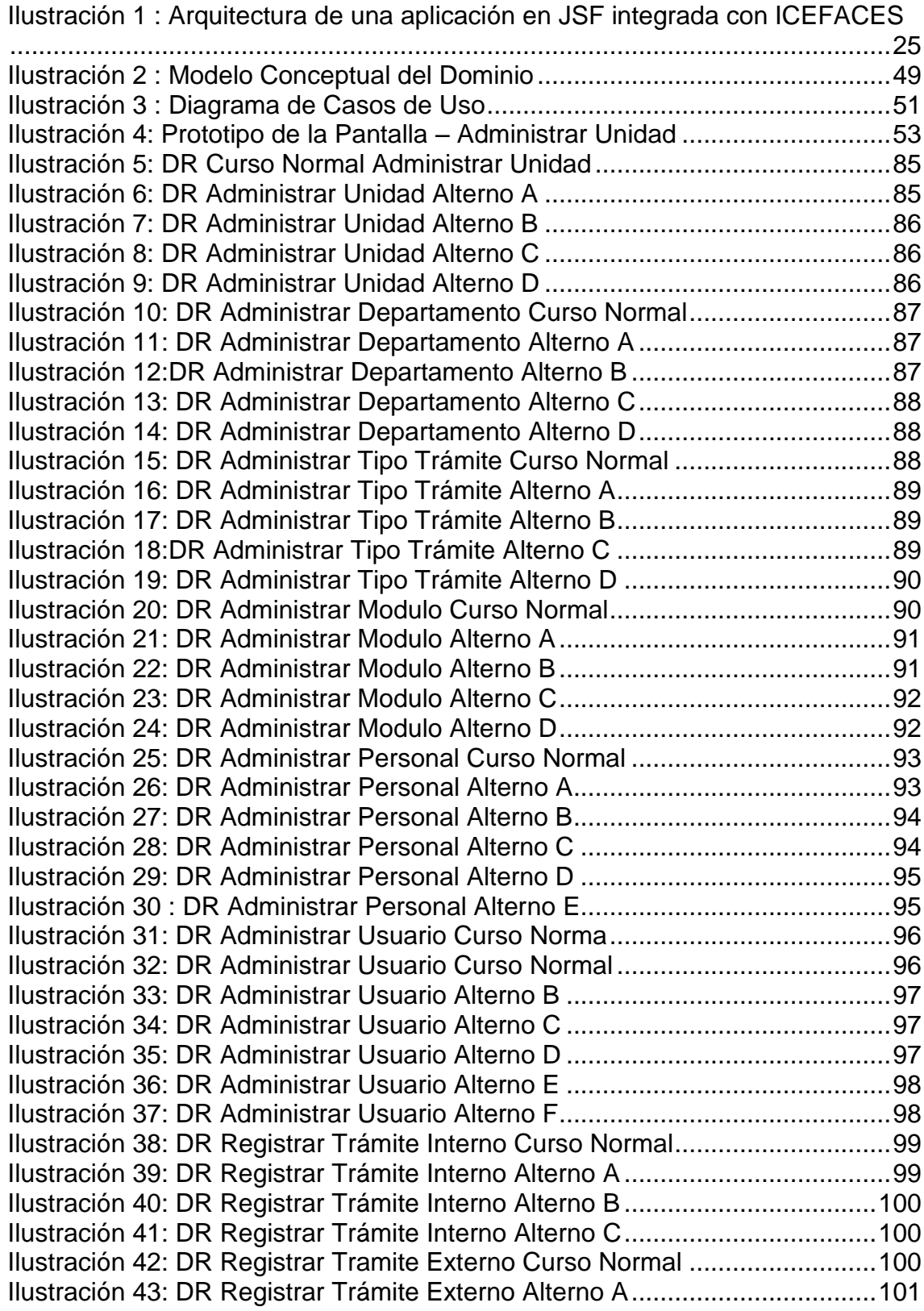

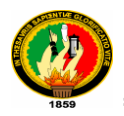

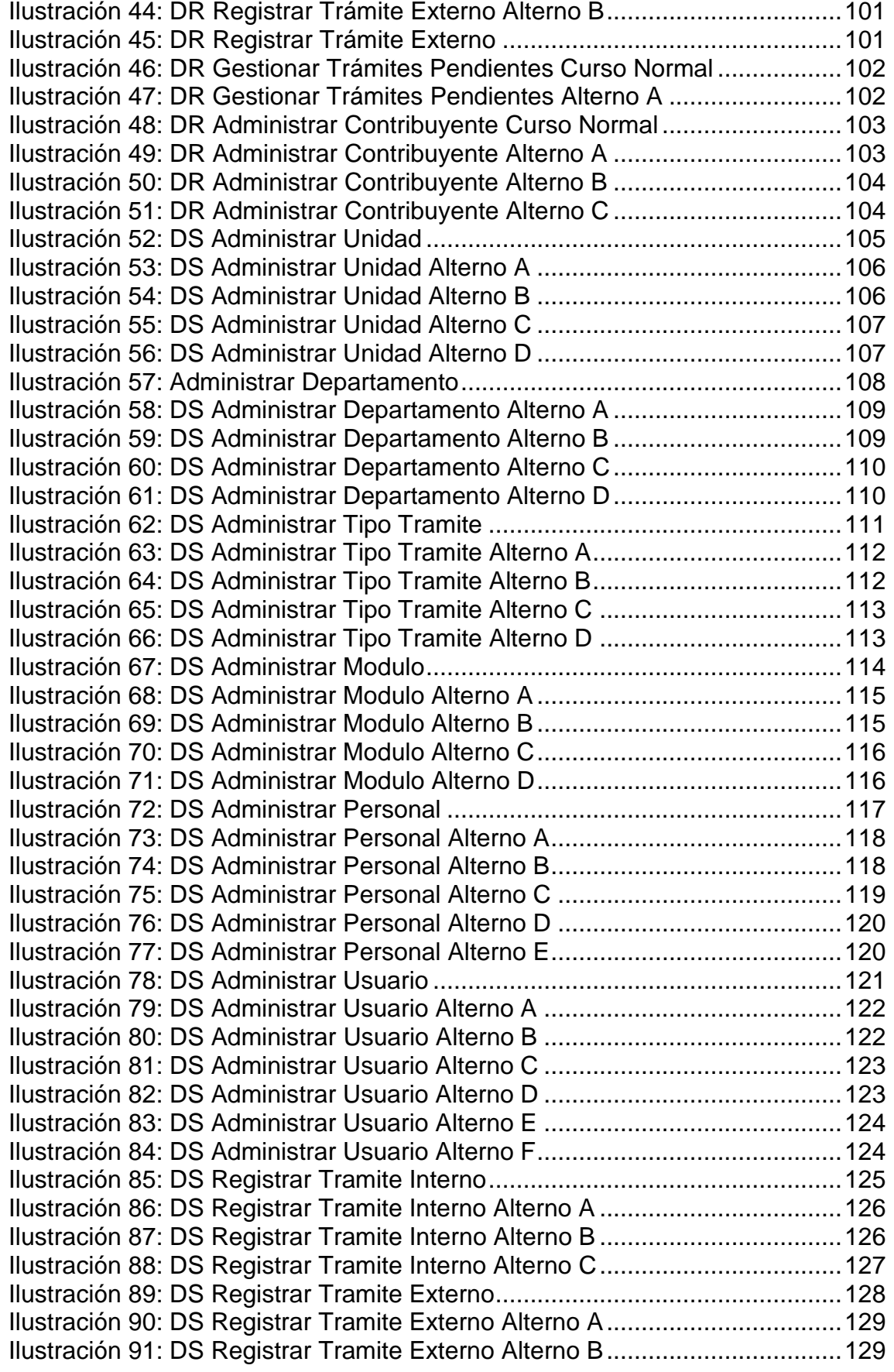

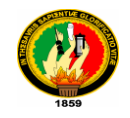

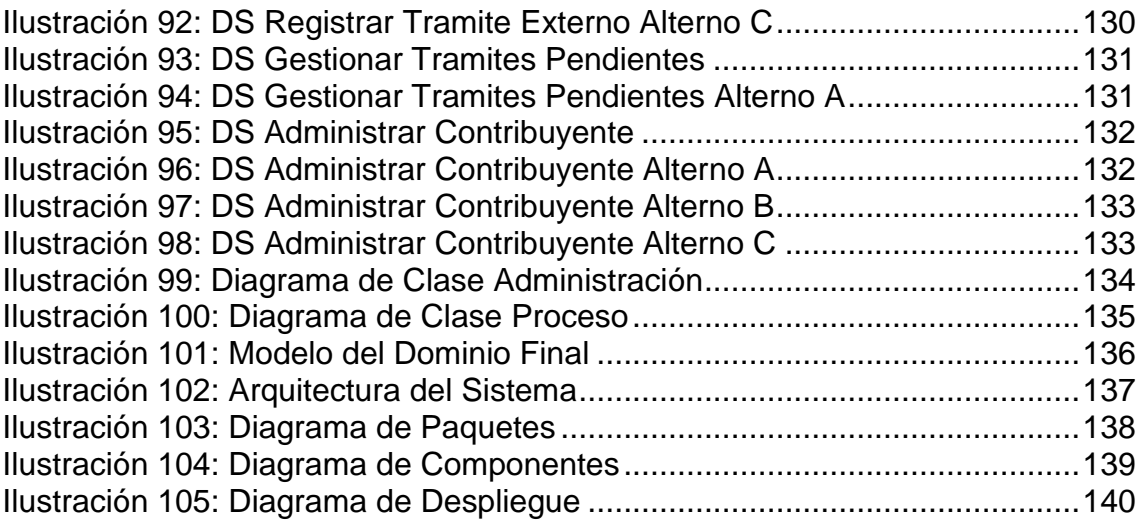

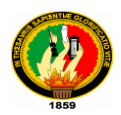

## <span id="page-15-0"></span>INDICE DE TABLAS

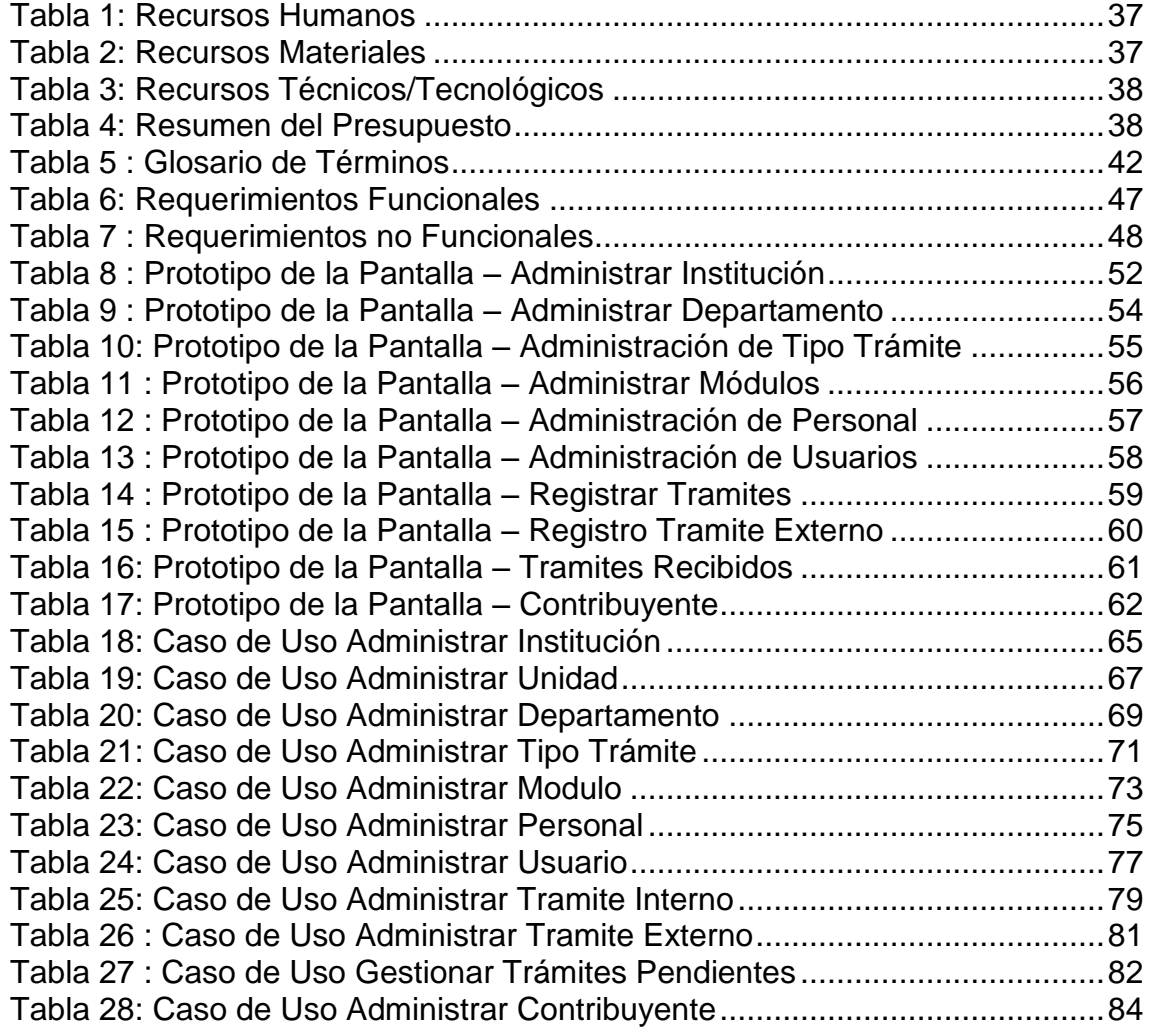

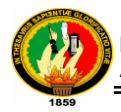

# <span id="page-16-0"></span>C. INTRODUCCIÓN

La Universidad Nacional de Loja ha integrado la investigación como parte fundamental en la formación de sus profesionales. A través de ella, se propone brindar soluciones efectivas a las complejas problemáticas del mundo actual.

Por ende en el Área de Energía, las Industrias y los Recursos Naturales no Renovables, se creó la Carrera de Ingeniera en Sistemas la misma que posee una visión y misión vinculada con los estudiantes en su progreso y bienestar, con la finalidad de formar profesionales de calidad, capaces de solucionar los problemas de la sociedad en general, dentro de su estructura rige una metodología de enseñanzaaprendizaje: ―Sistema Académico Modular por Objeto de Transformación‖ (SAMOT) cuyo principal objetivo es incentivar al estudiante a realizar una investigación que contribuya al desarrollo de la sociedad así como también del mismo.

Luego de un análisis minucioso que permitió determinar las necesidades y prioridades de los usuarios, se logró determinar que el Ilustre Municipio del Cantón Loja, carece de un sistema de información y gestión para la atención al ciudadano, por ende se desarrolló un sistema que permita el seguimiento de los trámites que presentan los ciudadanos a la Institución.

La metodología utilizada permitió una planificación adecuada de las diferentes tareas a ejecutarse para el cumplimiento de los objetivos planteados.

La Fundamentación Teórica está compuesta por toda la información de las herramientas utilizadas para la construcción del proyecto.

La propuesta alternativa explica la solución planteada para mejorar el servicio de gestión de trámites de un municipio, detallando las actividades ejecutadas en las etapas del desarrollo del software.

La evaluación del objeto de investigación da a conocer la situación actual del servicio de gestión de trámites del municipio de Loja y la manera en la que se llevó a cabo el cumplimiento de los objetivos.

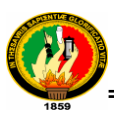

En la valoración técnico-económica-ambiental se explica los recursos utilizados para el éxito del presente trabajo.

Las conclusiones, que nos permite dar el cumplimiento de los objetivos planteados y los resultados obtenidos.

Luego las recomendaciones que expresan sugerencias para que, en un futuro mejorar el sistema, así también consideraciones que se deben tomar en cuenta para el desarrollo de proyectos de igual similitud.

Al igual que la bibliografía que es la lista de recursos consultados y finalmente los anexos en donde se detalla información complementaria y también necesaria para la ejecución del presente trabajo.

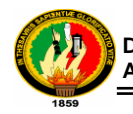

# <span id="page-18-0"></span>D. REVISIÓN DE LITERATURA.

CAPITULO 1: JAVA SERVER PAGES (JSP) CAPITULO 2: FRAMEWORK ICEFACES CAPITULO 3: HOJAS DE ESTILOS (CSS)

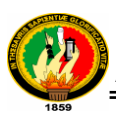

# <span id="page-19-0"></span>CAPITULO 1: JAVA SERVER PAGES (JSP)<sup>1</sup>

### <span id="page-19-1"></span>**1.1 Introducción**

*J*ava*S*erver*P*ages (JSP) combinan HTML con fragmentos de Java para producir páginas web dinámicas. Cada página es automáticamente compilada a servlet por el motor de JSP, en primer lugar es recogida y a continuación ejecutada.

JSP tiene gran variedad de formas para comunicarse con las clases de Java, servlets, applets y el servidor web; por esto se puede aplicar una funcionalidad a nuestra web a base de componentes

### <span id="page-19-2"></span>**1.2 Arquitectura de una página JSP**

Una página JSP es archivo de texto simple que consiste en contenido HTML o XML con elementos JSP. Cuando un cliente pide una página JSP del sitio web y no se ha ejecutado antes, la página es inicialmente pasada al motor de JSP, el cual compila la página convirtiéndola en Servlet, la ejecuta y devuelve el contenido de los resultados al cliente.

Encontramos las siguientes clases que definen la interface para el compilador de páginas JSP.

- JSPPage
- **HttpJspPage**

Nos encontramos también tres métodos:

- JspInit()
- **J**spDestroy()
- \_jspService(HttpServletRequest request, HttpServletResponse response)

Los dos primeros métodos pueden ser definidos por el autor de la página JSP, pero el tercer método es una versión compilada de la página JSP, y su creación es responsabilidad del motor de JSP.

<sup>1</sup> <sup>1</sup>JAVA – SERVER PAGES, [http://geneura.ugr.es/~jmerelo/JSP/,](http://geneura.ugr.es/~jmerelo/JSP/) [fecha de consulta mayo 20102]

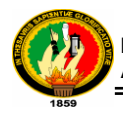

### <span id="page-20-0"></span>**1.3 Elementos de una página JSP**

El código fuente de una página JSP incluye:

**Directivas:** Dan información global de la página, por ejemplo, importación de estamentos, página que maneja los errores o cuando la página forma parte de una sesión, en el ejemplo anterior informamos del tipo de script de Java.

#### **Ejemplo de directivas**

- **Page:** Información para la página.
- **Include:** Incluye archivos completos palabra por palabra.
- **Taglib:** La dirección de la librería de tags que se usará en la página.

**Declaraciones:** Sirven para declarar métodos y variables. Un bloque de declaraciones típico sería <%! declaración %>

**Scripts de JSP:** Es el código Java embebido en la página. Los Scripts pueden acceder a cualquier variable o Beans que haya sido declarado. También hay algunos objetos implícitos disponibles para los Scripts desde entorno del Servlet.

#### **Objetos implícitos**

- **requestEs** la petición del cliente. Es normalmente una subclase de la case HttpServletRequest.
- **response** Es la página JSP de respuesta y es una subclase de HttpServletResponse.
- **pageContextLos** atributos de la página y los objetos implícitos necesitan ser accesibles a través de API, para permitir al motor de JSP compilar la página. Para solucionar este problema, el motor de JSP utilizar la clase Factory para devolver la implementación de clase PageContext del servidor. Esta clase PageContext es inicializada con los objetos response y request y algunos atributos de la directiva de la página (erropage,session,buffer and autoflush) y facilita los otrosobjetos implícitos para la página de petición.
- **sessionEl** objeto de sesión HTTP asociado a la petición.

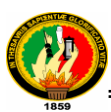

- **applicationLo** que devuelve el servlet cuando se llama agetServletConfig().getContext()
- *out* El objeto que representa la salida de texto por pantalla.
- *Config* El objeto ServletConfig de la página.
- page Es la **forma** que tiene la página para referirse así misma. Se usa como alternativa al objeto this
- *exception* Es una subclase libre de Throwable que espasada a la página que maneja los errores.

**Expresiones de JSP:** Las expresiones son una magnifica herramienta para insertar código embebido dentro de la página HTML. Cualquier cosa que este entre los tags<%= y %> será evaluado, convertido a cadena y posteriormente mostrado en pantalla.

### <span id="page-21-0"></span>**1.4 Servlets**

Los Servlets aportan una manera fácil para que nuestro servidor se comunique con el lado cliente.El contenedor de servlets tiene que encargarse, de pasar las peticiones del cliente al servlet y este último de devolver la respuesta solicitada al cliente.

#### <span id="page-21-1"></span>**1.4.1 Ciclo de Vida de un Servlets**

El ciclo de vida de un Servlet tiene un diseño orientado a objetos. Un Servlet es construido e inicializado, después se procesan cero o varias peticiones ypor último se destruye. El servlet es cargado una sóla vez y está residente en memoria mientras se procesan las respuestas. La interface que define esta estructura es javax.servlet. Serlvet.

La interface del Serlvet define los métodos del ciclo de vida.

 **Init().-** Es dónde empieza la vida de un servlet. Es llamado inmediatamente después de ser instanciado. Y es llamado una sola vez. El método Init() crea e inicializa los recursos que serán usados mientras se manejan las peticiones. Este método tiene la siguiente forma:

public void init(ServletConfigconfig) throws ServletException;

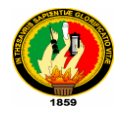

 **Service().-** Maneja las peticiones enviadas por el cliente. La implementación más habitual del metódoService() está en la clase HttServlet.La forma del método Services es como sigue:

public void service(ServletRequestpeticion, ServletResponserespuesta) throws ServletExpetion, IOException;

 **Destroy().-** Cuando un servicio se finaliza se llama al método Destroy(). Este método es dónde todos los recursos creado en el método Init() deben ser limpiados. También es el lugar dónde debe guardarse información persistente en caso de que la utilicemos en algún otro servicio. Esta es la forma que tiene el método Destroy():

publicvoiddestroy();

### <span id="page-22-0"></span>**1.5 JavaBean**

Cuando analizamos el desarrollo de la arquitectura de una aplicación que envuelve JavaServerPages, es una buena idea intentar poner toda la lógica de negocio encomponentes reutilizables. Estos componentes pueden ser insertados dentro de una página JSP cuando sean requeridos.

El lenguaje Java implementa la idea de componentes con los llamados JavaBeans. Un JavaBean es una clase de Java que se adapta a los siguientes criterios:

- **Clase pública.**
- *Constructor* público sin argumentos.
- *Posee* métodos públicos "Set" y "Get" con el fin de simular propiedades. El método "Get" no tiene argumentos al menos que haga función de propiedad indexada.

Las propiedades son siempre colocadas y recuperadas utilizando una convención denominada común. Para cada propiedad, deben existir dos métodos, uno getxxx() y otro setxxx() dónde xxx es el nombre de la propiedad.

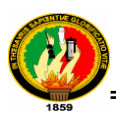

1

# <span id="page-23-0"></span>CAPITULO 2: FRAMEWORK ICEFACES<sup>2</sup>

### <span id="page-23-1"></span>**2.1 ¿Qué es IceFaces?**

Es un framework de desarrollo web creado sobre la especificación jsf y con capacidad de procesamiento de solicitudes ajax, que nos permiten a los desarrolladores web construir aplicaciones con contenido enriquecido, programando únicamente en java y sin tener que agregar un applet u objetos que dependan de complementos propios de x navegador.

### <span id="page-23-2"></span>**2.2 Características**

- **Las aplicaciones desarrolladas en ICEfaces no necesitan plugins de navegador o** applets para ser vistas.
- Estas aplicaciones están basadas en JavaServerFaces (JSF), así que permite el desarrollo de aplicaciones Java EE con la posibilidad de utilizar de forma fácil desarrollos basados en JavaScript.
- iCEFACES se encarga de enviar entre cliente y servidor sólo la información necesaria.

<sup>2</sup> ICEFACES-FRAMEWORK **,** ICEFaces**,** <http://sysdent.net23.net/2009/04/15/icefaces-framework-jsf/> , [Fecha de Consulta: Mayo-2011]

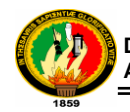

## <span id="page-24-0"></span>**2.3 Arquitectura de ICEFACES**

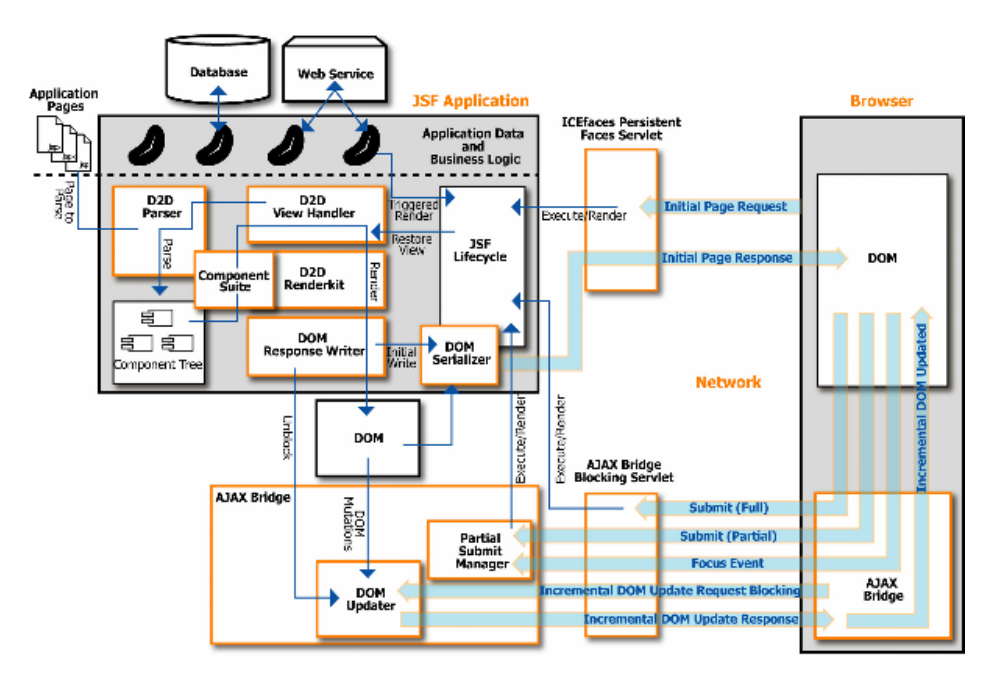

<span id="page-24-1"></span>*Ilustración 1 : Arquitectura de una aplicación en JSF integrada con ICEFACES*

Los principales elementos de la arquitectura ICEfaces incluyen:

- Persistent **Faces Servlet:** Las URLs con extensión ".iface" son mapeadas por el servlet 'Persistent Faces Servlet'. Cuando se realiza una petición de la página inicial en la aplicación, este servlet se hace responsable de la ejecución del ciclo de vida JSF para petición asociada.
- BlockingServlet**:** Se encarga de la gestión de todas las peticiones de bloqueo y no-bloqueo después de las primeras páginas.
- **D2D ViewHandler:** Se encarga de establecer el Direct-to-DOM, incluyendo la inicialización de la 'DOM Respuesta Writer'. El ViewHandler también invoca al Parser para analizar el árbol de componentes JSF en la página inicial.
- Parseador **D2D:** Responsable del montaje de un componente de documentos JSP. El Parser ejecuta la etiqueta de JSP de procesamiento del ciclo de vida con el fin de crear el árbol, pero lo hace sólo una vez para cada página. La

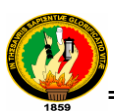

compilación del estándar JSP y el proceso de análisis no es compatible con ICEfaces.

- **DOM Response Writer:** Se encarga de la escritura en el DOM. También inicia la serialización DOM para la primera prestación, y desbloquea el DOM Updater para actualizaciones incrementales.
- **DOM Serializer:** Responsable de la serialización del DOM de la página inicial.
- **DOM Updater:** Se encarga de conjuntar las de las 'DOM mutations' en una única actualización DOM.
- Component **Suite:** Ofrece un conjunto de componentes 'rich JSF' con influencia AJAX y características del puente, proporcionando los elementos básicos para aplicaciones ICEfaces.
- Client-side AJAX Bridge: Responsable de la actualización DOM en curso generada por la solicitud y la respuesta del proceso. También es el encargado de centrar la gestión y de presentar el proceso.

### <span id="page-25-0"></span>**2.4 Requisitos**

A continuación identificamos las plataformas que soportan el desarrollo basado en ICEfaces:

#### <span id="page-25-1"></span>**2.4.1 Integración con IDEs.**

ICEfaces aporta integración básica con un alto número de interfaces de desarrollo adaptados por la comunidad de desarrolladores. Destacamos los siguientes:

- Eclipse (Web Tools Platform + JSF tools).
- **SunNetBeans.**
- **MyEclipse Enterprise Workbench.**
- BEA Workshop Studio 3, Workshop Studio for JSF.
- **Oracle JDeveloper 10g Studio Edition.**

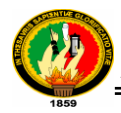

### <span id="page-26-0"></span>**2.4.2 Servidores de aplicaciones**

ICEfaces proporciona integración con los siguientes servidores de aplicaciones J2EE:

- **Apache Tomcat.**
- **BEA Weblogic Server.**
- **JBossApplication Server.**
- **IBM WebsphereApplication Server.**
- **Oracle Application Server Container for J2EE (OC4J).**
- **SAP NetWeaver.**
- **SunGlassFish.**
- **Sun Java System Application Server.**
- **■** WebtideJetty.

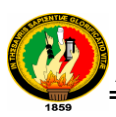

# <span id="page-27-0"></span>CAPITULO 3: HOJAS DE ESTILO (CSS) <sup>3</sup>

#### <span id="page-27-1"></span>**3.1 Introducción**

En el año 1996, las Hojas de Estilo entran en escena. Oficialmente llamadas *Cascading Style Sheets*(CSS), aparecen como un añadido al lenguaje HTML que entre otras cosas promete:

- Control más preciso que el existente sobre la presentación, fuentes, colores, fondos y otros efectos tipográficos.
- Un modo de mejorar la apariencia y formatear un gran número de páginas con tan sólo modificar un documento.
- **Compatibilidad frente a los navegadores y las plataformas.**
- Menos y más claro código, páginas más pequeñas y descargas más rápidas.

### <span id="page-27-2"></span>**3.2 ¿Que son las Hojas de Estilo?**

Las hojas de estilo vienen a intentar volver a separar en un documento el estilo lógico del estilo físico, dejando este último en bloques de definición de estilos separados de la estructura del documento.

#### <span id="page-27-3"></span>**3.3 Estilo**

1

El estilo lógico se refiere a la lógica del documento: cabeceras, párrafos, etc., no se preocupa de la apariencia final, sino de la estructura del documento. Por el contrario, el estilo físico no se preocupa de la estructura del documento, sino por la apariencia final: párrafos con un cierto tipo de letra, tablas con un determinado color de fondo.

La finalidad de las hojas de estilo es crear unos estilos físicos, separados de las etiquetas HTML (en lugar de como parámetros de las etiquetas), y aplicarlos en los bloques de texto en los que se quieran aplicar. Estos estilos podrán ser modificados en algunas ocasiones desde JavaScript, y esto empieza a darnos un poco más de interactividad.

<sup>3</sup> Hojas de estilo, css, http://www.xsvc.com.ve/tutoriales/ManualCssHojasDeEstilos.pdf, [Fecha de Consulta: Mayo-2011]

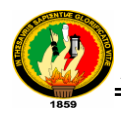

### <span id="page-28-0"></span>**3.4 Beneficios de las hojas de Estilo**

- Separación entre contenido y estructura, las CSS nos permiten tener el control deseado separando el contenido de la parte que define la estructura.
- Control más preciso de la apariencia, las Hojas de Estilo permiten aplicar prácticamente todas las propiedades a cualquier elemento de la página.
- Páginas más pequeñas y ágiles, las Hojas de Estilo son texto llano, al igual que el lenguaje HTML.
- Gestión de cambios más rápido y fácil, estas Hojas de Estilo se guardan normalmente en documentos HTML externos permitiendo ahorrar mucho trabajo al poder actualizar la presentación de mi sitio Web con tan solo realizar cambios en un único documento.
- Transparente respecto al navegador.
- El lenguaje de las Hojas de Estilo, aunque muy potente, es relativamente sencillo y fácil de aprender.
- Los documentos que usan Hojas de Estilo generalmente resultan más compactos.
- Las Hojas de Estilo pueden aplicarse de varias maneras y combinarse formando una cascada de estilos con la información de cada una.
- Pueden usarse con otros lenguajes de programación (como JavaScript) para conseguir efectos dinámicos en las páginas.
- Se pueden especificar Hojas de Estilo para diferentes navegadores y tipos de medios (impresos, braille, auditivos, etc.).
- El usuario con alguna discapacidad (o simplemente por preferencias) puede definir su propia Hoja de Estilo y la regla **!important** obliga a su navegador a suplantar la Hoja de Estilo del autor.

### <span id="page-28-1"></span>**3.5 Usando las Hojas de Estilo**

Actualmente hay 4 métodos para poder usar las Hojas de Estilo asociadas a las páginas Web, cada una con sus ventajas e inconvenientes:

- Incrustar las Hojas de Estilo dentro de las páginas Web.
- **Enlazar con una Hoja de Estilo desde un documento HTML.**
- Importar a un documento HTML una Hoja de Estilo externa.
- Añadir estilos en los elementos de los documentos HTML.

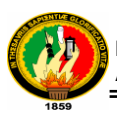

Debemos recordar que es posible usar más de uno de estos métodos en cada página Web. De hecho, la potencia de las Hojas de Estilo radica, en gran modo, en la forma como se combinan estos estilos y se añaden en cascada dentro de cada página Web.

#### <span id="page-29-0"></span>**3.5.1 Incrustar Hojas de Estilo dentro de las páginas Web.**

Toda la información acerca del estilo de la página se sitúa en la sección <HEAD> del código HTML, separándolo de la sección <BODY>. Este método debería ser usado cuando un único documento usa un único estilo.

#### <span id="page-29-1"></span>**3.5.2 Enlazar con una Hoja de Estilo desde un documento HTML.**

Se puede incluir código de estilo en una página Web, también se puede usar en múltiples documentos HTML una única declaración de Hoja de Estilo. Este estilo se aplicará a todas las páginas que le referencien y un cambio en este estilo se verá automáticamente reflejado en las páginas Web afectadas. Así pues, es indicado cuando se desea gobernar el estilo de muchas páginas a la vez.

#### <span id="page-29-2"></span>**3.5.3 Importar a un documento HTML una Hoja de Estilo externa.**

Importar una Hoja de Estilo externa funciona de forma similar a enlazarla. La diferencia estriba en que no se permite combinar el uso de Hojas de Estilo enlazadas con otros métodos, mientras que sí que es posible hacerlo usando la importación de Hojas de Estilo externas.

#### <span id="page-29-3"></span>**3.5.4 Añadir estilos en los elementos de los documentos HTML.**

Por último, se puede definir estilo directamente dentro de los elementos del lenguaje HTML. Esto implica mezclar las reglas de estilo en medio de nuestro código HTML, perdiendo las ventajas relativas al hecho de separar contenido y formato.

#### <span id="page-29-4"></span>**3.5.5 Asociación con XML.**

Las Hojas de Estilo se pueden asociar a un documento XML usando la instrucción de proceso xml-stylesheet. Esta instrucción sigue el mismo concepto que el enlace de la definición de HTML 4.0 <LINK REL="stylesheet">.

La instrucción xml-stylesheet es parseada en el mismo modo que una etiqueta de inicio (start-tag), con la excepción que tan sólo pueden ser referenciadas las entidades predefinidas.

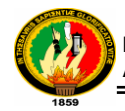

# <span id="page-30-0"></span>E.MATERIALES Y MÉTODOS.

En el proceso de desarrollo del presente trabajo investigativo se utilizó diferentes métodos, técnicas, herramientas y procedimientos que la Investigación Científica y el Desarrollo de Software ponen a disposición, para describir, analizar y valorar críticamente el desarrollo del proyecto, y así dar una alternativa de solución a la problemática identificada.

#### <span id="page-30-1"></span>**MÉTODOS**

Como métodos de investigación científica se manejó el **Método Deductivo e Inductivo**, que nos permitió realizar un diagnóstico general de la problemática del Municipio de Loja, para llegar a los procesos particulares generados por cada una de las áreas que lo conforman.

**Método Descriptivo,** el cual permitió realizar el análisis e identificación de cómo se dan los procesos en los diferentes Departamentos del Ilustre Municipio de Loja.

**Método Cuantitativo** que nos facilitó el análisis de cuadros estadísticos, tabulación de datos obtenidos mediantes la aplicación de las técnicas de recolección de información y así validar que el sistema cumple con los requerimientos de la institución.

Desde que el desarrollo de aplicaciones informáticas se empezó a considerar un proceso de ingeniería, muchas metodologías de desarrollo han ido naciendo con el fin de dar soporte al ciclo de desarrollo del proyecto.

#### **Metodología para el proceso de desarrollo de software**

Para el diseño y desarrollo de la aplicación se empleó la **Metodología ICONIX**, ya que se la considera como un proceso de desarrollo de software simple y práctico, entre la complejidad y elegancia de RUP (Rational Unified Process) y la simplicidad y el pragmatismo de eXtreme Programming (XP).

Además Iconix es un proceso simplificado, que unifica conjunto de métodos orientados a objetos, con el objetivo de abarcar todo el ciclo de vida de un proyecto, emplea un modelado de objetos conducido por casos de uso basado en escenarios

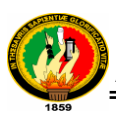

que descomponen a cada uno de ellos, usa un enfoque iterativo e incremental, hace uso directo de **UML** (estándar del Object Management Group).

Esta metodología está compuesta por cuatro fases principales, cada una de las cuales permitió que el desarrollo del proyecto se logre de manera rápida y adecuada, tomando en consideración el tiempo y los requerimientos recolectados. A continuación se detalla cada una de estas ellas:

- **Análisis de Requerimientos**.- En esta fase se identificó los objetos del dominio y relaciones de agregación y generalización, se elaboró un prototipo inicial, se identificó los casos de uso y se los organizo por grupos de acuerdo al actor y finalmente de definió los requerimientos funcionales para cada caso de uso y objetos del dominio.
- **Análisis y Diseño preliminar**.- En esta etapa se escribió las descripciones de los casos de uso incluyendo los cursos básicos y alternos; se realizó el análisis de robustez es decir se identificó de objetos que intervienen en el sistema, posteriormente se elaboró los diagramas de robustez y por ultimo finalizar diagramas de clases.
- **Diseño**.-Dentro de esta fase se asignó el comportamiento para cada caso de uso definiendo mensajes y métodos, se dibujaron los diagramas de secuencia, se actualizó cada una de las clases con los nuevos métodos y atributos. Terminando de esta forma el modelo estático y verificando el cumplimiento de todos los requerimientos encontrados en la fase de análisis.
- **Pruebas**.- Se elaboró los diagramas de despliegue y componentes, se escribió el código, se realizó las pruebas de sistema y aceptación basadas en casos de uso.

#### <span id="page-31-0"></span>**TÉCNICAS**

Las técnicas empleadas para la recolección de datos e información fueron:

#### **Lectura comprensiva**

Permitió obtener un conocimiento ordenado y sistemático de los hechos e ideas relacionadas con el tema objeto de estudio, además sirvió para comprender correctamente como efectuar la implementación del proyecto.

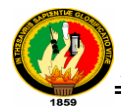

#### **Entrevista**

Esta técnica permitió obtener los requerimientos de manera directa de las personas que forman parte del Ilustre Municipio de Loja, con la finalidad de que la aplicación web cubra todos requerimientos.

#### **Observación directa**

Ésta técnica nos ayudo a conocer en parte la situación inicial del proceso de tramitación del Municipio de Loja, para determinar los problemas existentes en la misma, fue un gran apoyo para vincularnos con el problema de investigación, y con sus fuentes de información.

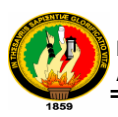

# <span id="page-33-0"></span>F.RESULTADOS

### <span id="page-33-1"></span>**1. EVALUACION DEL OBJETO DE INVESTIGACION**

El presente trabajo investigativo denominado ―**Desarrollo De Un Sistema De Información Y Gestión Para El Servicio De Atención Al Ciudadano (SAC), Vía Web Para El Municipio De Loja",** proporciono a la institución el sistema denominado SAC, mismo que fue desarrollado con la finalidad de agilitar los múltiples tramites que se realizan dentro de la institución, ofreciendo así un servicio público de calidad, oportuno y transparente.

Mencionado proyecto de investigación dió como resultado final la construcción de la Aplicación Web llamada SAC, misma que fue creada desde su desarrollado con el lenguaje de programación JAVA haciendo uso del framework ICEFACES, MySql como gestor de base de datos y APACHE TOMCAT como servidor web.

El objetivo general así como cada uno de los objetivos específicos lograron ser abarcados en su totalidad, gracias a la aplicación ordenada de métodos y técnicas orientadas al desarrollo de la investigación y la metodología de desarrollo de software ICONIX. A continuación se detalla los objetivos específicos y como se logró con su total cumplimiento:

#### **Objetivo Específico 1: Mostrar de forma automática toda la información general y los datos del ciudadano en poder del Municipio de Loja.**

Para llevar a cabo con el cumplimiento del objetivo se creó un cuadro de dialogo ―Información‖ mediante el cual el sistema nos presentará los datos previamente (una vez creado el usuario) almacenados de un contribuyente en la base de datos, de tal manera que pueda consultar en el momento que lo desee las deudas pendientes y el estado de sus trámites.

### **Objetivo Específico 2: Mejorar la calidad de la prestación de los servicios que el municipio ofrece.**

El mejoramiento de la calidad de los servicios se logró implementando las funciones necesarias al sistema de tal manera que ese agiliten en los siguientes aspectos:

- Se creó el formulario web "Registrar trámites", para el registro de los mismos iniciados por el ciudadano en el departamento de archivo.
- Igualmente se creó un cuadro de diálogo "Información" el cual muestra la lista completa y actualizada de los requisitos de cada uno de los trámites del GADM-Loja.

### **Objetivo Específico 3: Automatizar el proceso de atención al ciudadano y a sus solicitudes sin importar en donde se encuentre.**

Para el total cumplimiento del presente objetivo se estableció un estándar para el registro los trámites externos, el que esta implementado en el formulario de registro de "Tramites Externos". Así mismo se creó el formulario web "Agregar documentos" TRAMITE‖ el cual nos permite adjuntar documentos físicos tales como cédula, planos arquitectónicos, solicitudes, etc., como documentos digitales al trámite, posibilitando de esta forma que los mimos sean revisados por el usuario incluidos en el proceso. La documentación física es almacenada en el departamento de archivo que en el caso necesario podrá facilitar la misma a los usuarios que la soliciten.

### **Objetivo Específico 4: Desarrollar el repositorio para el registro de solicitudes que permita la clasificación departamental a la cual fue dirigida.**

El cumplimiento de este objetivo se creó el formulario "Administrar Trámites" mediante el cual permite al administrador del sistema obtener un detalle de los trámites generados por cada departamento, tanto interno como externo, teniendo un registro exacto de cantidad de trámites, para la toma de decisiones de la institución.

### **Objetivo Específico 5: Ejecutar las pruebas de validación necesarias para determinar que el sistema funcione de acuerdo a los requerimientos.**

Para cumplir este objetivo se llevó a cabo la elaboración de encuestas las cuales manejan los aspectos de accesibilidad, funcionalidad, diseño y presentación, mismas que estaban dirigidas a los diferentes tipos de usuarios encargados de manipular el sistema, logrando de esta forma determinar si el sistema cumple con todos los requisitos planteados al inicio del proyecto.

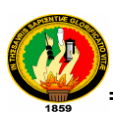

### **Objetivo Específico 6: Mejorar el proceso de tramitación a través del control y seguimiento de las solicitudes que presentan los ciudadanos(as).**

Se llevó el cumplimiento del objetivo por medio de los reportes generados por el sistema, los directores, jefes departamentales y otras autoridades de las institución puede detectar posibles cuellos de botella y de esta forma tomar la decisión para mejorar el proceso.
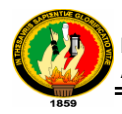

# **2. VALORACIÓN TÉCNICA - ECONÓMICA – AMBIENTAL**

El presente sistema se desarrolló gracias a que se contó con todos los recursos necesarios para el mismo como son humanos, económicos y tecnológicos entre los q consta el hardware y software. Las herramientas empleadas para la implantación del proyecto son de libre distribución lo cual permitió la fácil adquisición de las mismas ya que en su mayoría se encuentran disponibles en sus sitios web. En el ámbito económico la inversión fue realizada por parte de los desarrolladores lo cual no represento inconveniente alguno.

Por lo antes mencionado se concluye que fue totalmente factible la ejecución del proyecto cumpliendo con los objetivos planteados al inicio de la investigación. Los materiales utilizados para el desarrollo del proyecto se detallan a continuación:

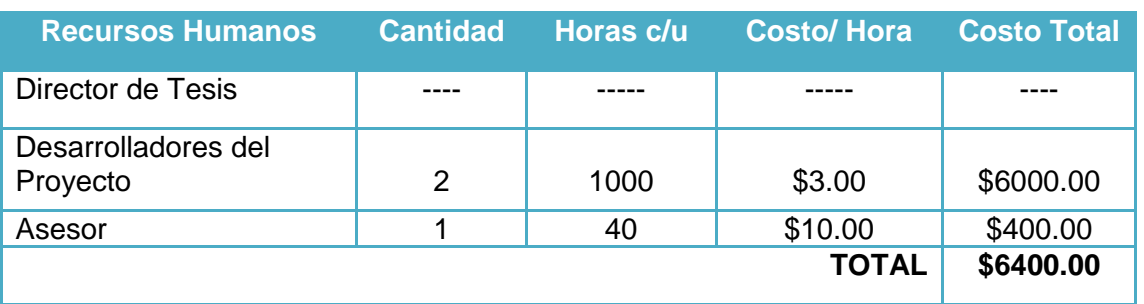

#### **Recursos Humanos**

*Tabla 1: Recursos Humanos*

#### **Recursos Materiales**

| <b>Materiales</b>               | <b>Cantidad</b> | <b>Costo Unitario</b> | <b>Costo Total</b> |
|---------------------------------|-----------------|-----------------------|--------------------|
| Resma de Papel                  | 5               | \$3.00                | \$15.00            |
| Cartuchos de tinta.             | $\overline{4}$  | \$20.00               | \$80.00            |
| Empastados                      | 7               | \$6.00                | \$42.00            |
| Impresiones                     | 2500            | \$0.25                | \$625.00           |
| Útiles de escritorio            |                 |                       |                    |
| Agua, luz, teléfono, transporte |                 | ---                   | \$200.00           |
|                                 |                 | <b>TOTAL</b>          | \$962.00           |

*Tabla 2: Recursos Materiales*

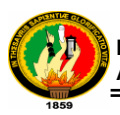

## **Recursos Técnicos/Tecnológicos**

| <b>Recursos</b>                | <b>Cantidad</b> | <b>Costo Unitario</b> | <b>Costo Total</b> |
|--------------------------------|-----------------|-----------------------|--------------------|
| <b>Técnicos/Tecnológicos</b>   |                 |                       |                    |
| Portátiles                     | $\overline{2}$  | \$1200.00             | \$2400.00          |
| Internet (ilimitado)           | 12(meses)       | \$30.00               | \$360.00           |
| Java(jsdk 1.6)                 |                 |                       |                    |
| Servidor Apache Tomcat versión |                 |                       |                    |
| 6.1                            |                 |                       |                    |
| Mysql 5.0                      |                 |                       |                    |
| NetBeans 6.5                   |                 |                       |                    |
| Enterprise Architect 3.60      | ---             |                       |                    |
|                                |                 | <b>TOTAL</b>          | \$2760.00          |

*Tabla 3: Recursos Técnicos/Tecnológicos*

#### **Resumen del Presupuesto**

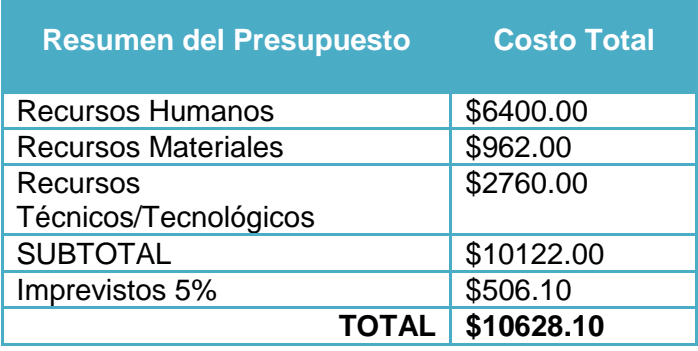

 *Tabla 4: Resumen del Presupuesto*

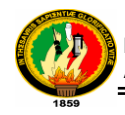

# G. DISCUSIÓN

# **1. ANALISIS DE REQUERIMIENTOS**

## **2. GLOSARIO DE TÉRMINOS**

| <b>TÉRMINO</b>      | <b>CATEGORÍA</b> | <b>COMENTARIO</b>                                      |
|---------------------|------------------|--------------------------------------------------------|
| Pista de auditoría  | Término          | La pista de auditoría es un registro de las            |
|                     |                  | acciones realizadas en el seno del SGDT <sup>4</sup> . |
|                     |                  | Entre ellas se encuentran las realizadas por           |
|                     |                  | usuarios o administradores<br>los.<br>V<br>las         |
|                     |                  | iniciadas de forma automática por el SGDT              |
|                     |                  | como resultado de los parámetros del                   |
|                     |                  | sistema                                                |
| Copias de seguridad | Término          | Tanto la normativa legal como la propia                |
| y recuperación      |                  | actividad de la organización exigen que                |
|                     |                  | SGDT cuenten con procedimientos<br>los                 |
|                     |                  | exhaustivos de creación periódica de copias            |
|                     |                  | de seguridad de los documentos de archivo              |
|                     |                  | y metadatos, de forma que sea posible                  |
|                     |                  | recuperar rápidamente cualquier documento              |
|                     |                  | de archivo perdido debido a un fallo del               |
|                     |                  | sistema, un accidente, un fallo en la                  |
|                     |                  | seguridad, etc.                                        |
| Captura de          | Término          | El término «capturar» abarca los procesos              |
| documentos de       |                  | de registrar un documento de archivo,                  |
| archivo             |                  | decidir la clase en la que se incluirá, añadir         |
|                     |                  | complementarios<br>metadatos<br>los.<br>У              |
|                     |                  | almacenarlo en el SGDT.                                |
|                     |                  | En el contexto de un SGDT, el registro y el            |
|                     |                  | resto estos procesos pueden ser también                |
|                     |                  | independientes unos de otros                           |

 4 SGDT.\_ [SISTEMA DE GESTION DE TRAMITES]

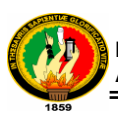

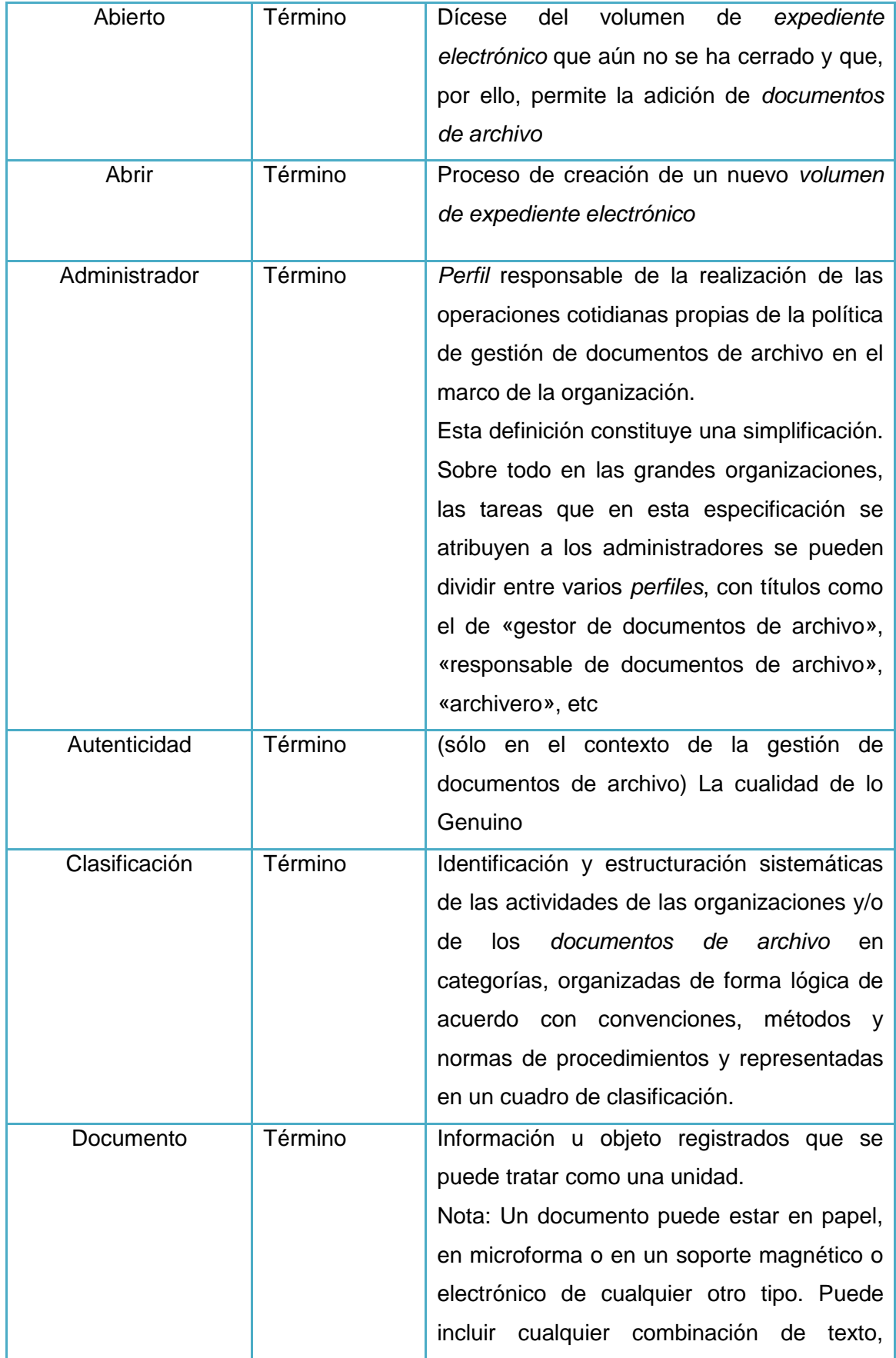

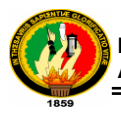

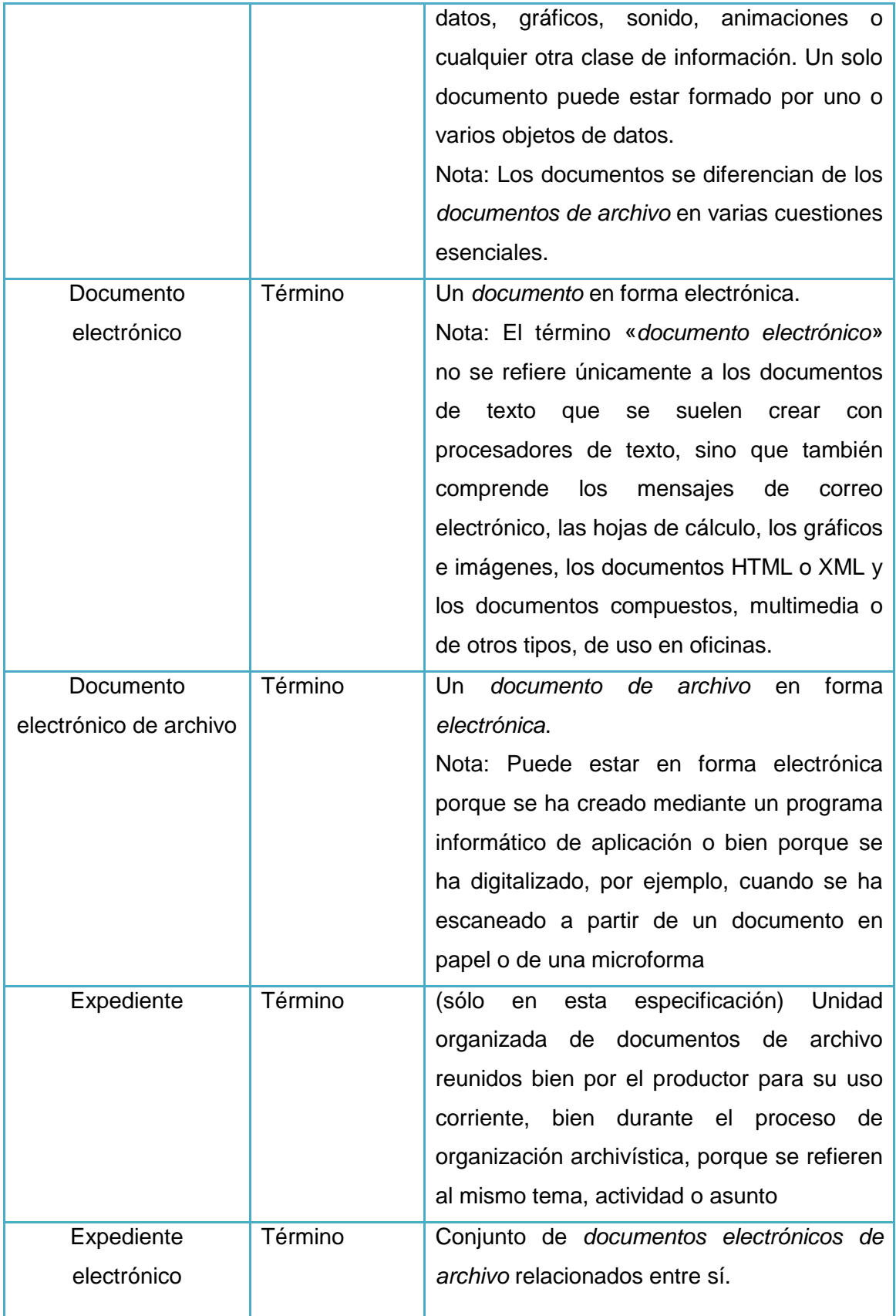

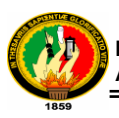

| Extracto           | Término | (de un documento de archivo) Copia de un<br>documento de archivo en la que se han<br>realizado ciertas modificaciones dirigidas a<br>eliminar u ocultar, pero no a añadir ni<br>modificar, el contenido ya existente                                                                             |
|--------------------|---------|----------------------------------------------------------------------------------------------------|
| <b>Metadatos</b>   | Término | (en el contexto de gestión de documentos<br>de archivo) Información estructurada<br>$\Omega$<br>semiestructurada que permite la creación, la<br>gestión y la utilización de documentos de<br>archivo a lo largo del tiempo, tanto dentro<br>de los ámbitos en que se crearon<br>como entre ellos |
| Perfil             | Término | Suma de permisos funcionales concedidos<br>a un subconjunto predefinido de Usuarios                                                                                                    |
| Pista de auditoría | Término | Información sobre las transacciones u otras<br>actividades que hayan influido o modificado<br>entidades,<br>ejemplo,<br>los<br>como,<br>por<br>elementos de metadatos, y que aporta<br>detalles<br>suficientes<br>permitir<br>para<br>la<br>reconstrucción de la actividad anterior.             |
| Usuario            | Término | Cualquier persona que utilice el SGDT.                                                                                                    |

*Tabla 5 : Glosario de Términos* 

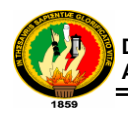

# **1.1DETERMINACIÓN DE REQUERIMIENTOS**

#### **1.1.1 Requerimientos Funcionales**

El sistema permitirá (permite):

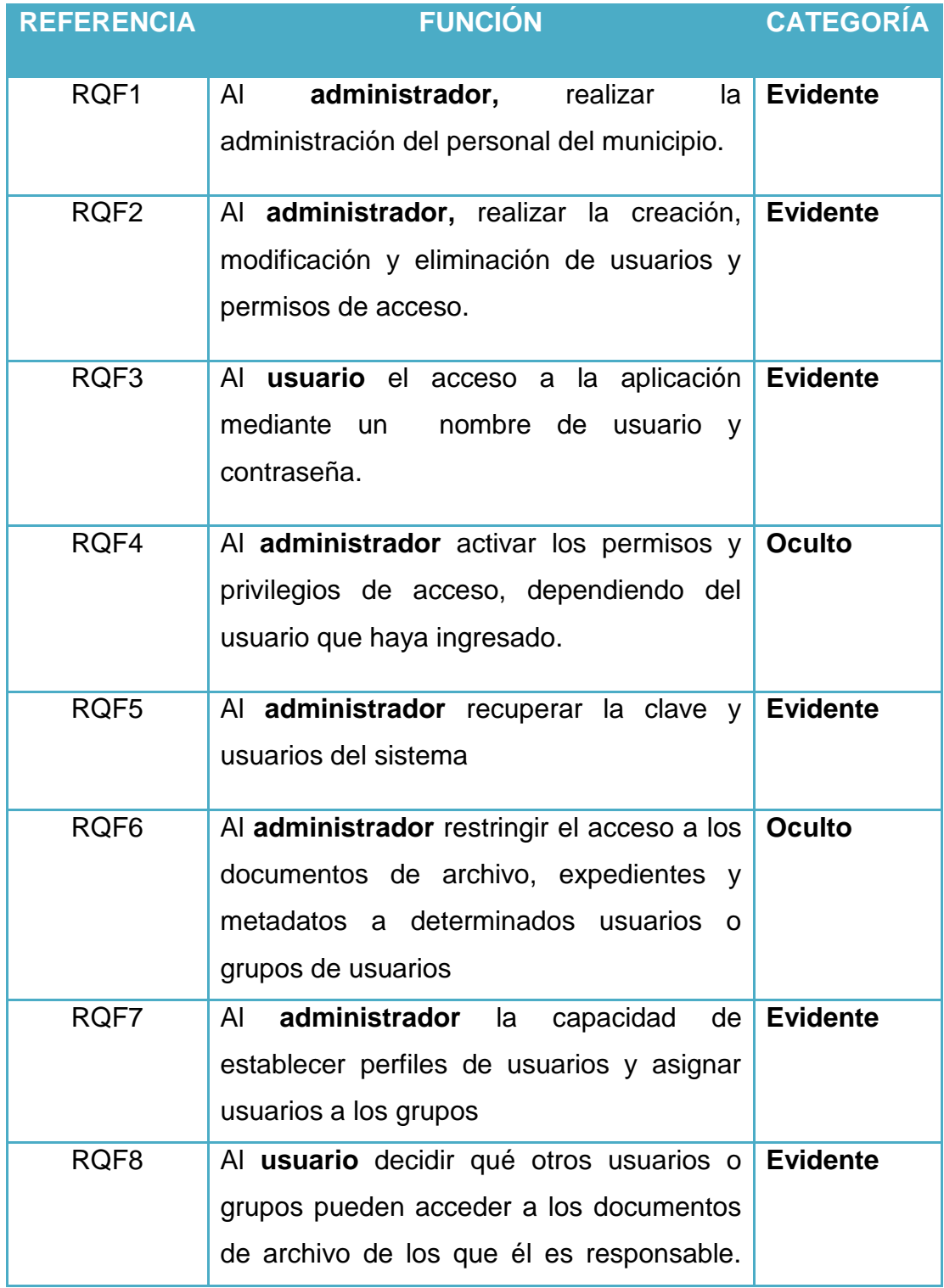

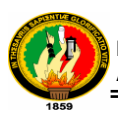

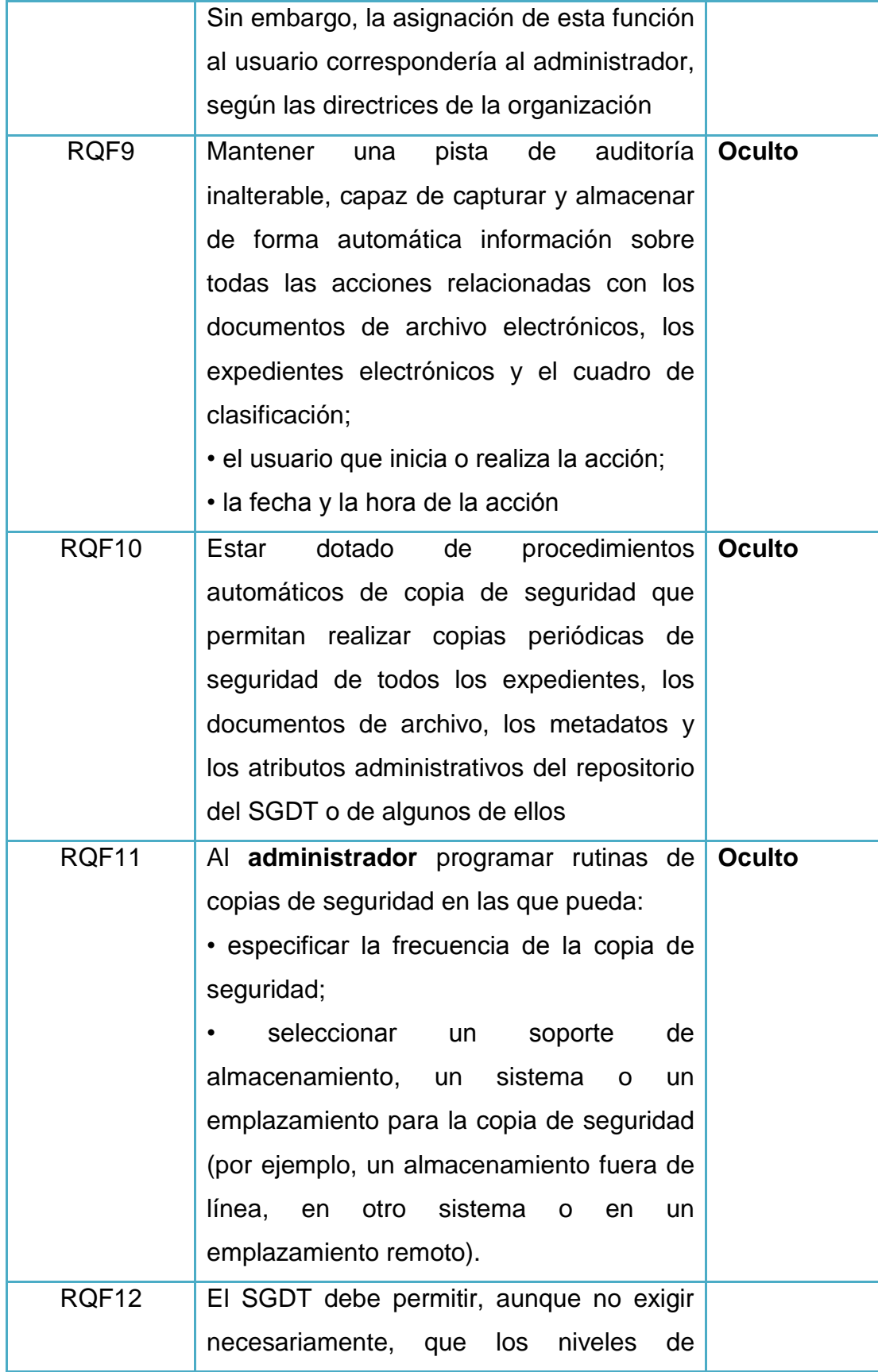

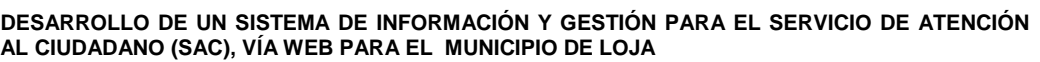

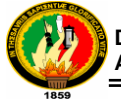

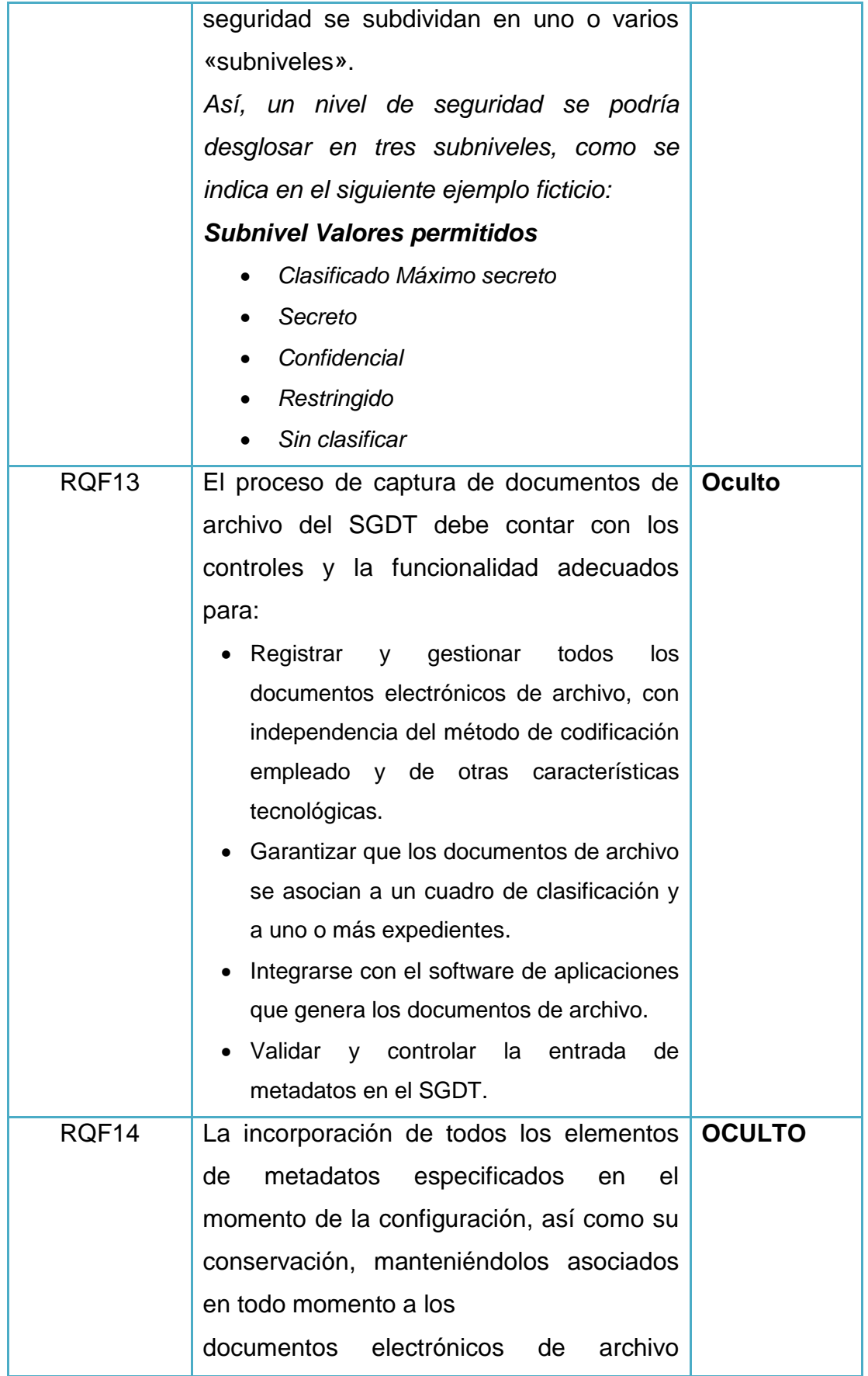

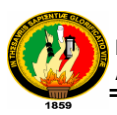

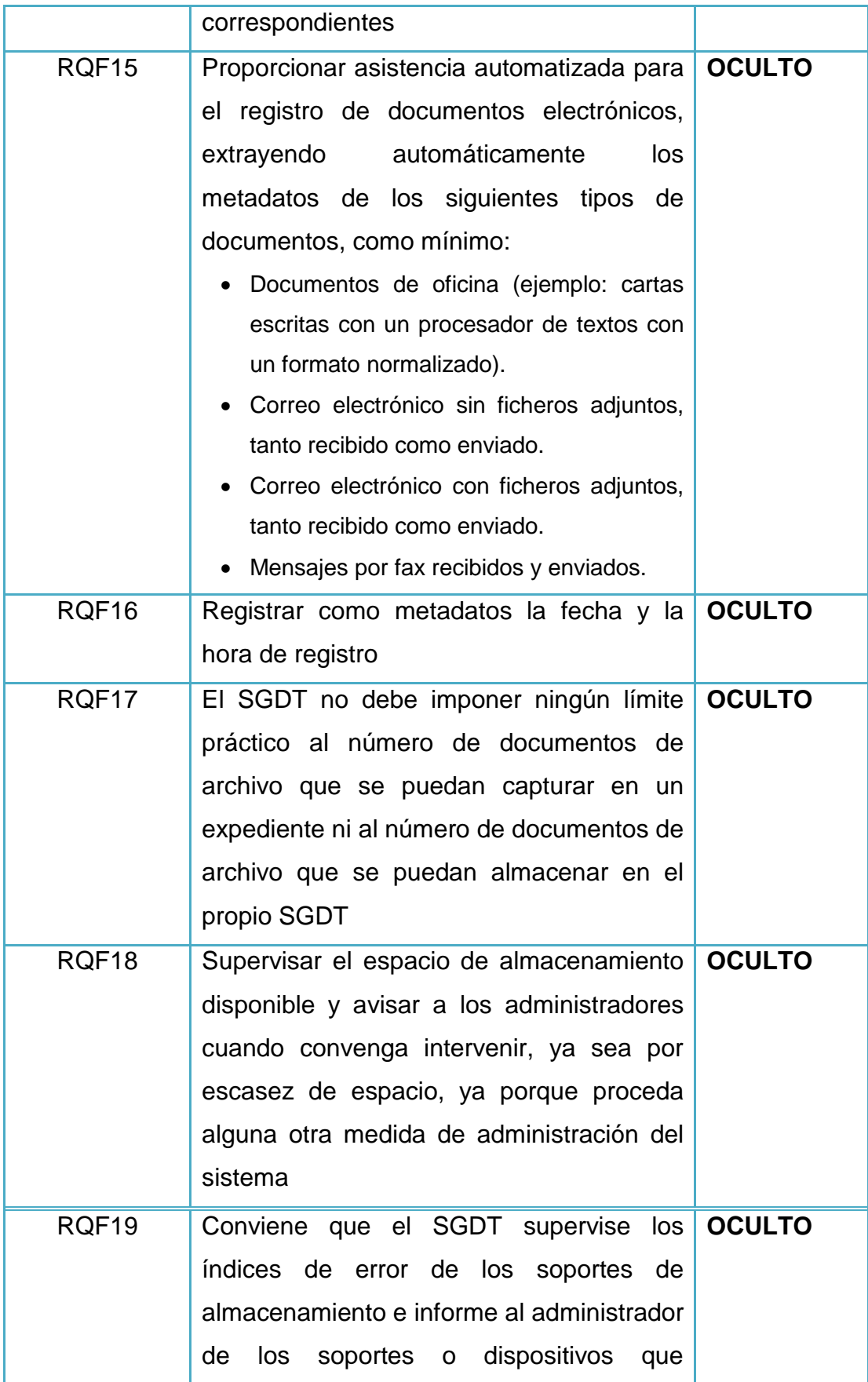

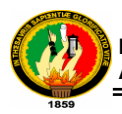

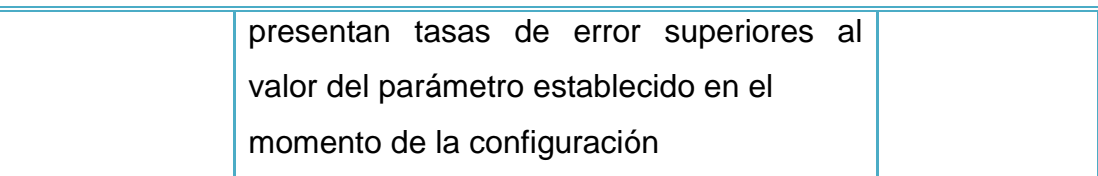

*Tabla 6: Requerimientos Funcionales*

## **1.1.1.1 Requerimientos No Funcionales**

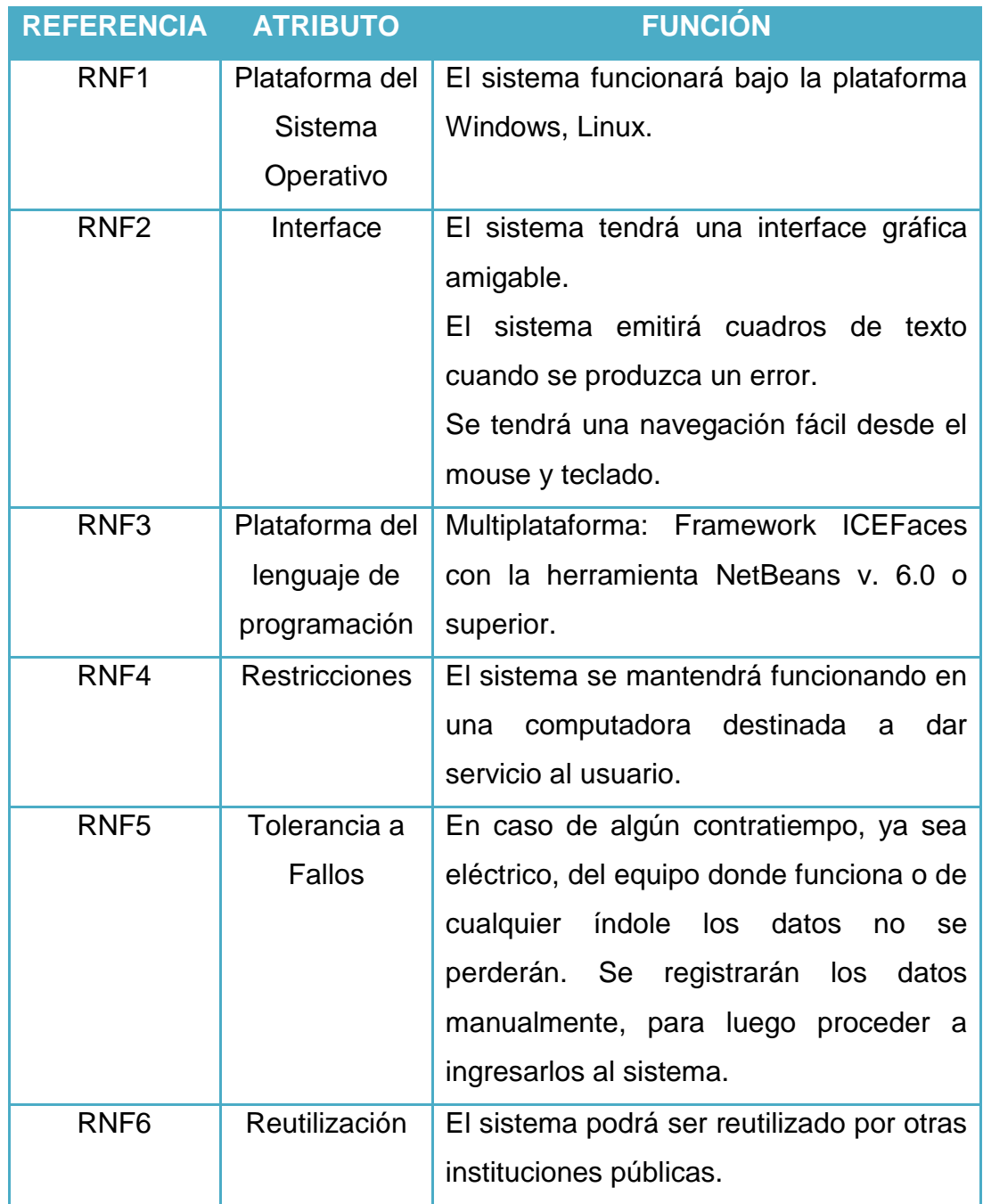

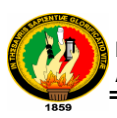

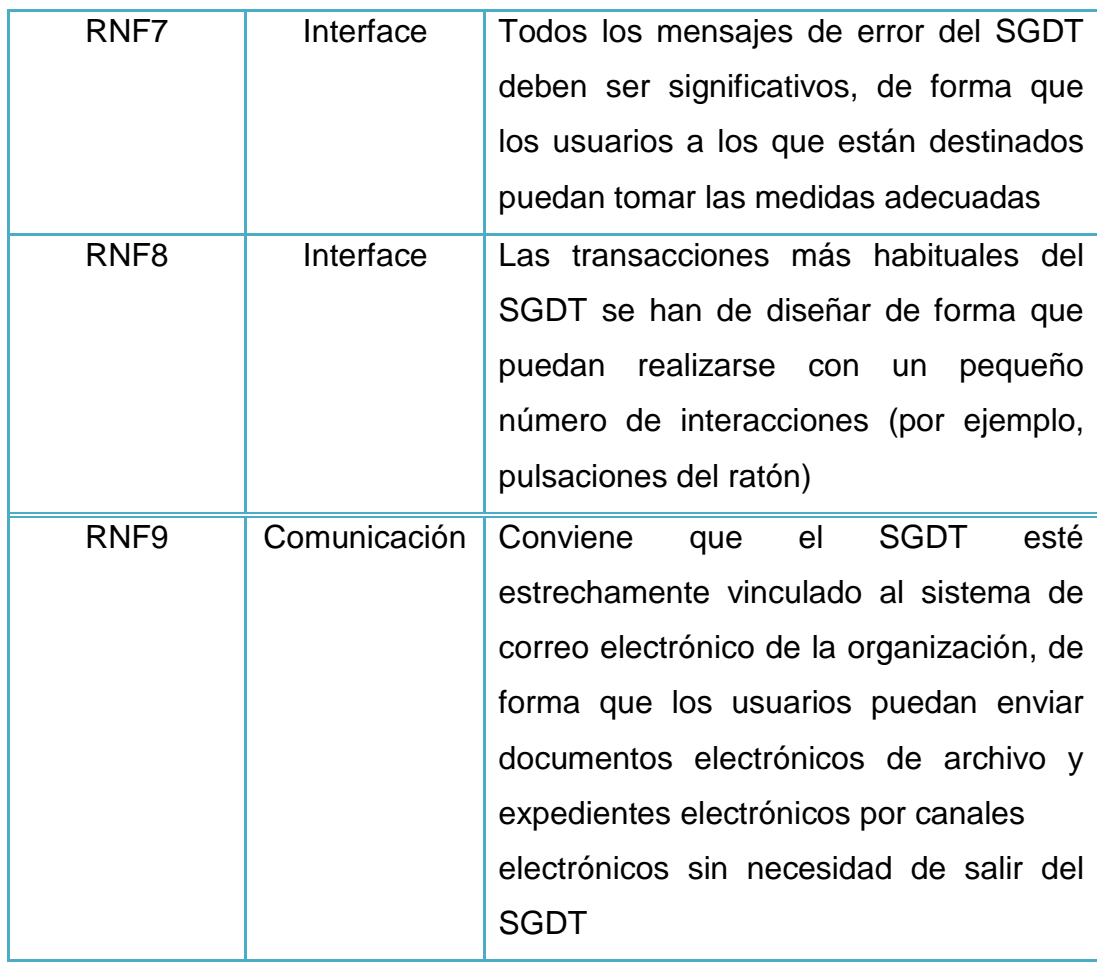

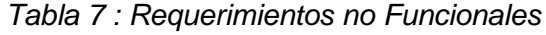

#### **1.1.2 MODELO CONCEPTUAL DEL DOMINIO**

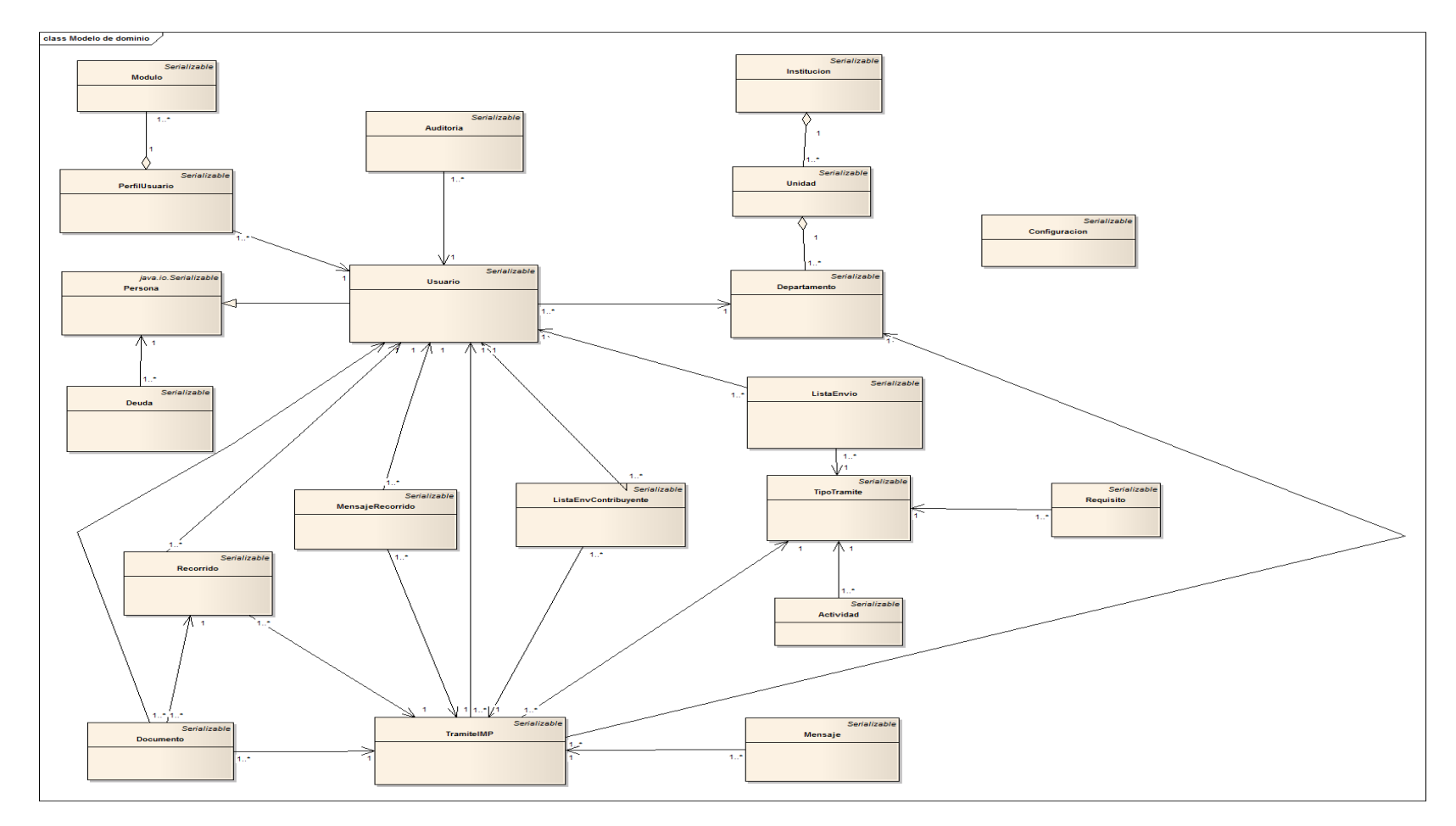

Ilustración 2 : Modelo Conceptual del Dominio

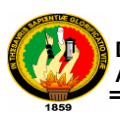

## **1.1.3 MODELO DE CASOS DE USO**

#### **1.1.3.1 Determinación de Casos de Uso**

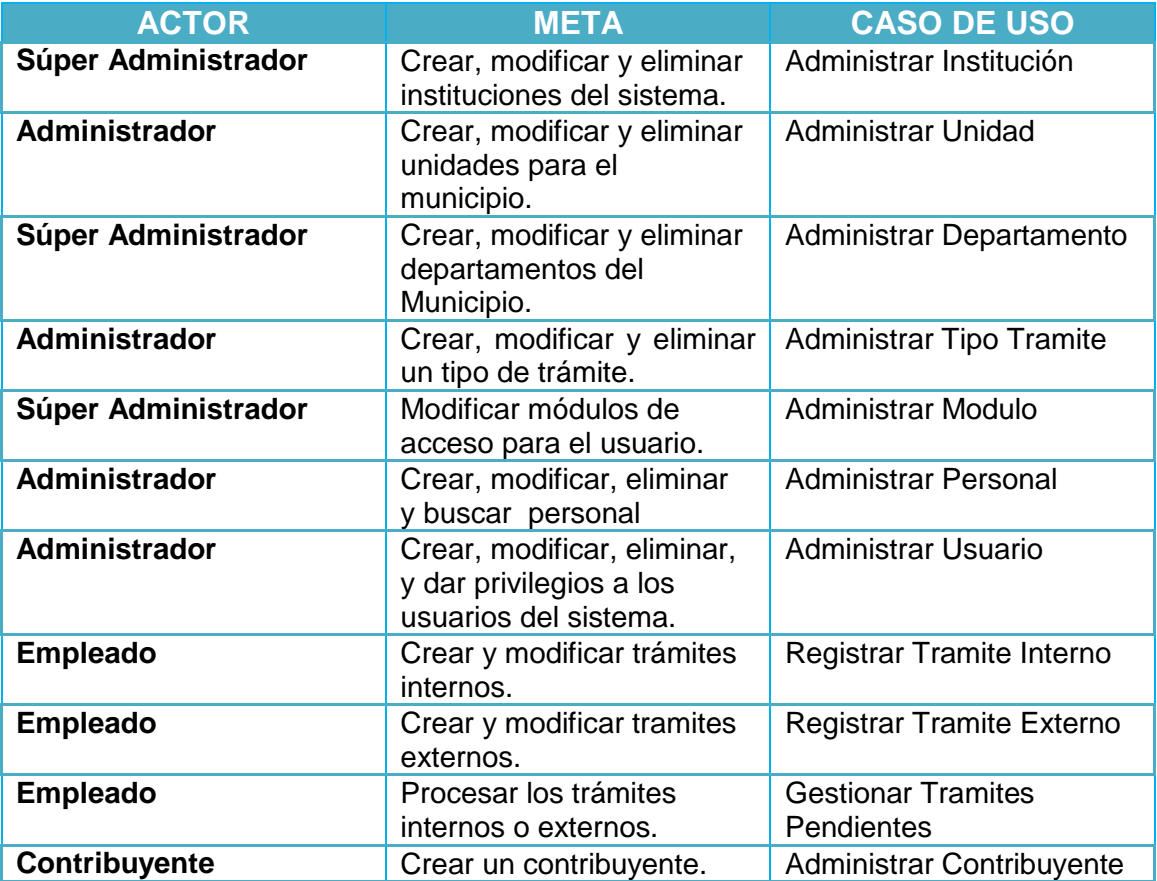

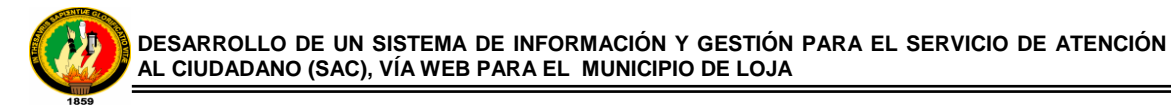

# **1.1.4 DIAGRAMA DE CASOS DE USO**

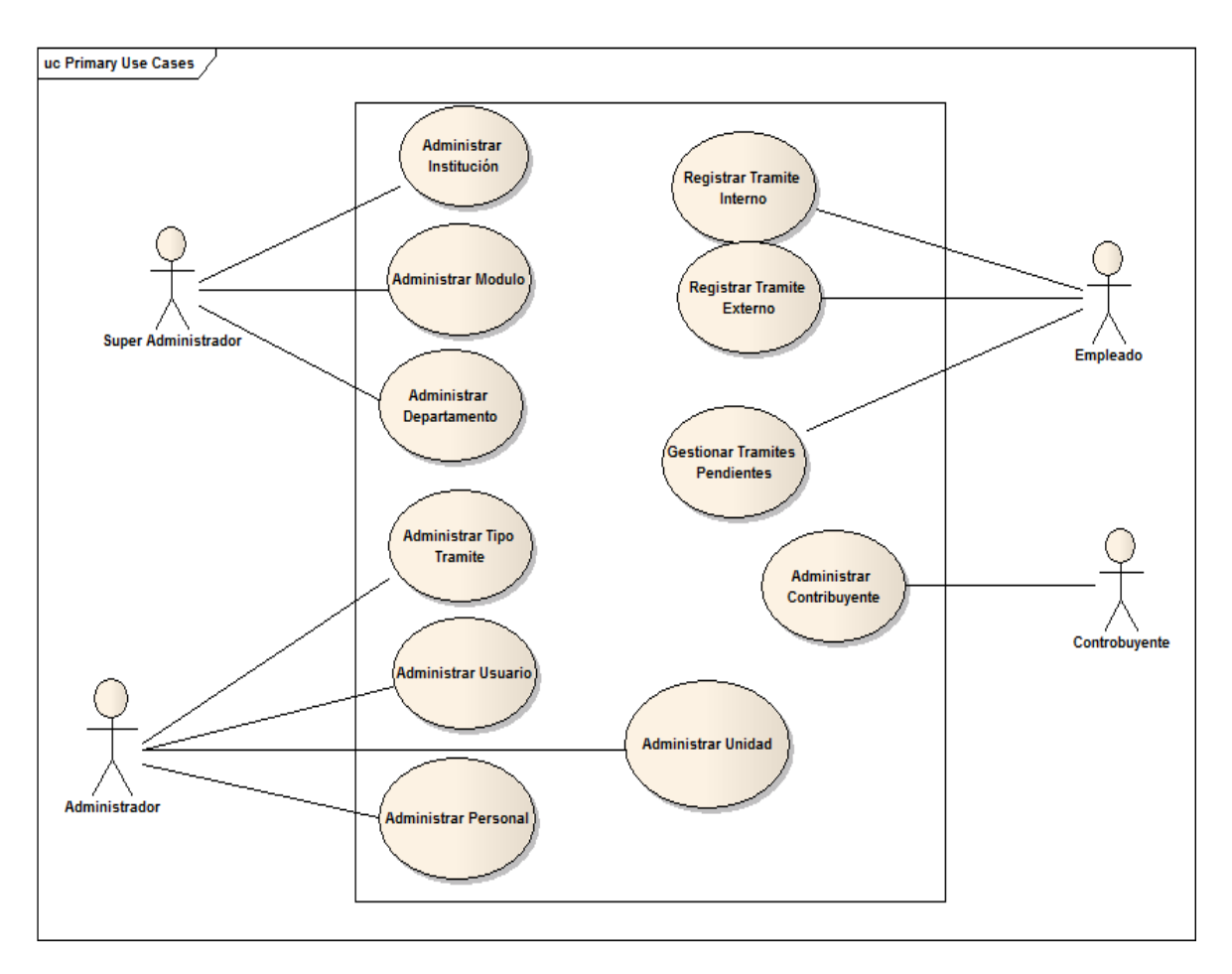

*Ilustración 3 : Diagrama de Casos de Uso*

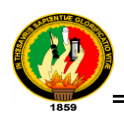

## **1.1.5 PROTOTIPADO DE PANTALLAS**

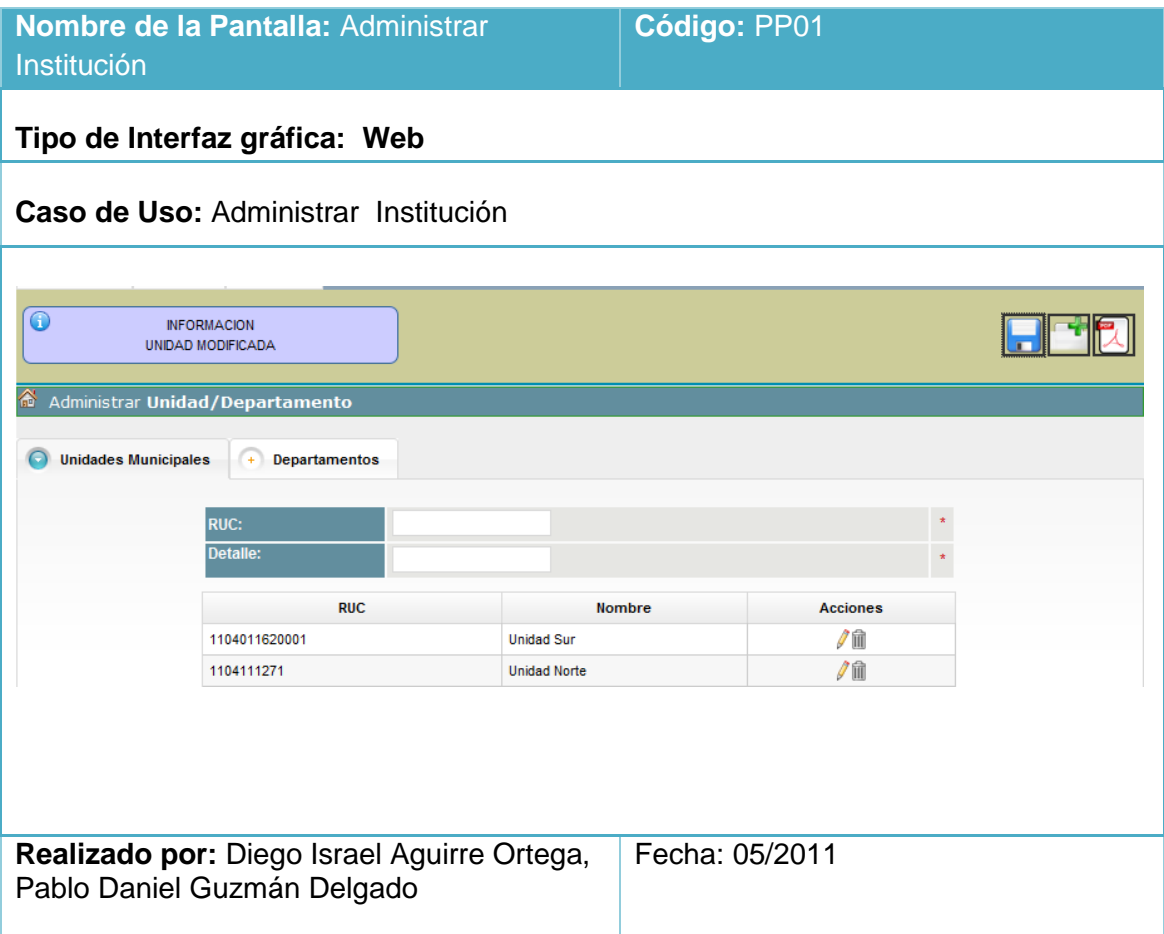

*Tabla 8 : Prototipo de la Pantalla – Administrar Institución* 

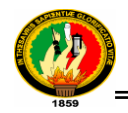

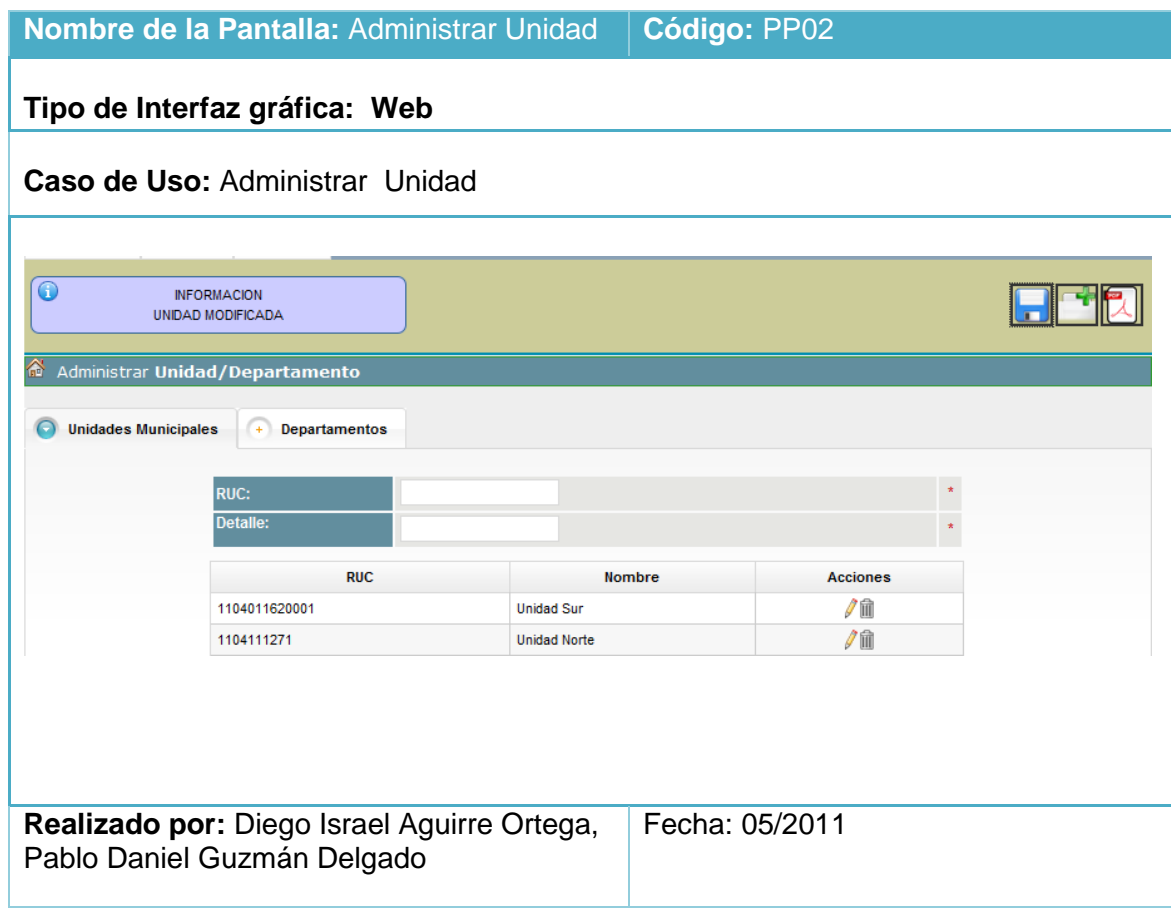

*Ilustración 4: Prototipo de la Pantalla – Administrar Unidad*

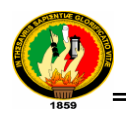

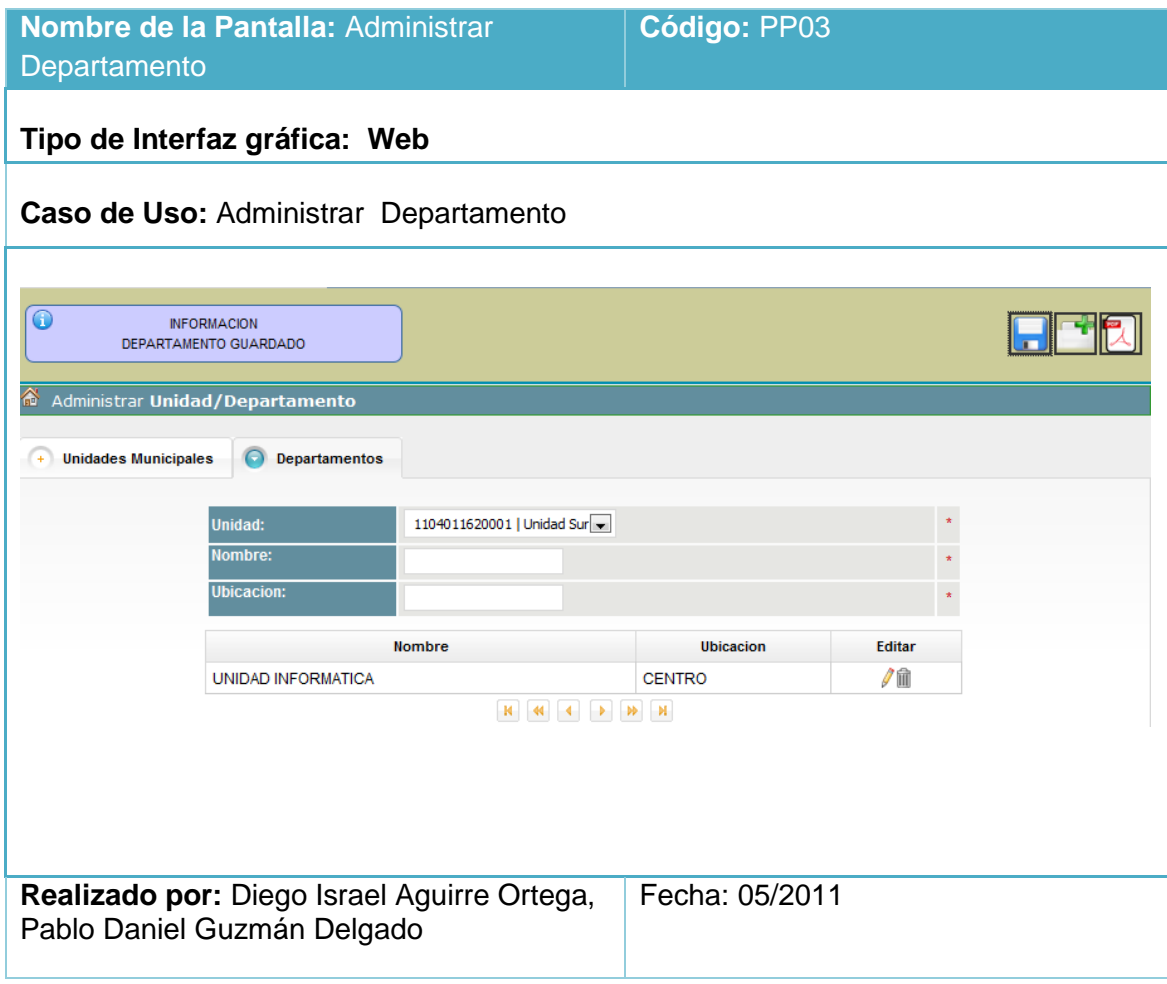

*Tabla 9 : Prototipo de la Pantalla – Administrar Departamento*

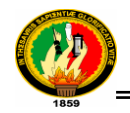

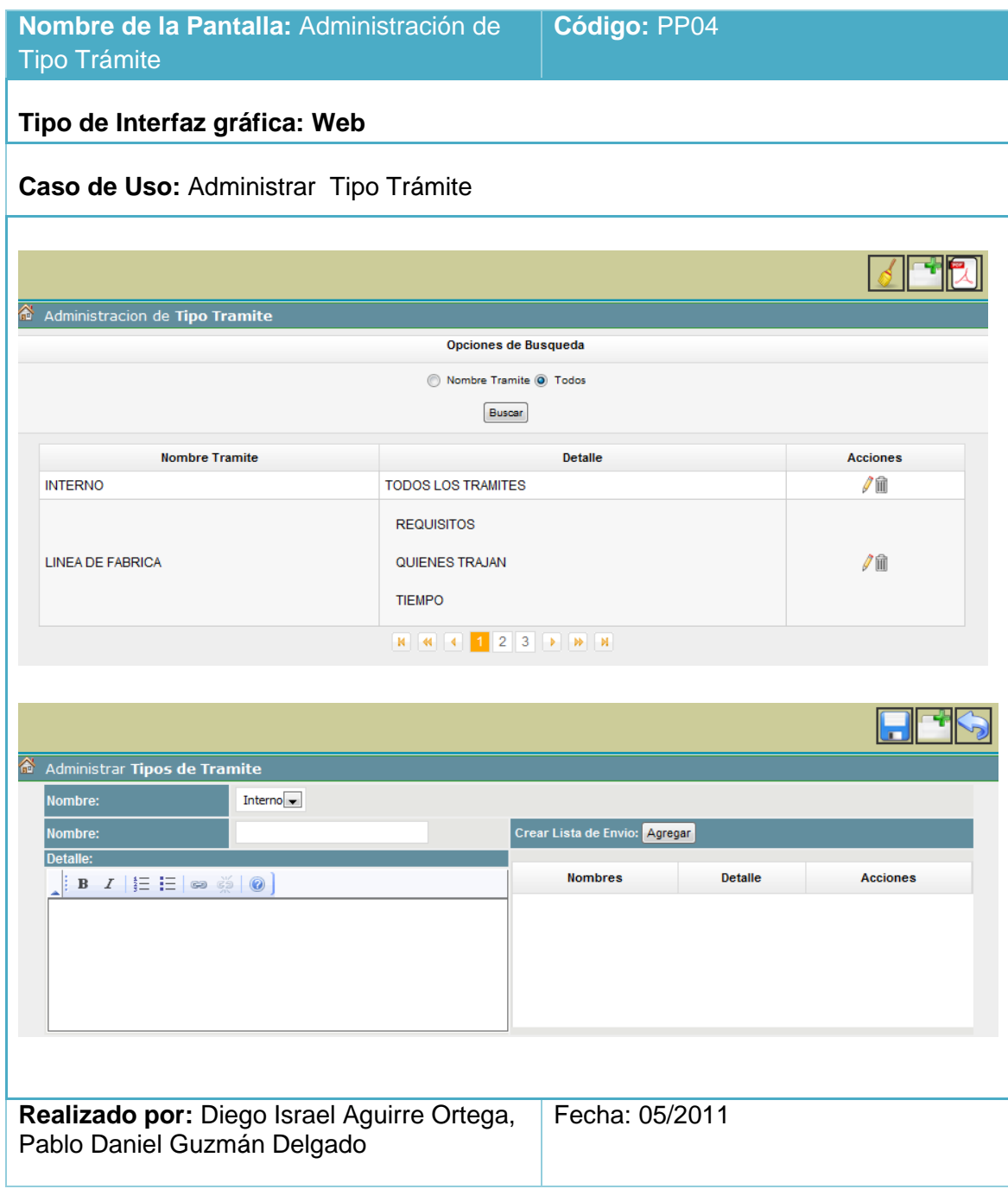

*Tabla 10: Prototipo de la Pantalla – Administración de Tipo Trámite*

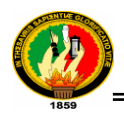

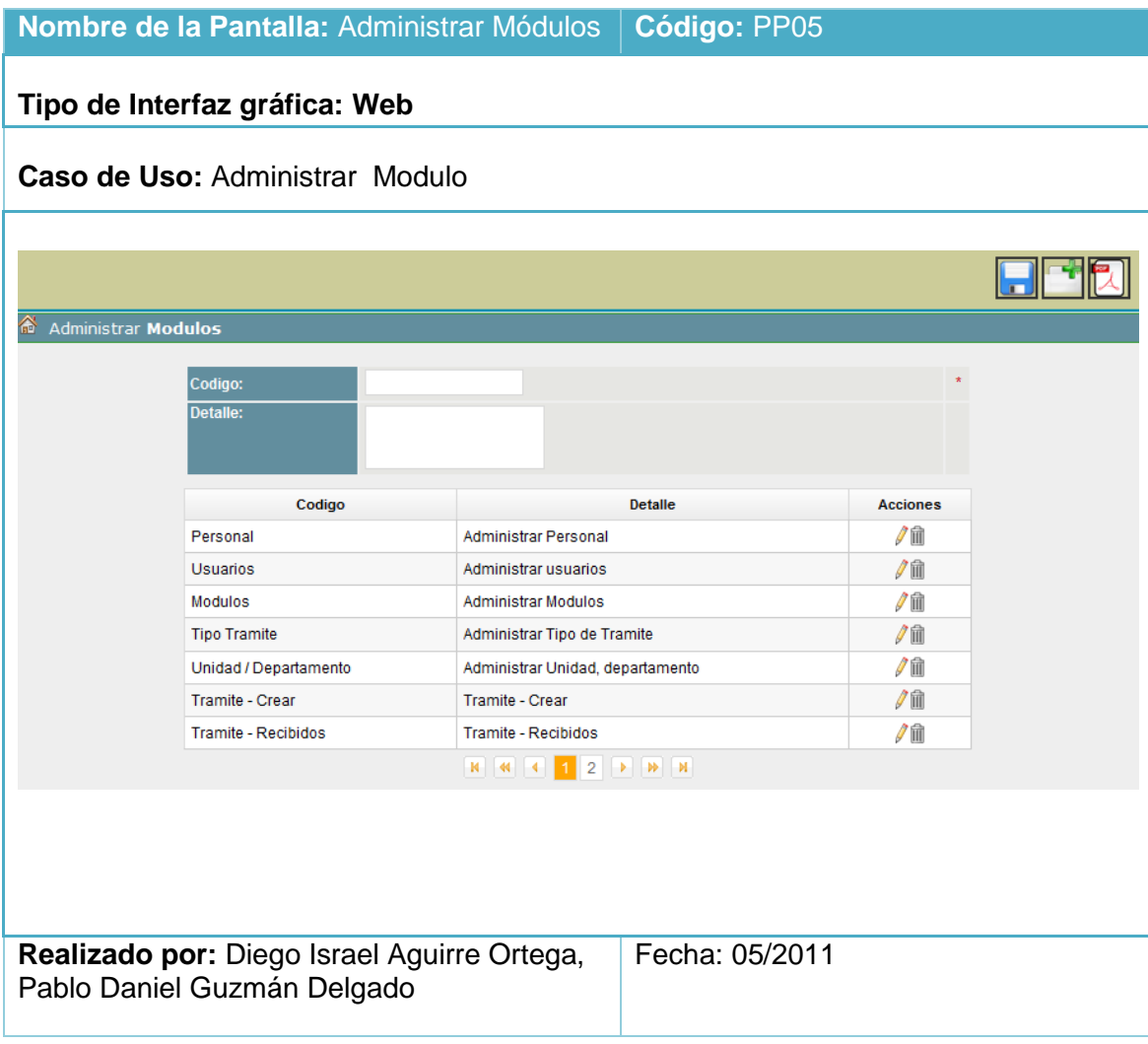

*Tabla 11 : Prototipo de la Pantalla – Administrar Módulos*

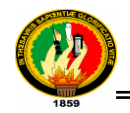

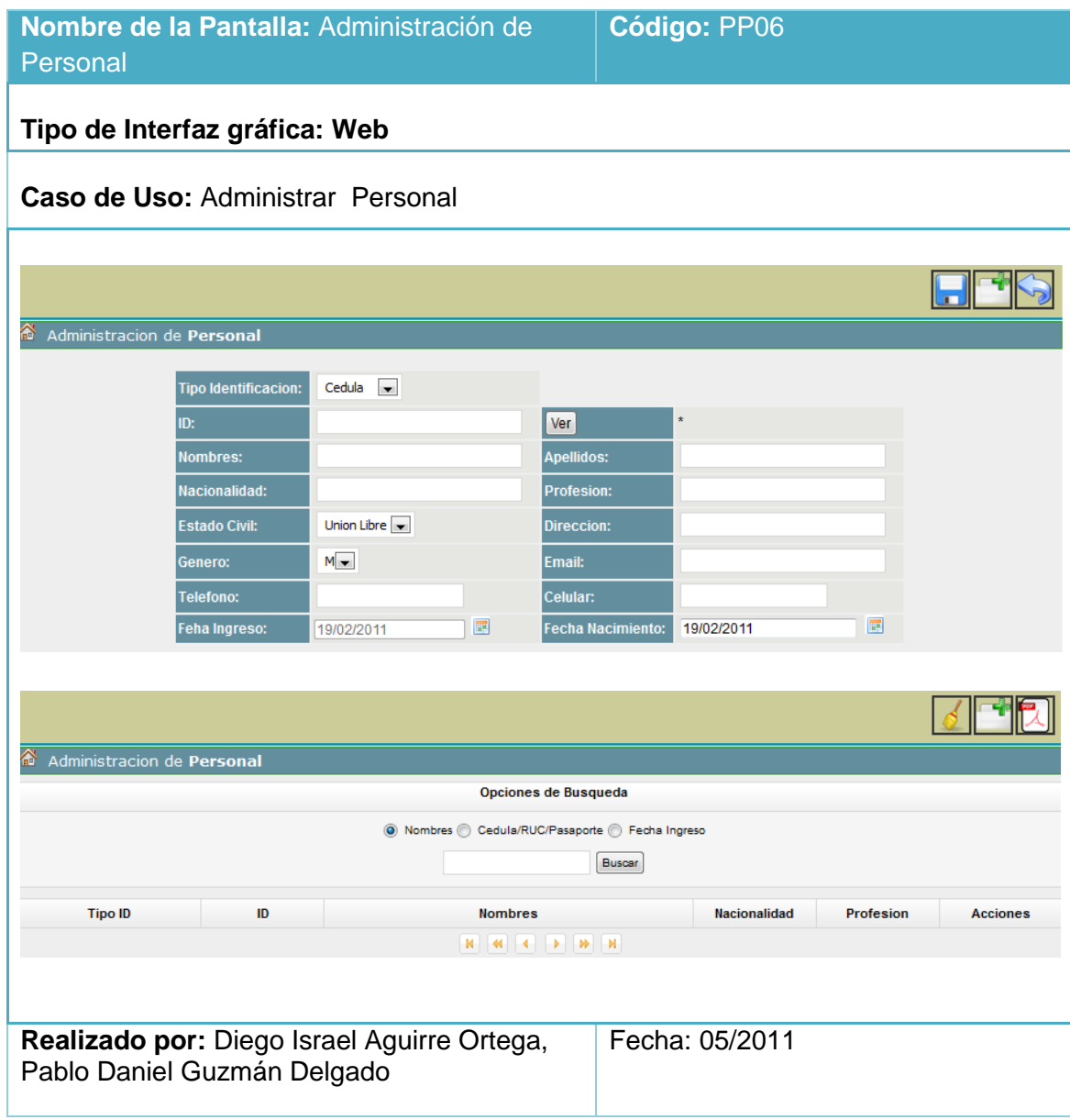

*Tabla 12 : Prototipo de la Pantalla – Administración de Personal*

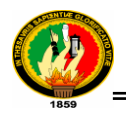

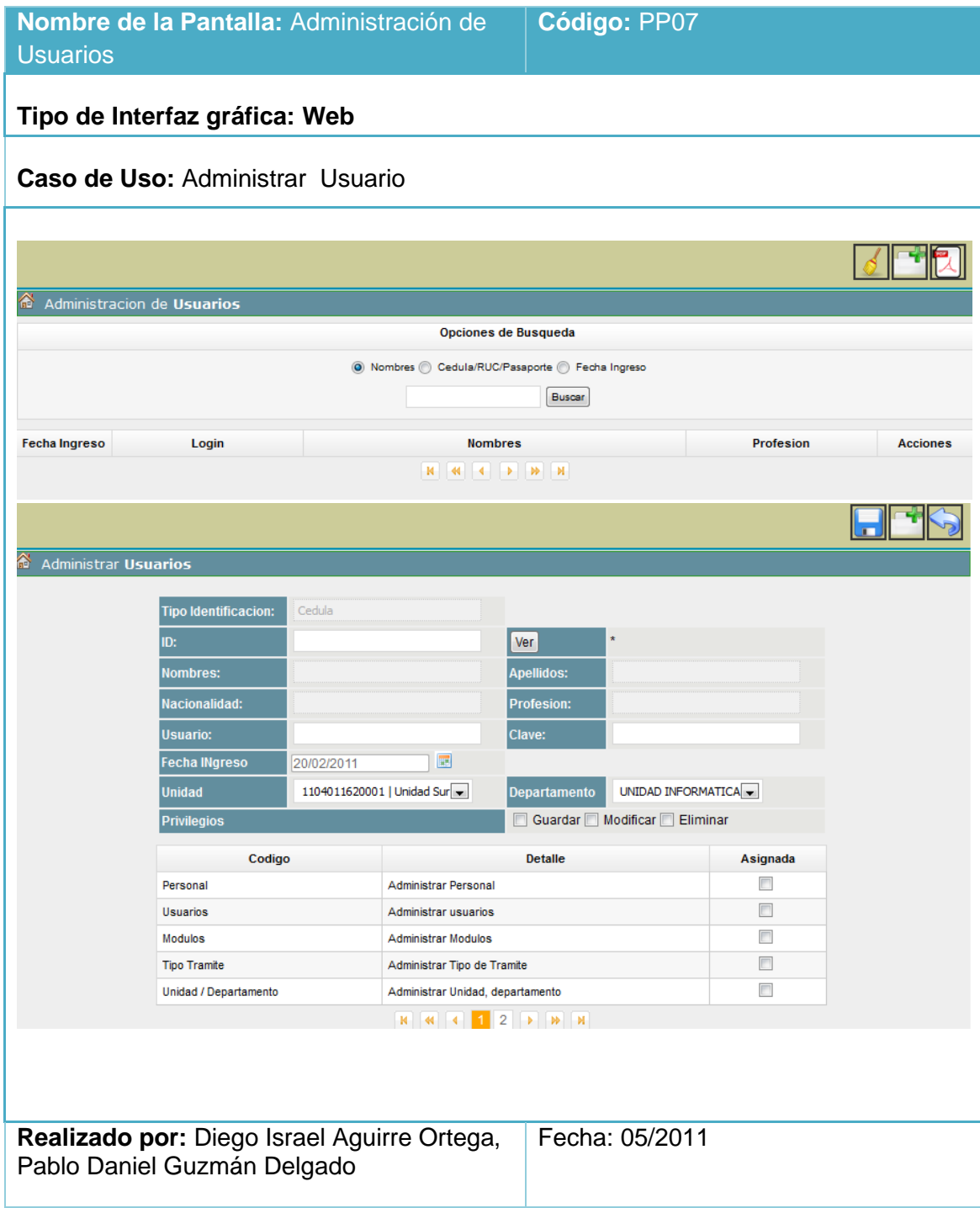

*Tabla 13 : Prototipo de la Pantalla – Administración de Usuarios*

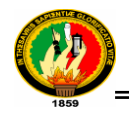

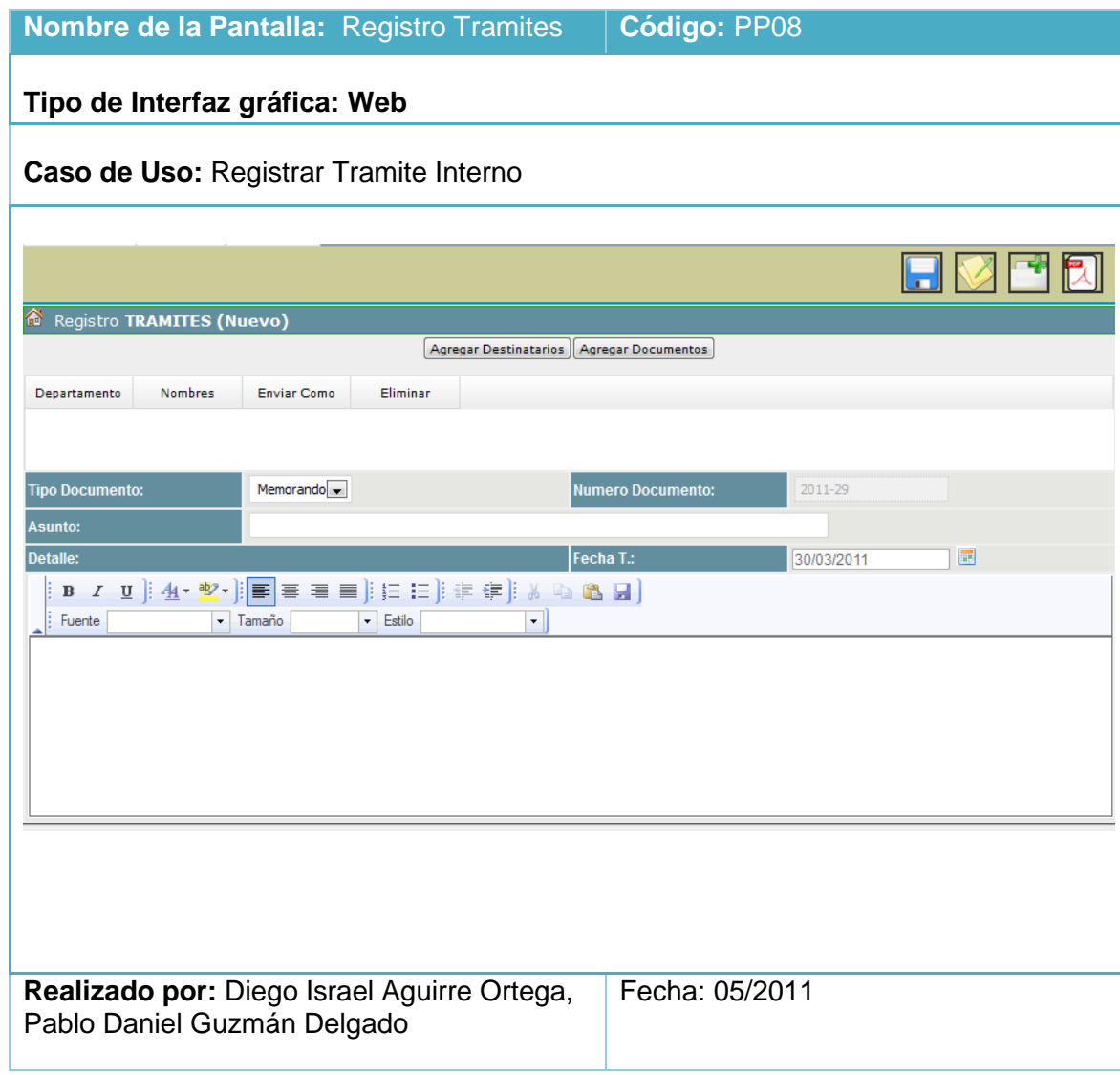

*Tabla 14 : Prototipo de la Pantalla – Registrar Tramites*

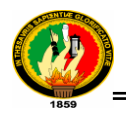

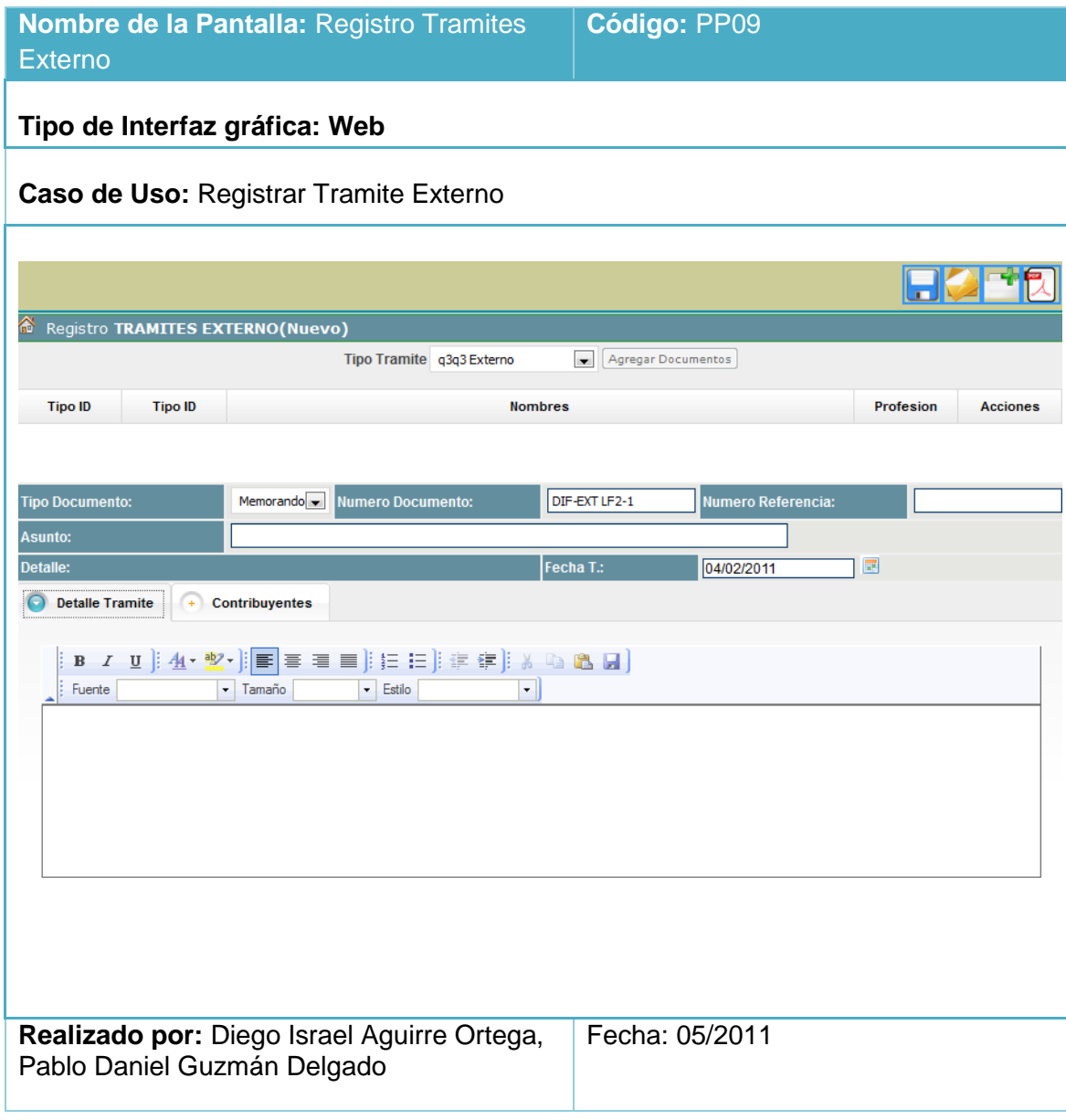

*Tabla 15 : Prototipo de la Pantalla – Registro Tramite Externo*

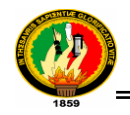

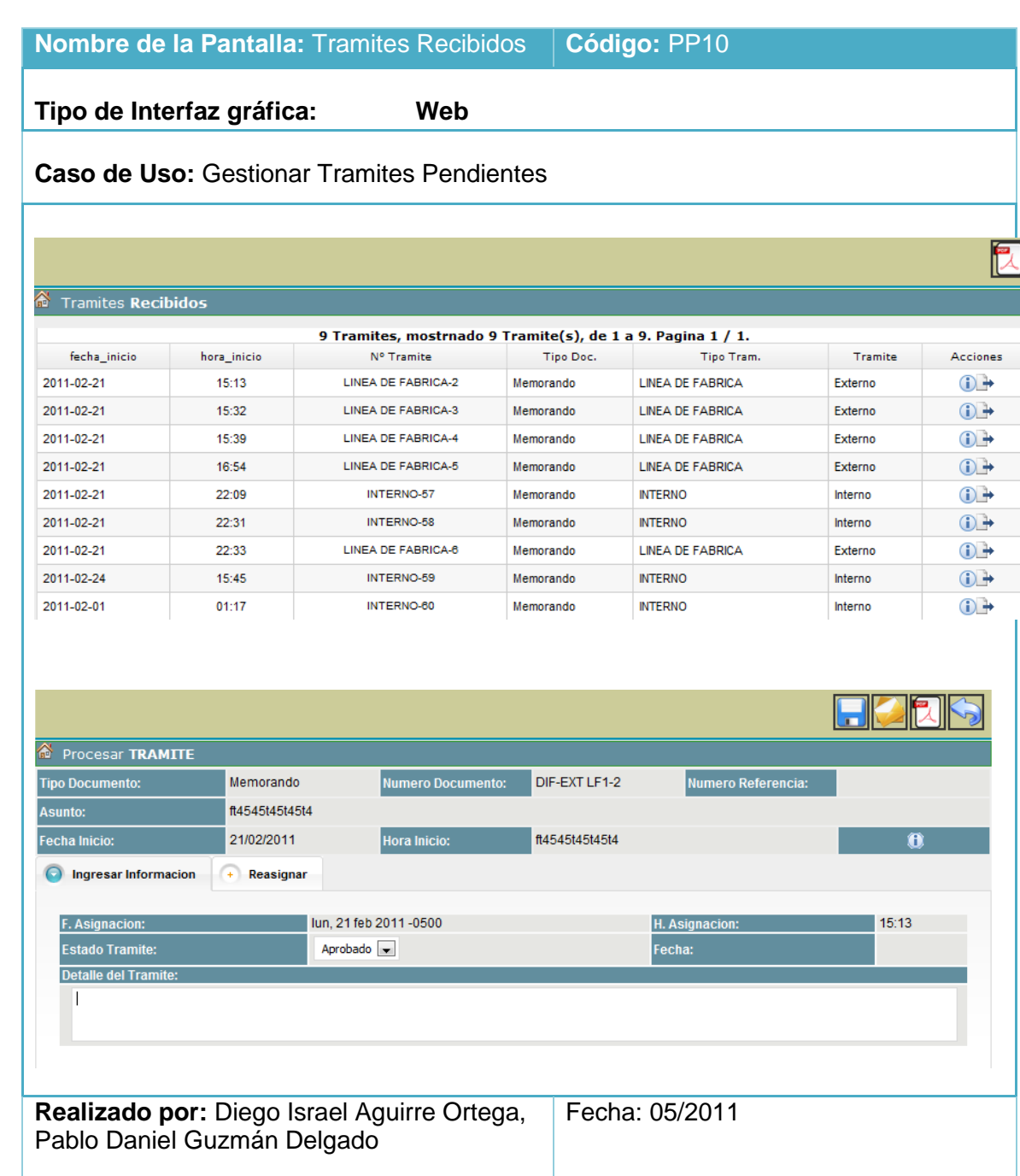

*Tabla 16: Prototipo de la Pantalla – Tramites Recibidos*

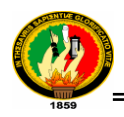

|                                        |                             | Nombre de la Pantalla: Contribuyente        |   |                          | Código: PP11    |  |
|----------------------------------------|-----------------------------|---------------------------------------------|---|--------------------------|-----------------|--|
| Tipo de Interfaz gráfica: Web          |                             |                                             |   |                          |                 |  |
| Caso de Uso: Administrar Contribuyente |                             |                                             |   |                          |                 |  |
|                                        |                             |                                             |   |                          |                 |  |
|                                        |                             |                                             |   |                          |                 |  |
|                                        | <b>Tipo Identificacion:</b> | Cedula $\overline{\phantom{a}}$             |   |                          |                 |  |
|                                        | ID:                         |                                             |   |                          | $\star$         |  |
|                                        | <b>Nombres:</b>             |                                             |   | <b>Apellidos:</b>        |                 |  |
|                                        | <b>Nacionalidad:</b>        |                                             |   | <b>Profesion:</b>        |                 |  |
|                                        | <b>Estado Civil:</b>        | Union Libre $\boxed{\mathbf{v}}$            |   | <b>Direccion:</b>        |                 |  |
|                                        | Genero:                     | $M =$                                       |   | Email:                   |                 |  |
|                                        | Telefono:                   |                                             |   | Celular:                 |                 |  |
|                                        | Feha Ingreso:               | 01/02/2011                                  | 扁 | <b>Fecha Nacimiento:</b> | ⊞<br>01/02/2011 |  |
|                                        | <b>Usuario:</b>             |                                             |   | Clave:                   |                 |  |
|                                        | Departamento                | wwwwww                                      |   | <b>U. Externo:</b>       | $\sqrt{}$       |  |
|                                        |                             |                                             |   |                          |                 |  |
|                                        |                             |                                             |   |                          |                 |  |
|                                        |                             |                                             |   |                          |                 |  |
|                                        |                             |                                             |   |                          |                 |  |
|                                        | Pablo Daniel Guzmán Delgado | Realizado por: Diego Israel Aguirre Ortega, |   |                          | Fecha:05/2011   |  |

*Tabla 17: Prototipo de la Pantalla – Contribuyente*

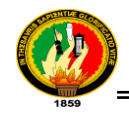

# **1.2 ANALISIS Y DISEÑO PRELIMINAR**

## **1.2.1 DESCRIPCION DE CASOS DE USO**

#### **1.2.1.1 Caso de Uso Administrar Unidad**

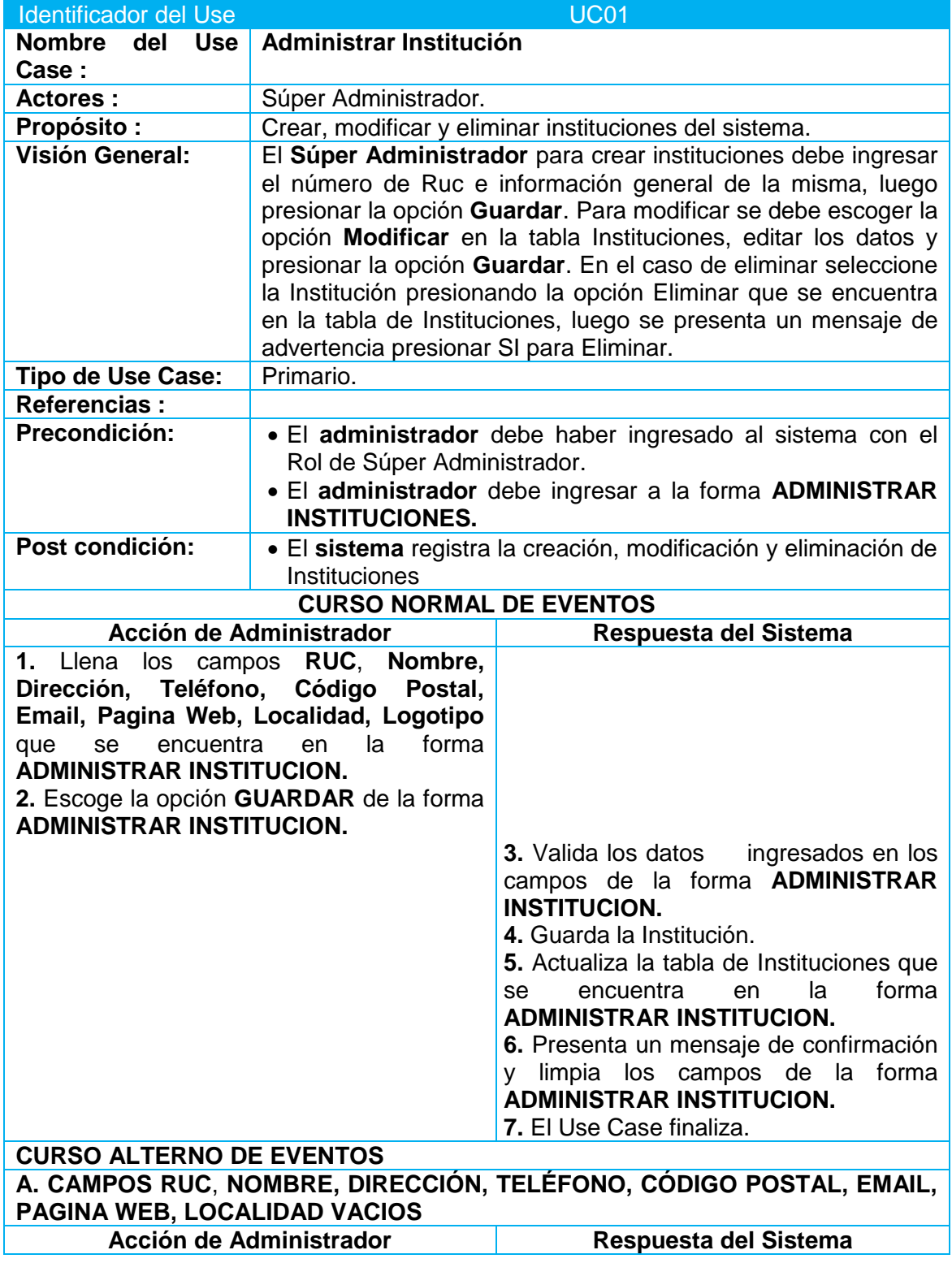

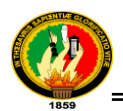

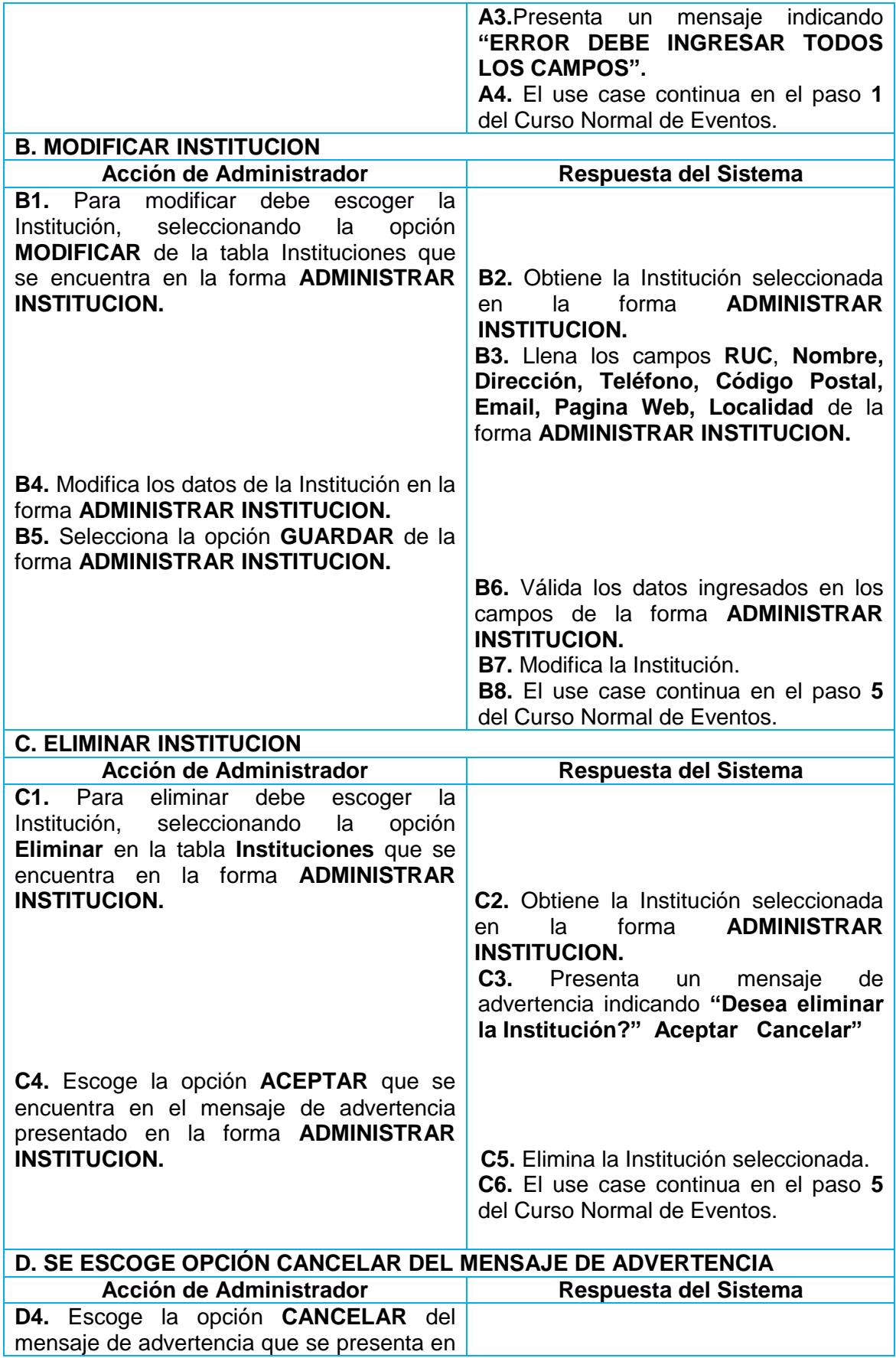

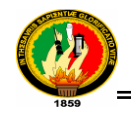

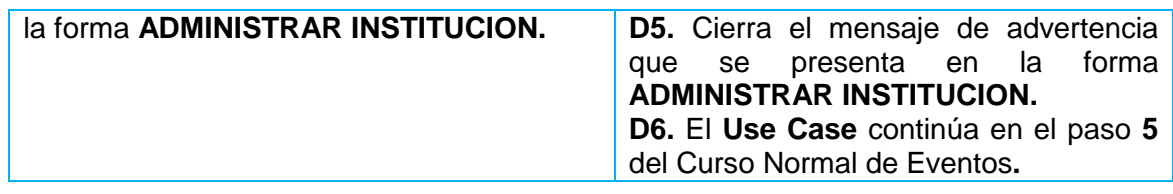

*Tabla 18: Caso de Uso Administrar Institución* 

#### **1.2.1.2 Caso de Uso Administrar Unidad**

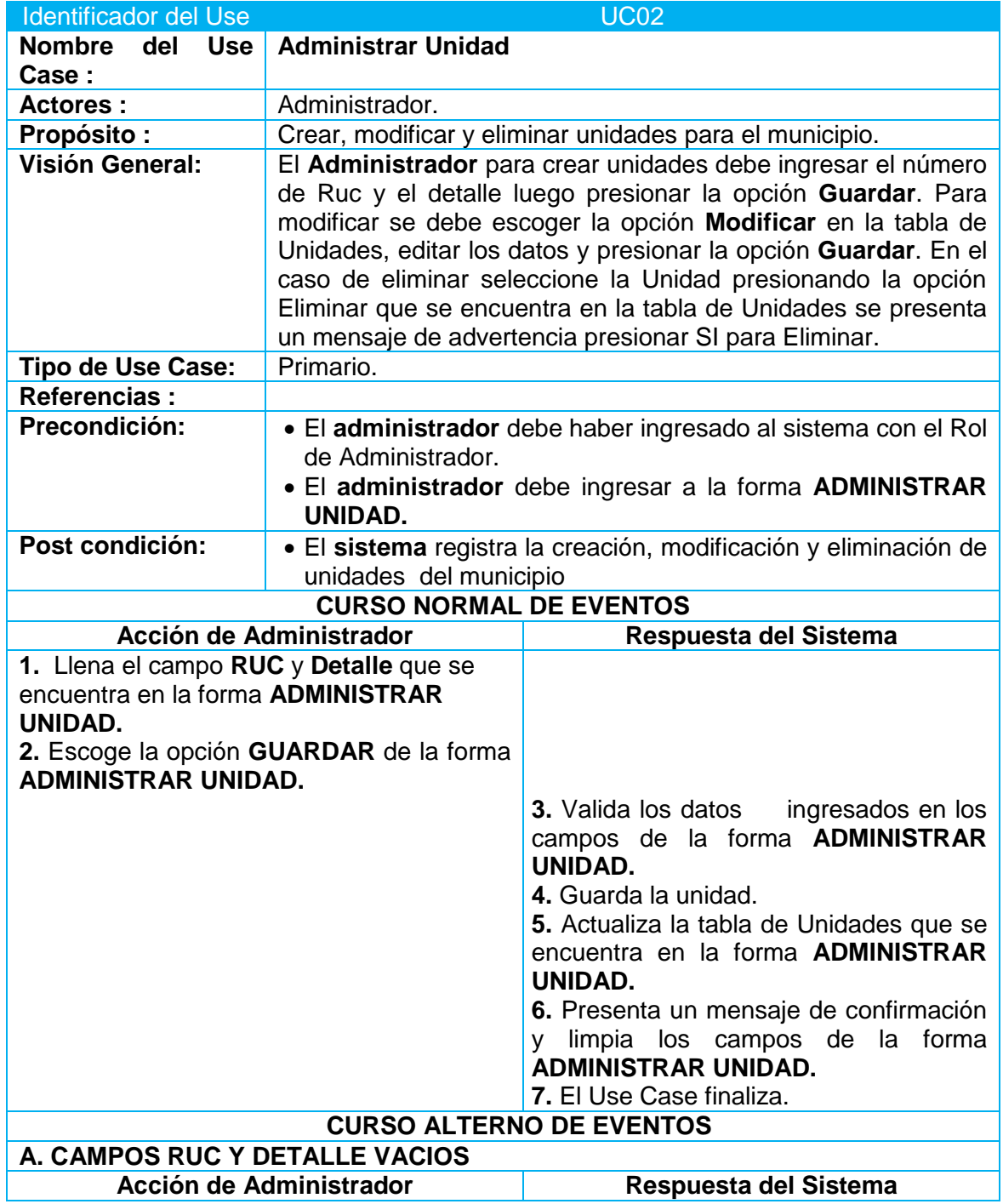

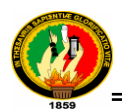

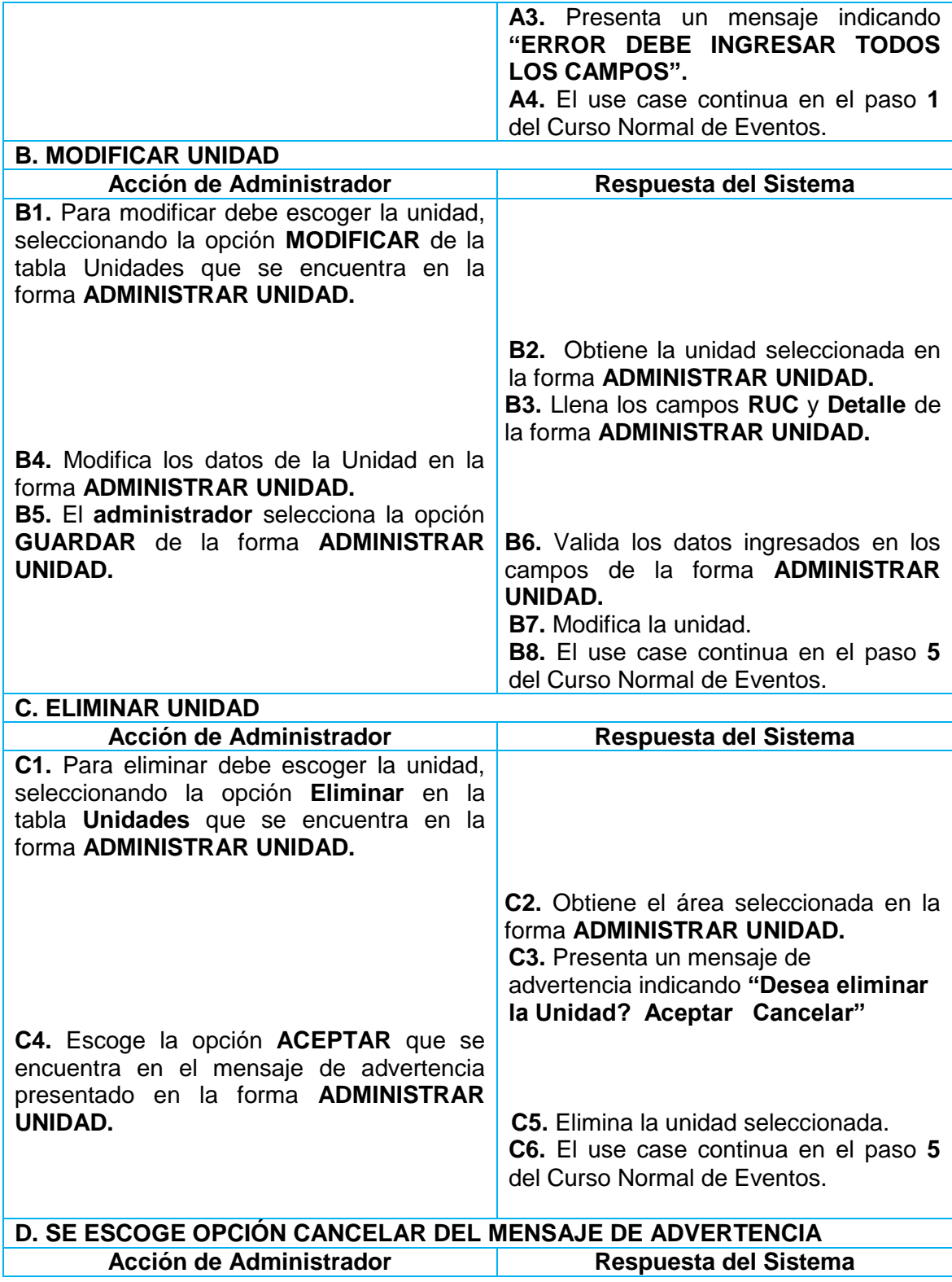

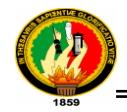

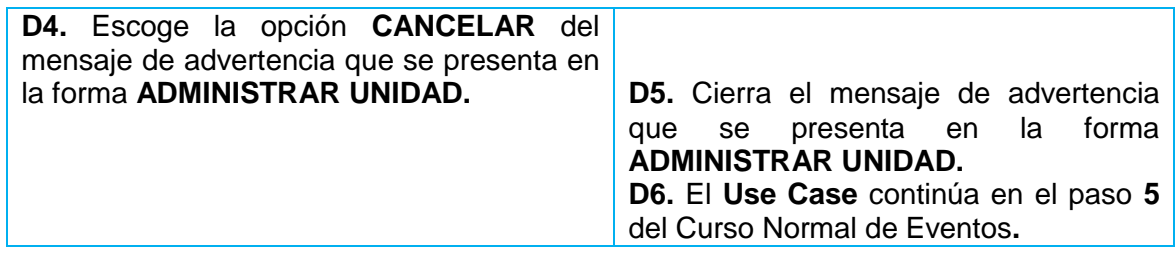

*Tabla 19: Caso de Uso Administrar Unidad*

## **1.2.1.3 Caso de Uso Administrar Departamento**

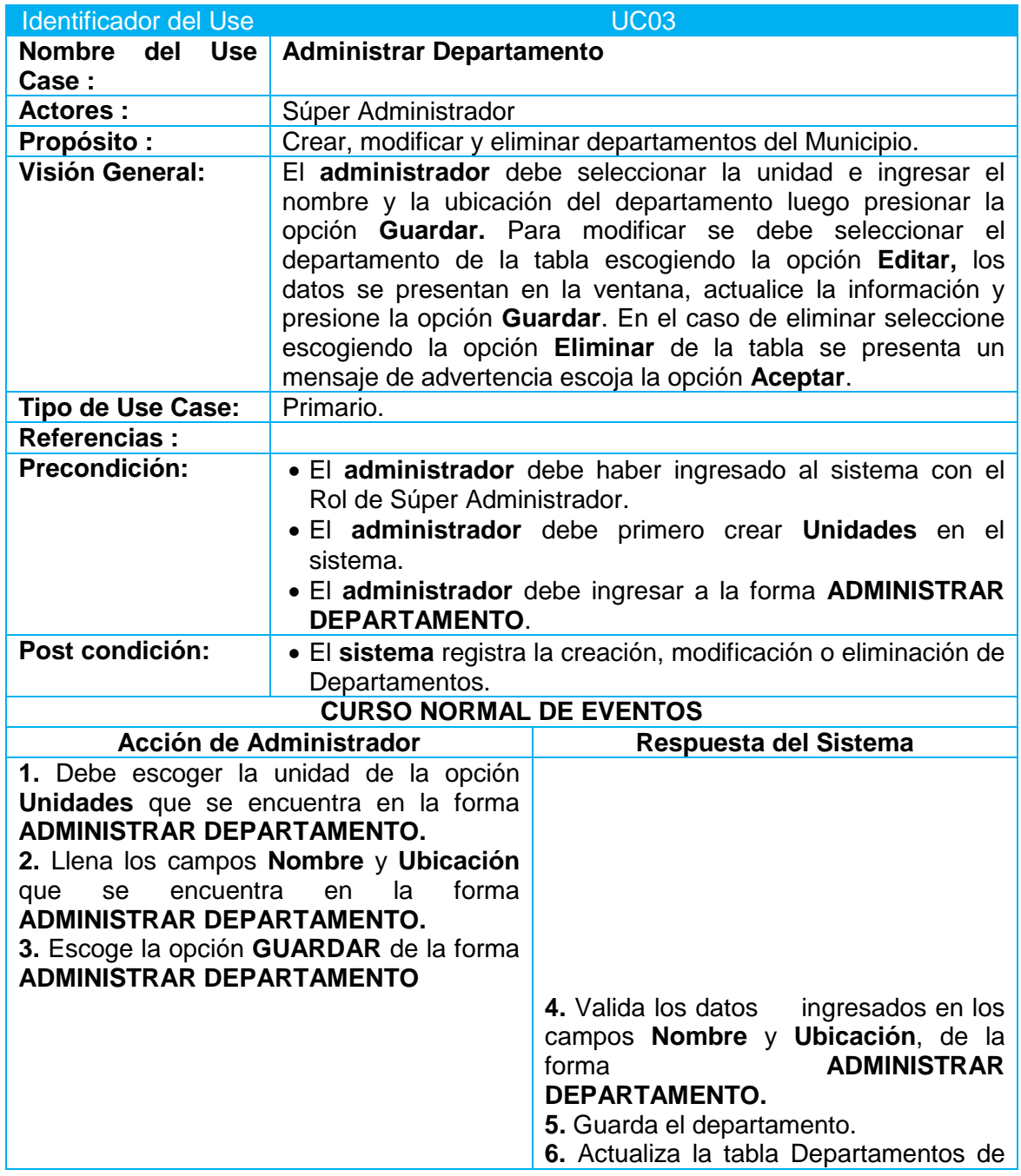

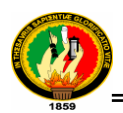

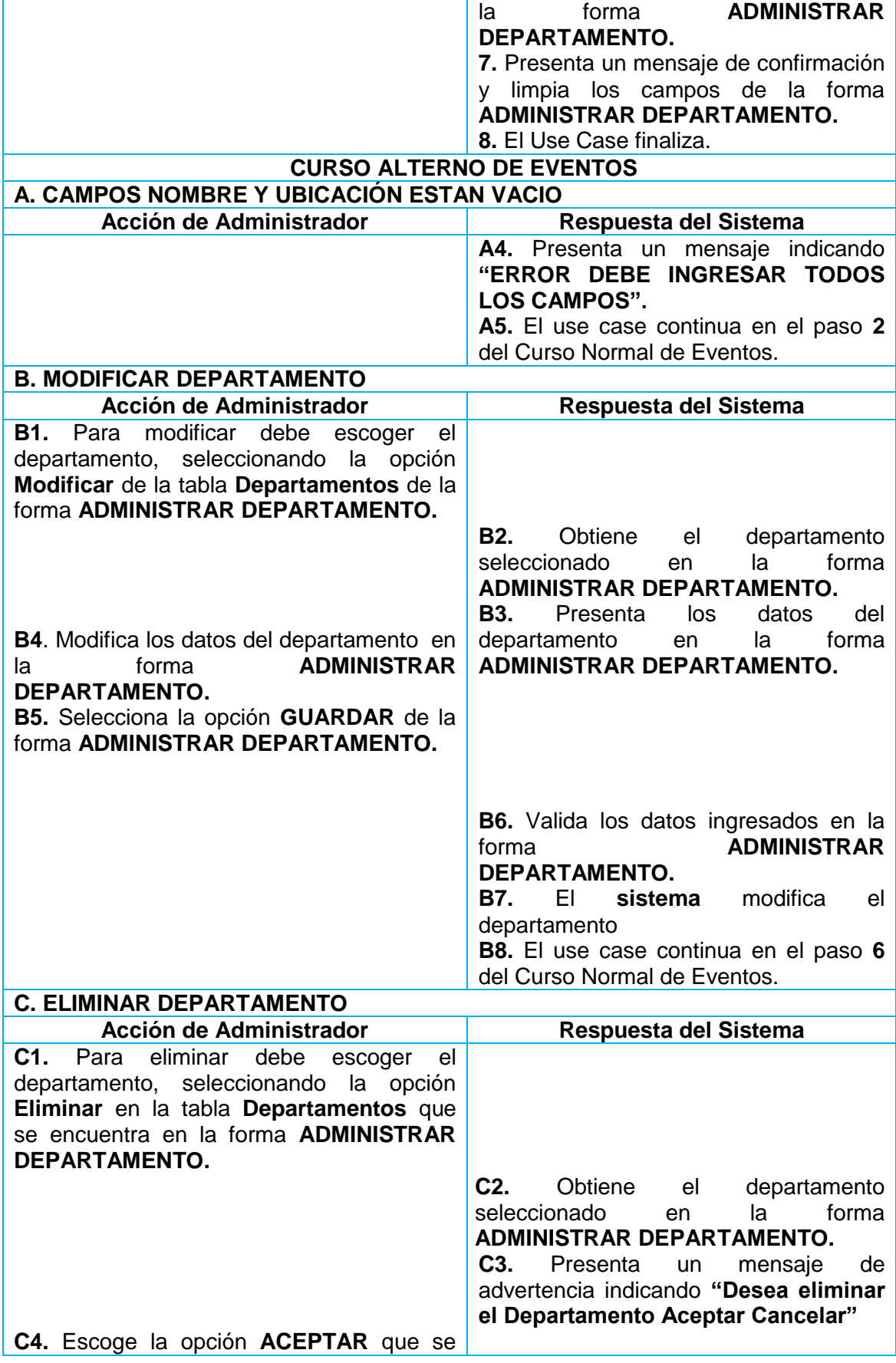

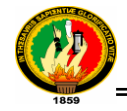

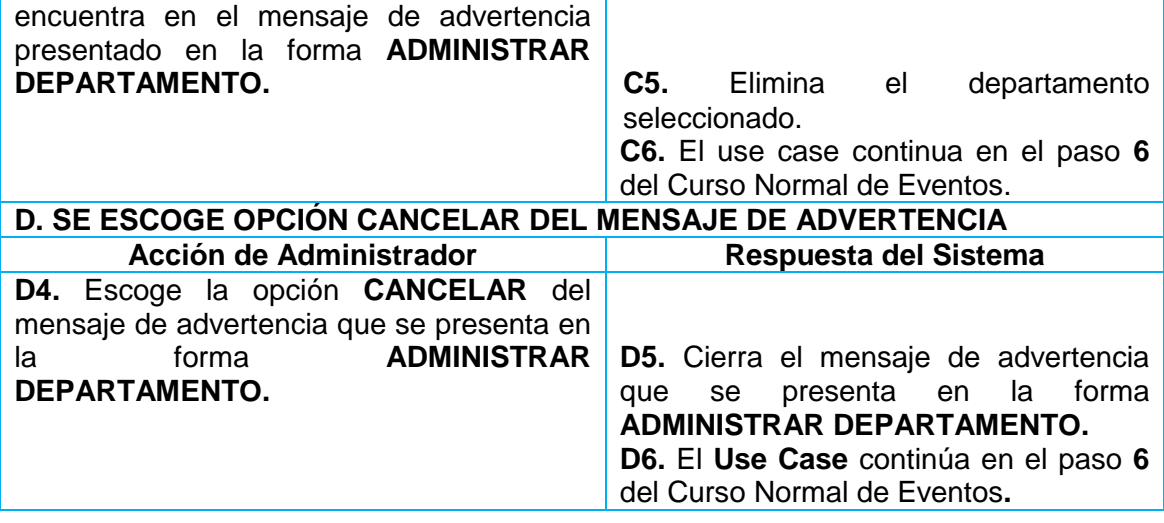

*Tabla 20: Caso de Uso Administrar Departamento*

#### **1.2.1.4 Caso de Uso Administrar Tipo Tramite**

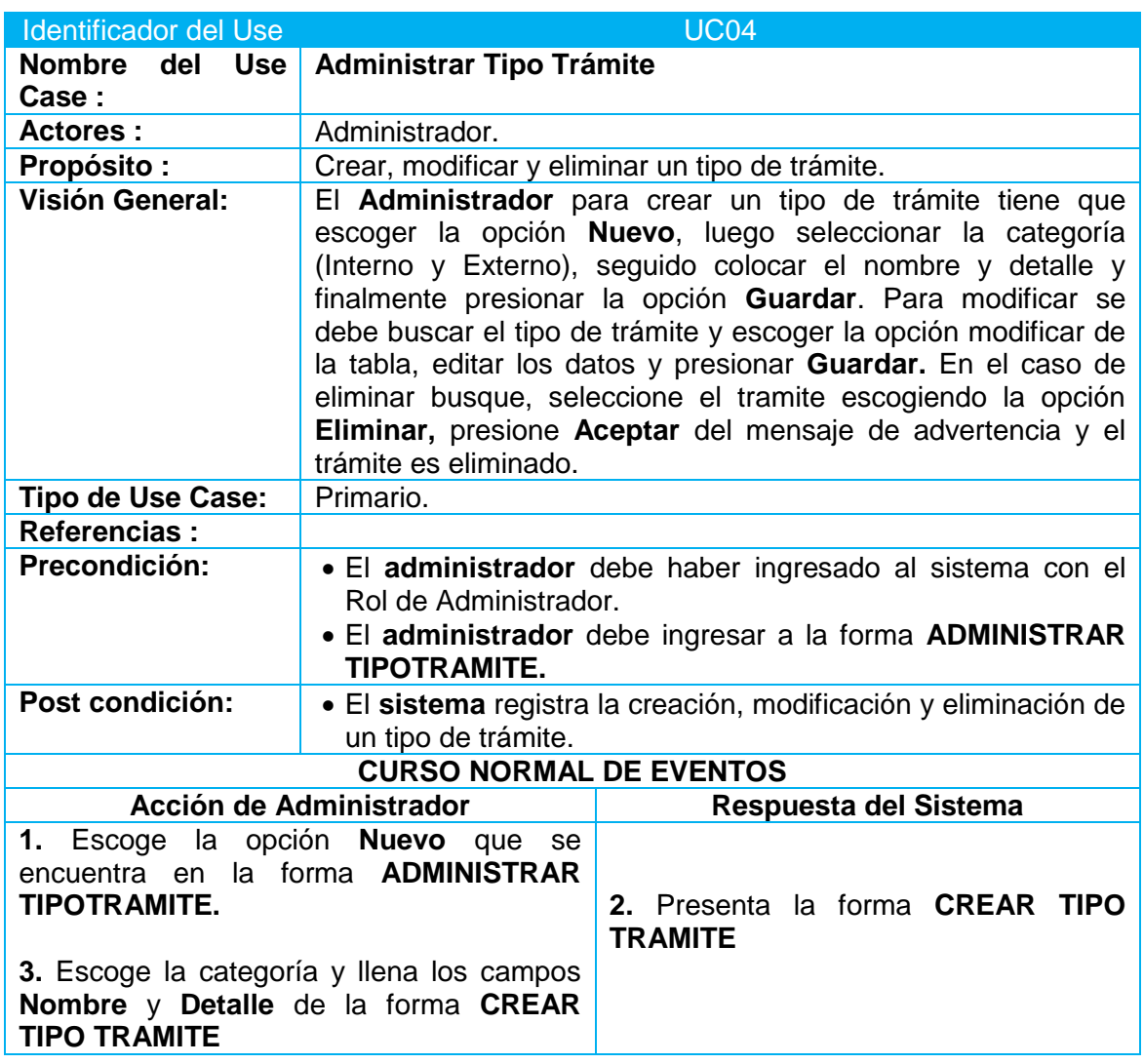

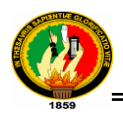

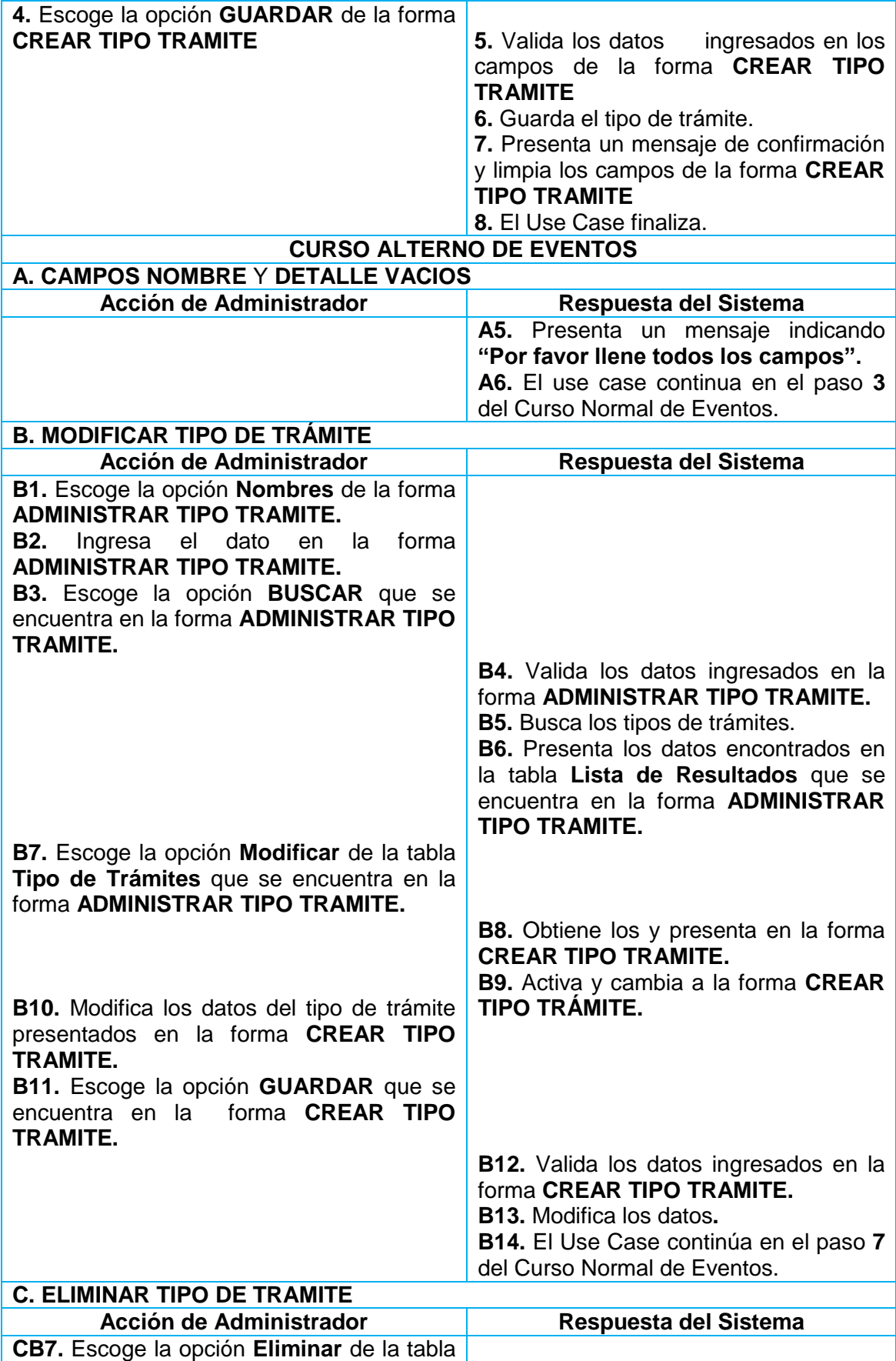

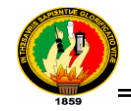

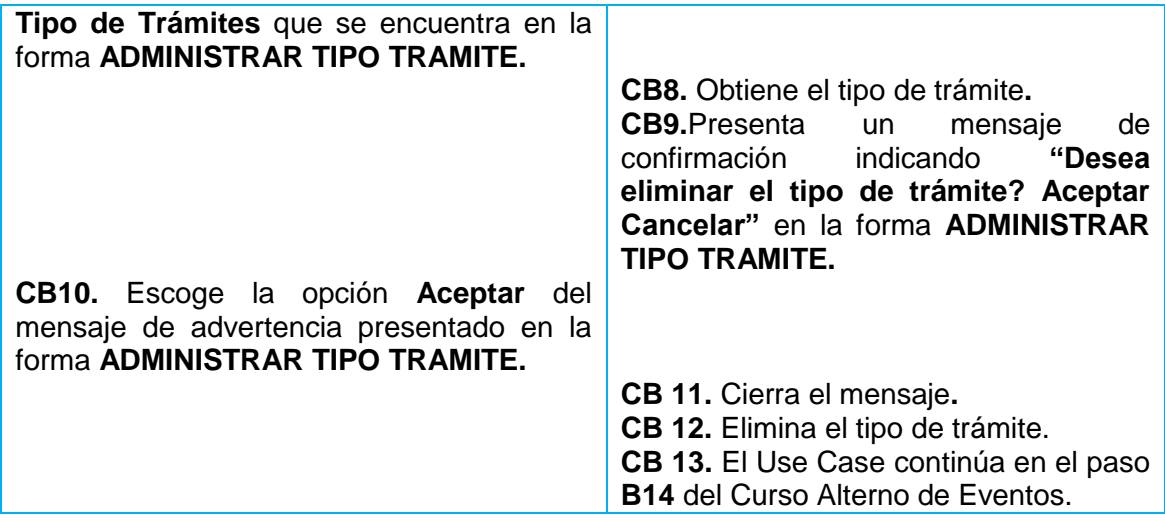

*Tabla 21: Caso de Uso Administrar Tipo Trámite*

## **1.2.1.5 Caso de Uso Administrar Modulo**

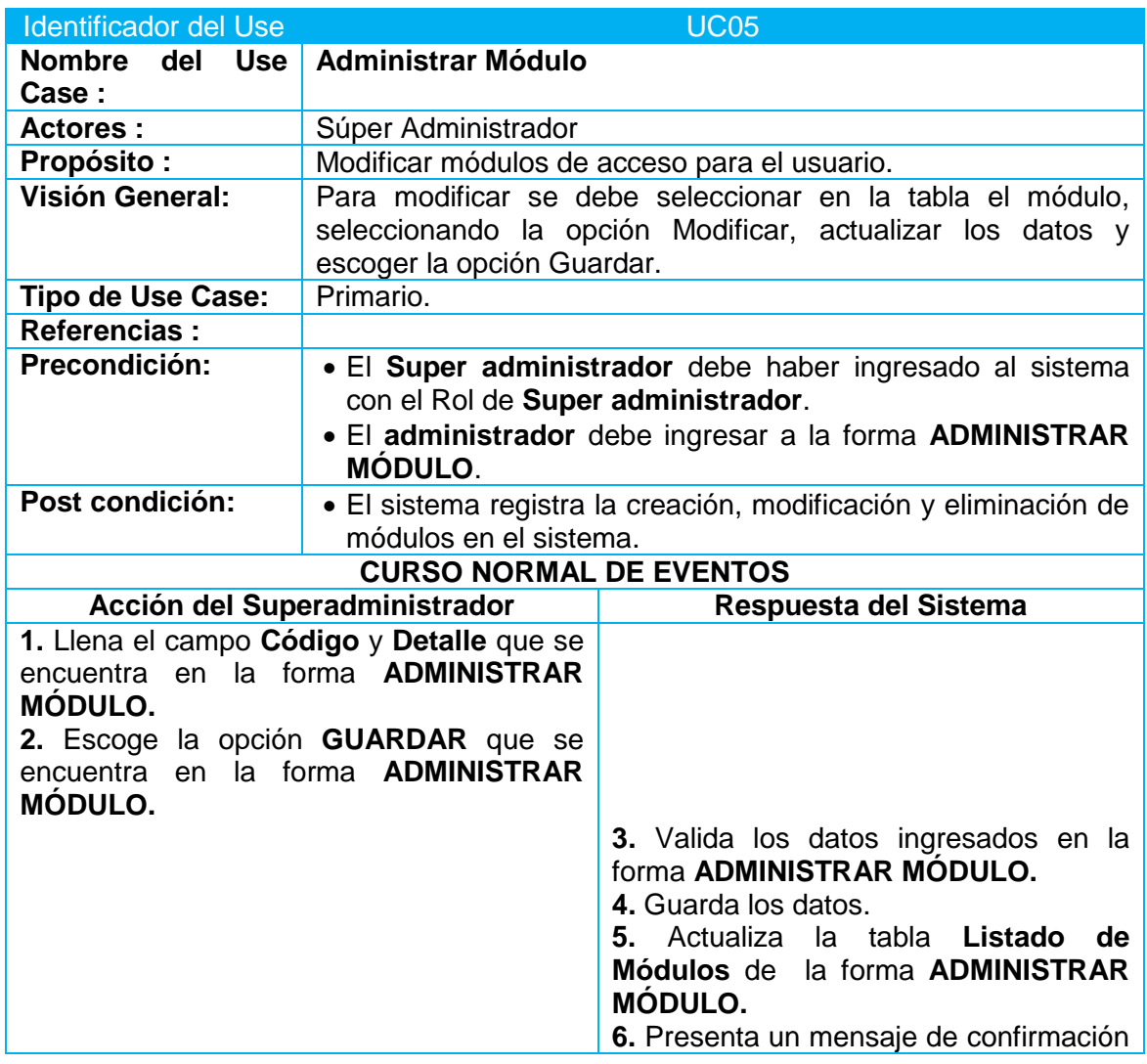

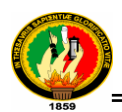

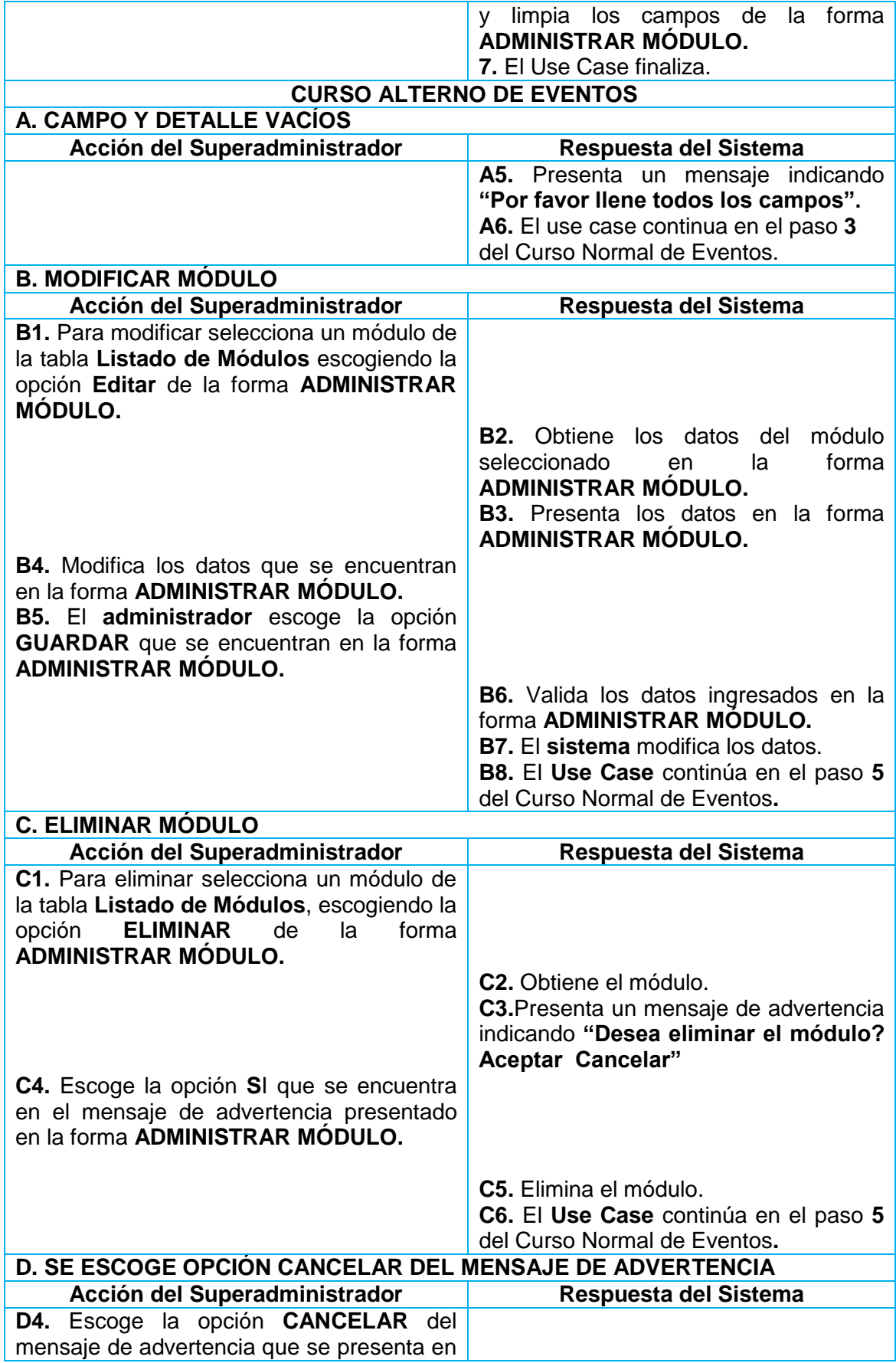
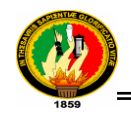

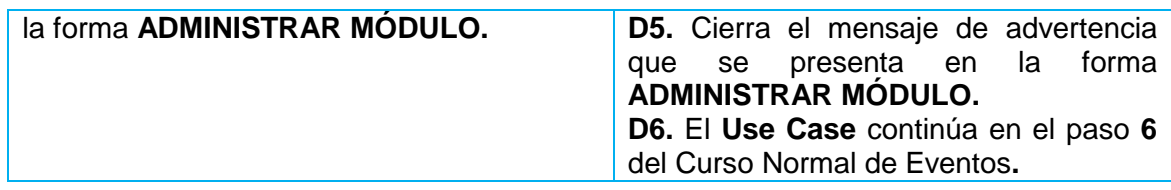

*Tabla 22: Caso de Uso Administrar Modulo* 

### **1.2.1.6 Caso de Uso Administrar Personal**

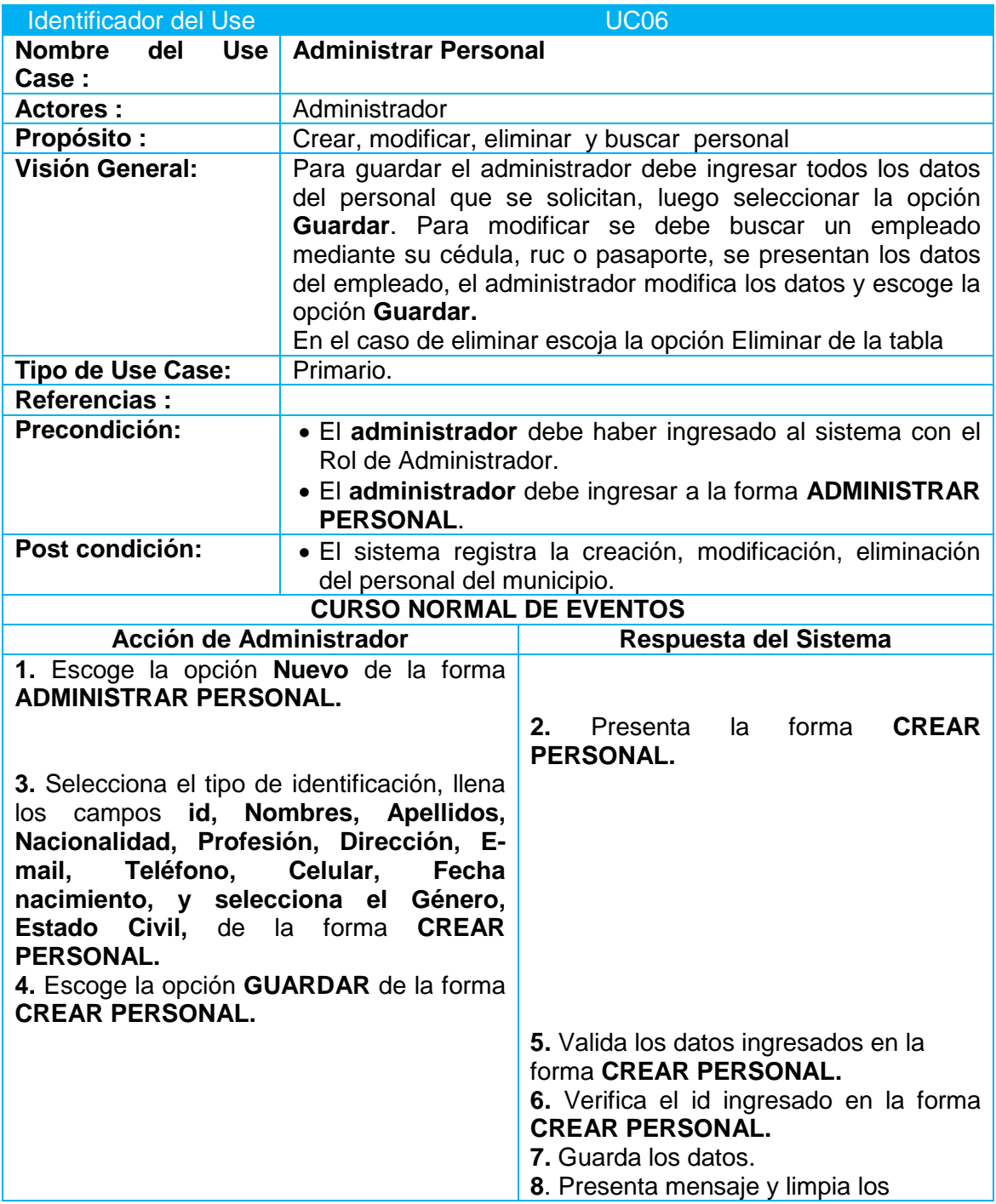

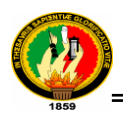

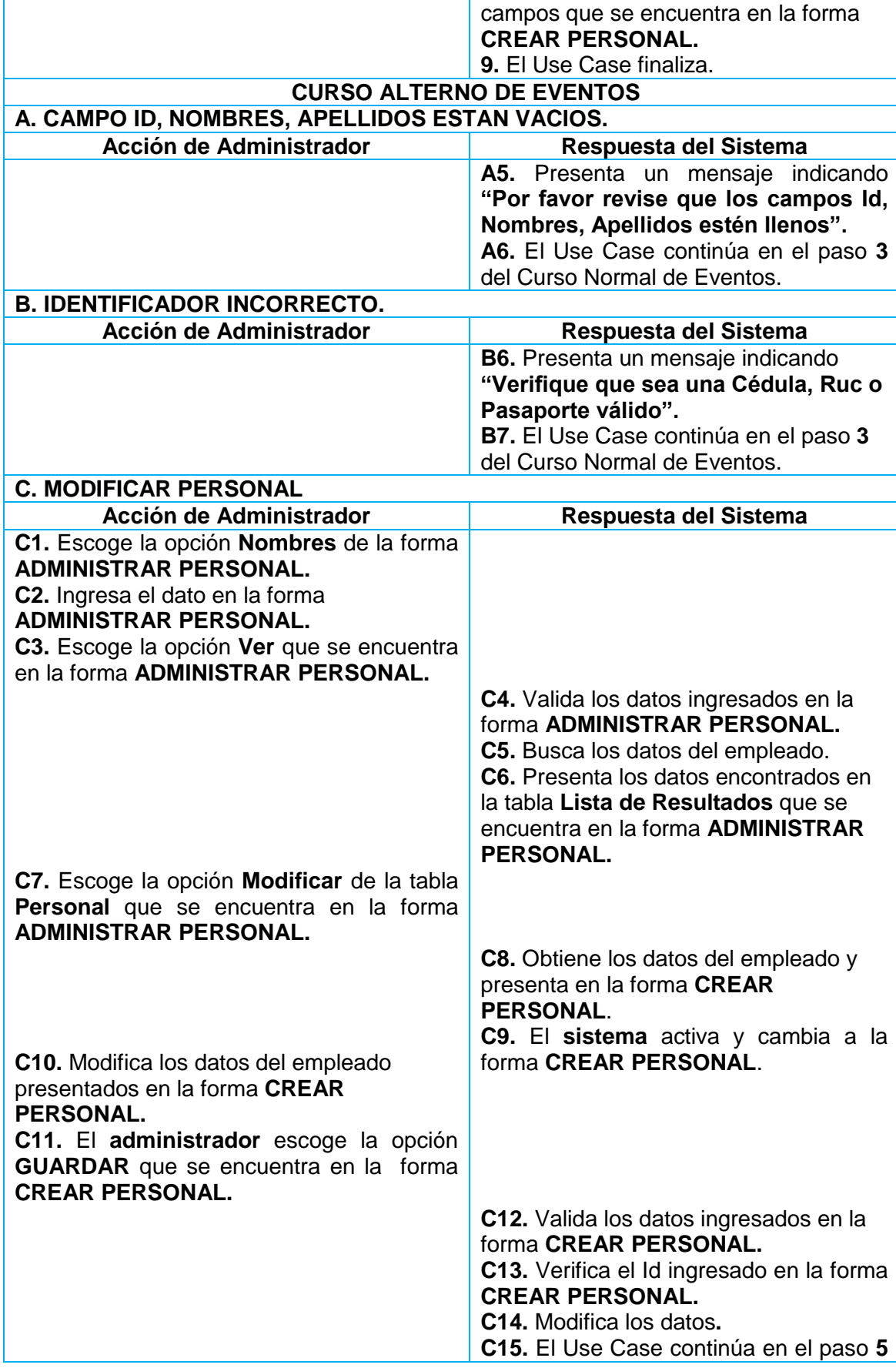

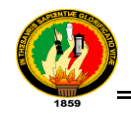

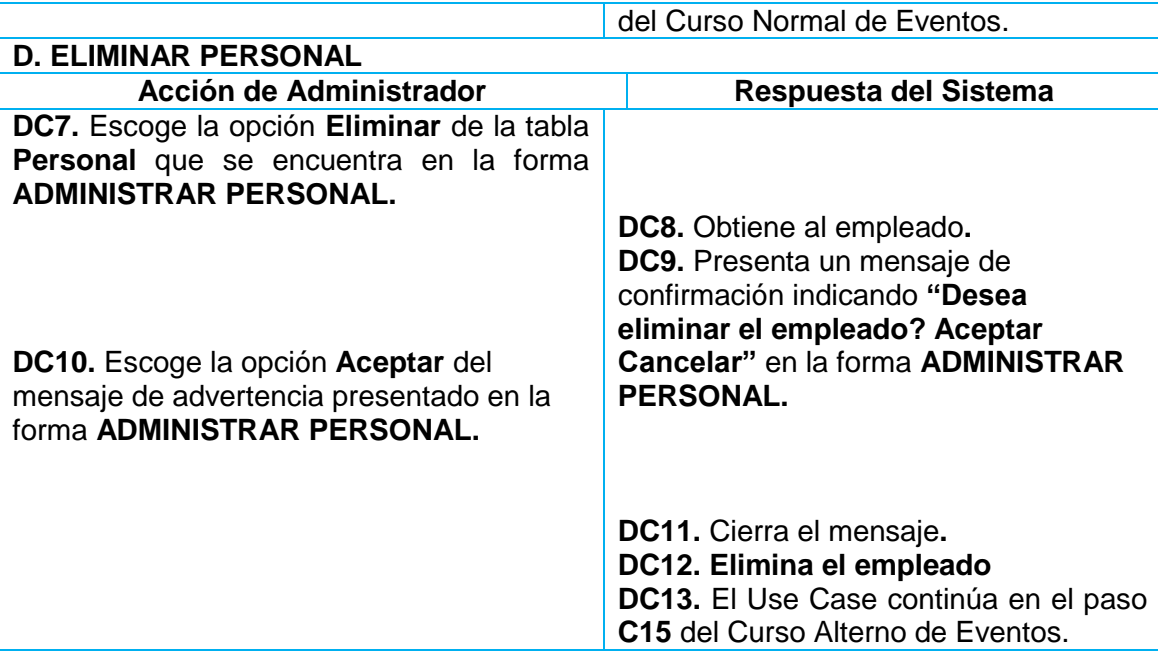

*Tabla 23: Caso de Uso Administrar Personal*

### **1.2.1.7 Caso de Uso Administrar Usuario**

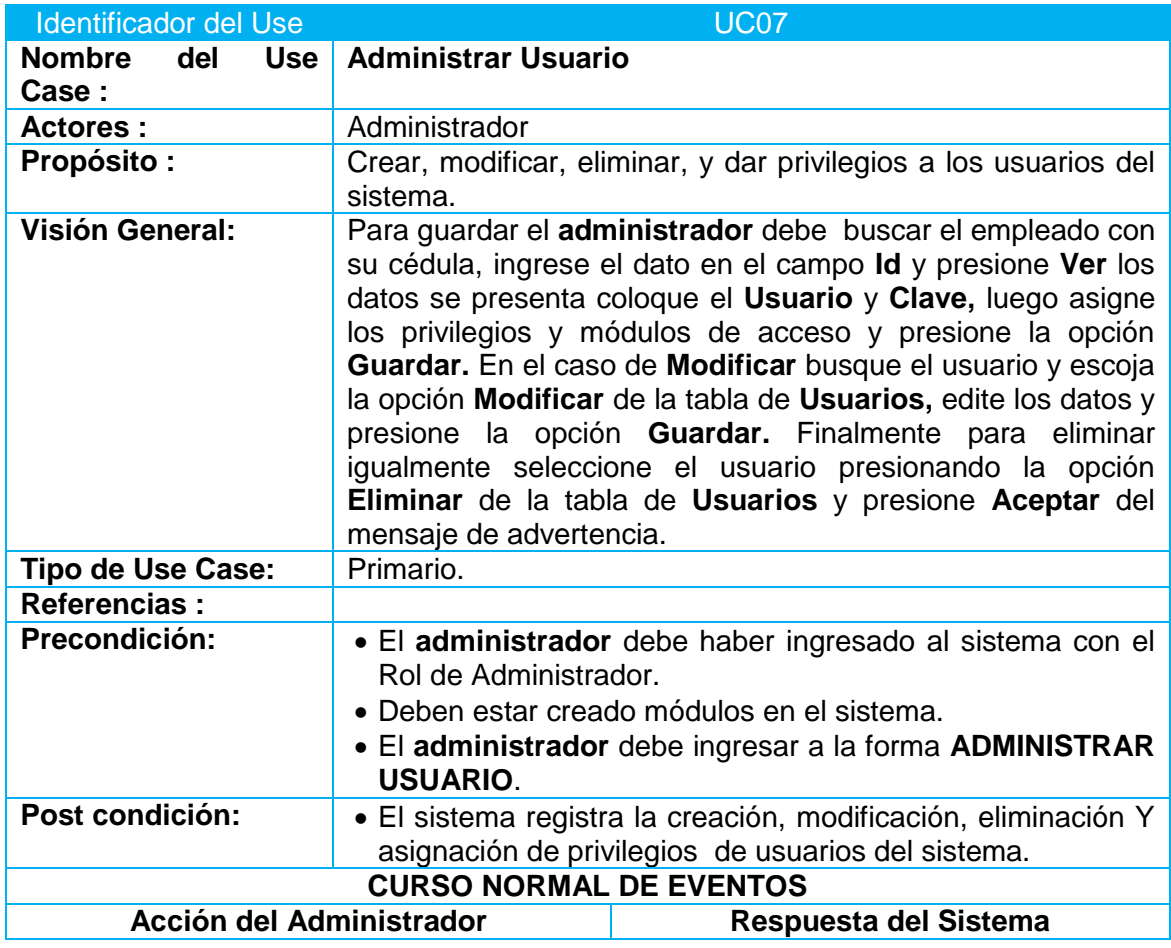

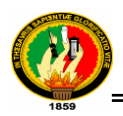

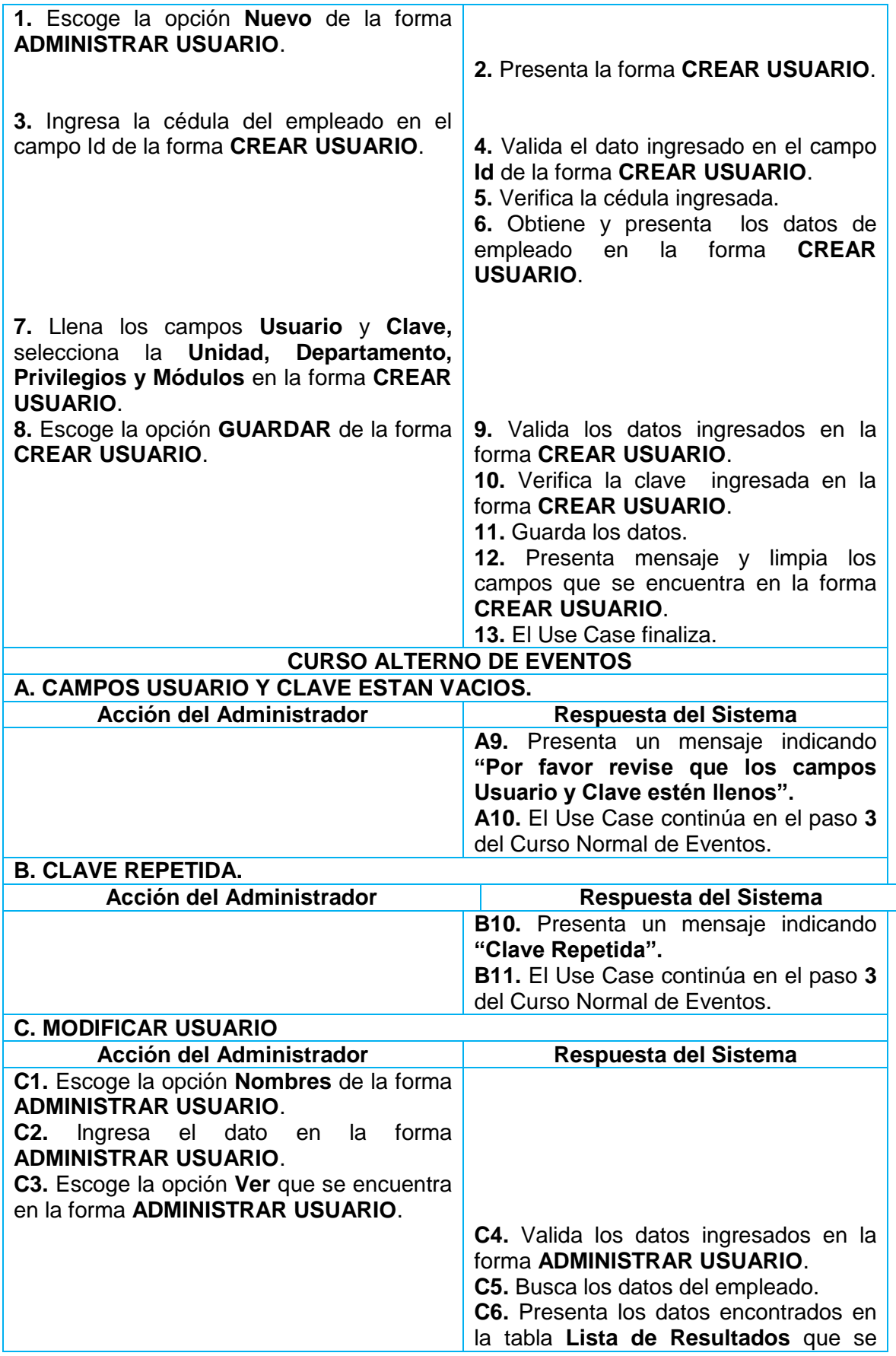

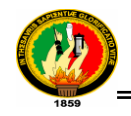

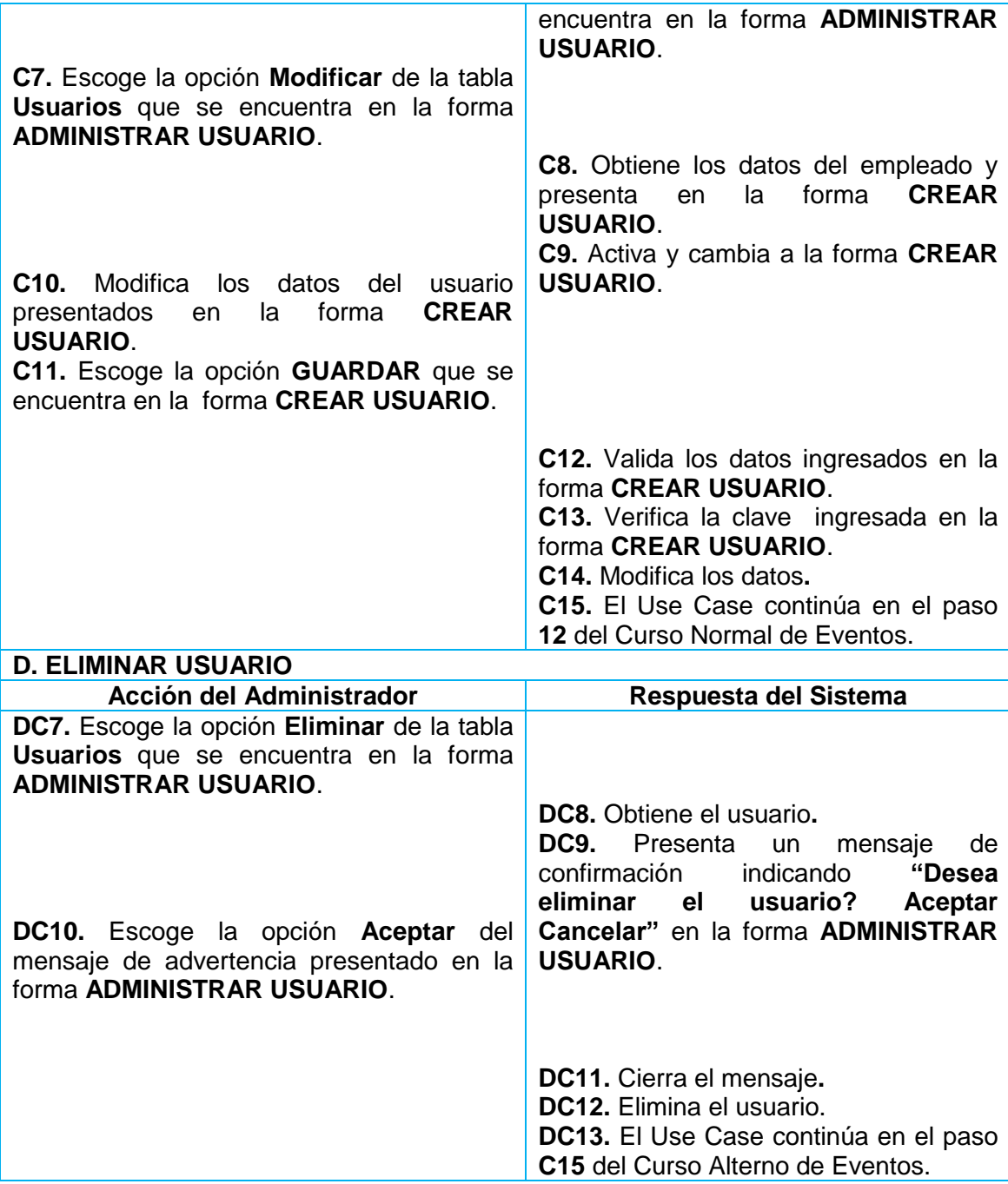

*Tabla 24: Caso de Uso Administrar Usuario*

### **1.2.1.8 Caso de Uso Registrar Tramite Interno**

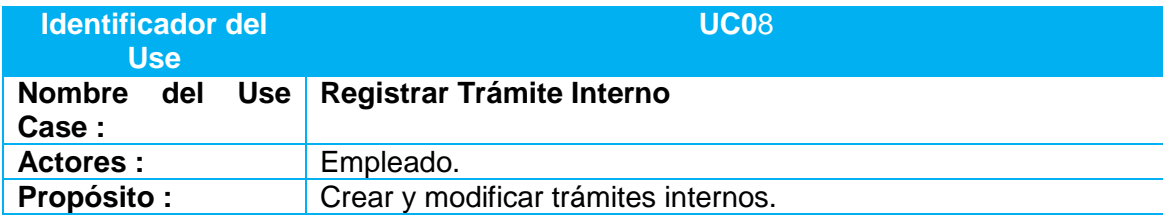

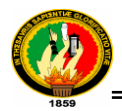

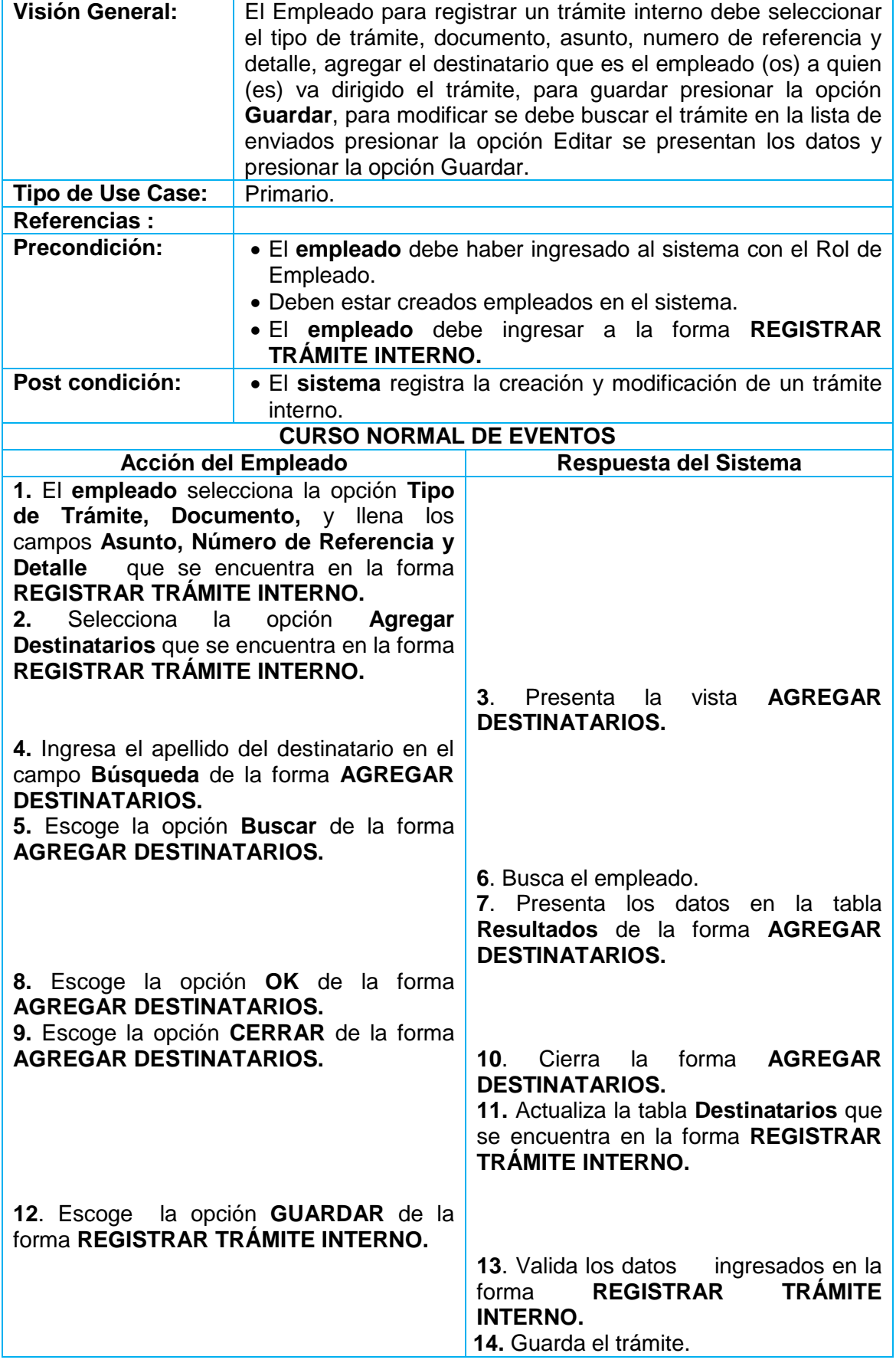

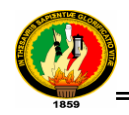

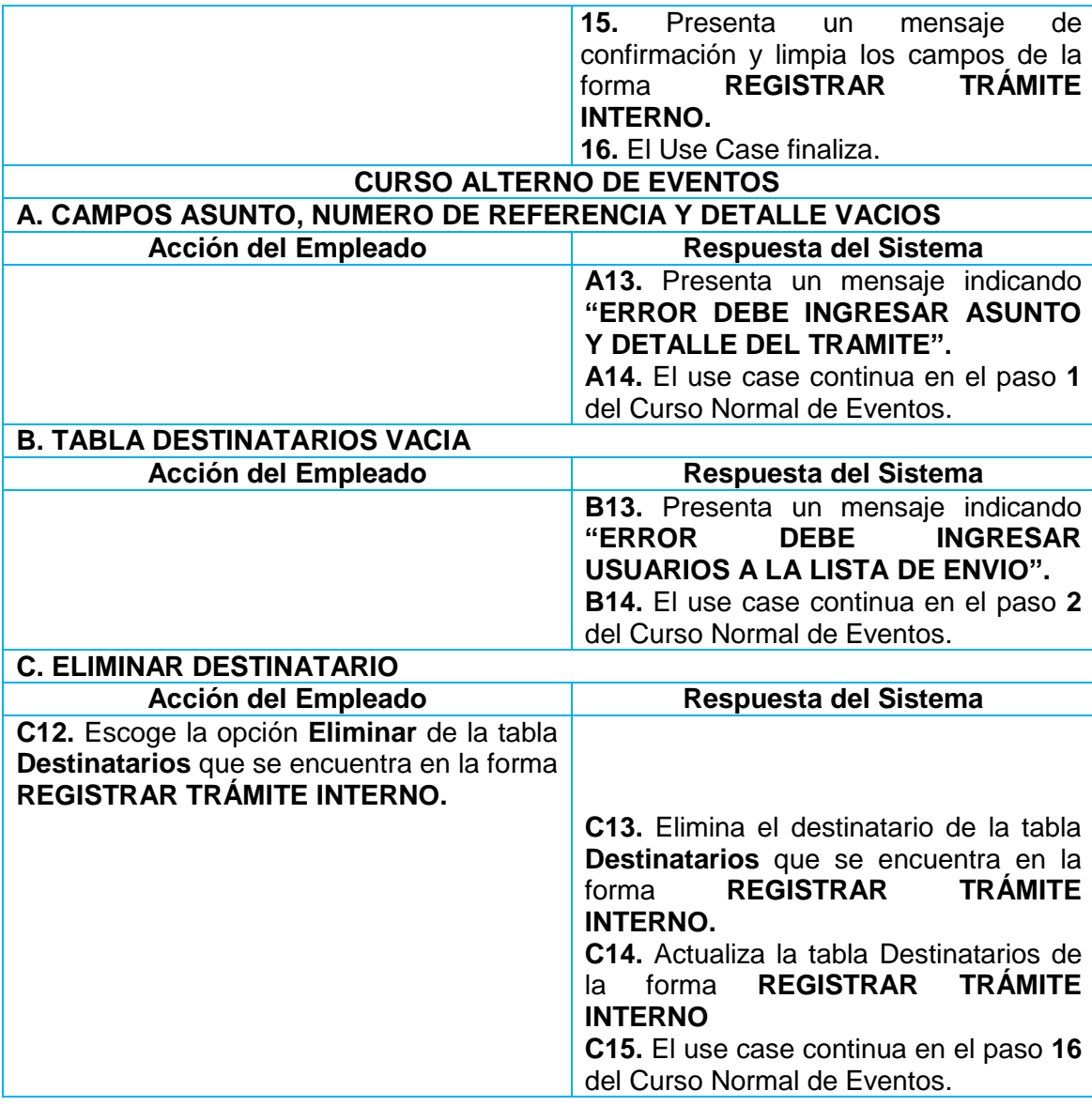

*Tabla 25: Caso de Uso Administrar Trámite Interno*

### **1.2.1.9 Caso de Uso Administrar Tramite Externo**

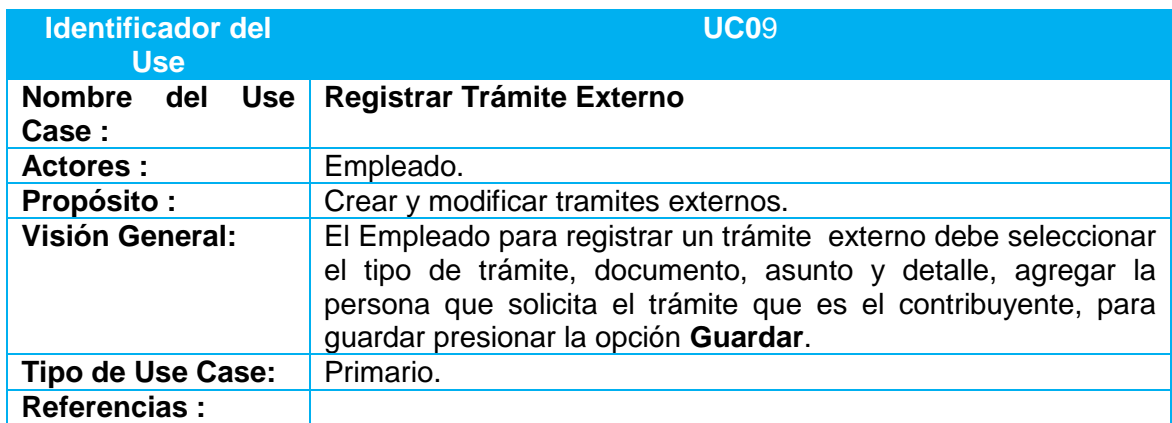

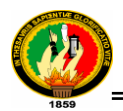

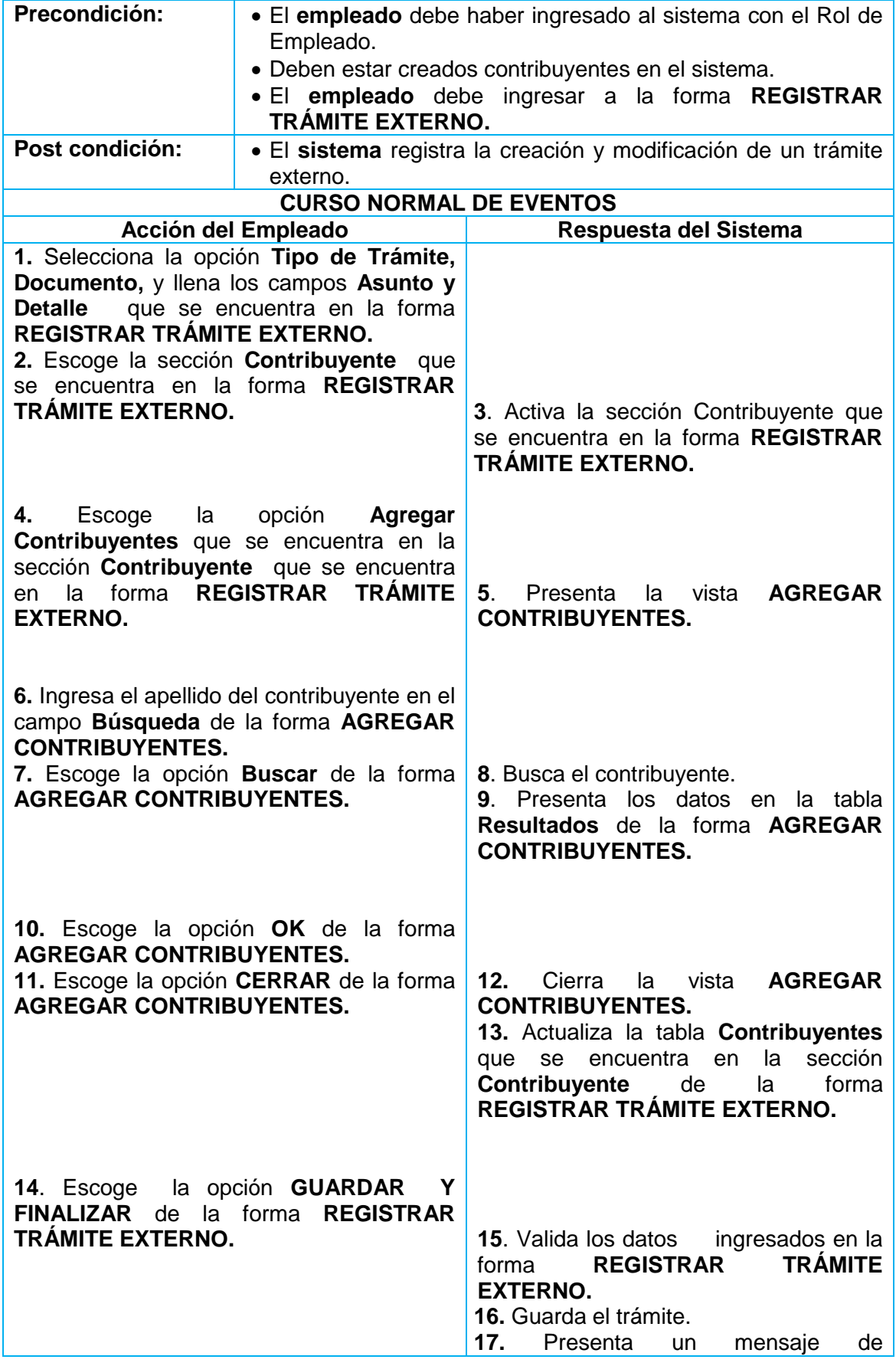

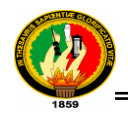

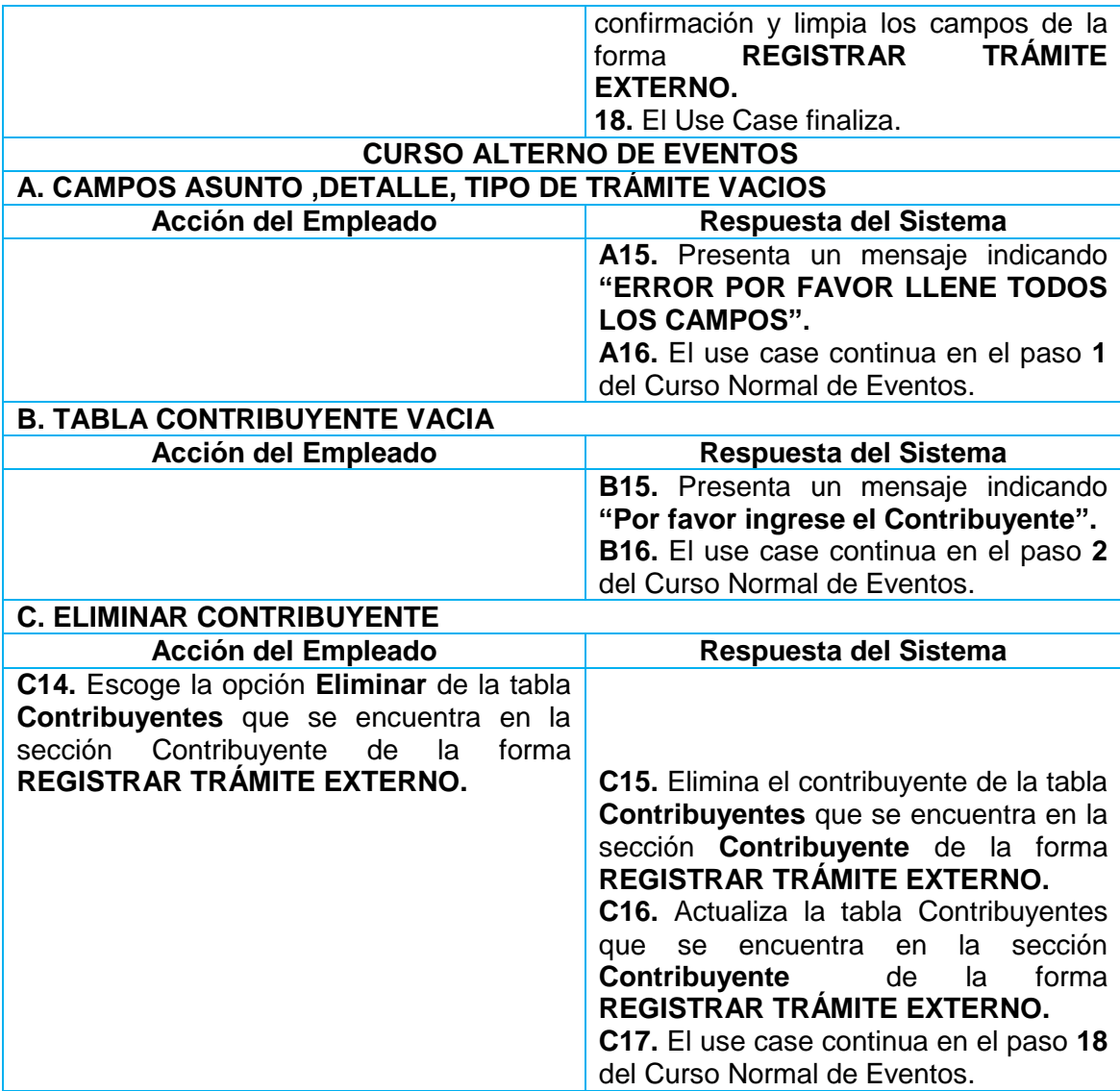

*Tabla 26 : Caso de Uso Administrar Tramite Externo*

#### **1.2.1.10 Caso de Uso Gestionar Trámites Pendientes**

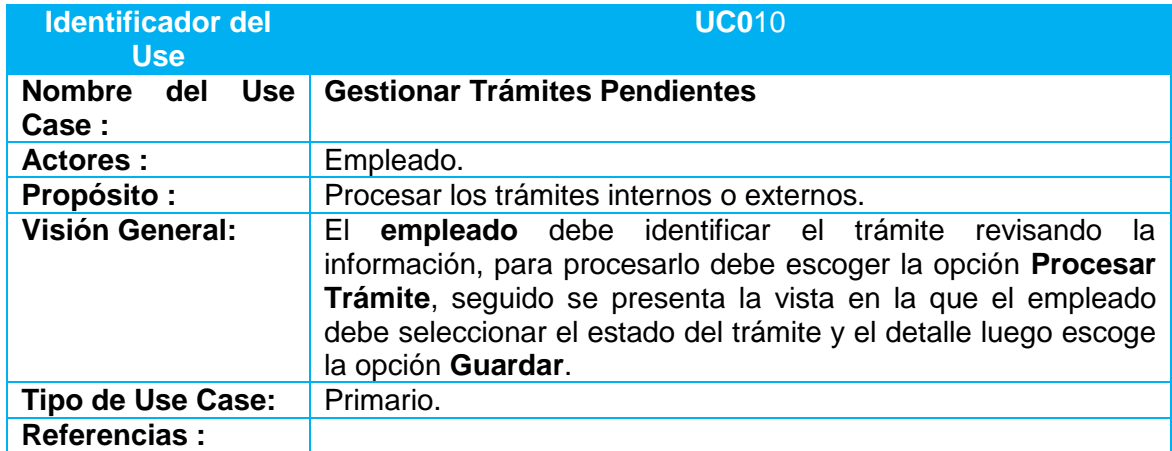

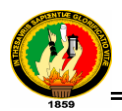

| Precondición:                                                                                                    |                                                           | • El empleado debe haber ingresado al sistema con el Rol de                                                                                                    |
|----------------------------------------------------------------------------------------------------|-----------------------------------------------------------|----------------------------------------------------------------------------------------------------|
|                                                                                                    | Empleado.                                                 | · Deben estar creados trámites internos o externos en el                                                                                                    |
|                                                                                                    | sistema.                                                  |                                                                                                    |
|                                                                                                    | <b>TRÁMITES PENDIENTES.</b>                               | • El empleado debe ingresar a la forma GESTIONAR                                                                                                    |
| Post condición:<br>· El sistema registra el procesamiento del trámite ya sea                                                                            |                                                           |                                                                                                    |
| interno externo.<br><b>CURSO NORMAL DE EVENTOS</b>                                                                                                    |                                                           |                                                                                                    |
|                                                                                                    | Acción del Empleado                                       | Respuesta del Sistema                                                                                                    |
|                                                                                                    | 1. Escoge un trámite seleccionando la                     |                                                                                                    |
| opción Procesar Trámite que se encuentra<br>en la tabla Trámites Recibidos de la forma<br><b>GESTIONAR TRÁMITES PENDIENTES.</b>                         |                                                           |                                                                                                    |
|                                                                                                    |                                                           | 2. Busca los datos del trámite.<br>3. Presenta los datos del trámite en la<br>forma PROCESAR TRÁMITE.<br>Activa<br>forma<br><b>PROCESAR</b><br>4.<br>la<br>TRÁMITE. |
| 5. Escoge el Estado del trámite y llena el<br><b>Detalle</b><br>del<br>campo<br>encuentra<br>la<br>en<br>TRÁMITE.<br>6. Escoge la opción GUARDAR que se | trámite<br>que<br>se<br><b>PROCESAR</b><br>forma          |                                                                                                    |
| encuentra<br>TRÁMITE.                                                                                                    | en la forma <b>PROCESAR</b>                               | 7. Valida los datos ingresados en la<br>forma PROCESAR TRÁMITE.<br>8. Guarda el trámite procesado.                                                                  |
| 9. Escoge la<br>encuentra<br>en<br>TRÁMITE.                                                                                                    | opción <b>ATRÁS</b> que se<br>la forma<br><b>PROCESAR</b> | forma <b>PROCESAR</b><br>10. Cierra<br>la<br>TRÁMITE.                                                                                                    |
|                                                                                                    |                                                           | Activa la forma <b>GESTIONAR</b><br>11.<br><b>TRÁMITES PENDIENTES.</b><br>Actualiza<br>tabla<br><b>Trámites</b><br>12.<br>la                                        |
|                                                                                                    |                                                           | Recibidos que se encuentra en la<br><b>TRÁMITES</b><br><b>GESTIONAR</b><br>forma<br><b>PENDIENTES.</b>                                                              |
|                                                                                                    |                                                           | 13. El Use Case finaliza.                                                                                                    |
| <b>CURSO ALTERNO DE EVENTOS</b><br>A. CAMPO DETALLE DE TRÁMITE VACIO                                                                                    |                                                           |                                                                                                    |
| Acción del Empleado                                                                                                    |                                                           | Respuesta del Sistema                                                                                                    |
|                                                                                                    |                                                           | A7. Presenta un mensaje indicando                                                                                                    |
|                                                                                                    |                                                           | "Ingrese el detalle del proceso del<br>trámite".                                                                                                    |
|                                                                                                    |                                                           | A8. El use case continua en el paso 5                                                                                                    |
|                                                                                                    |                                                           | del Curso Normal de Eventos.                                                                                                    |

*Tabla 27 : Caso de Uso Gestionar Trámites Pendientes*

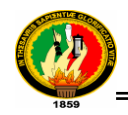

### **1.2.1.11 Caso de uso Administrar Contribuyente**

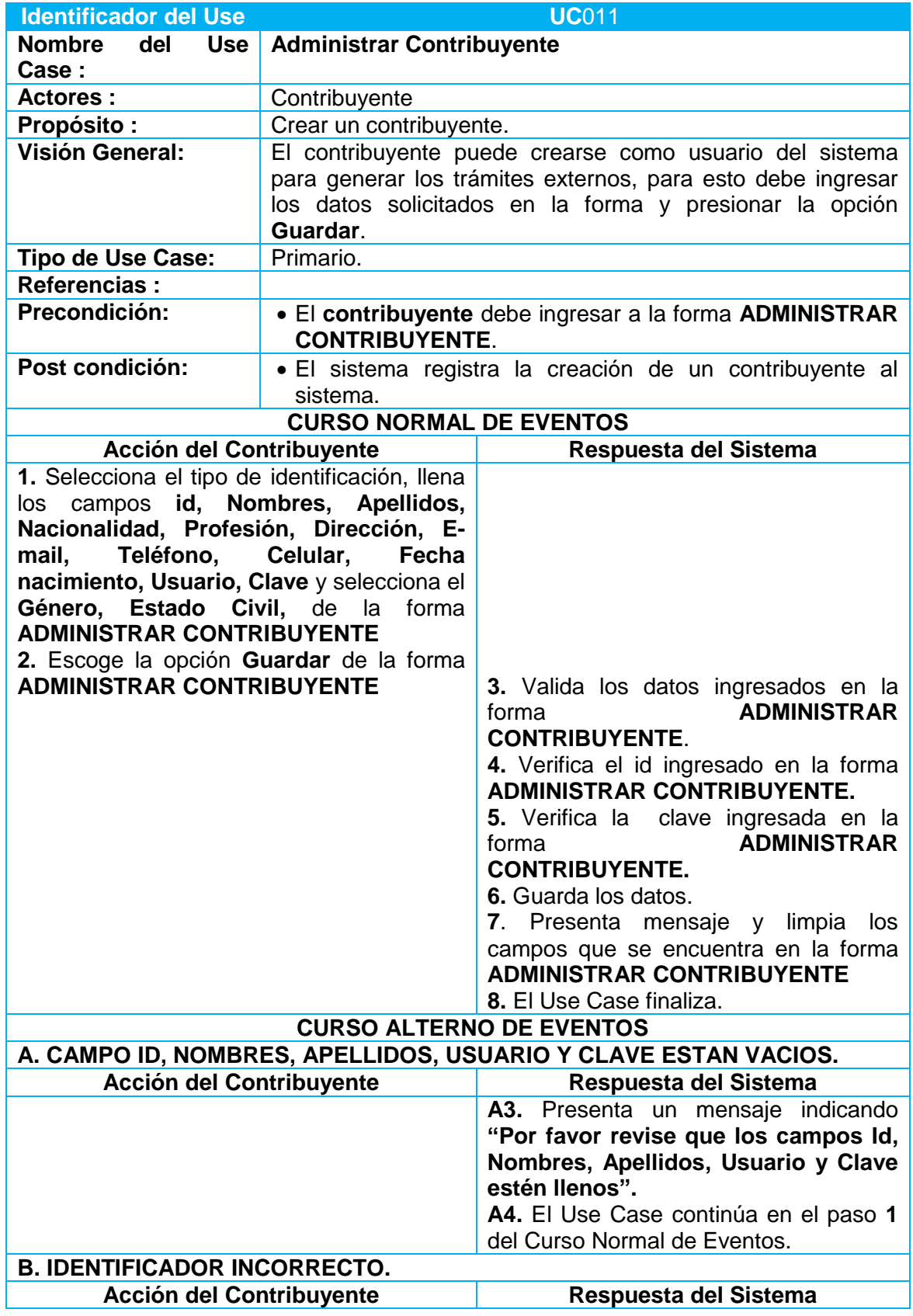

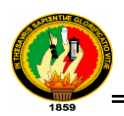

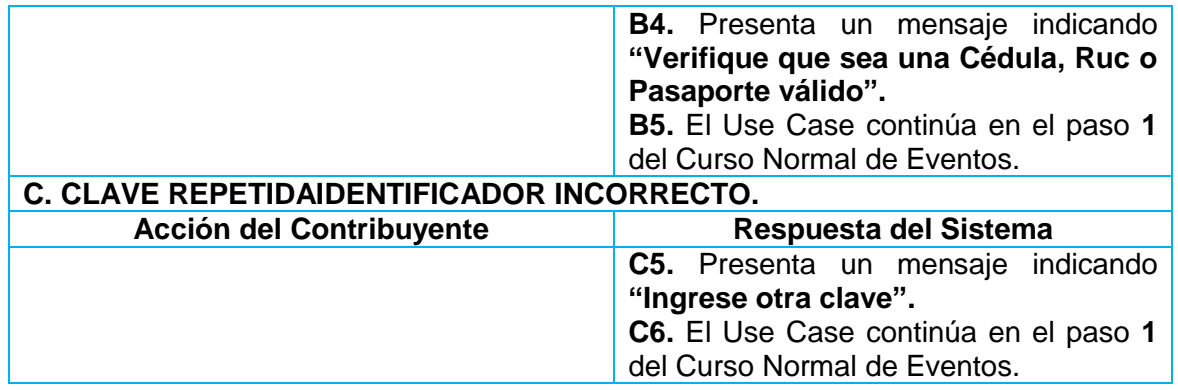

*Tabla 28: Caso de Uso Administrar Contribuyente*

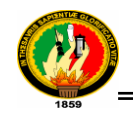

# **1.3 DISEÑO**

# **1.3.1 DIAGRAMAS DE ROBUSTEZ**

### **1.3.1.1 DR del Caso de Uso Administrar Unidad**

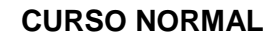

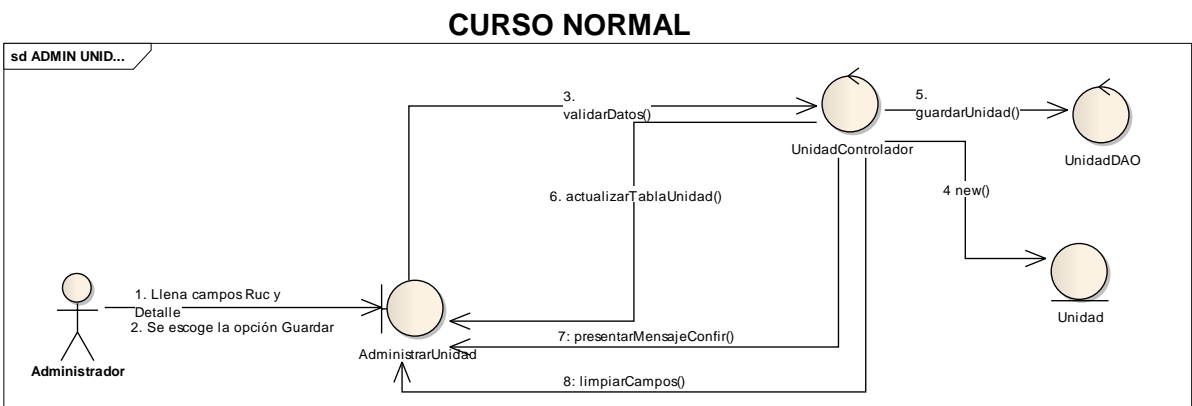

*Ilustración 5: DR Curso Normal Administrar Unidad*

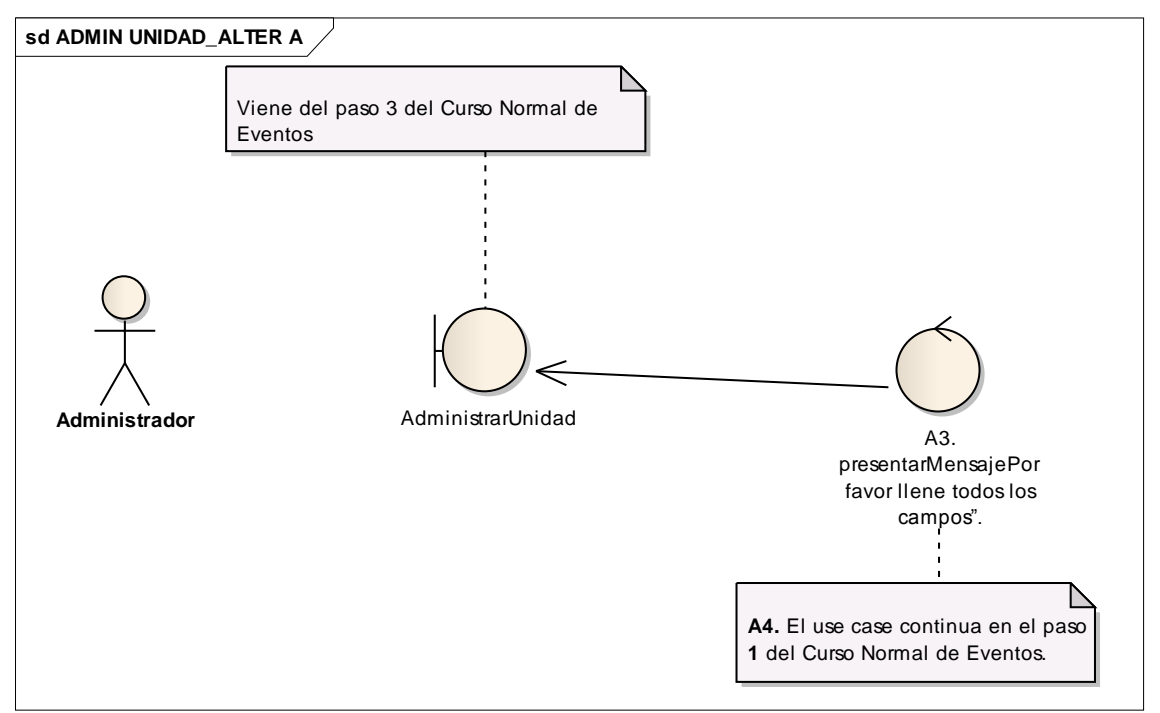

*Ilustración 6: DR Administrar Unidad Alterno A*

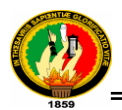

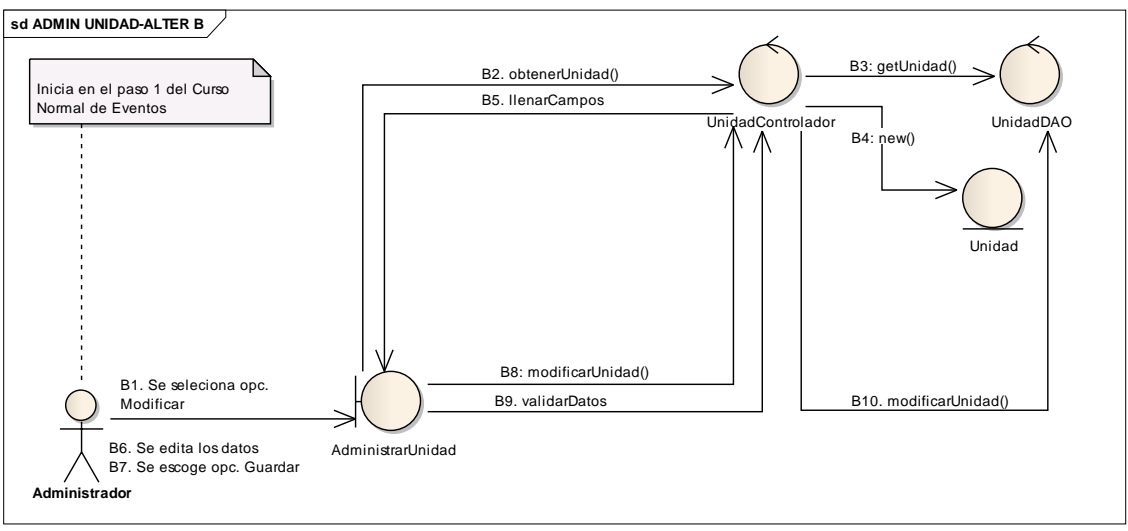

*Ilustración 7: DR Administrar Unidad Alterno B*

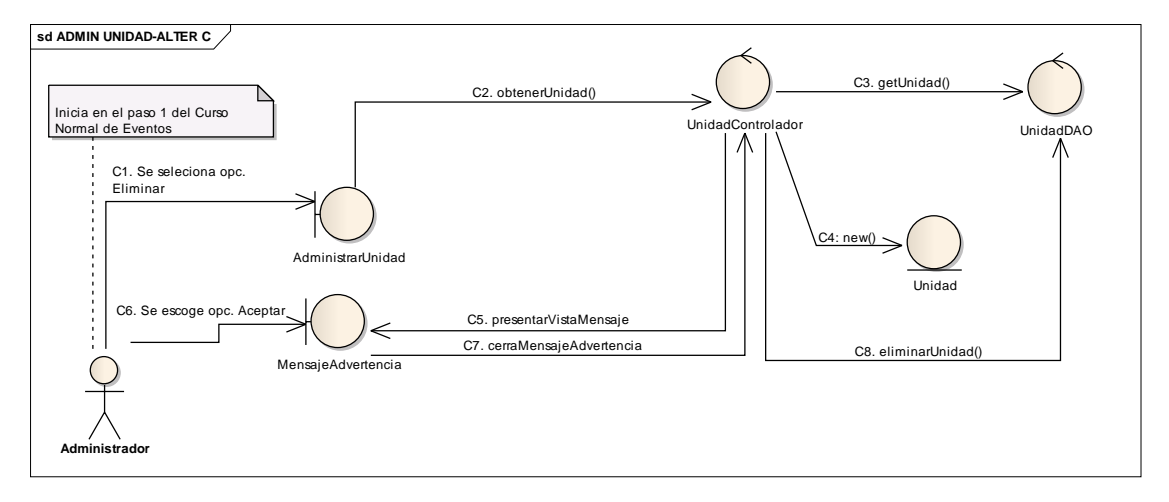

*Ilustración 8: DR Administrar Unidad Alterno C*

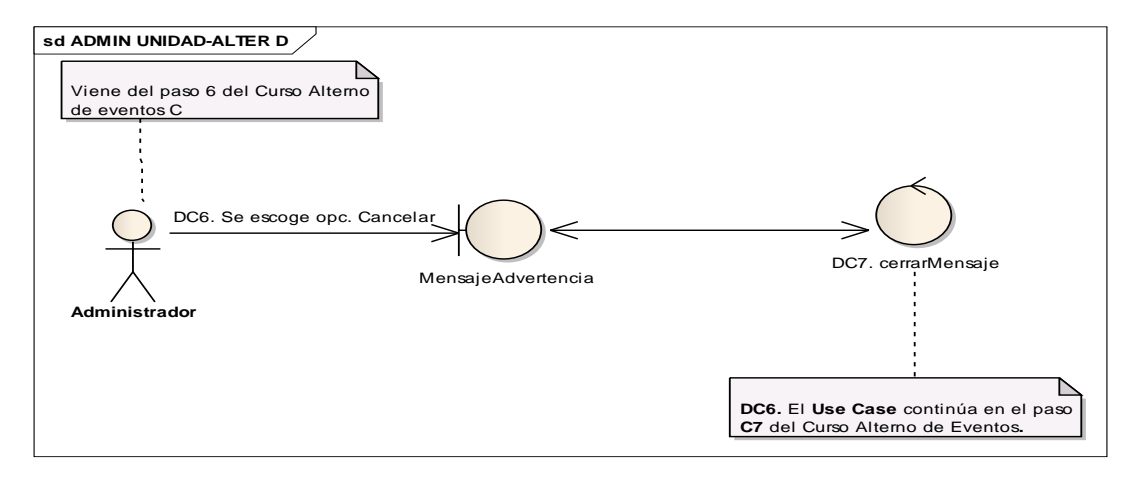

*Ilustración 9: DR Administrar Unidad Alterno D*

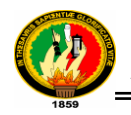

### **1.3.1.2 DR del Caso de Uso Administrar Departamento CURSO NORMAL**

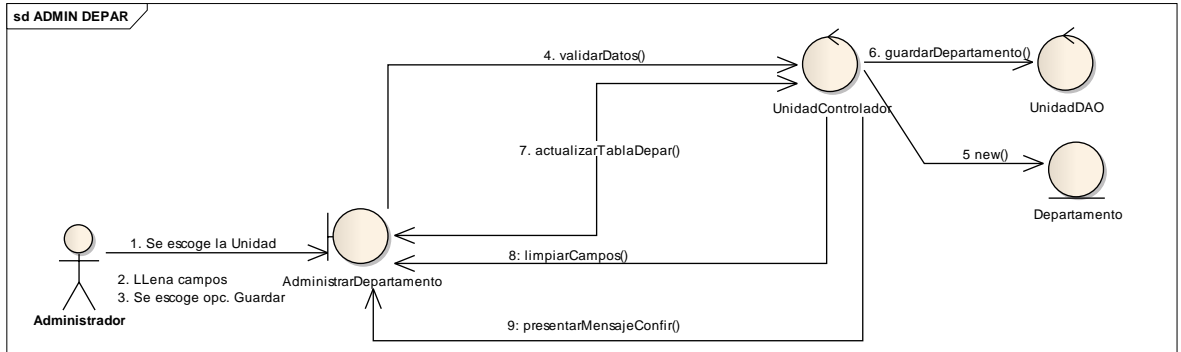

*Ilustración 10: DR Administrar Departamento Curso Normal*

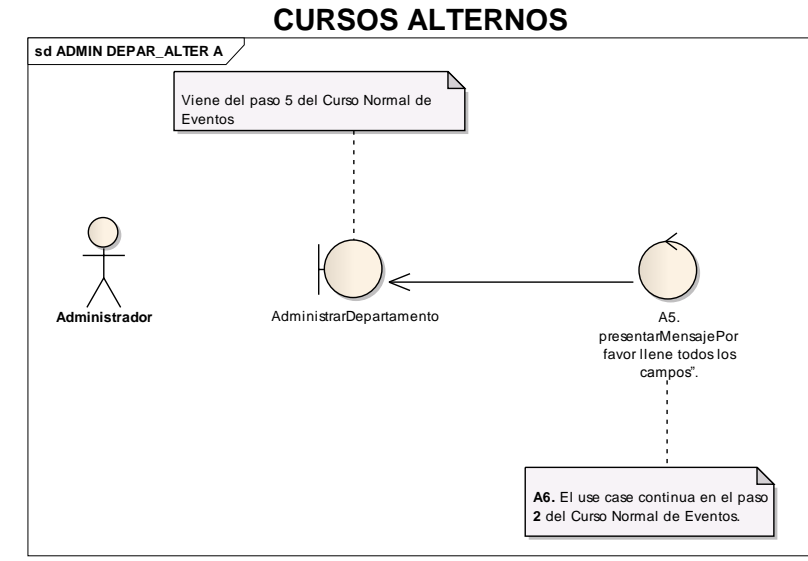

*Ilustración 11: DR Administrar Departamento Alterno A*

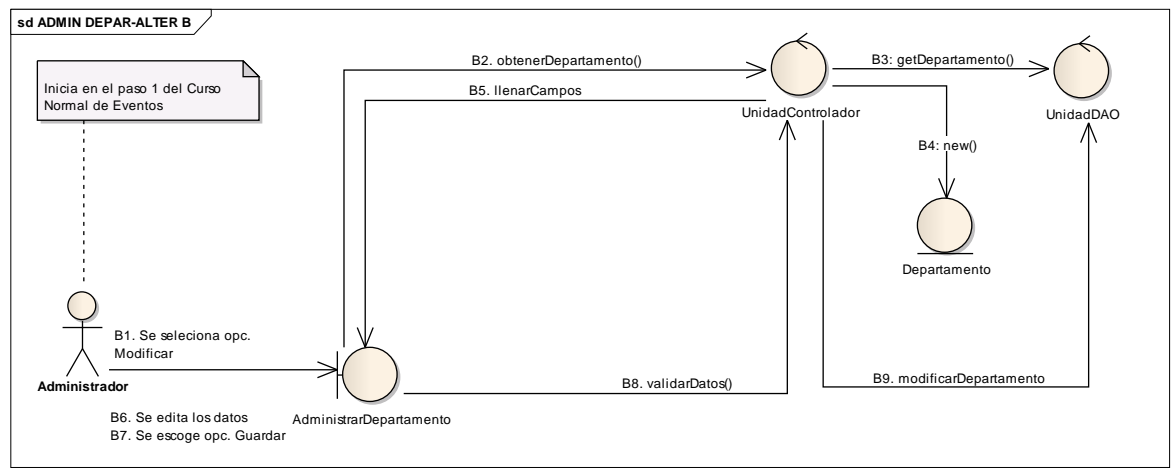

*Ilustración 12:DR Administrar Departamento Alterno B*

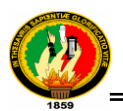

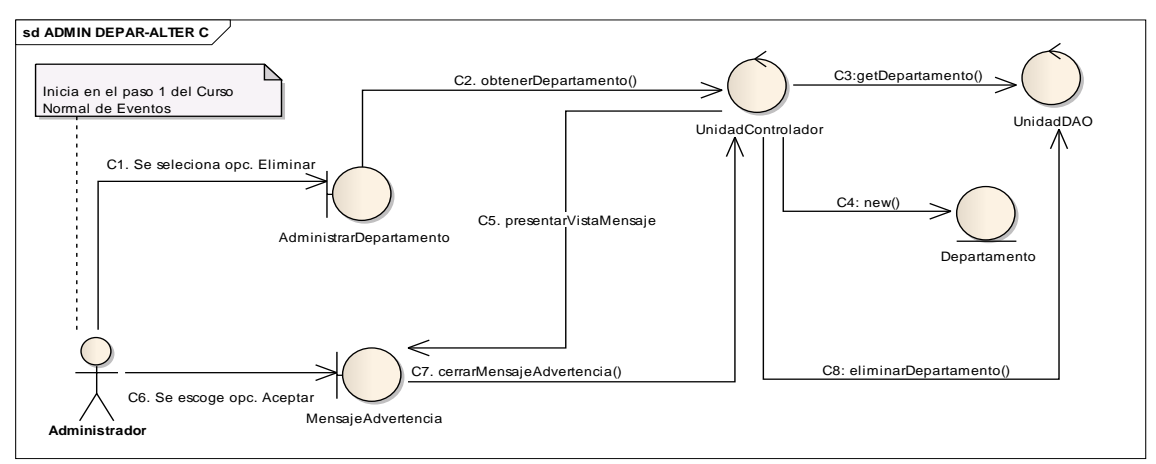

*Ilustración 13: DR Administrar Departamento Alterno C*

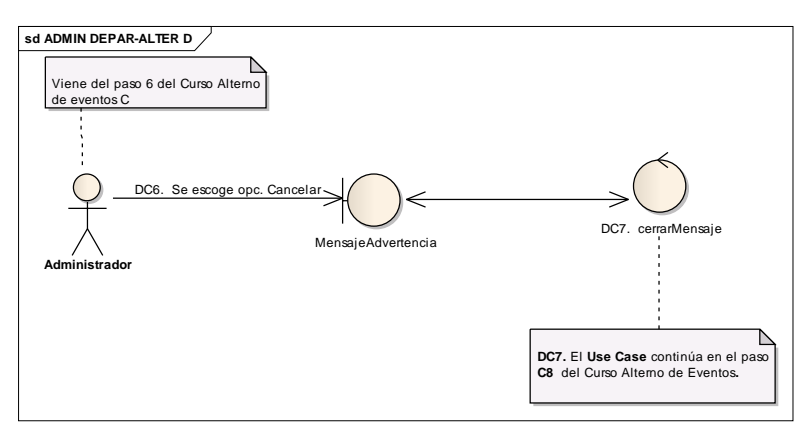

*Ilustración 14: DR Administrar Departamento Alterno D*

### **1.3.1.3 DR del Caso de Uso Administrar Tipo Trámite**

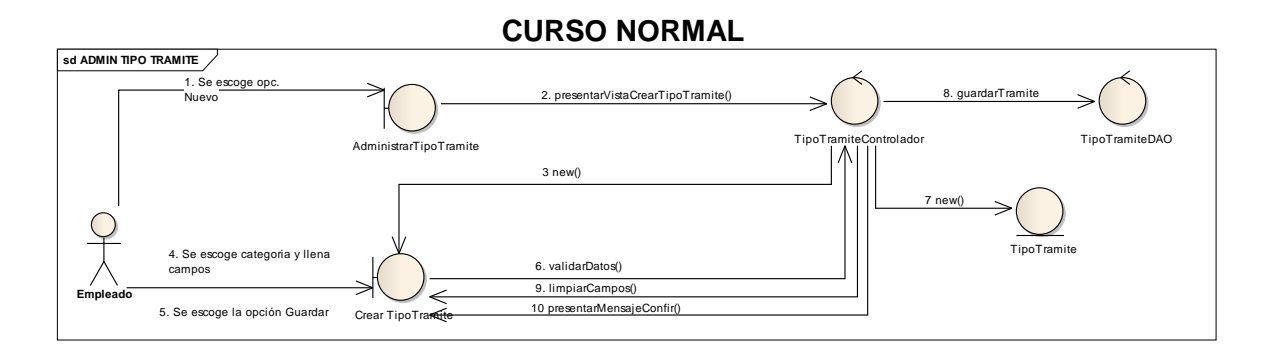

*Ilustración 15: DR Administrar Tipo Trámite Curso Normal*

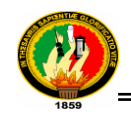

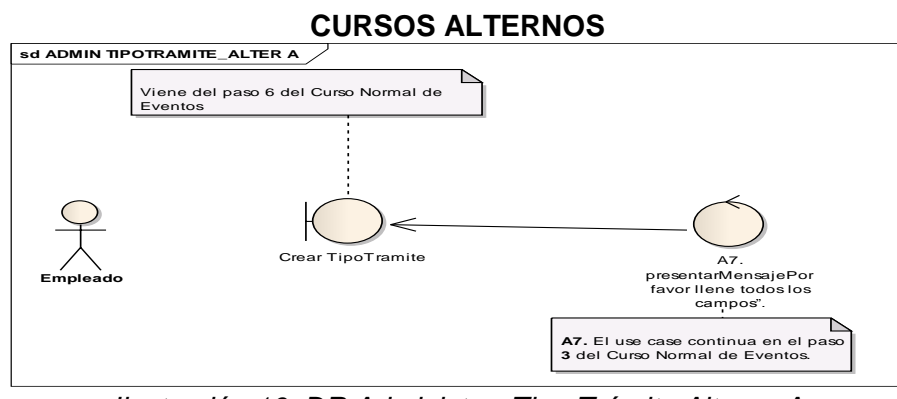

*Ilustración 16: DR Administrar Tipo Trámite Alterno A*

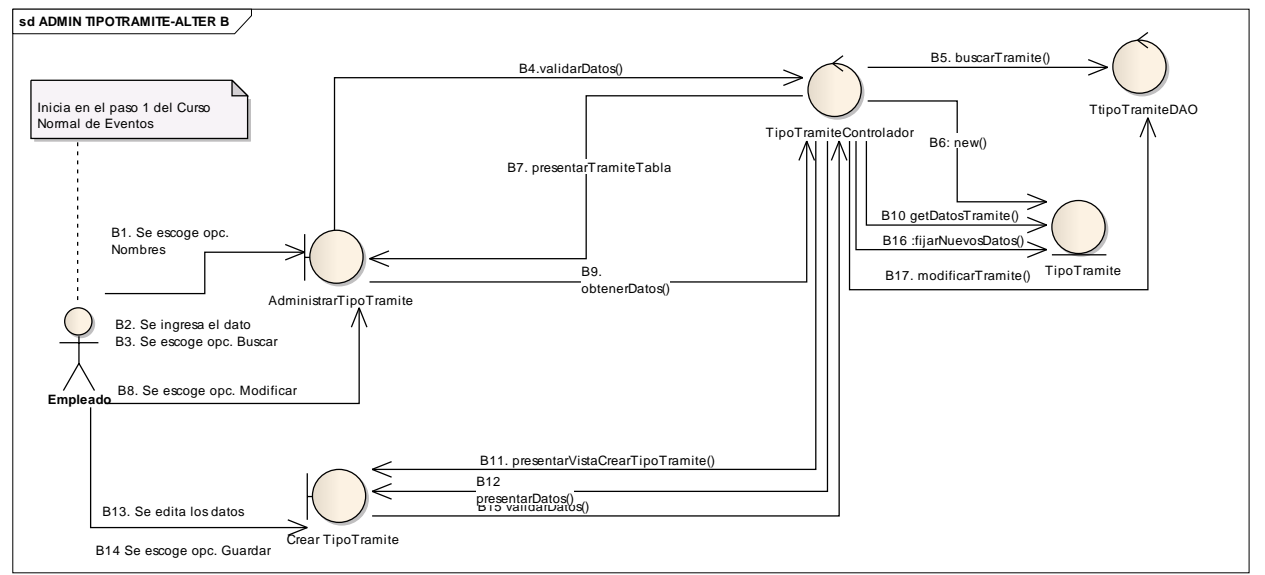

*Ilustración 17: DR Administrar Tipo Trámite Alterno B*

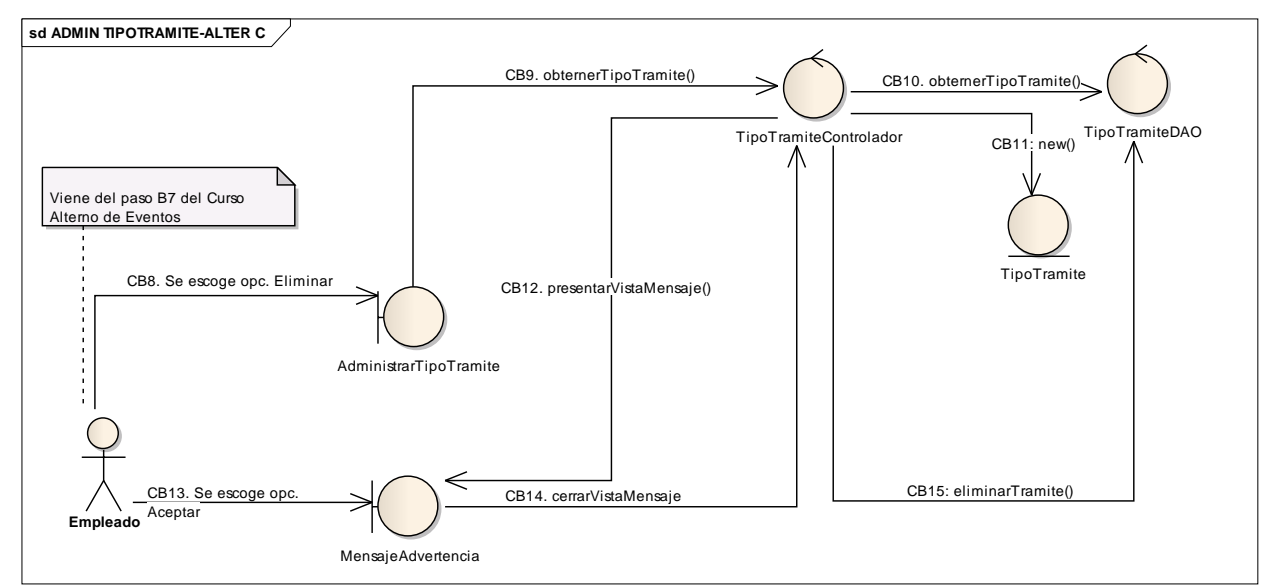

*Ilustración 18:DR Administrar Tipo Trámite Alterno C*

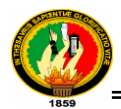

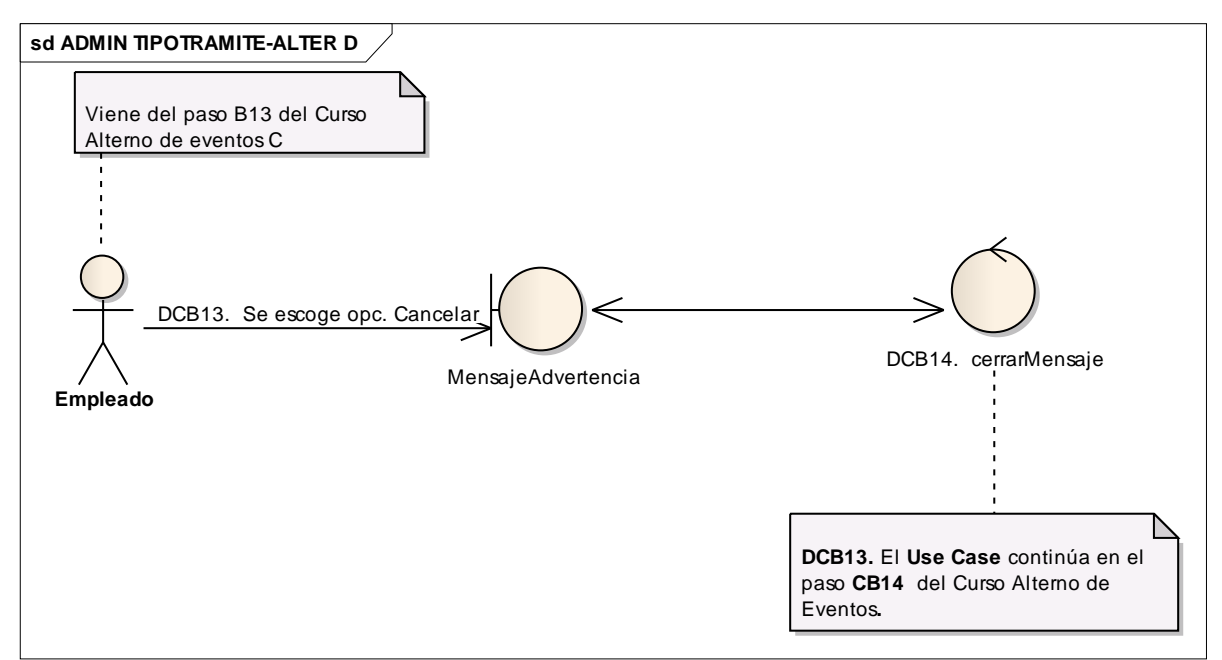

*Ilustración 19: DR Administrar Tipo Trámite Alterno D*

# **1.3.1.4 DR del Caso de Uso Administrar Modulo**

#### **CURSO NORMAL**

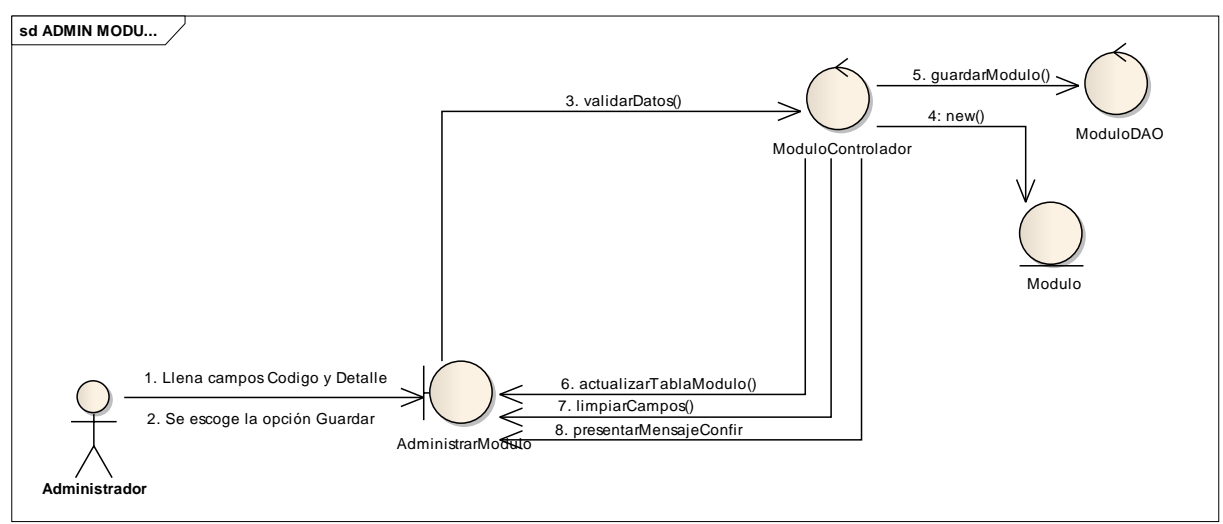

*Ilustración 20: DR Administrar Modulo Curso Normal*

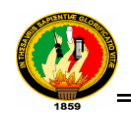

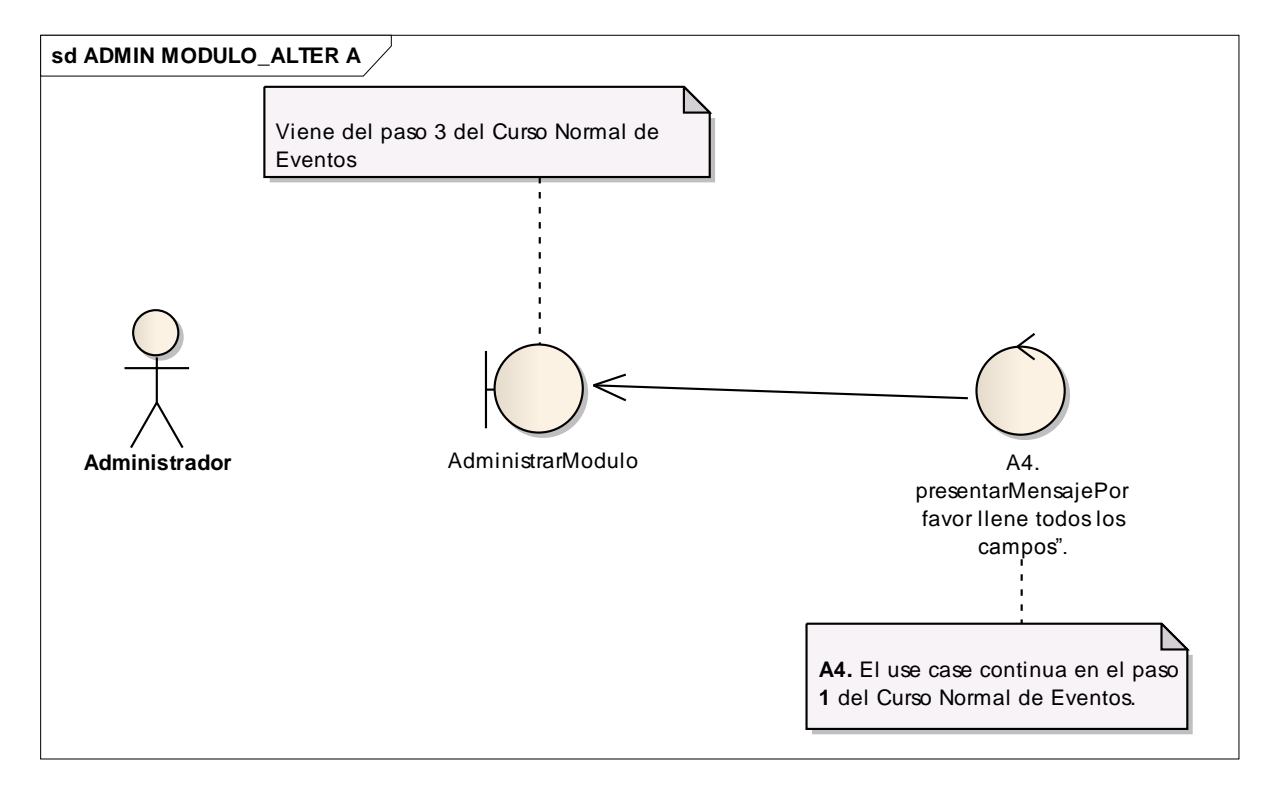

*Ilustración 21: DR Administrar Modulo Alterno A*

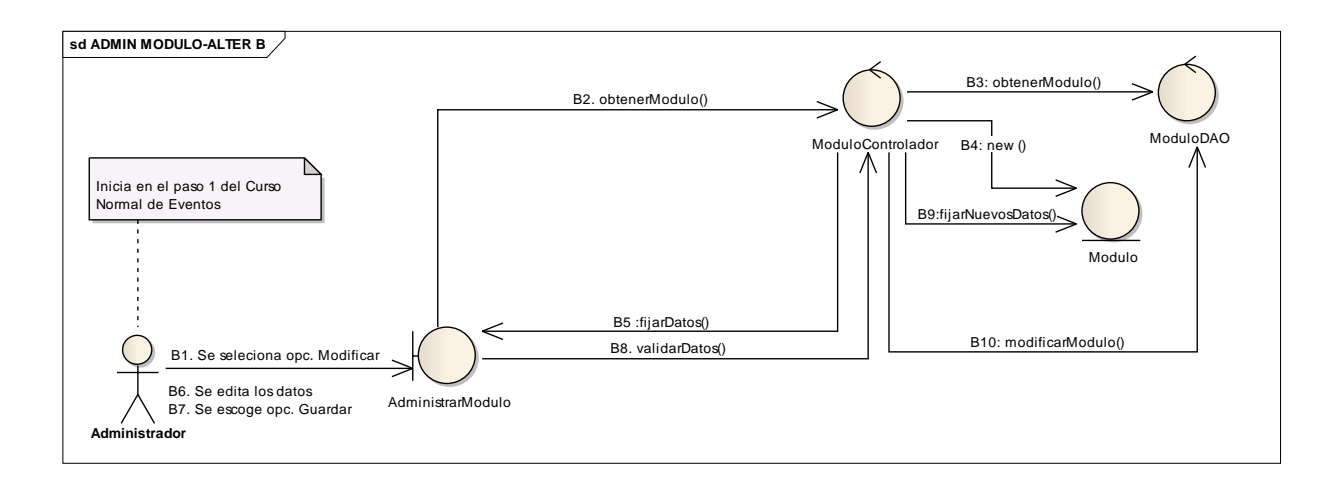

*Ilustración 22: DR Administrar Modulo Alterno B*

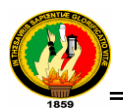

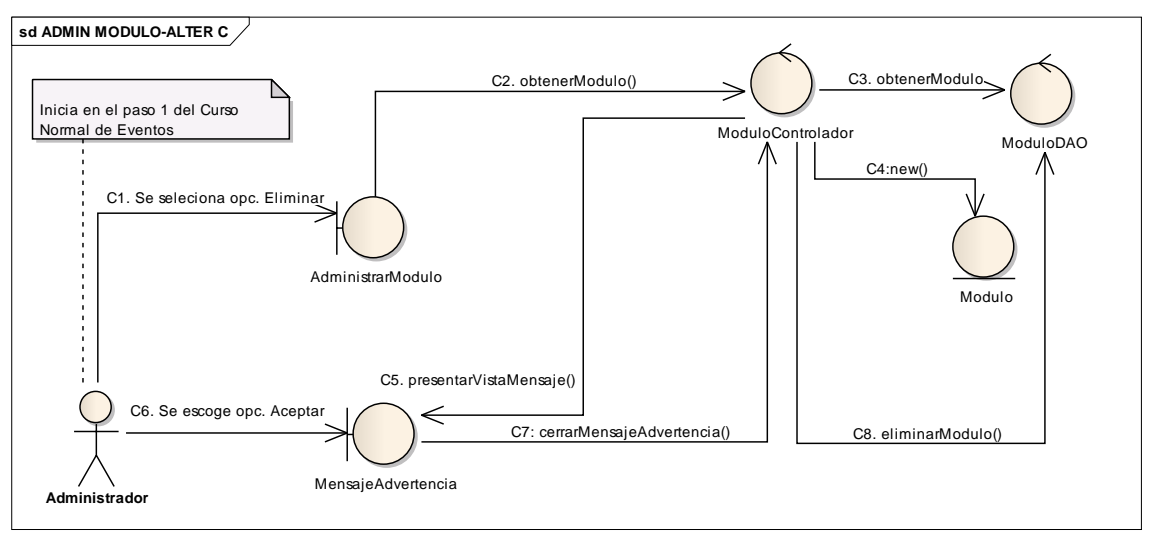

*Ilustración 23: DR Administrar Modulo Alterno C*

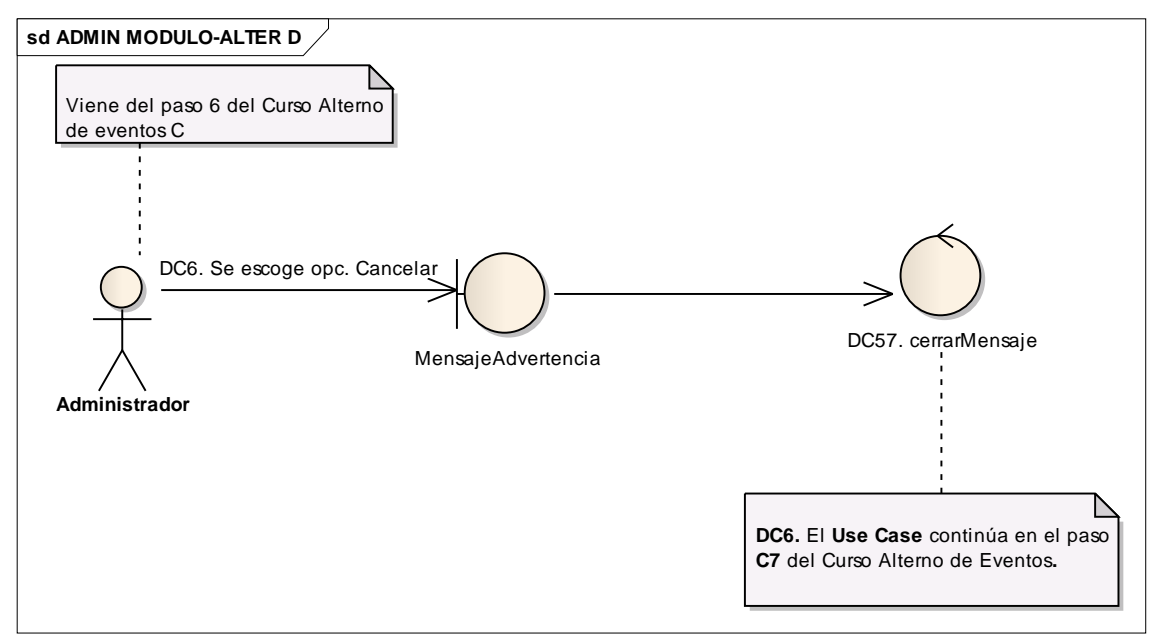

*Ilustración 24: DR Administrar Modulo Alterno D*

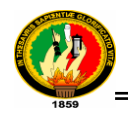

# **1.3.1.5 DR del Caso de Uso Administrar Personal**

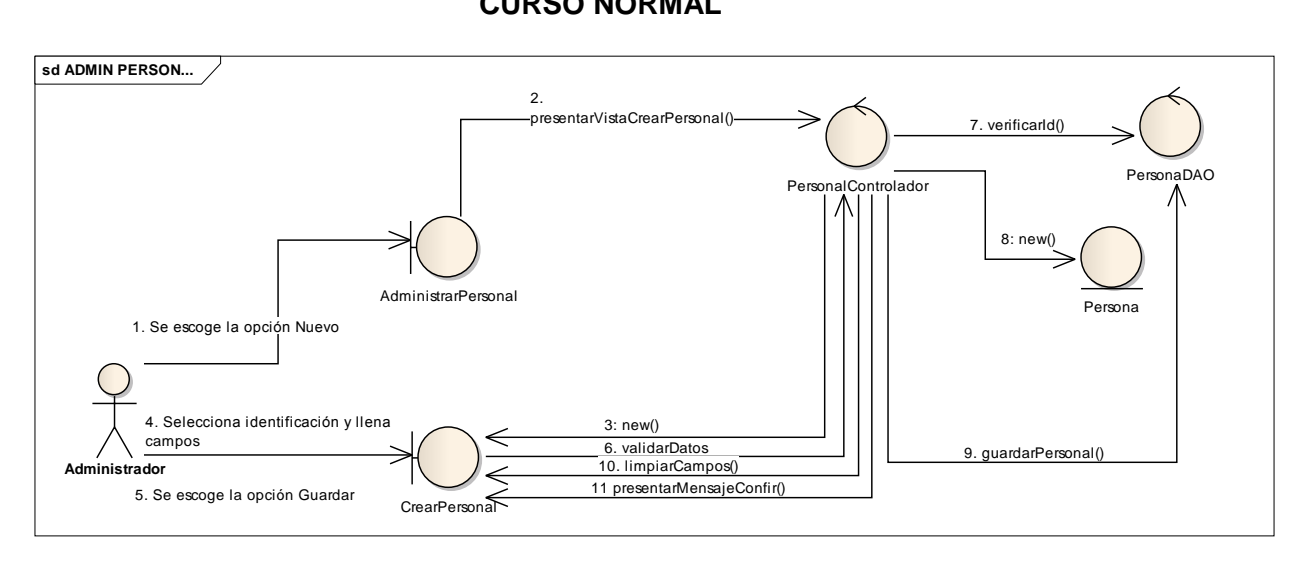

### **CURSO NORMAL**

*Ilustración 25: DR Administrar Personal Curso Normal*

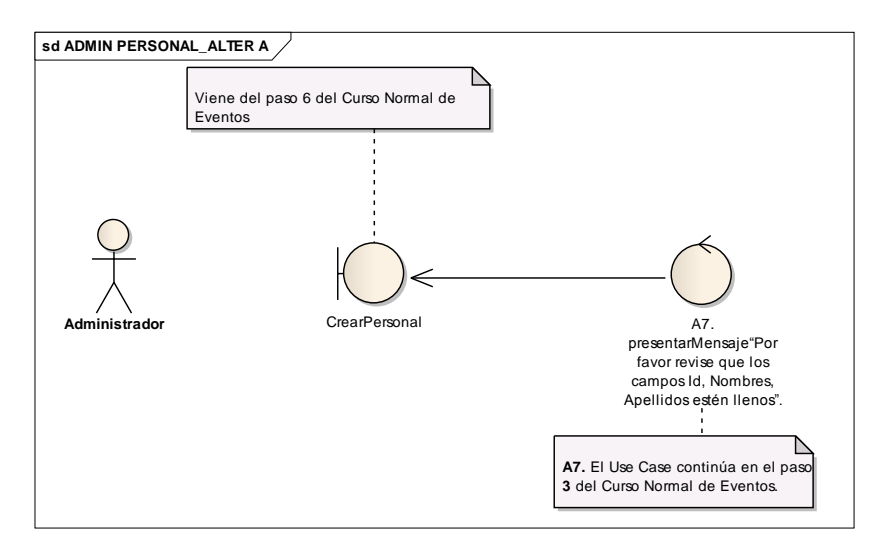

#### **CURSOS ALTERNOS**

*Ilustración 26: DR Administrar Personal Alterno A*

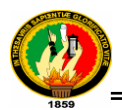

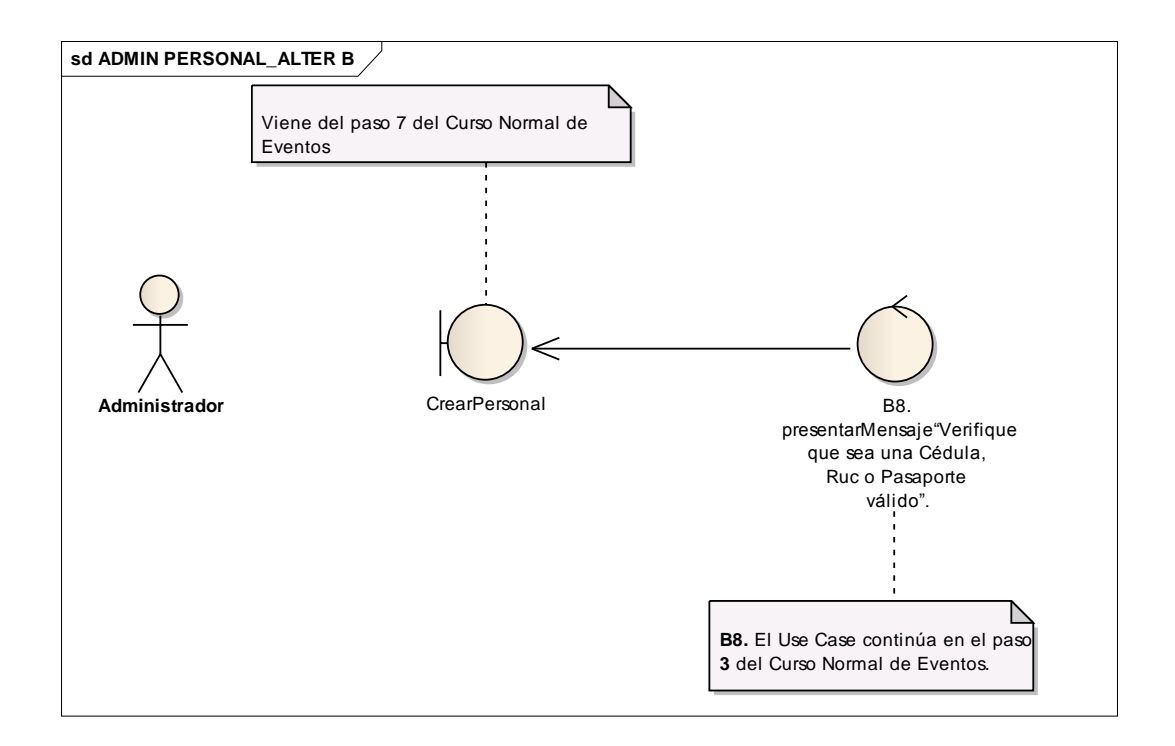

*Ilustración 27: DR Administrar Personal Alterno B*

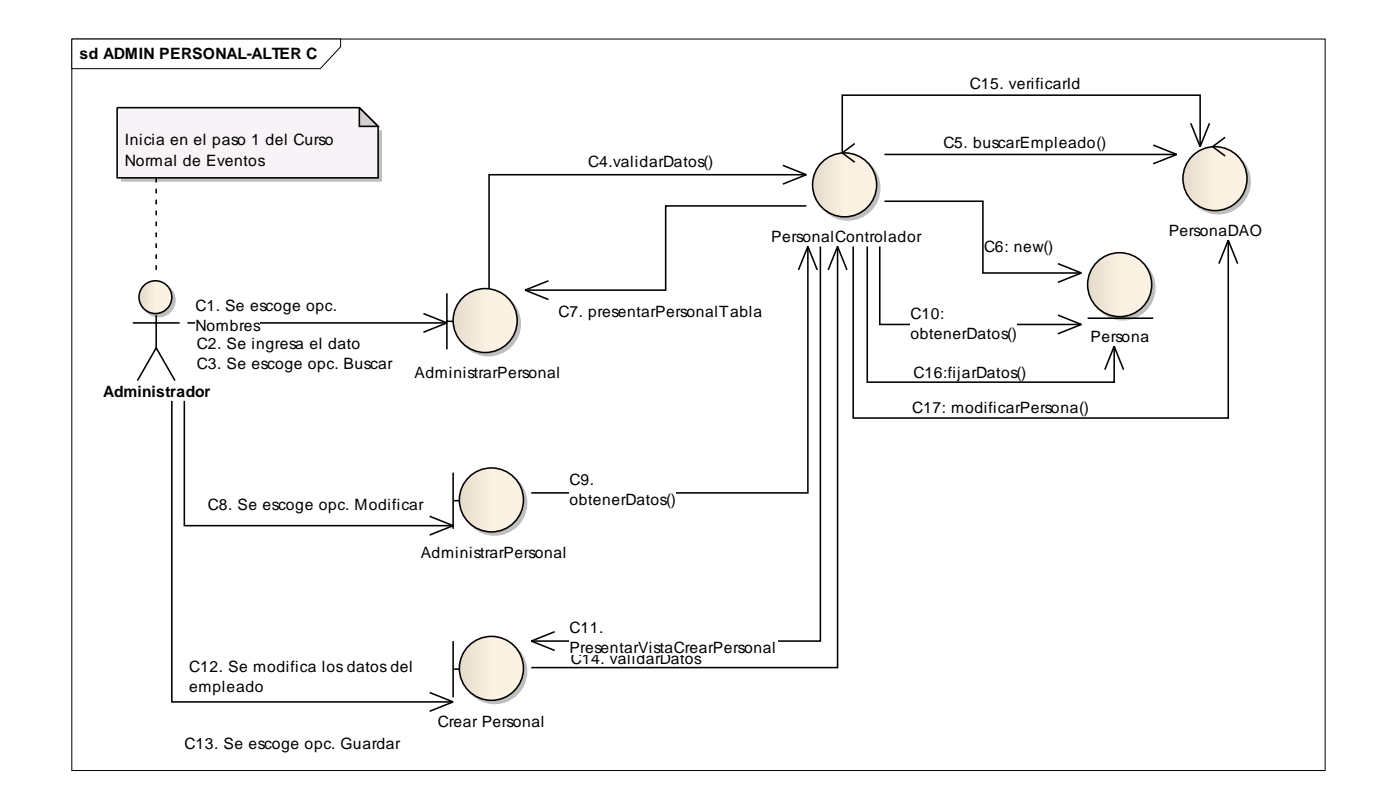

*Ilustración 28: DR Administrar Personal Alterno C*

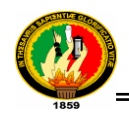

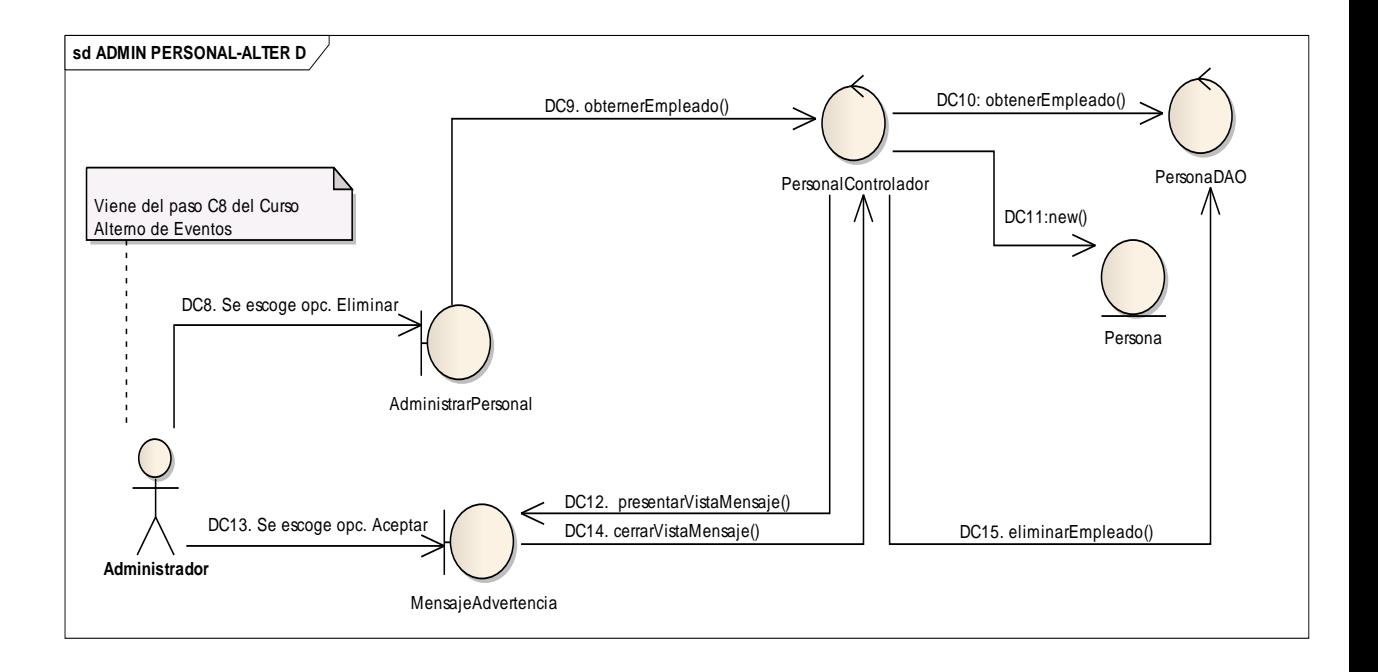

*Ilustración 29: DR Administrar Personal Alterno D*

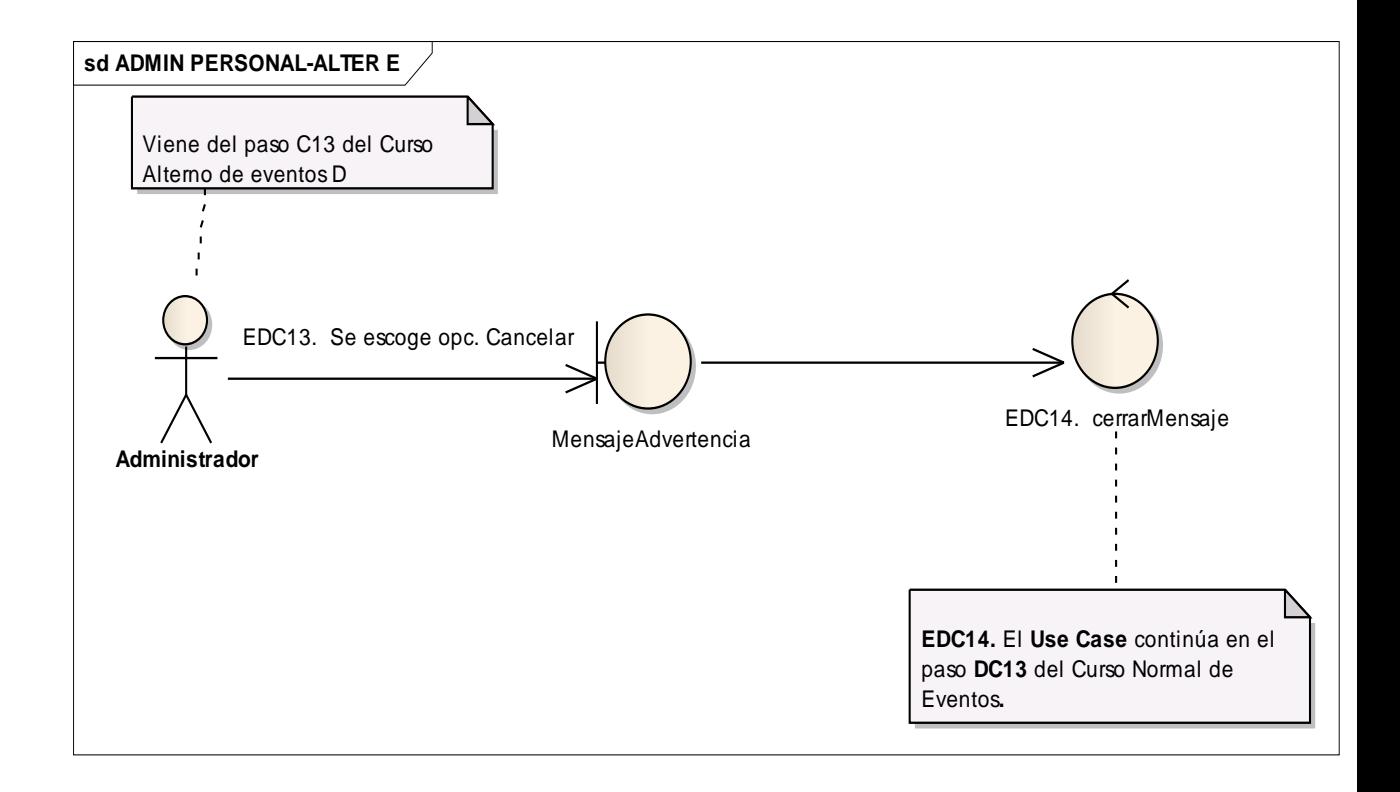

*Ilustración 30 : DR Administrar Personal Alterno E*

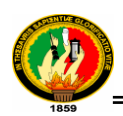

# **1.3.1.6 DR del Caso de Uso Administrar Usuario**

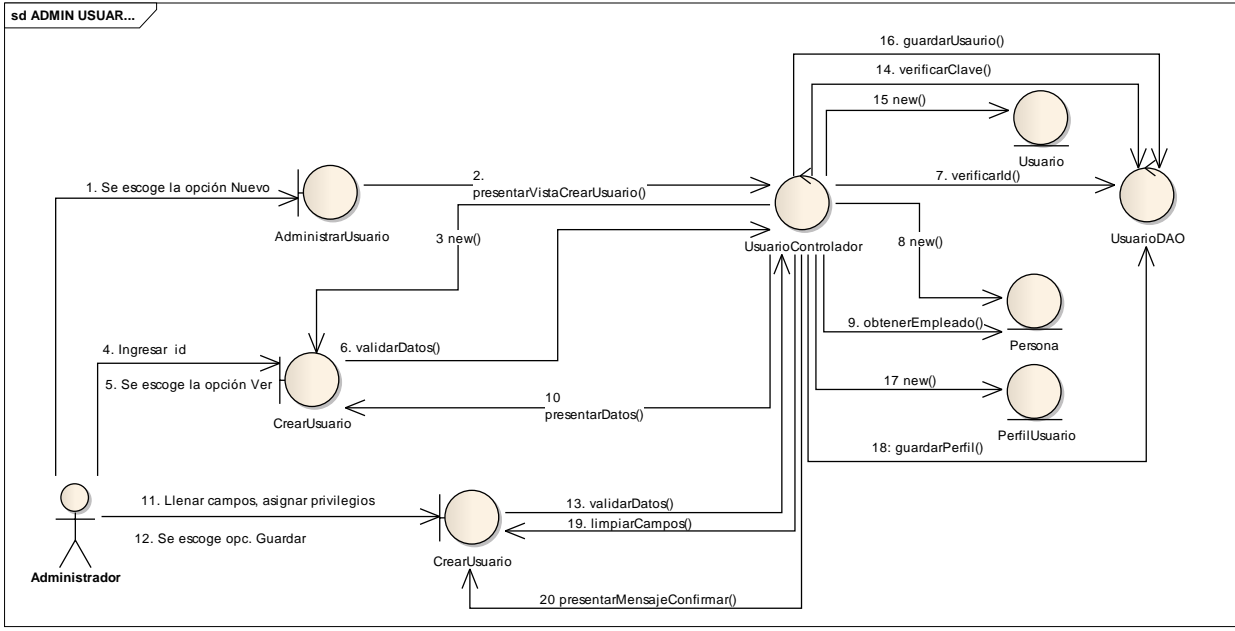

#### **CURSO NORMAL**

*Ilustración 31: DR Administrar Usuario Curso Norma*

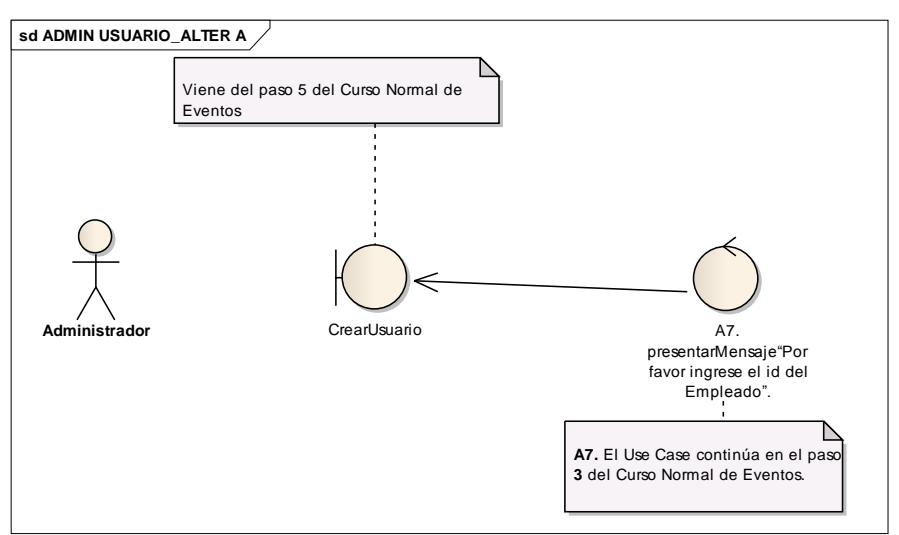

*Ilustración 32: DR Administrar Usuario Curso Normal*

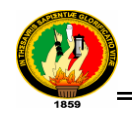

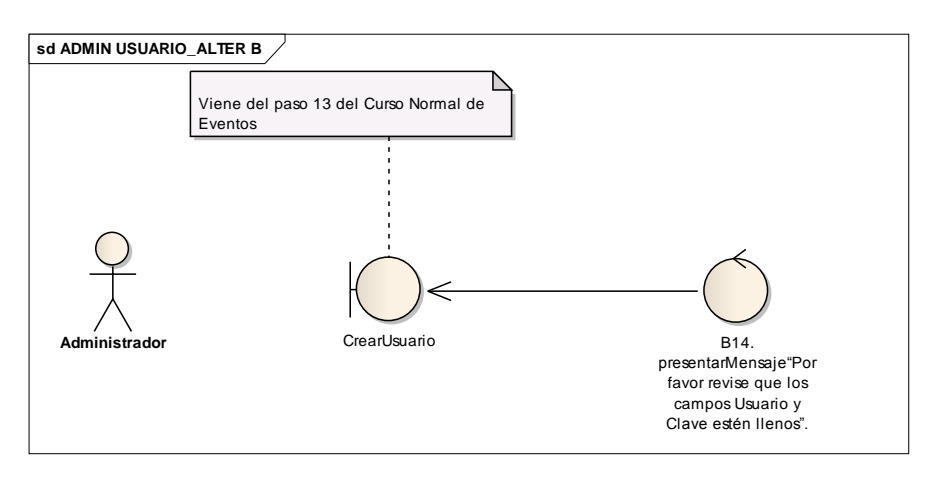

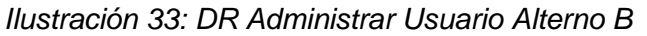

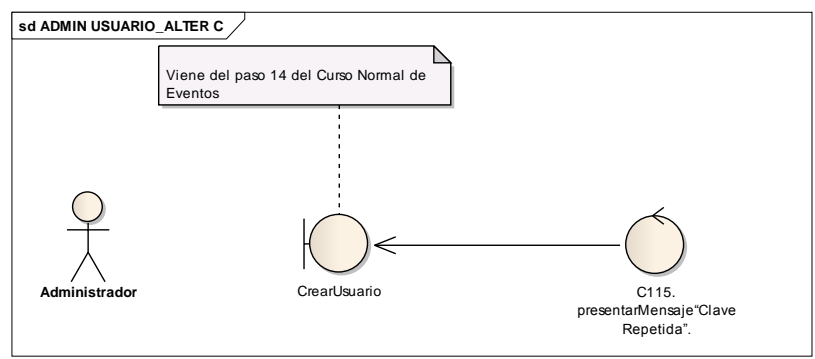

*Ilustración 34: DR Administrar Usuario Alterno C*

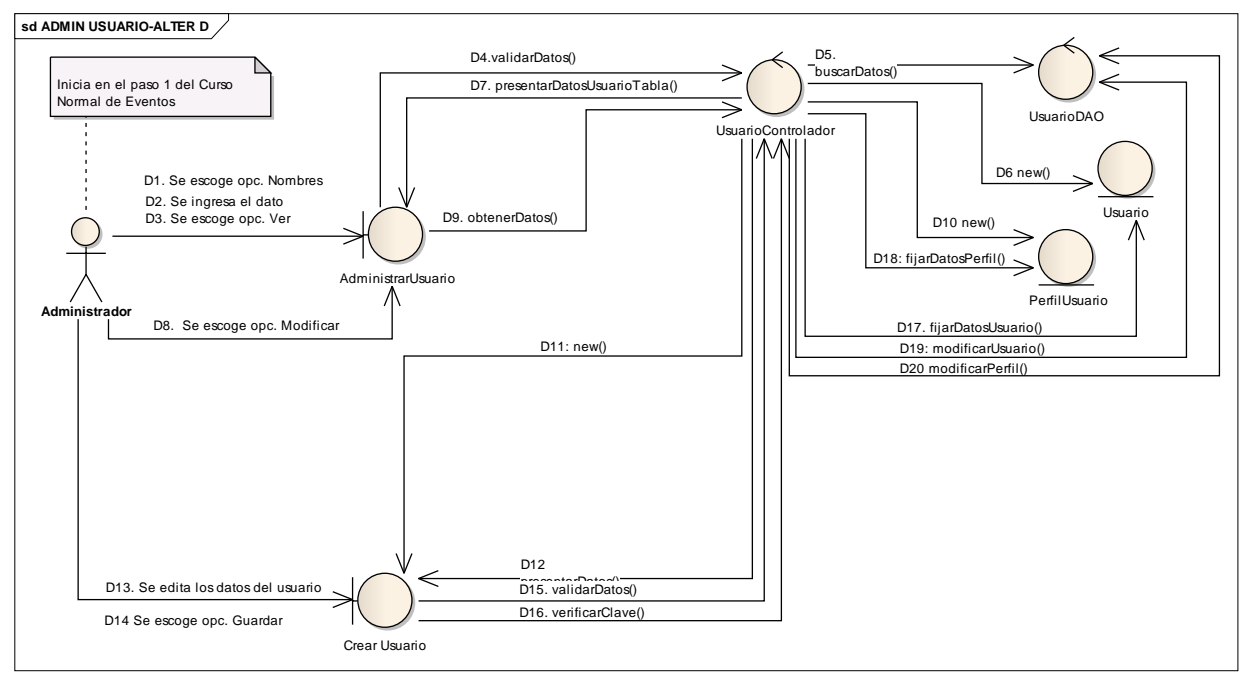

*Ilustración 35: DR Administrar Usuario Alterno D*

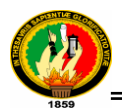

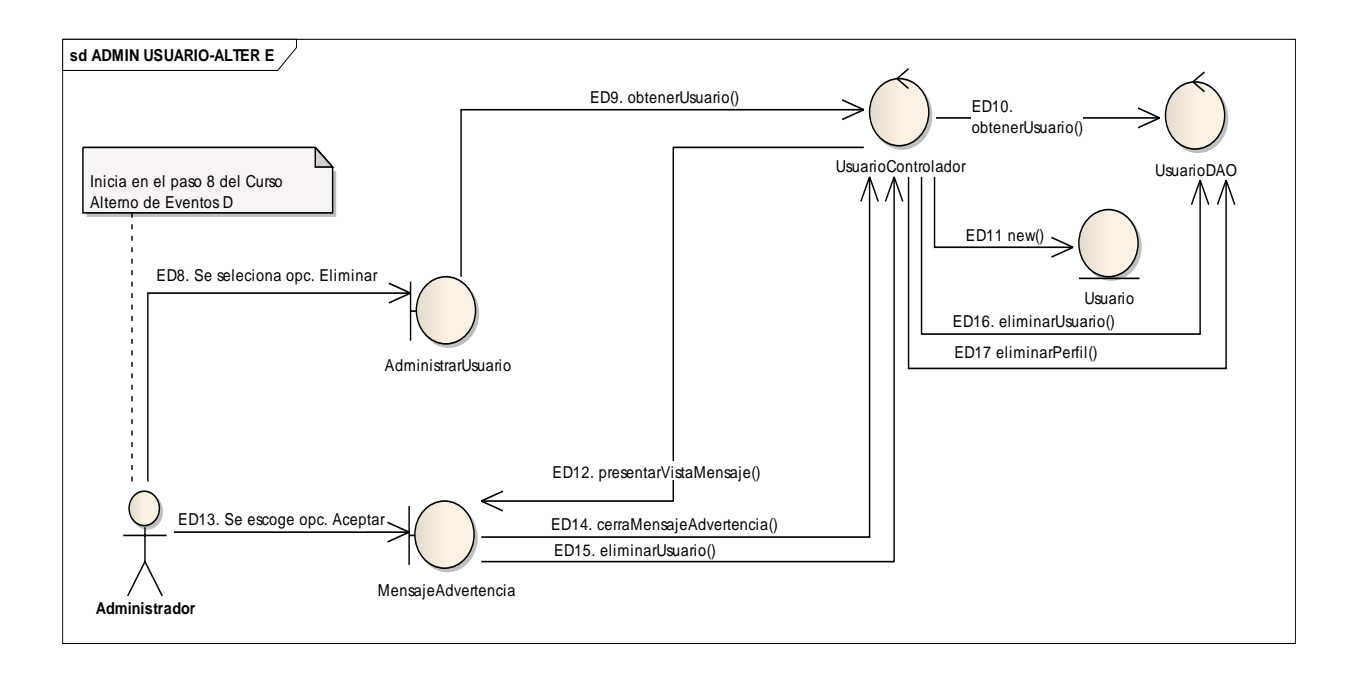

*Ilustración 36: DR Administrar Usuario Alterno E*

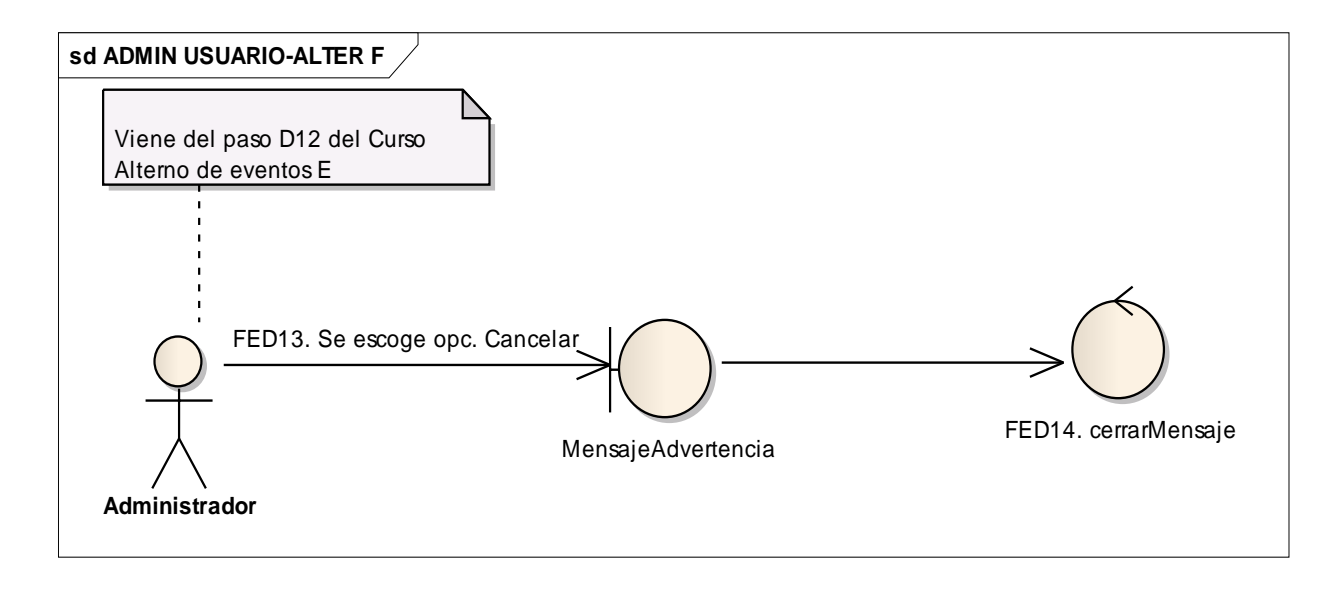

*Ilustración 37: DR Administrar Usuario Alterno F*

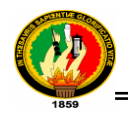

# **1.3.1.7 DR del Caso de Uso Registrar trámite Interno**

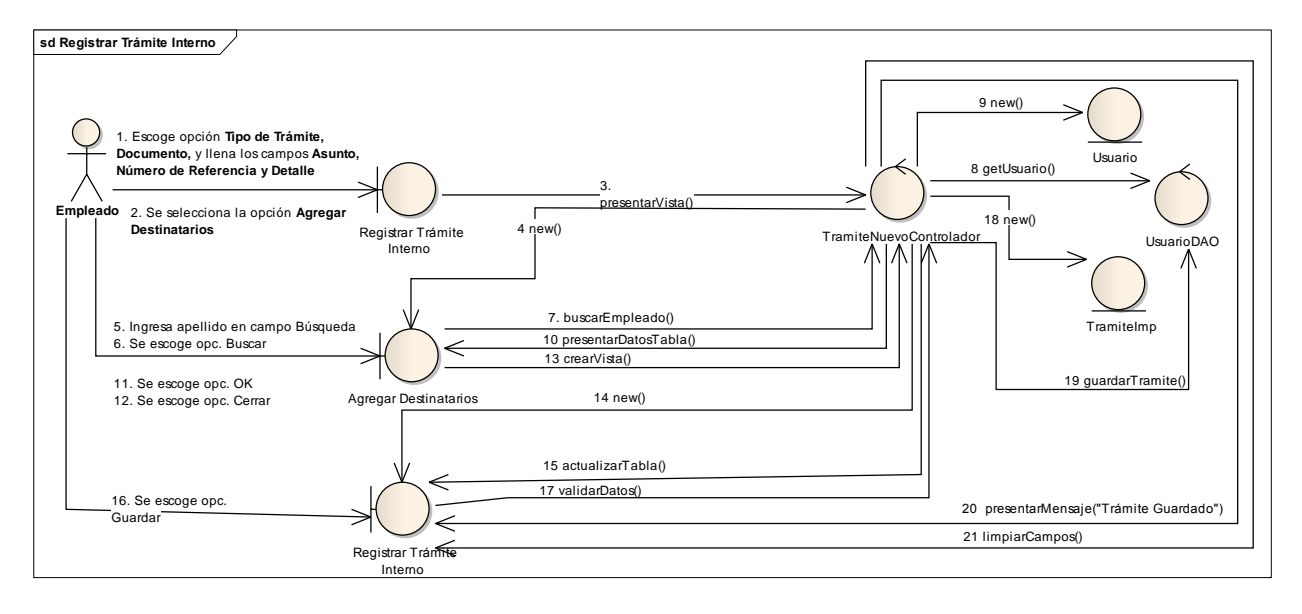

#### **CURSO NORMAL**

*Ilustración 38: DR Registrar Trámite Interno Curso Normal*

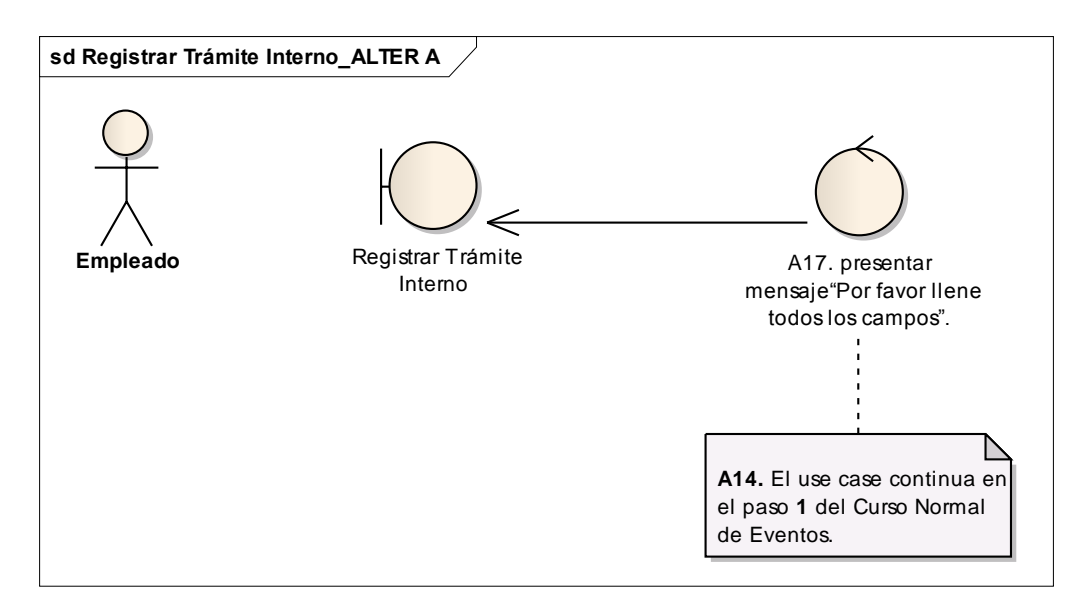

*Ilustración 39: DR Registrar Trámite Interno Alterno A*

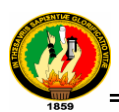

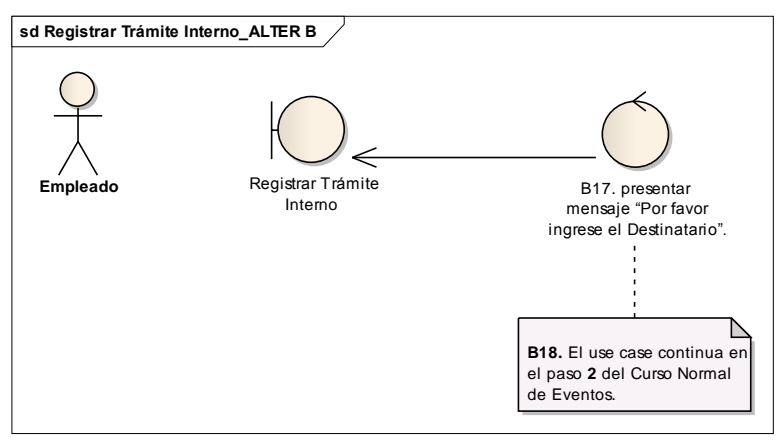

*Ilustración 40: DR Registrar Trámite Interno Alterno B*

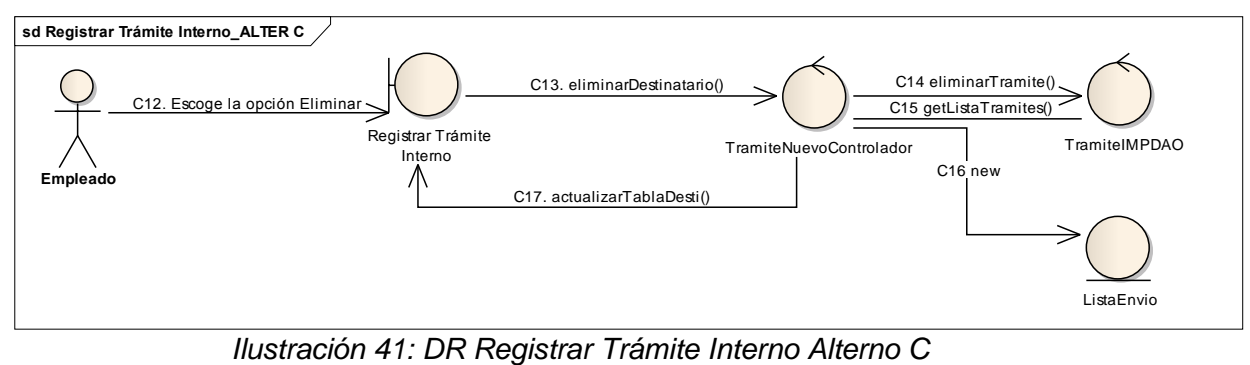

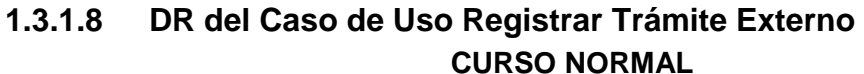

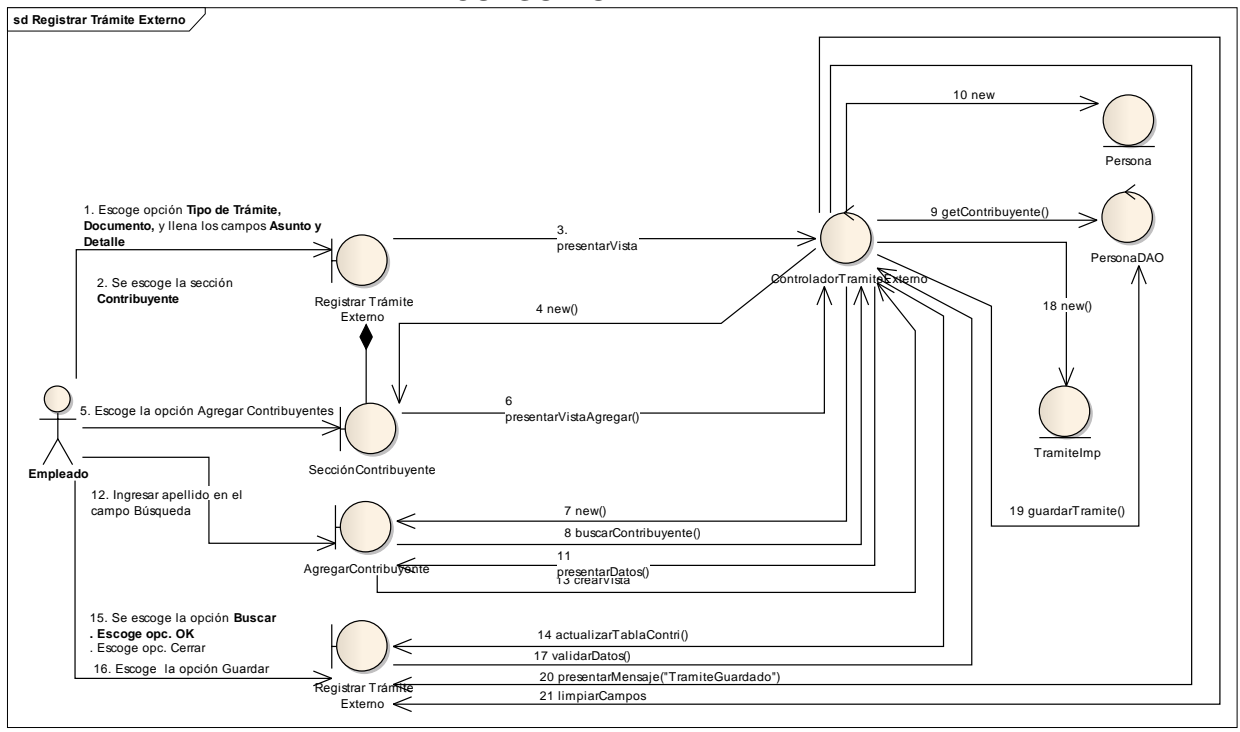

*Ilustración 42: DR Registrar Tramite Externo Curso Normal* 

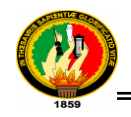

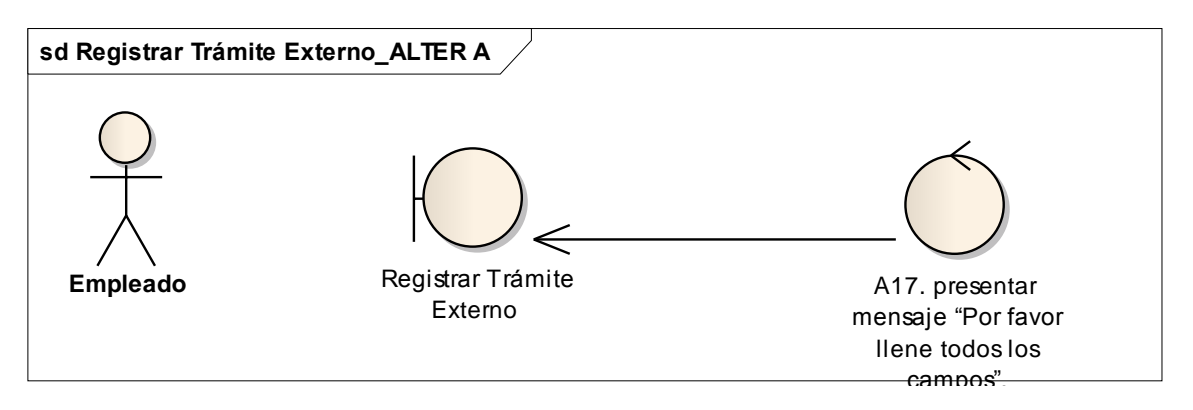

*Ilustración 43: DR Registrar Trámite Externo Alterno A*

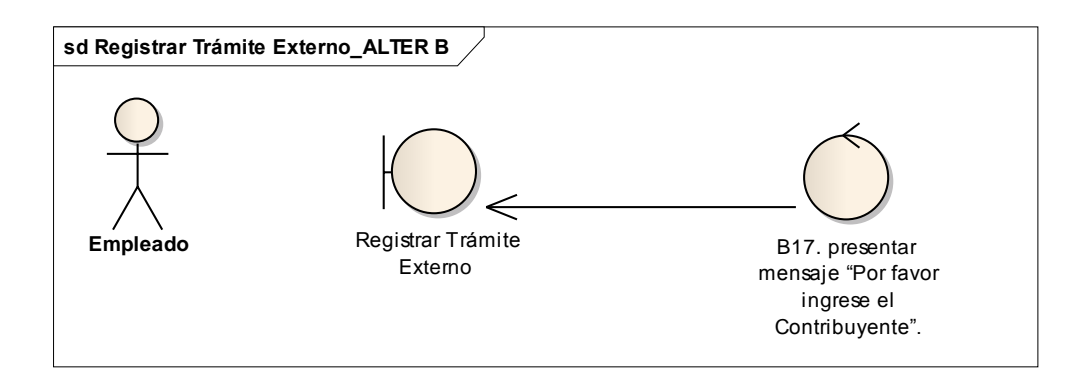

*Ilustración 44: DR Registrar Trámite Externo Alterno B*

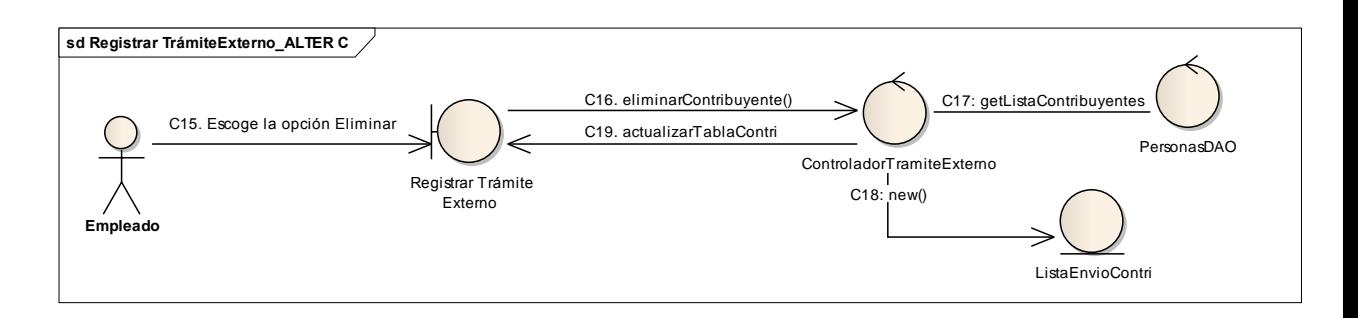

*Ilustración 45: DR Registrar Trámite Externo*

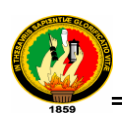

# **1.3.1.9 DR del Caso de Uso Gestionar Trámites Pendientes**

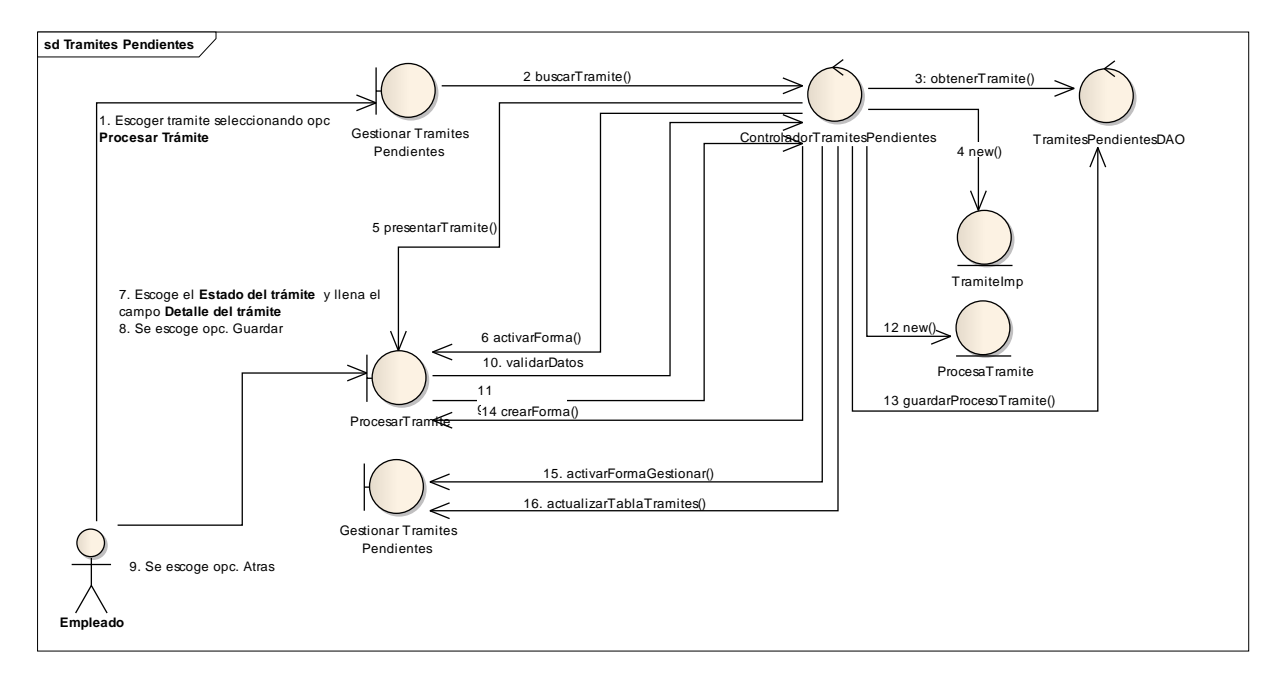

#### **CURSO NORMAL**

*Ilustración 46: DR Gestionar Trámites Pendientes Curso Normal*

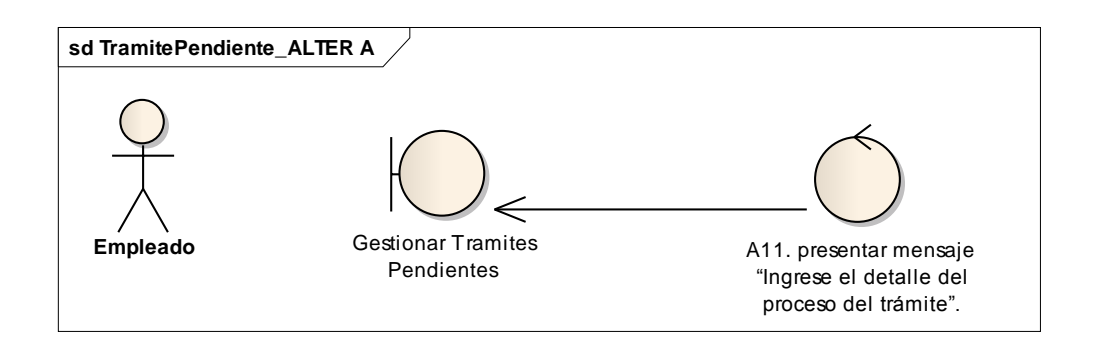

*Ilustración 47: DR Gestionar Trámites Pendientes Alterno A*

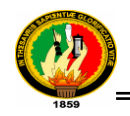

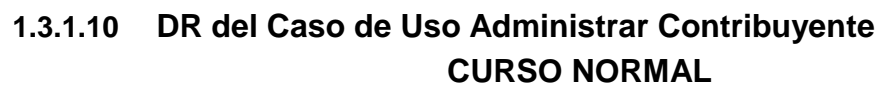

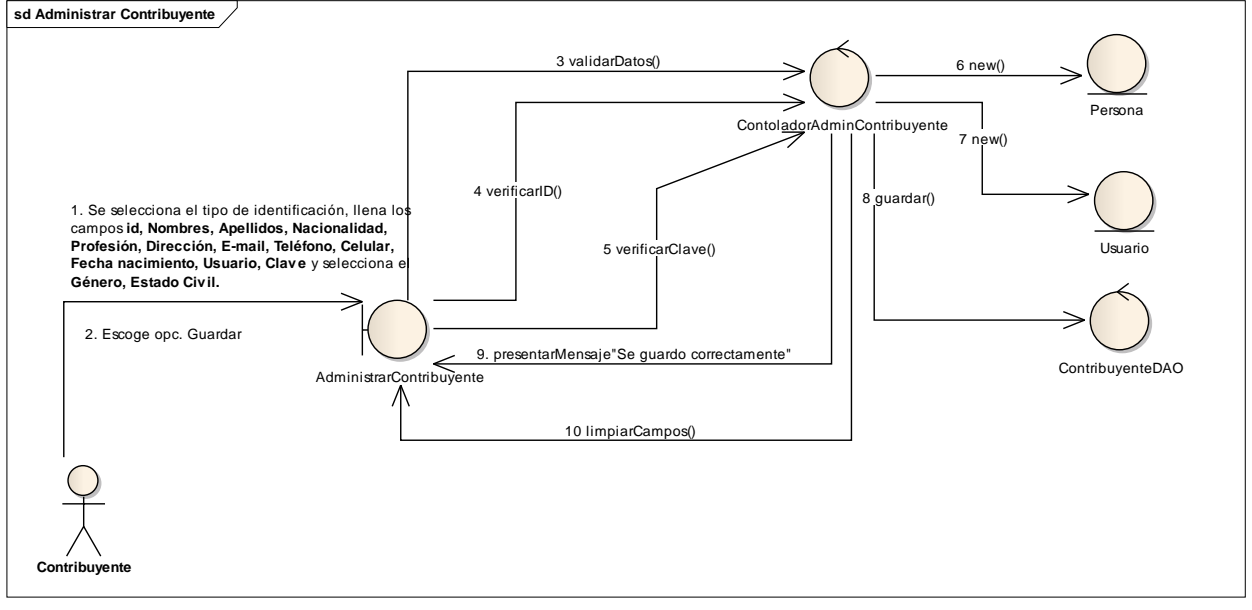

*Ilustración 48: DR Administrar Contribuyente Curso Normal*

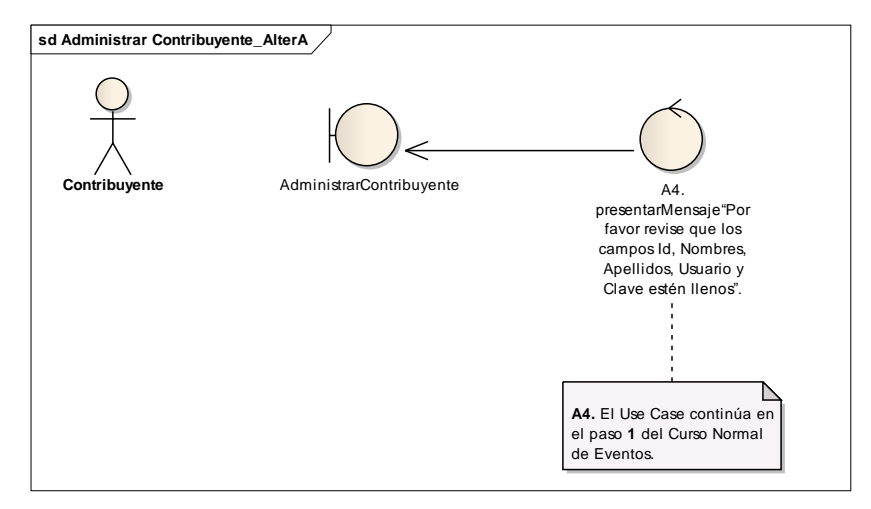

*Ilustración 49: DR Administrar Contribuyente Alterno A*

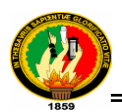

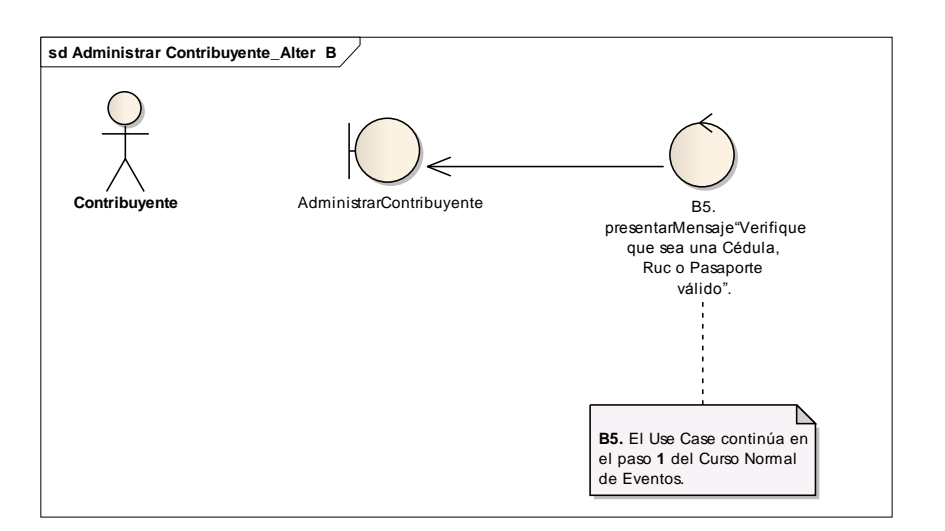

*Ilustración 50: DR Administrar Contribuyente Alterno B*

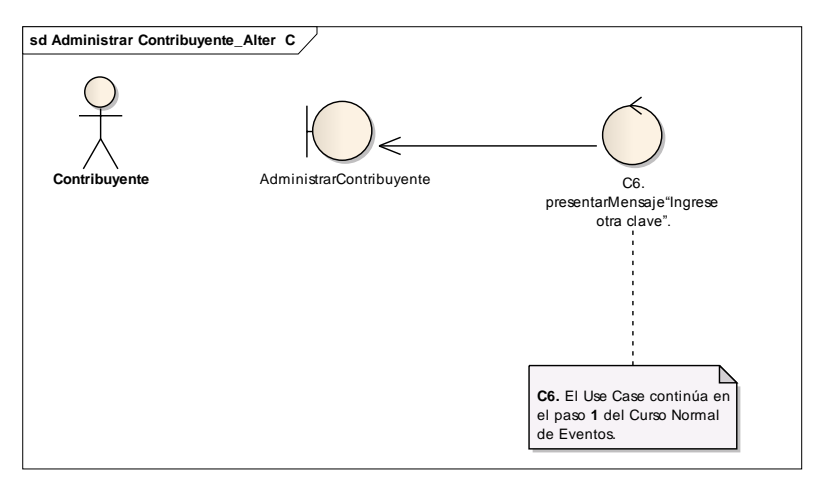

*Ilustración 51: DR Administrar Contribuyente Alterno C*

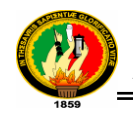

### **1.3.2 DIAGRAMAS DE SECUENCIA O MODELO DETALLADO**

# **1.3.2.1 DS para el Caso De Uso Administrar Unidad**

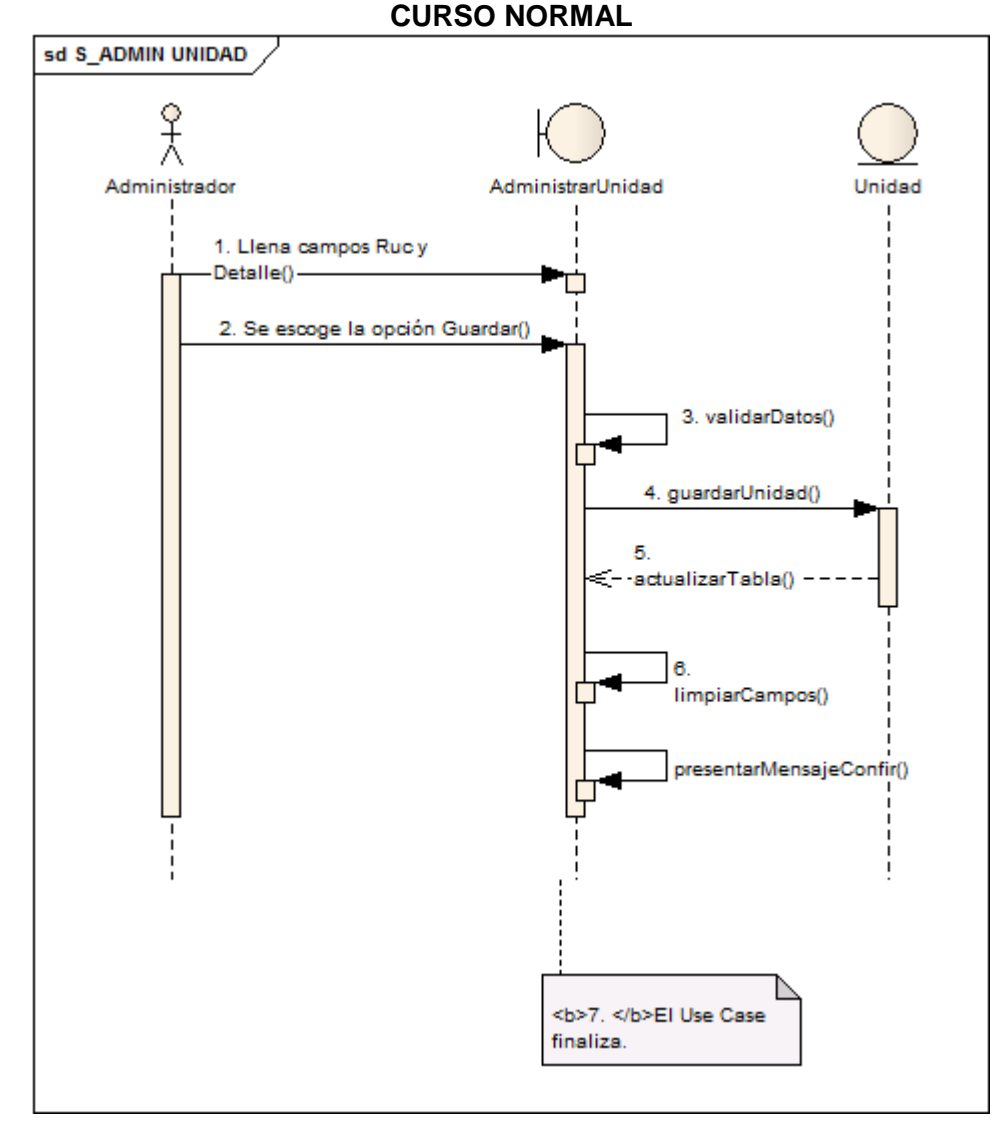

*Ilustración 52: DS Administrar Unidad*

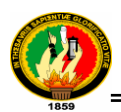

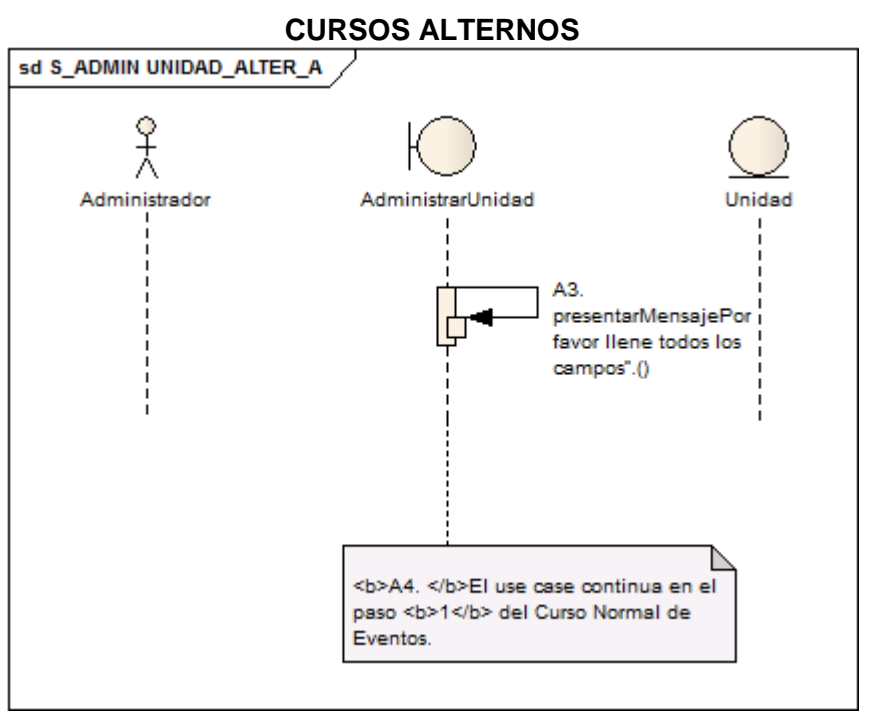

*Ilustración 53: DS Administrar Unidad Alterno A*

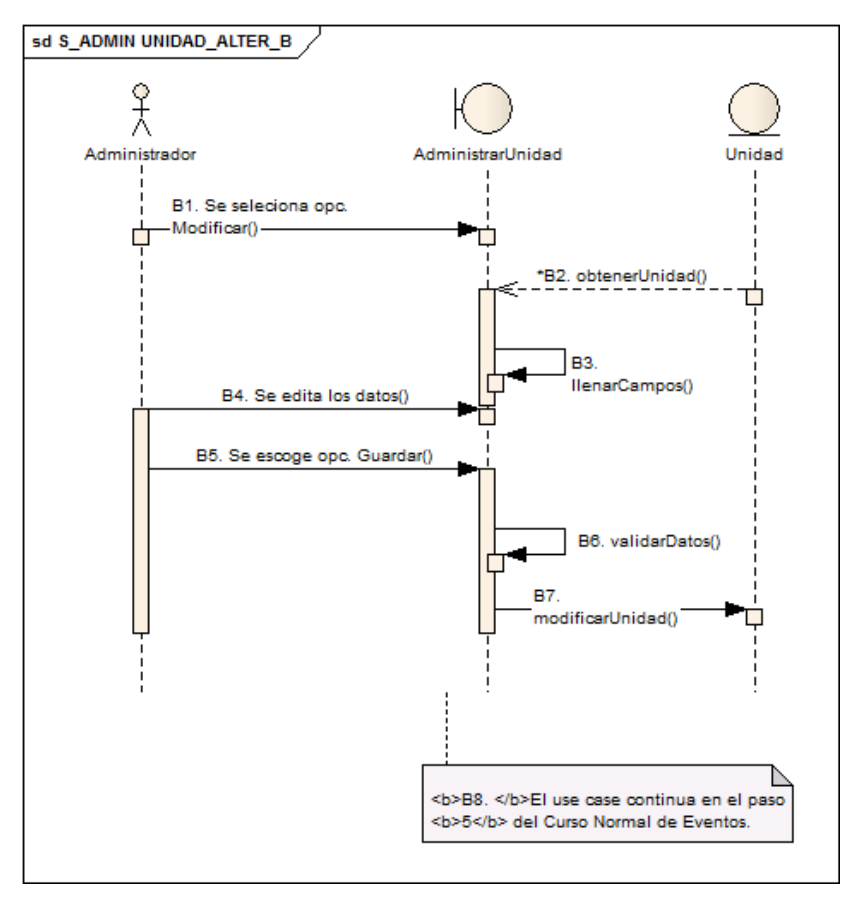

*Ilustración 54: DS Administrar Unidad Alterno B*

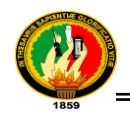

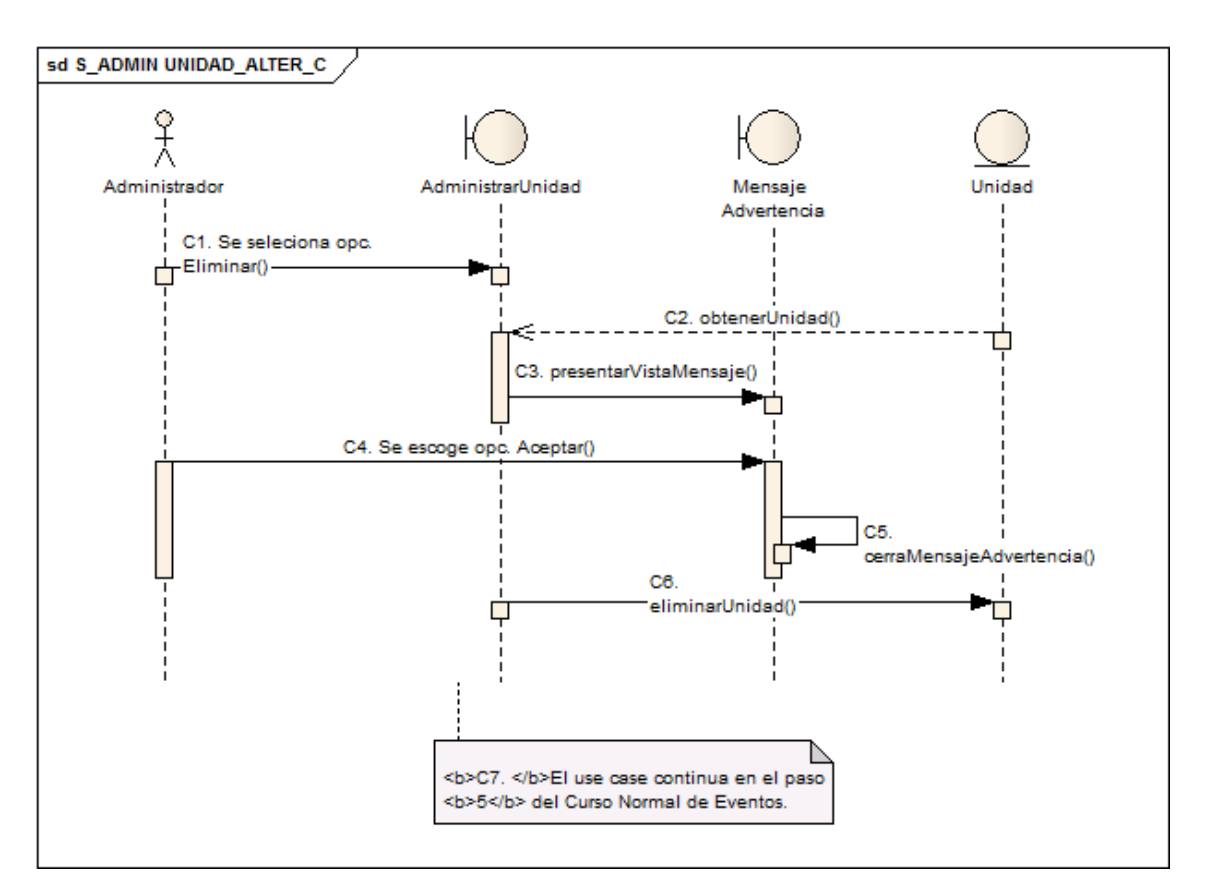

*Ilustración 55: DS Administrar Unidad Alterno C*

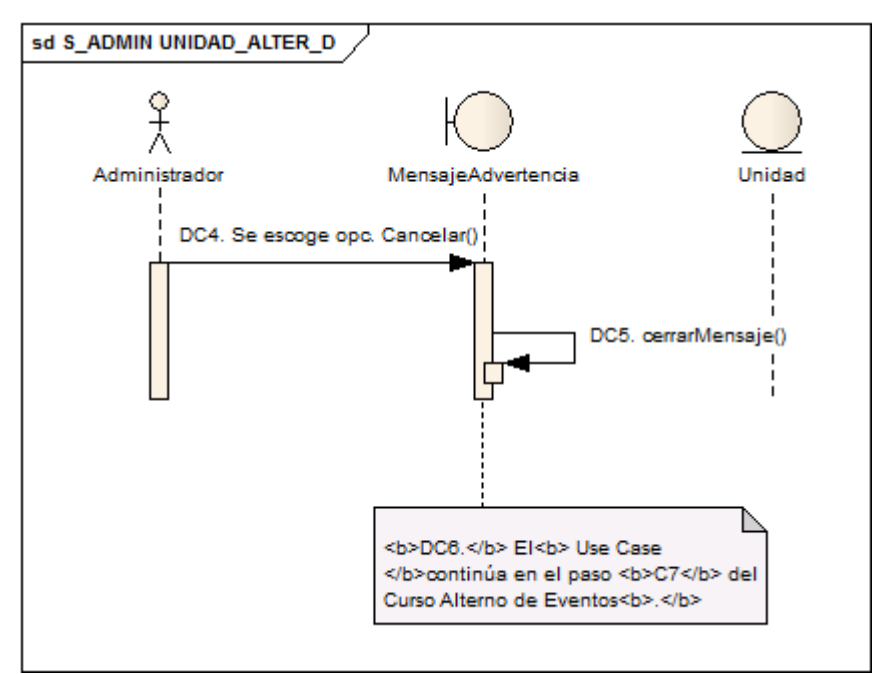

*Ilustración 56: DS Administrar Unidad Alterno D*

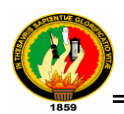

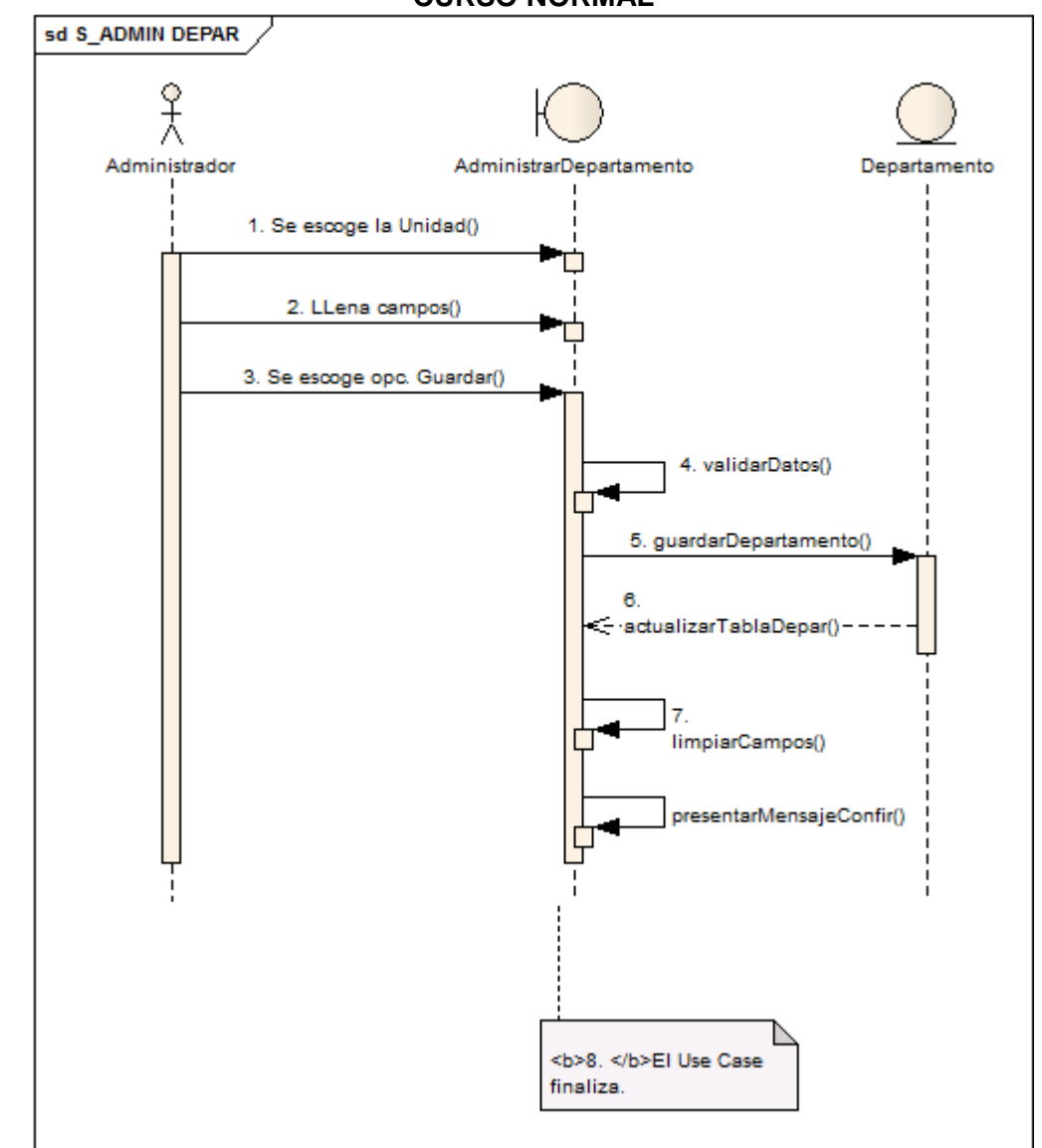

### **1.3.2.2 DS para el Caso De Uso Administrar Departamento CURSO NORMAL**

*Ilustración 57: Administrar Departamento*
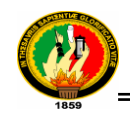

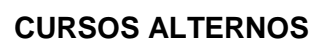

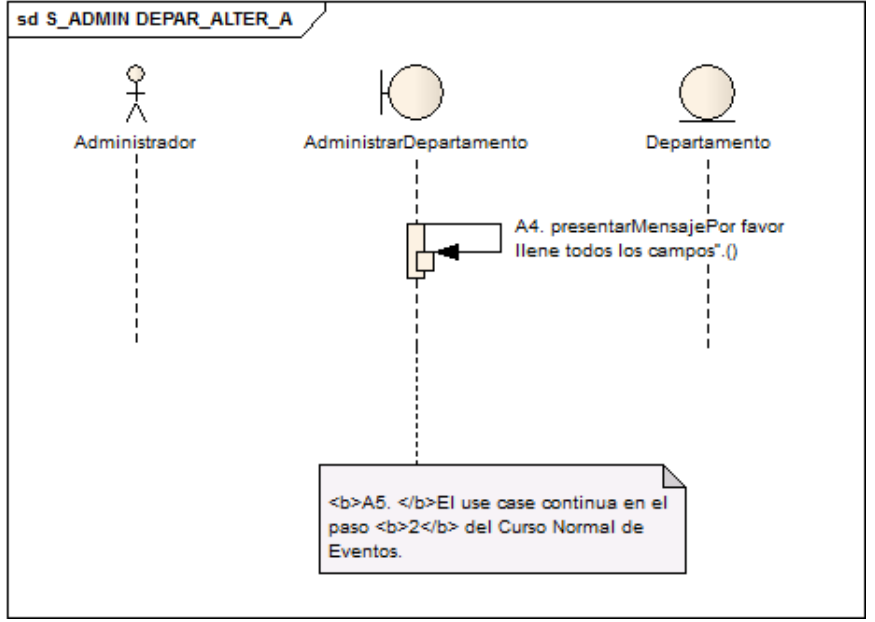

*Ilustración 58: DS Administrar Departamento Alterno A*

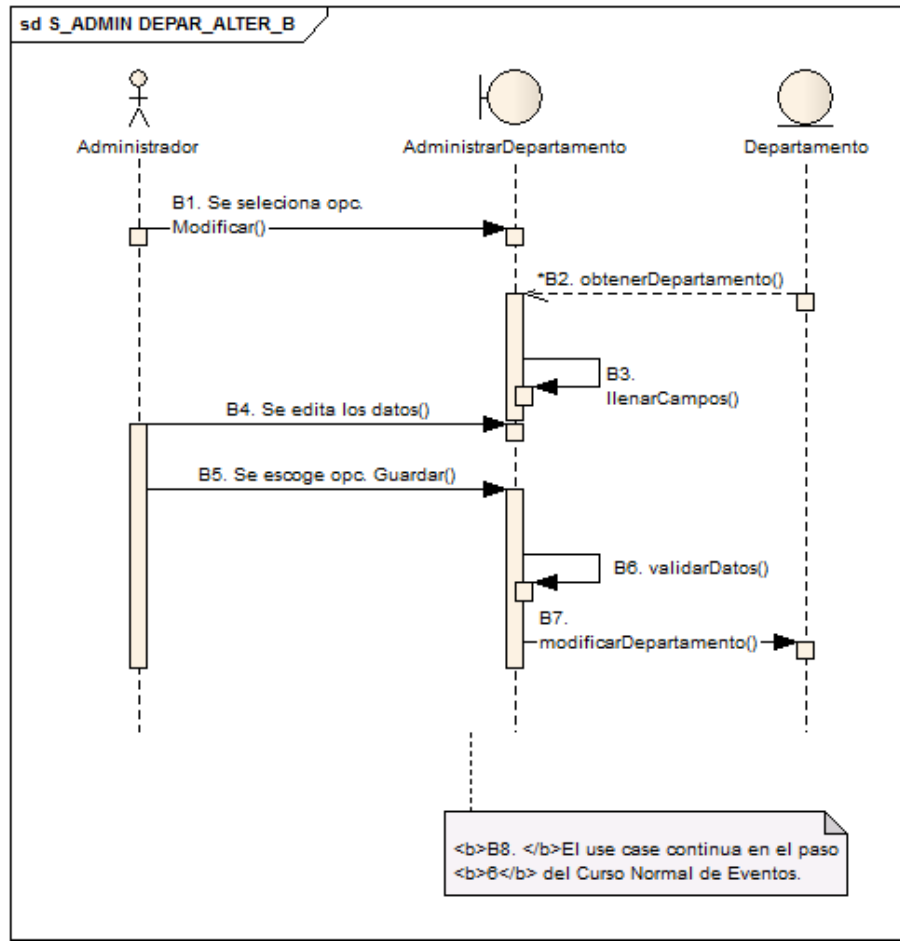

*Ilustración 59: DS Administrar Departamento Alterno B*

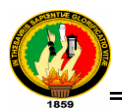

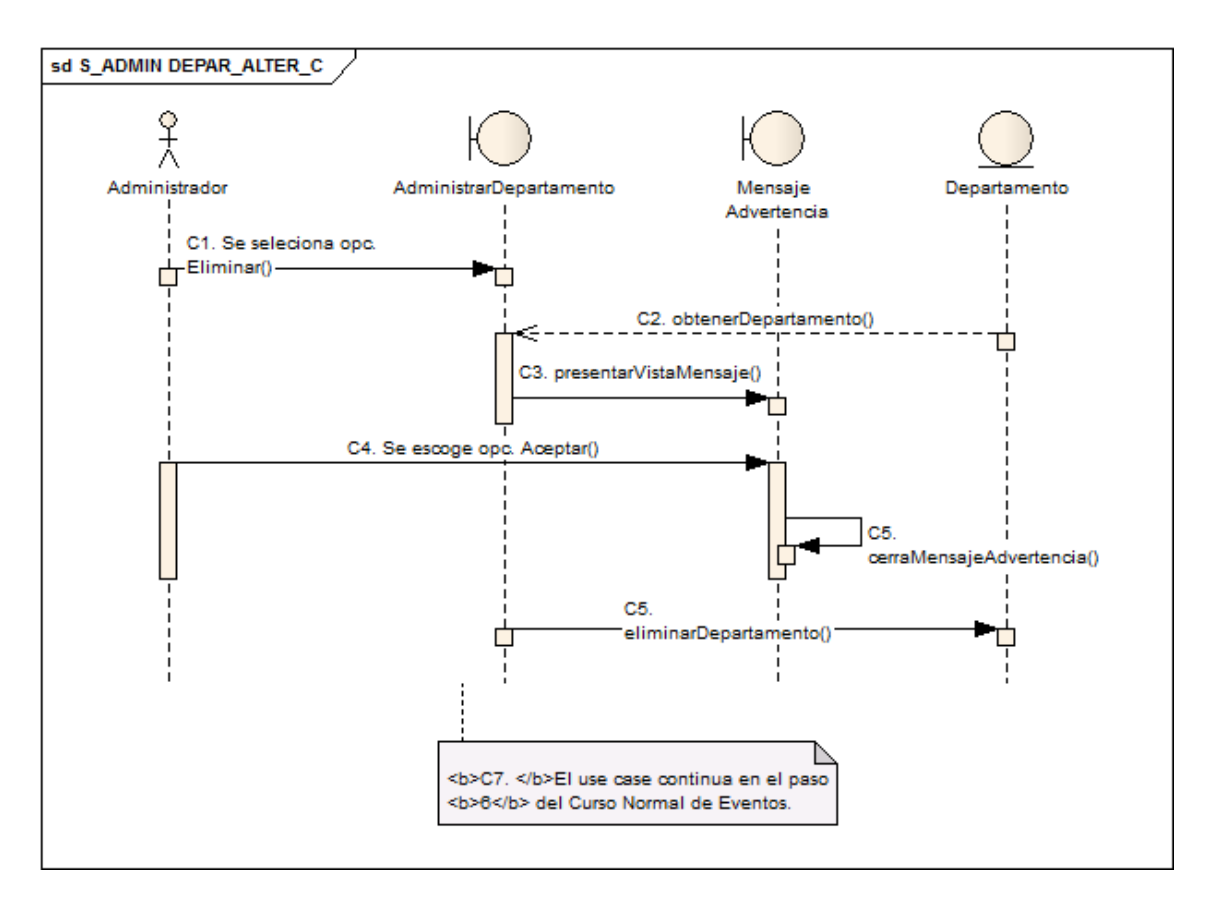

*Ilustración 60: DS Administrar Departamento Alterno C*

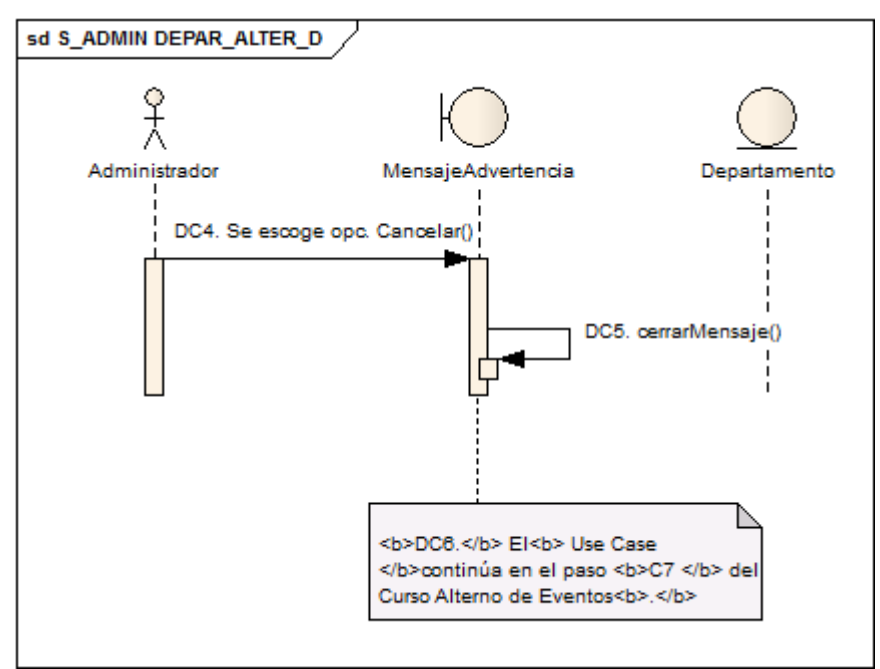

*Ilustración 61: DS Administrar Departamento Alterno D*

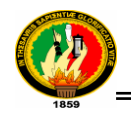

## **1.3.2.3 DS para el Caso De Uso Administrar Tipo Trámite**

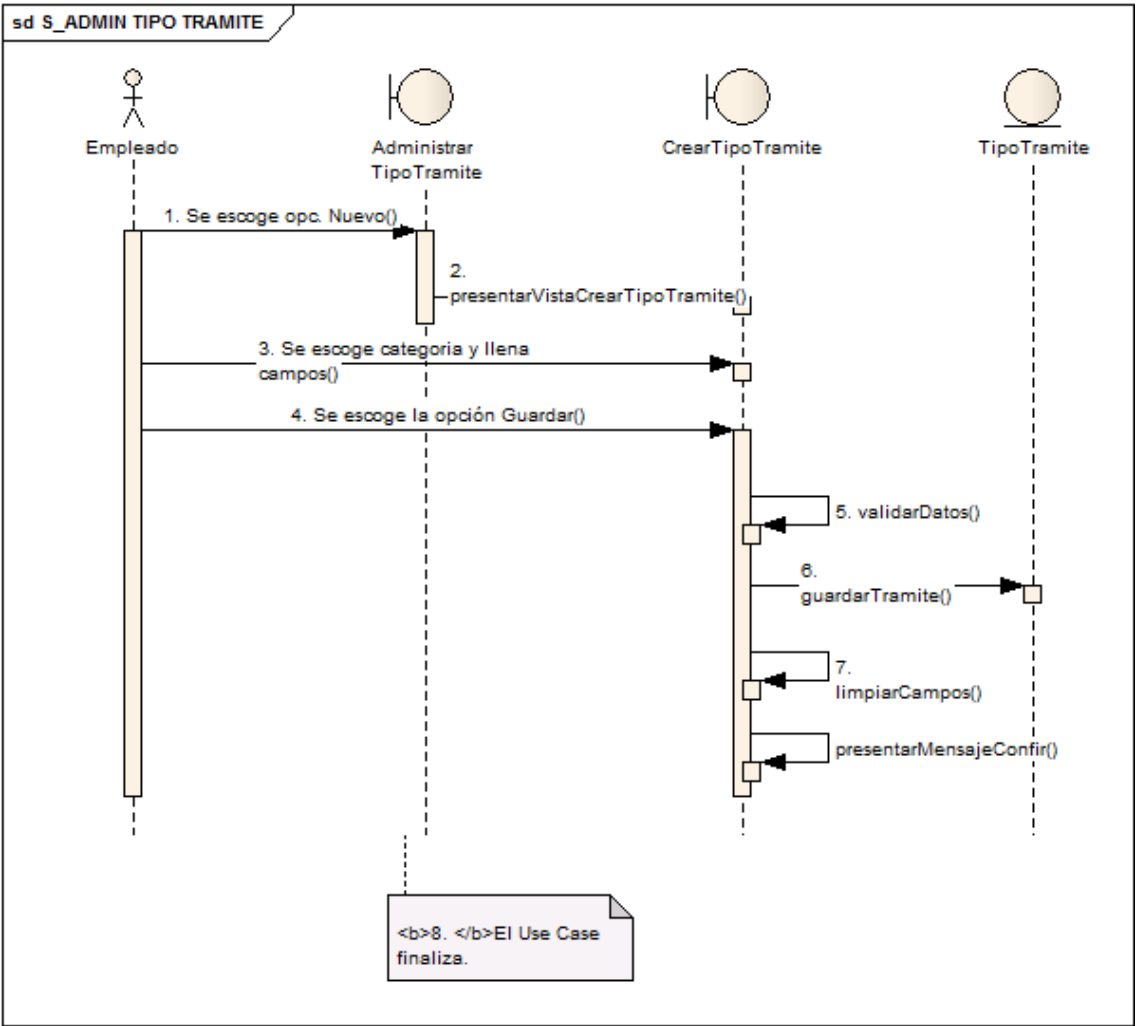

*Ilustración 62: DS Administrar Tipo Tramite*

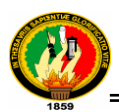

#### **CURSOS ALTERNOS**

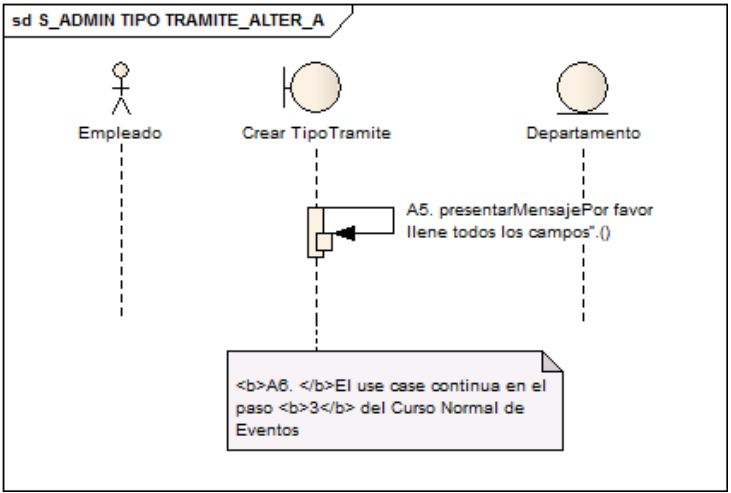

*Ilustración 63: DS Administrar Tipo Tramite Alterno A*

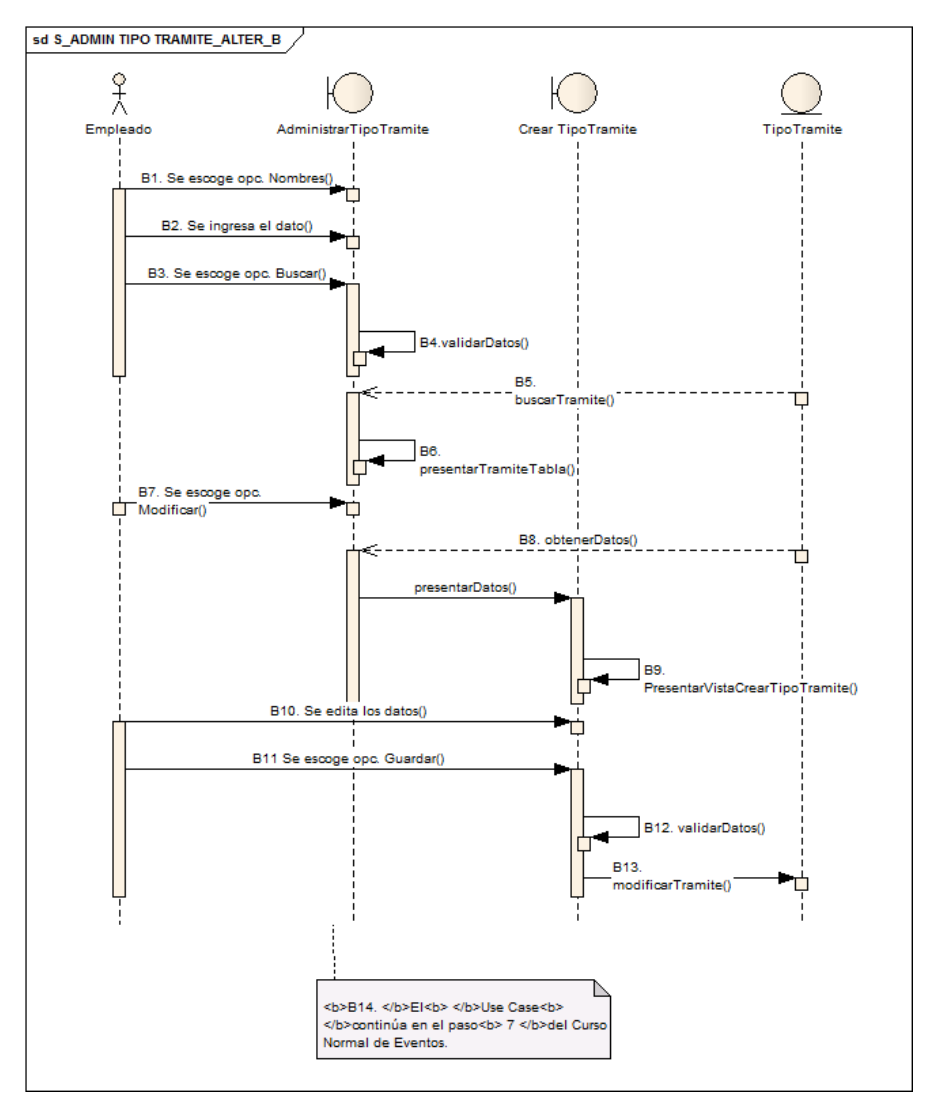

*Ilustración 64: DS Administrar Tipo Tramite Alterno B*

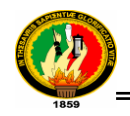

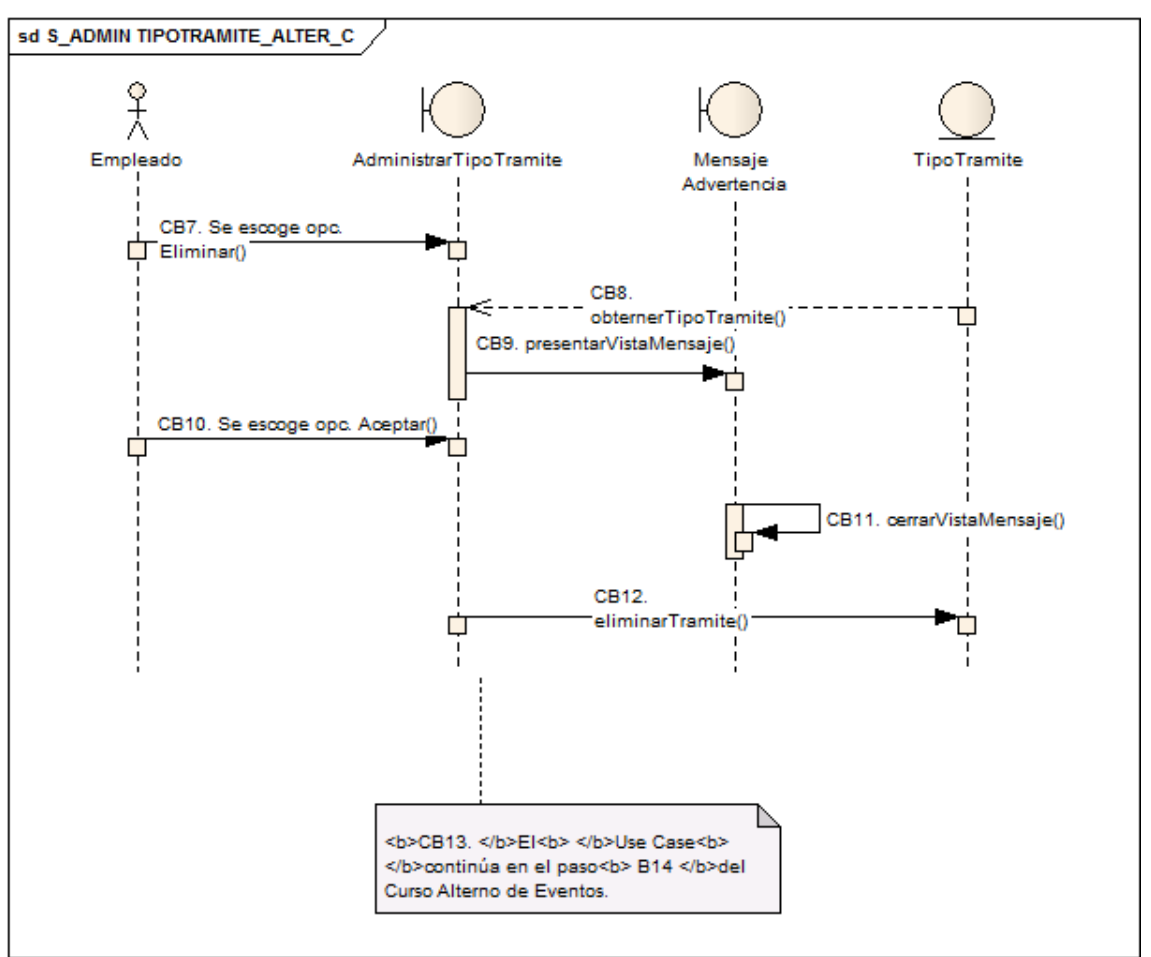

*Ilustración 65: DS Administrar Tipo Tramite Alterno C*

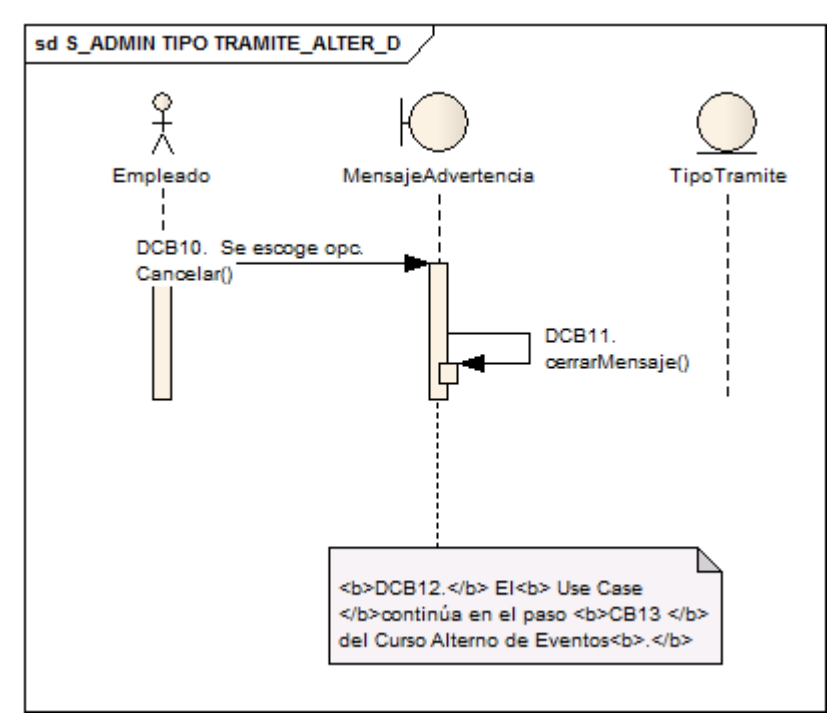

*Ilustración 66: DS Administrar Tipo Tramite Alterno D*

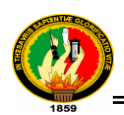

## **1.3.2.4 DS para el Caso De Uso Administrar Modulo**

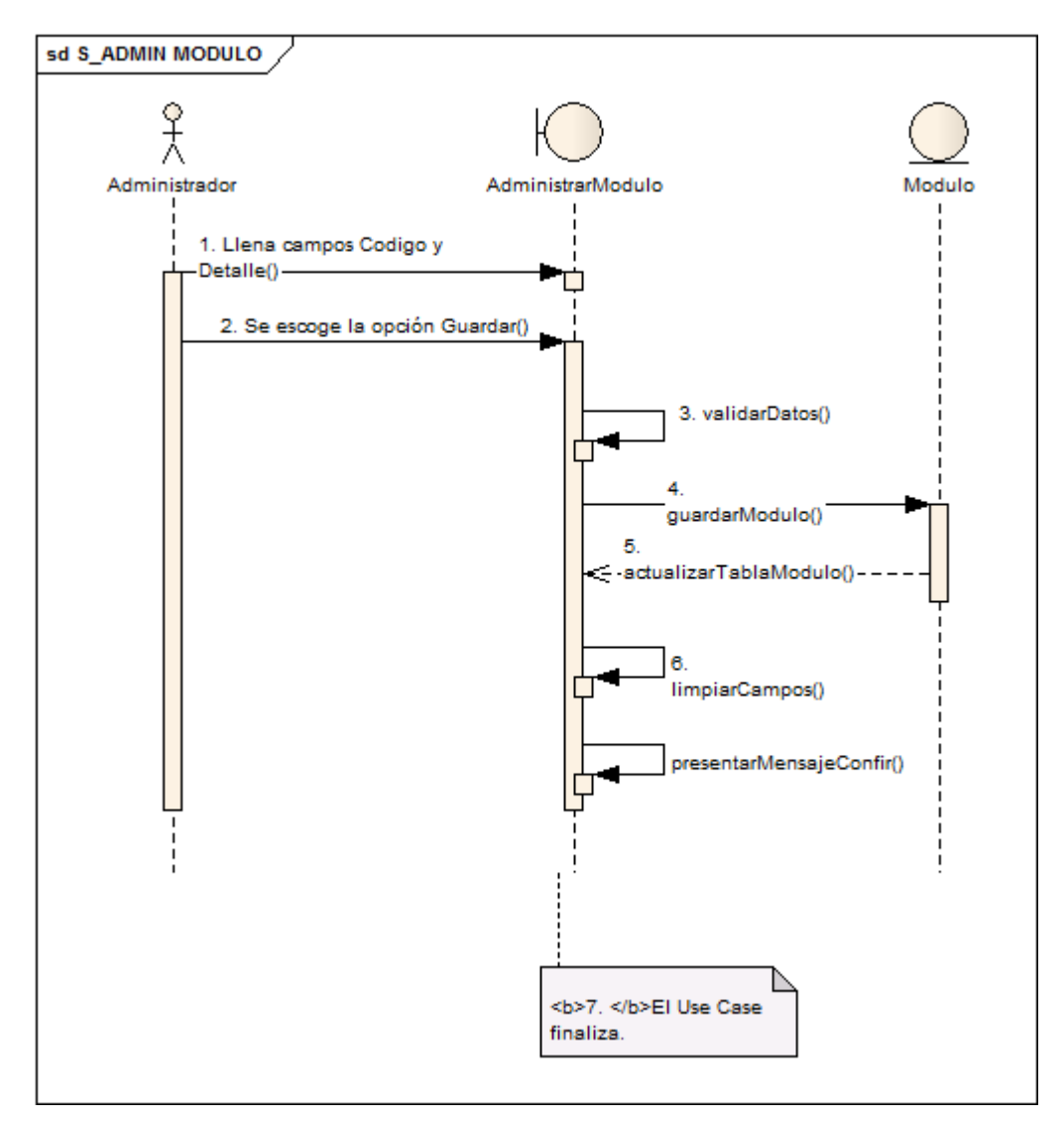

*Ilustración 67: DS Administrar Modulo*

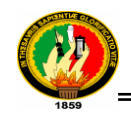

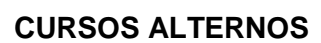

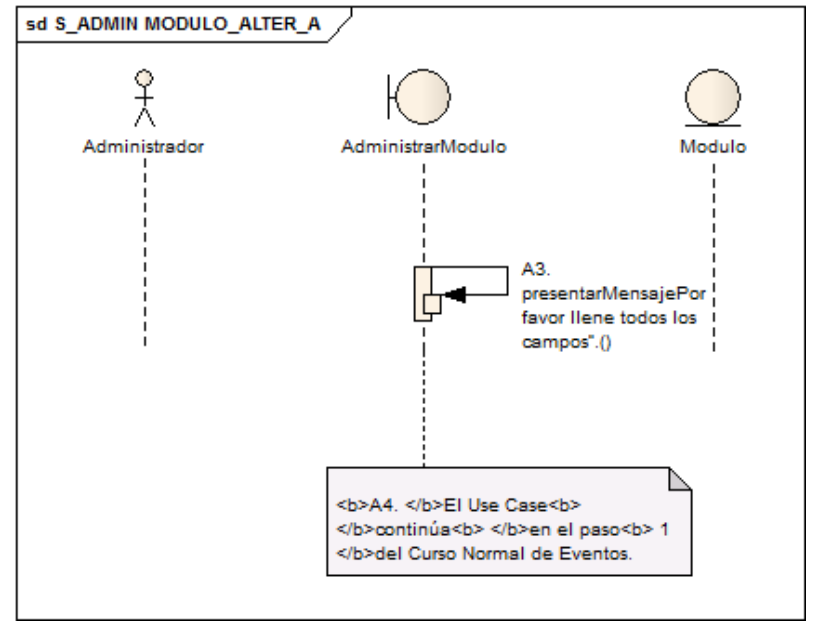

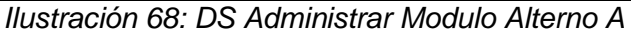

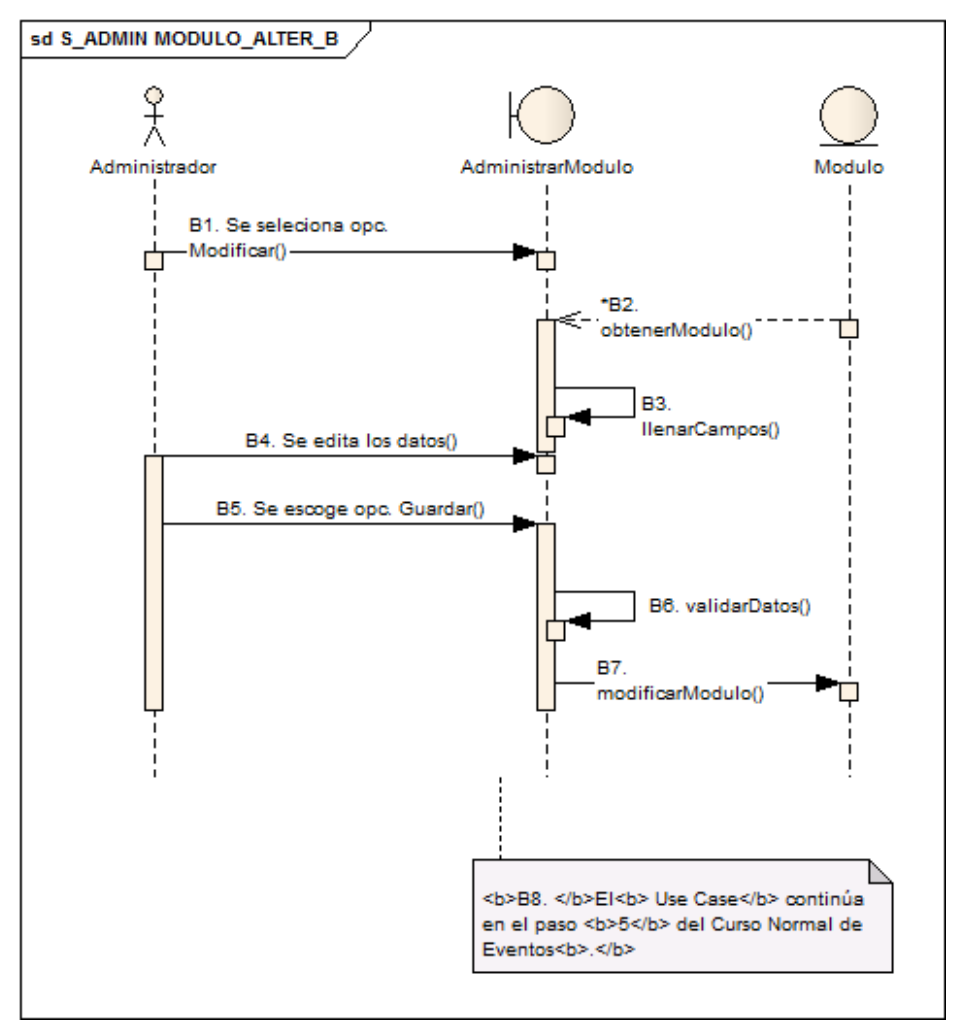

*Ilustración 69: DS Administrar Modulo Alterno B*

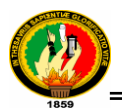

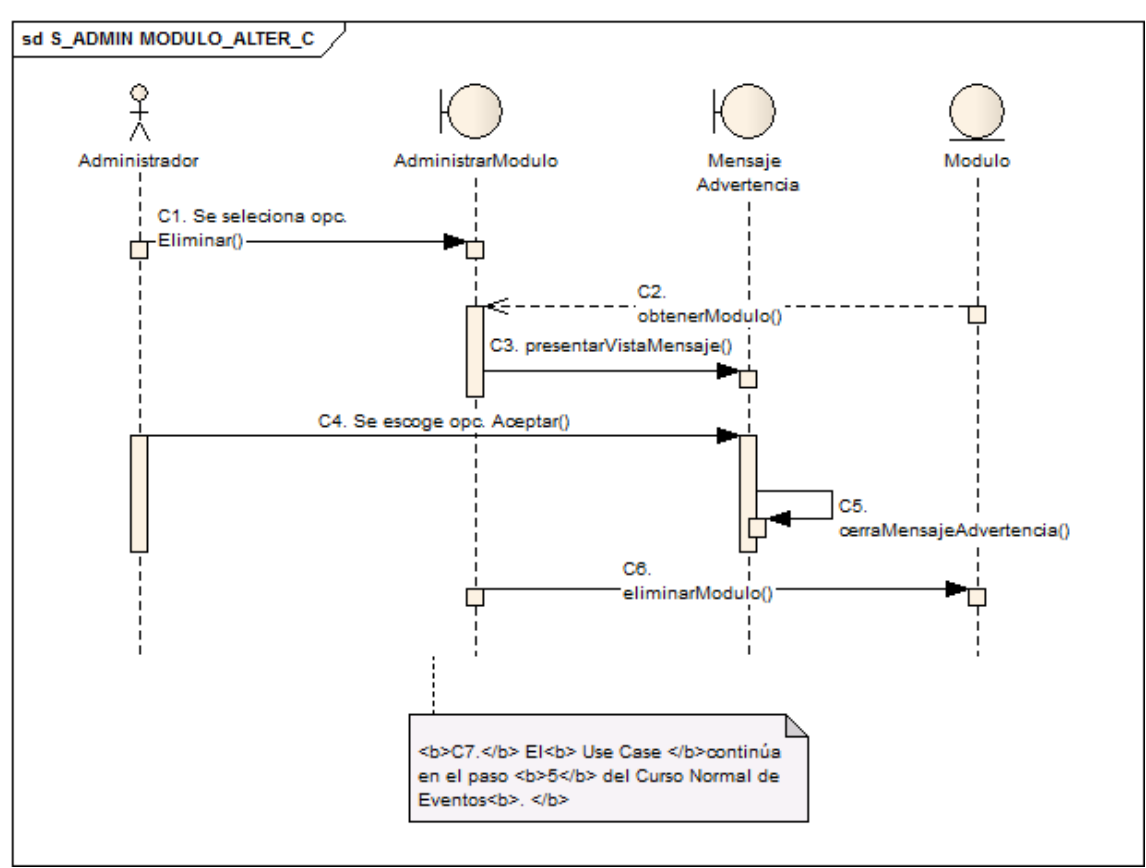

*Ilustración 70: DS Administrar Modulo Alterno C*

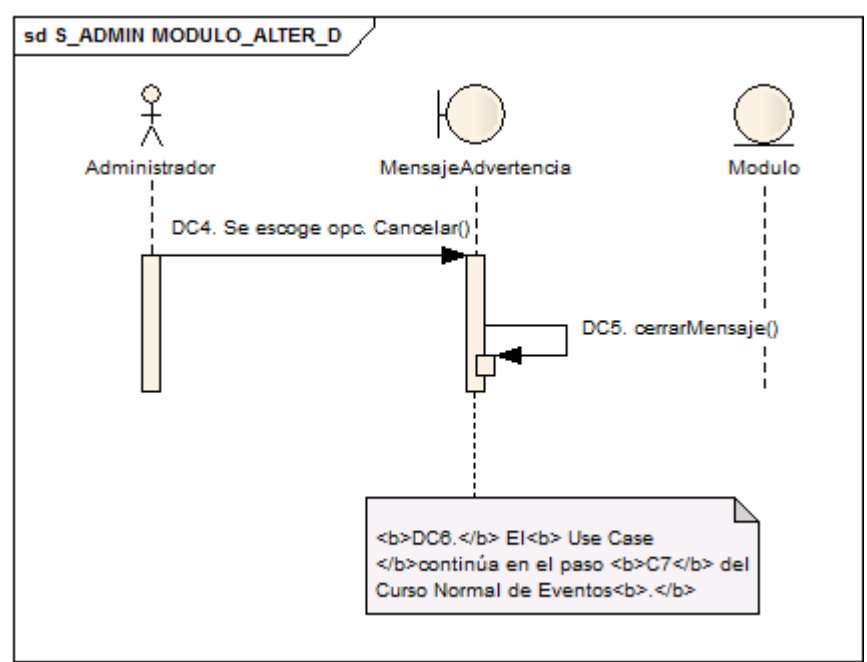

*Ilustración 71: DS Administrar Modulo Alterno D*

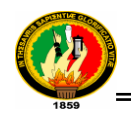

## **1.3.2.5 DS para el Caso De Uso Administrar Personal**

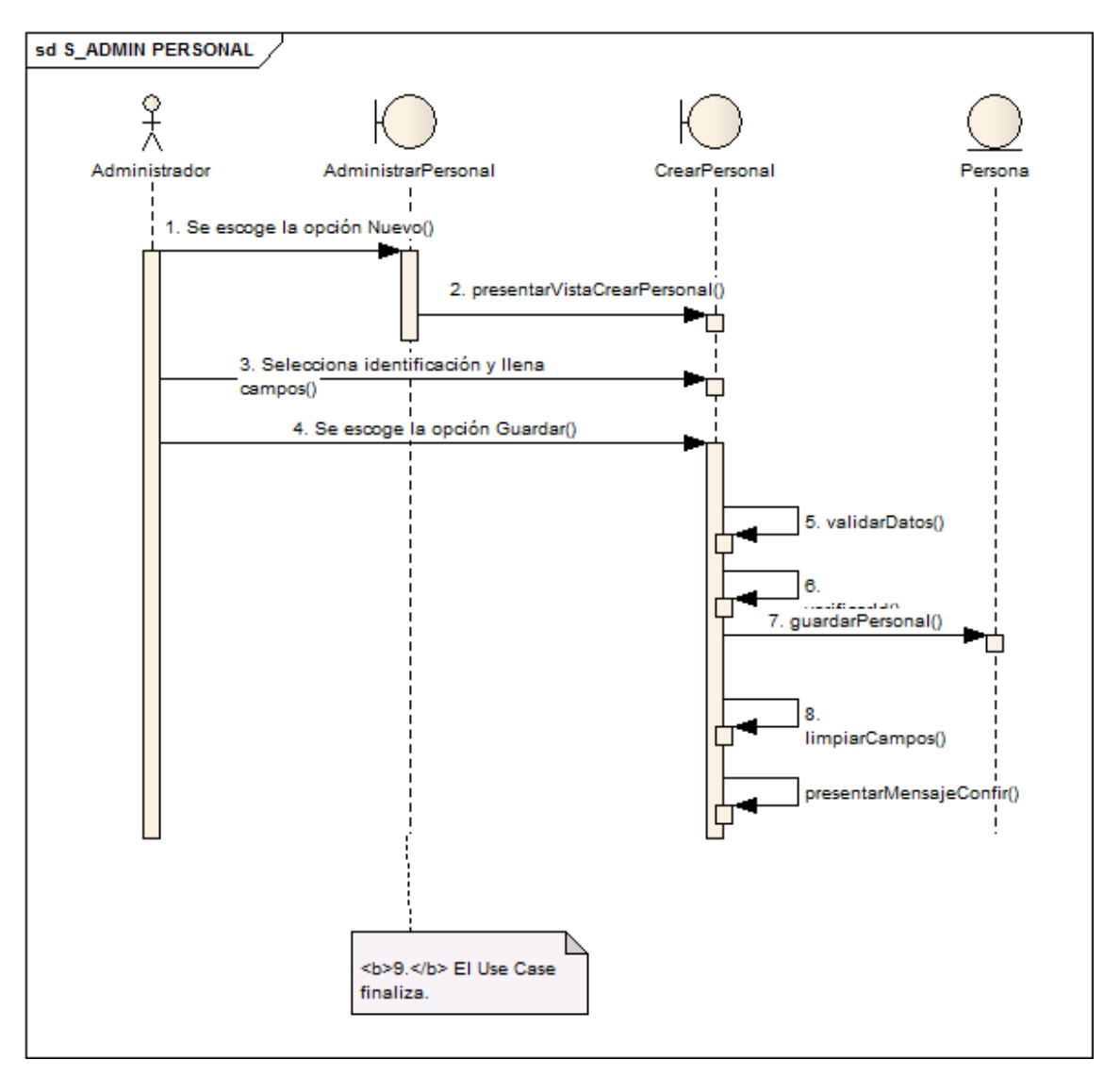

*Ilustración 72: DS Administrar Personal*

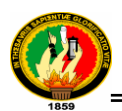

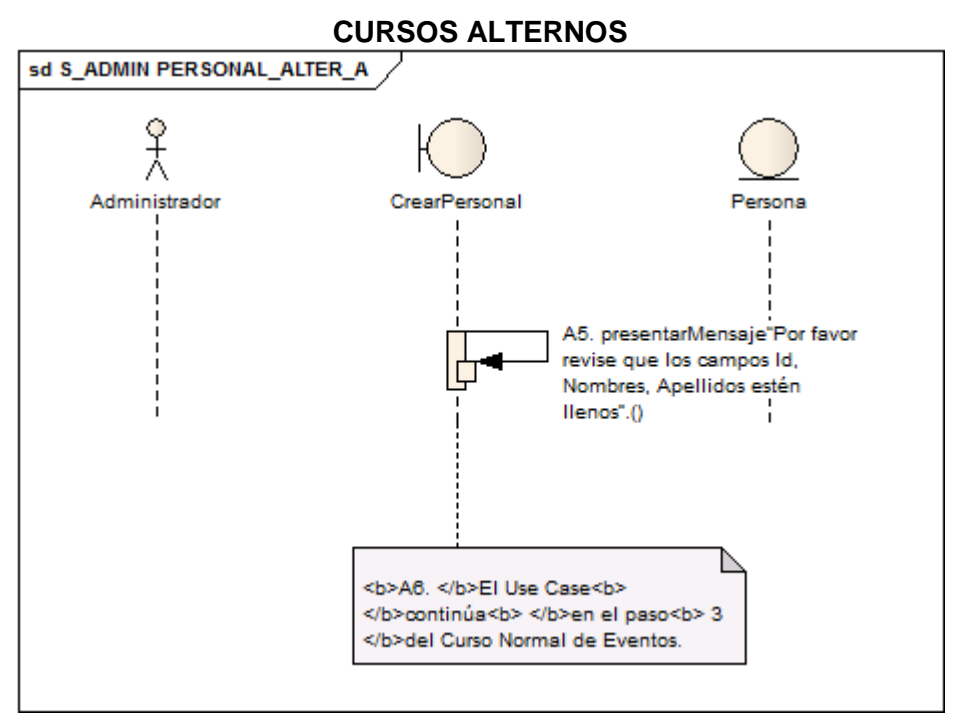

*Ilustración 73: DS Administrar Personal Alterno A*

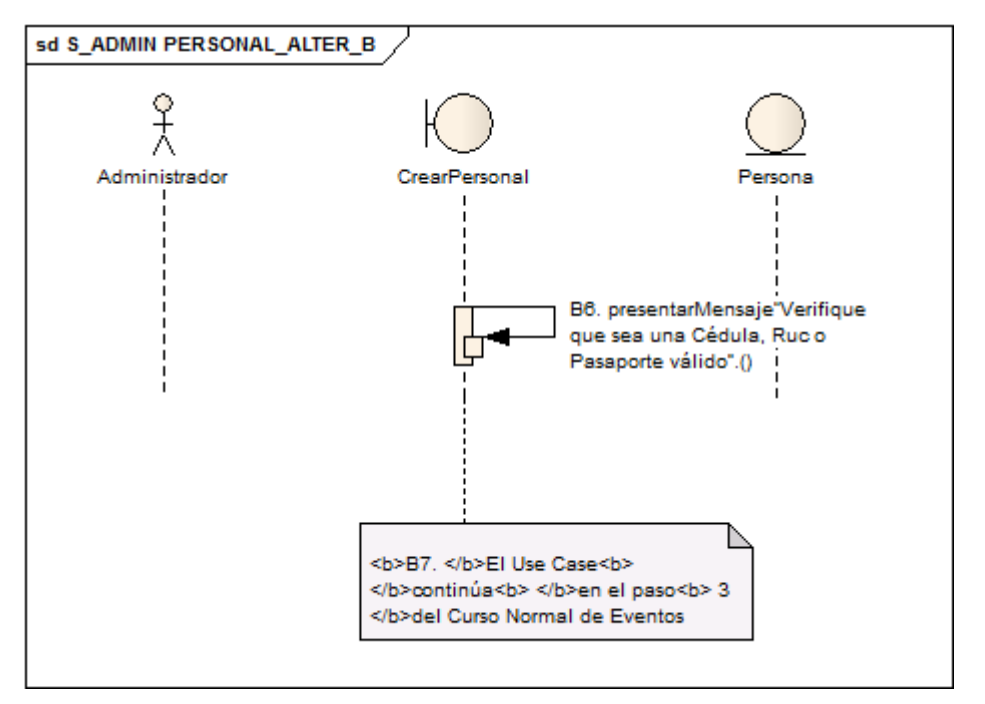

*Ilustración 74: DS Administrar Personal Alterno B*

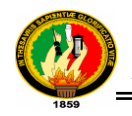

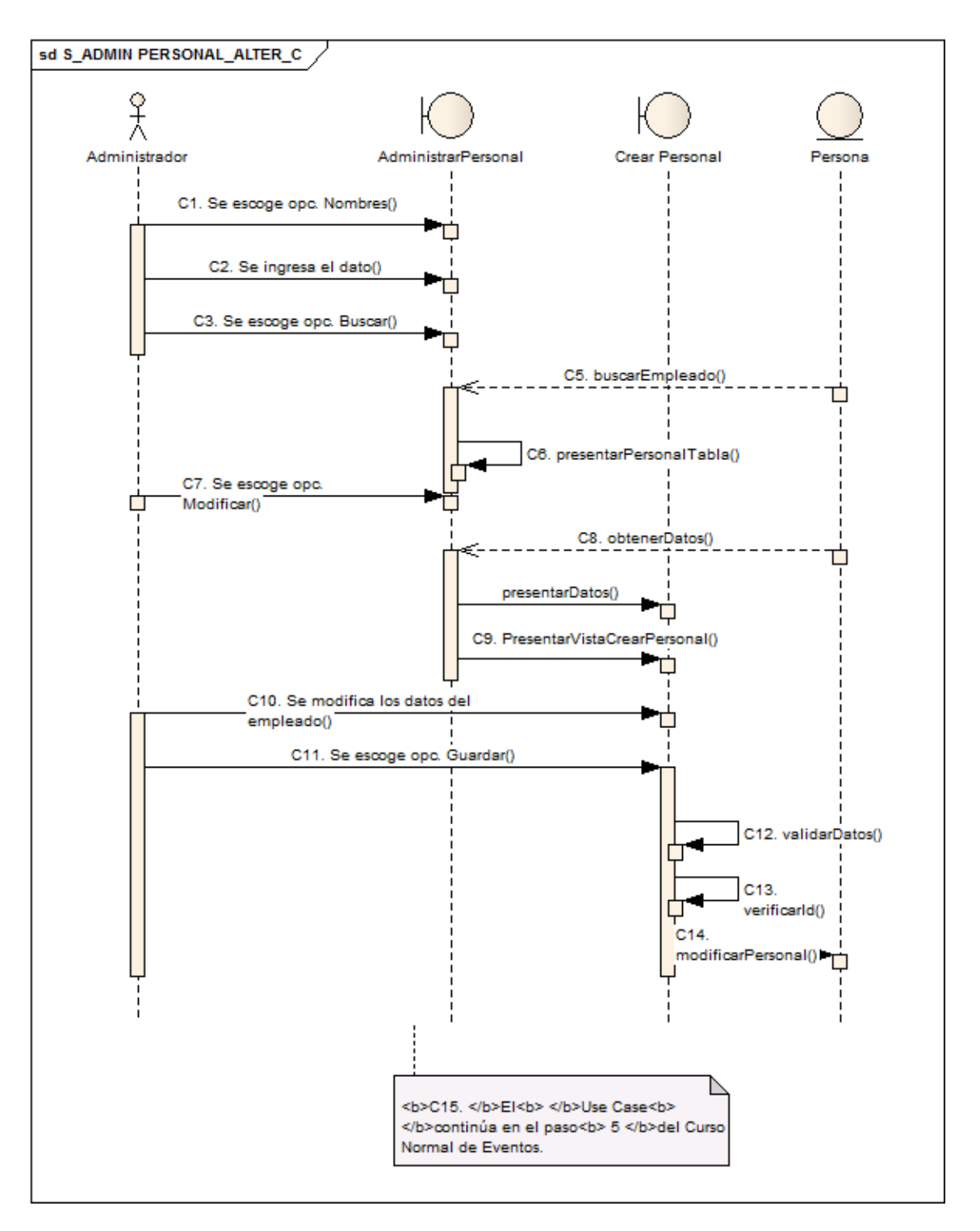

*Ilustración 75: DS Administrar Personal Alterno C*

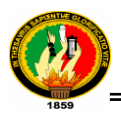

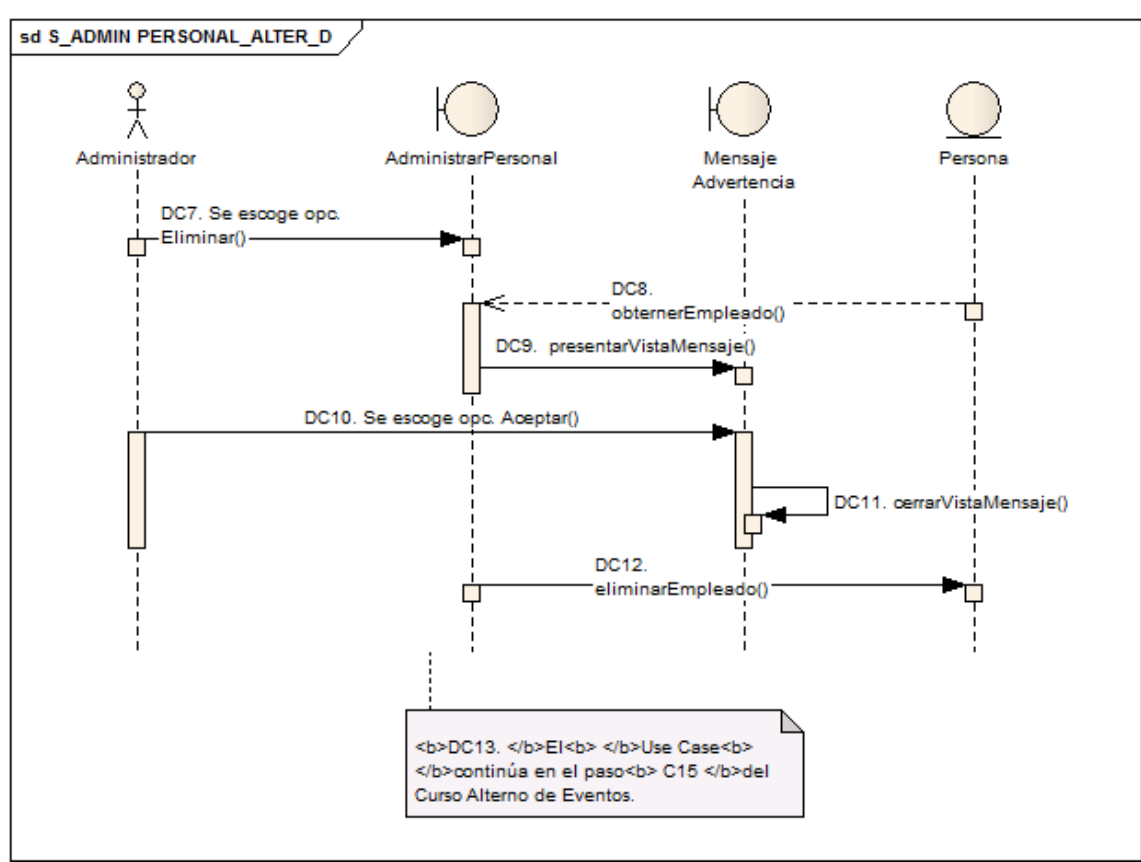

*Ilustración 76: DS Administrar Personal Alterno D*

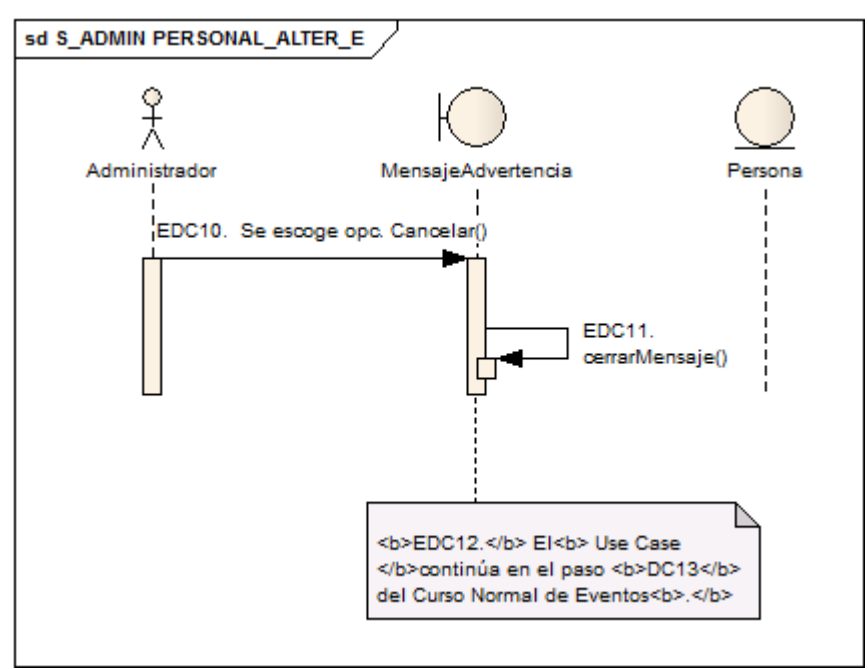

*Ilustración 77: DS Administrar Personal Alterno E*

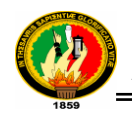

## **1.3.2.6 DS para el Caso De Uso Administrar Usuario**

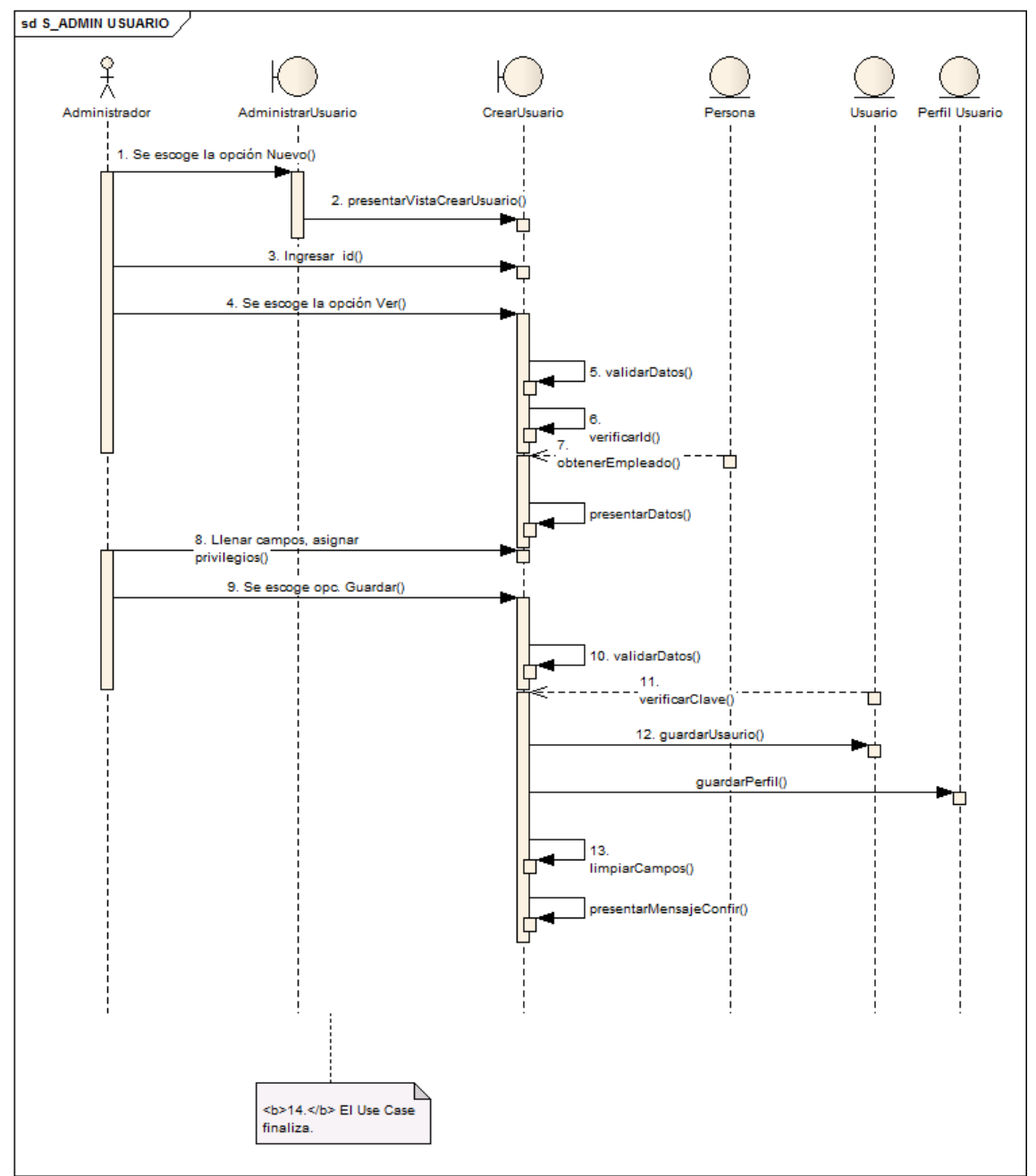

*Ilustración 78: DS Administrar Usuario*

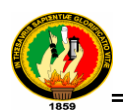

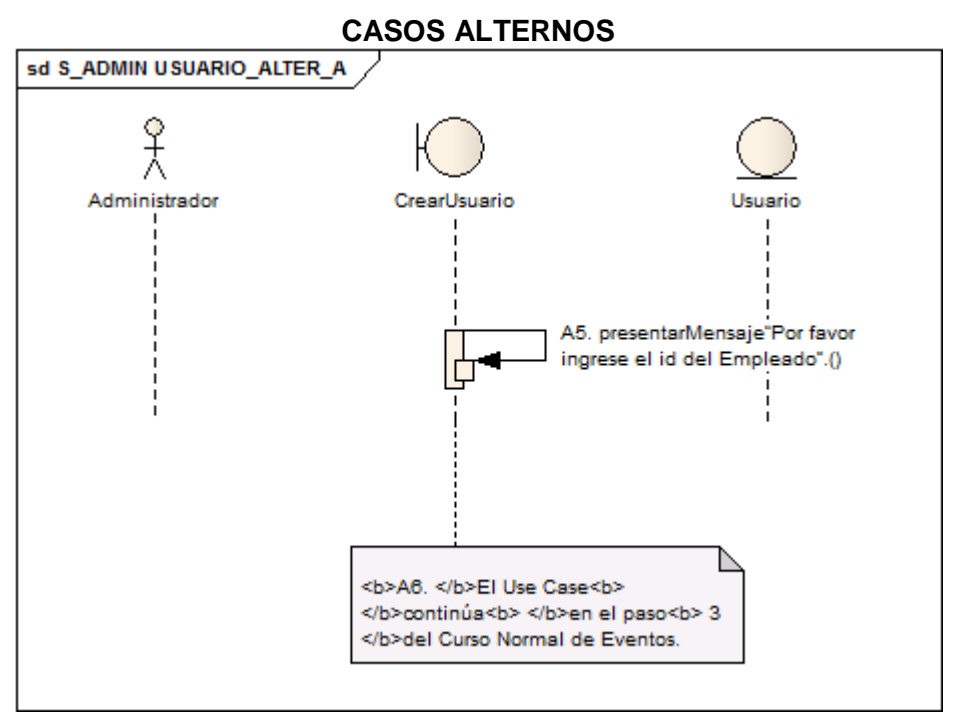

*Ilustración 79: DS Administrar Usuario Alterno A*

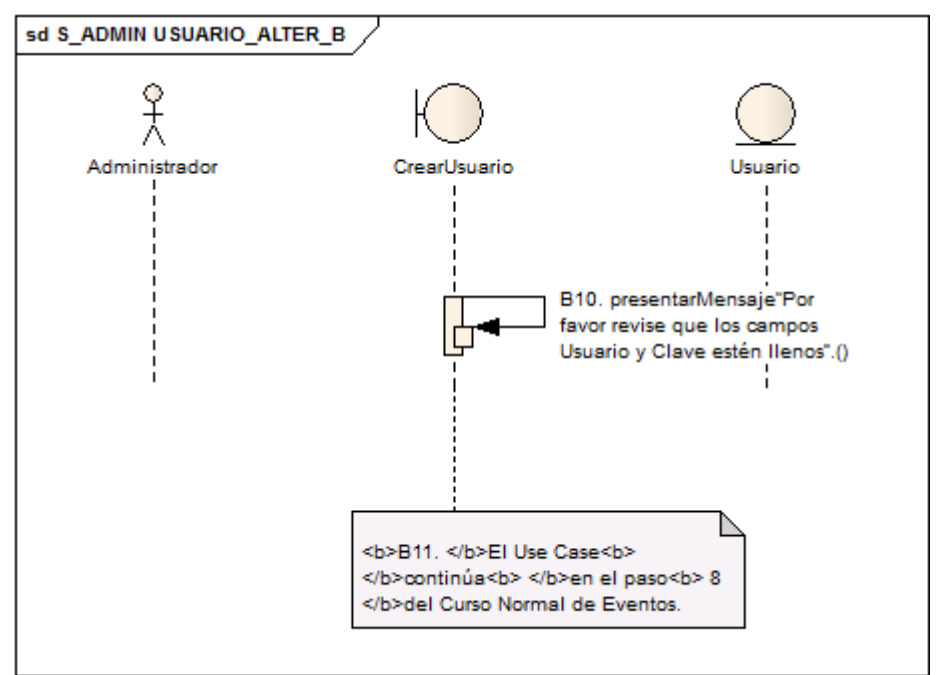

*Ilustración 80: DS Administrar Usuario Alterno B*

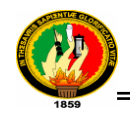

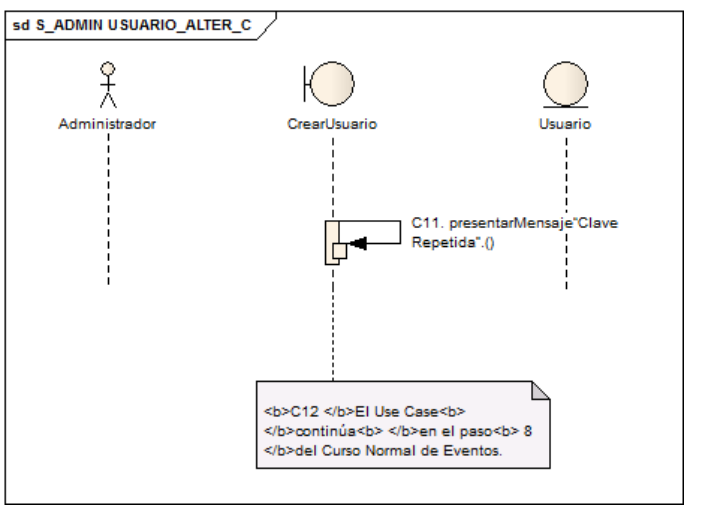

*Ilustración 81: DS Administrar Usuario Alterno C*

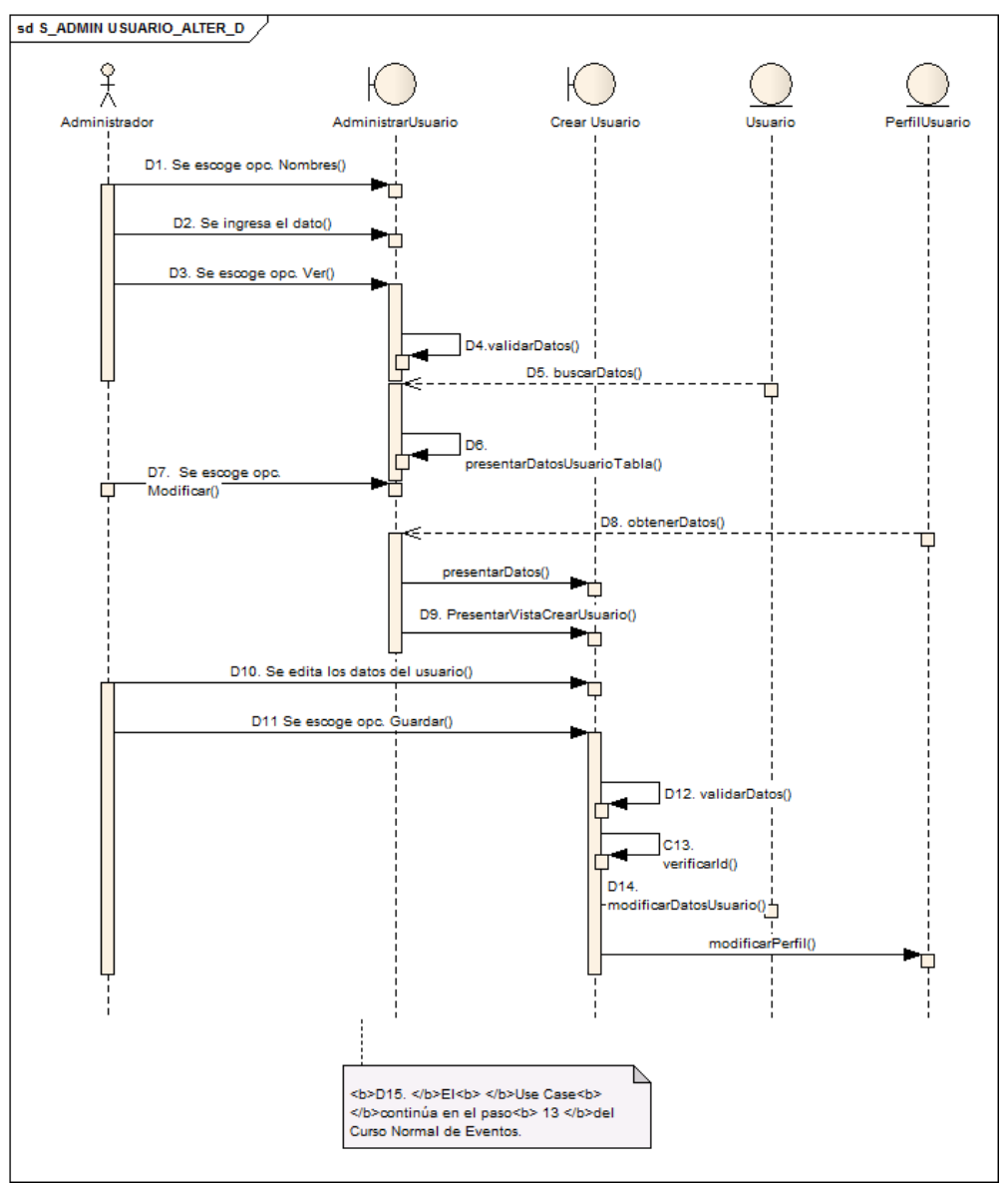

*Ilustración 82: DS Administrar Usuario Alterno D*

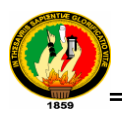

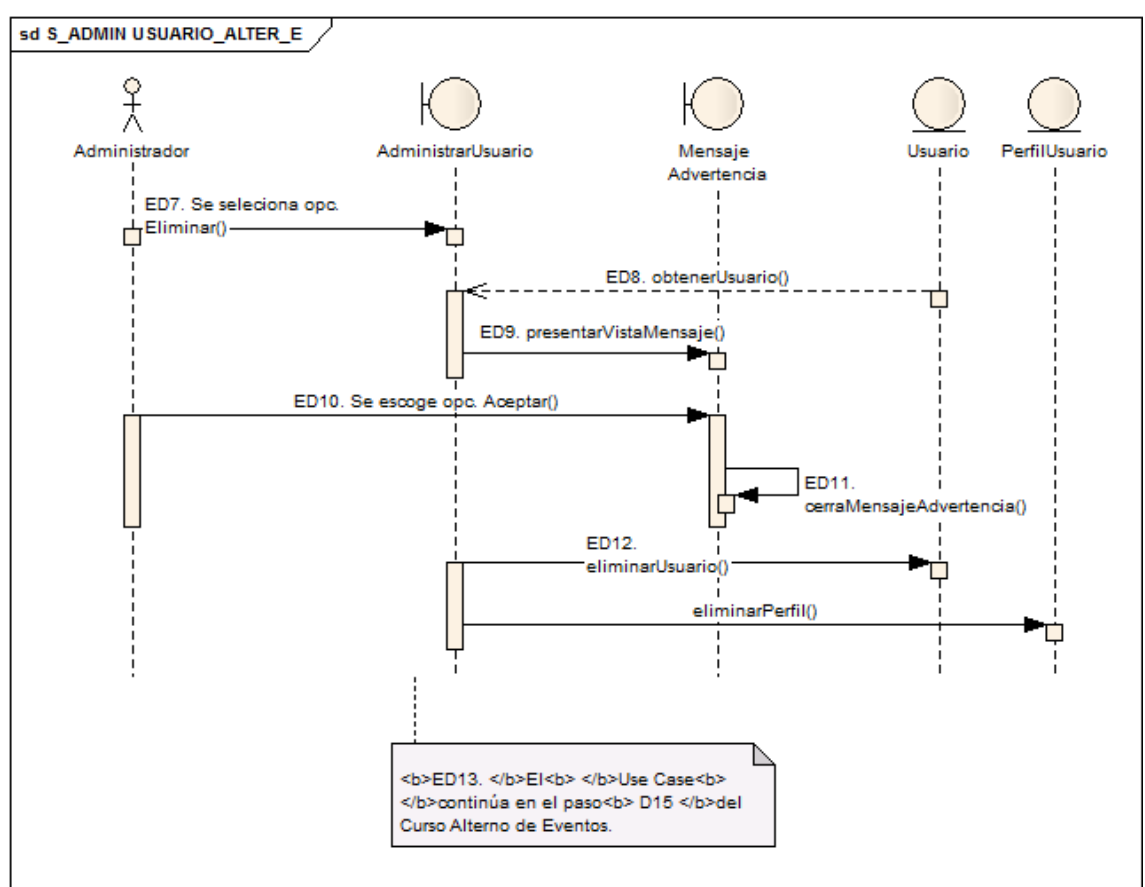

*Ilustración 83: DS Administrar Usuario Alterno E*

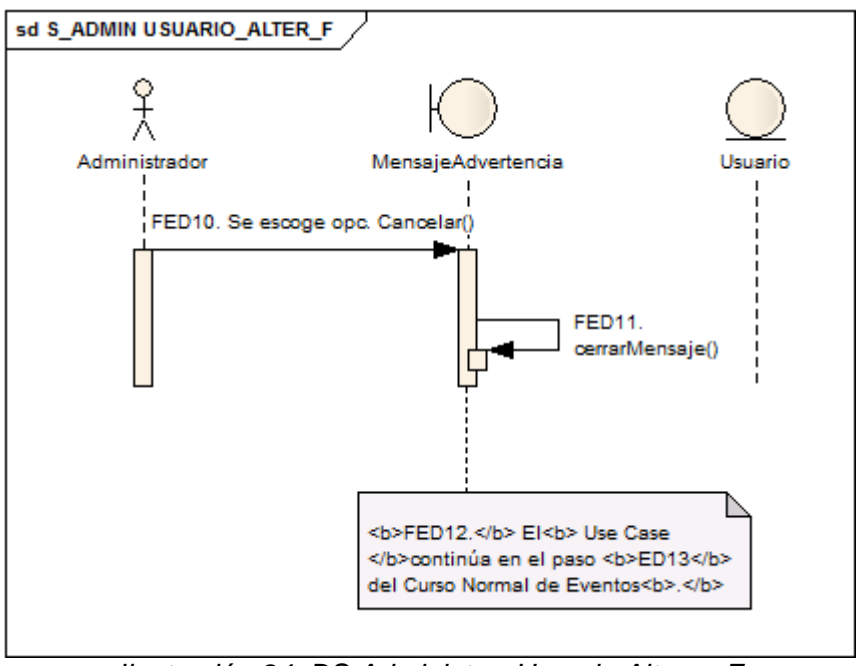

*Ilustración 84: DS Administrar Usuario Alterno F*

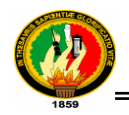

### **1.3.2.7 DS para el Caso De Uso Registrar Trámite Interno CURSO NORMAL**

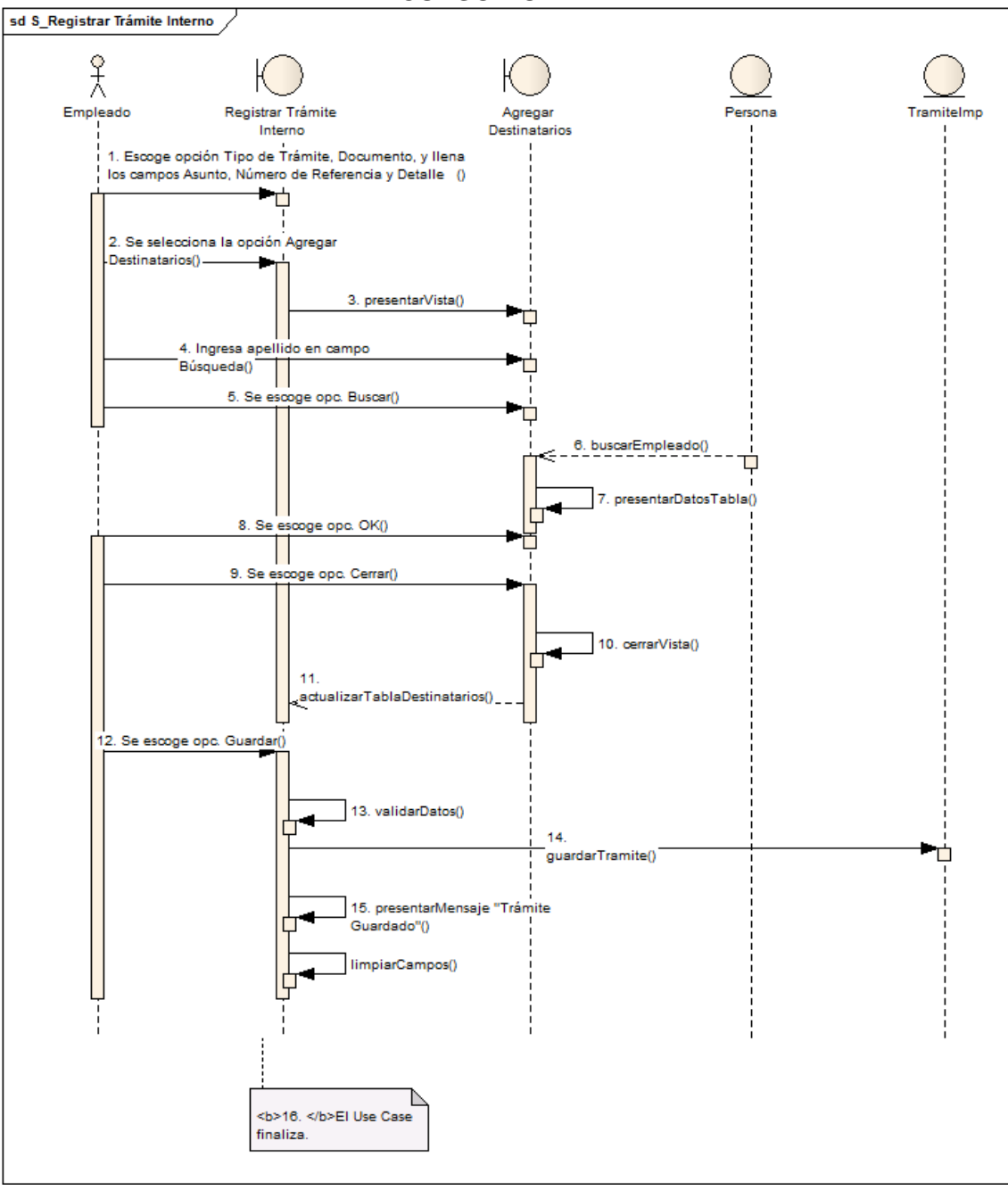

*Ilustración 85: DS Registrar Tramite Interno*

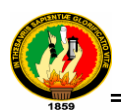

#### **CURSOS ALTERNOS**

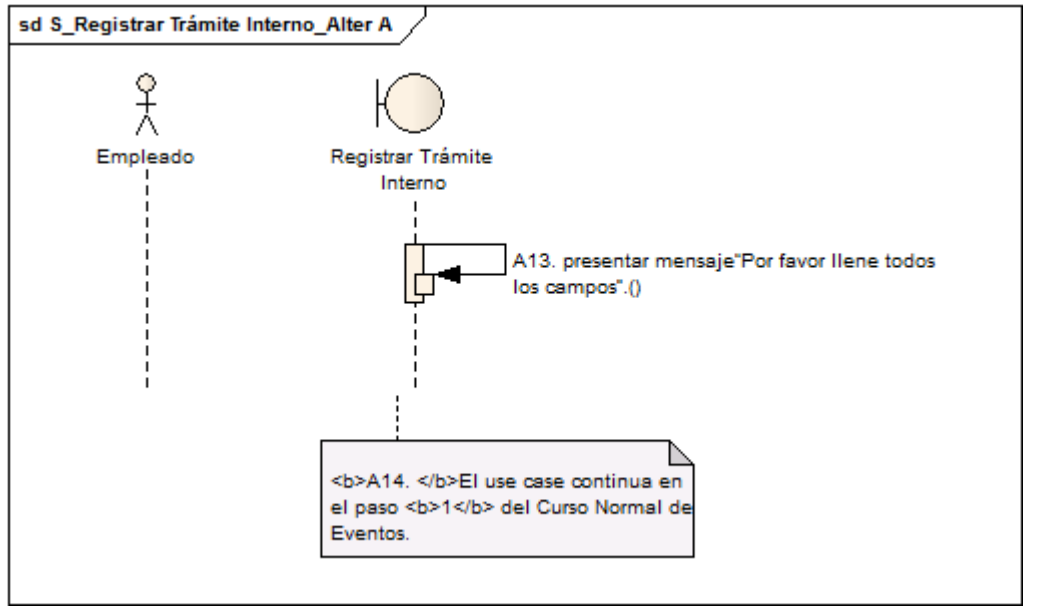

*Ilustración 86: DS Registrar Tramite Interno Alterno A*

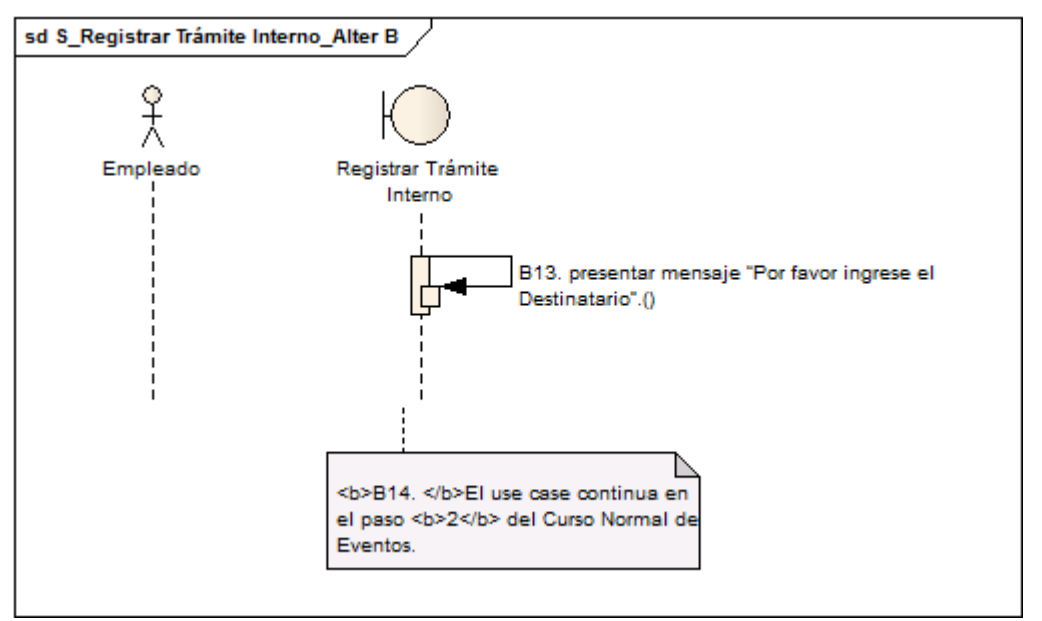

*Ilustración 87: DS Registrar Tramite Interno Alterno B*

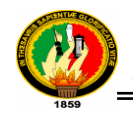

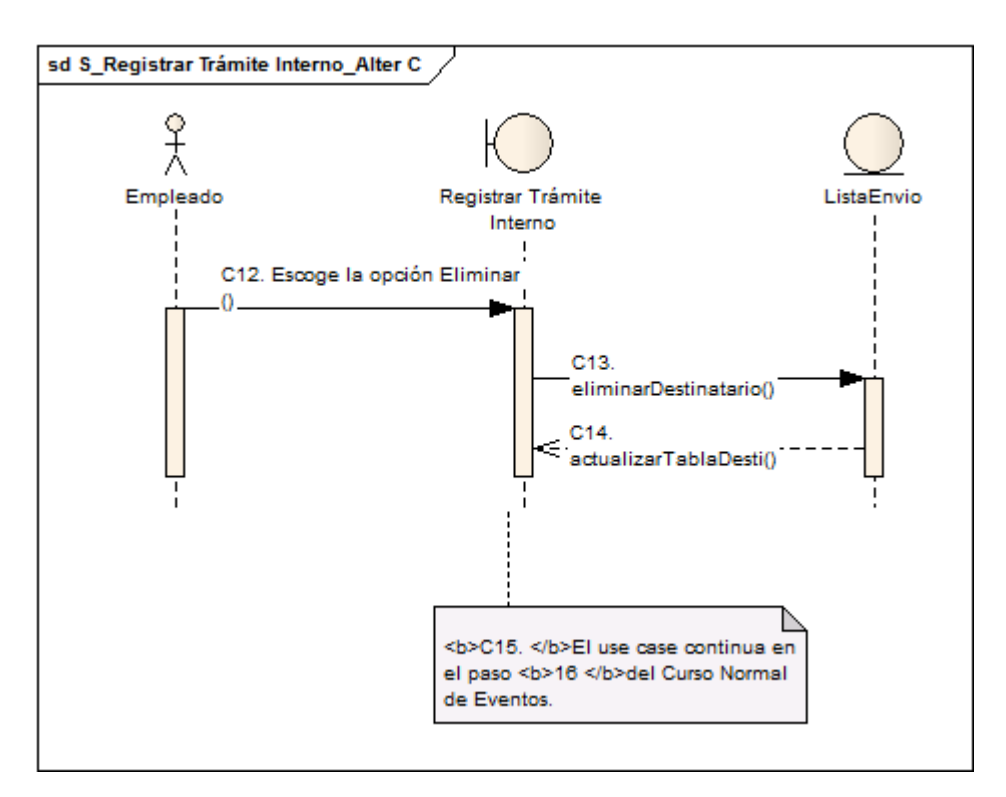

*Ilustración 88: DS Registrar Tramite Interno Alterno C*

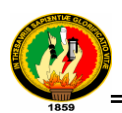

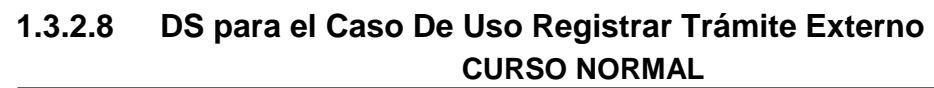

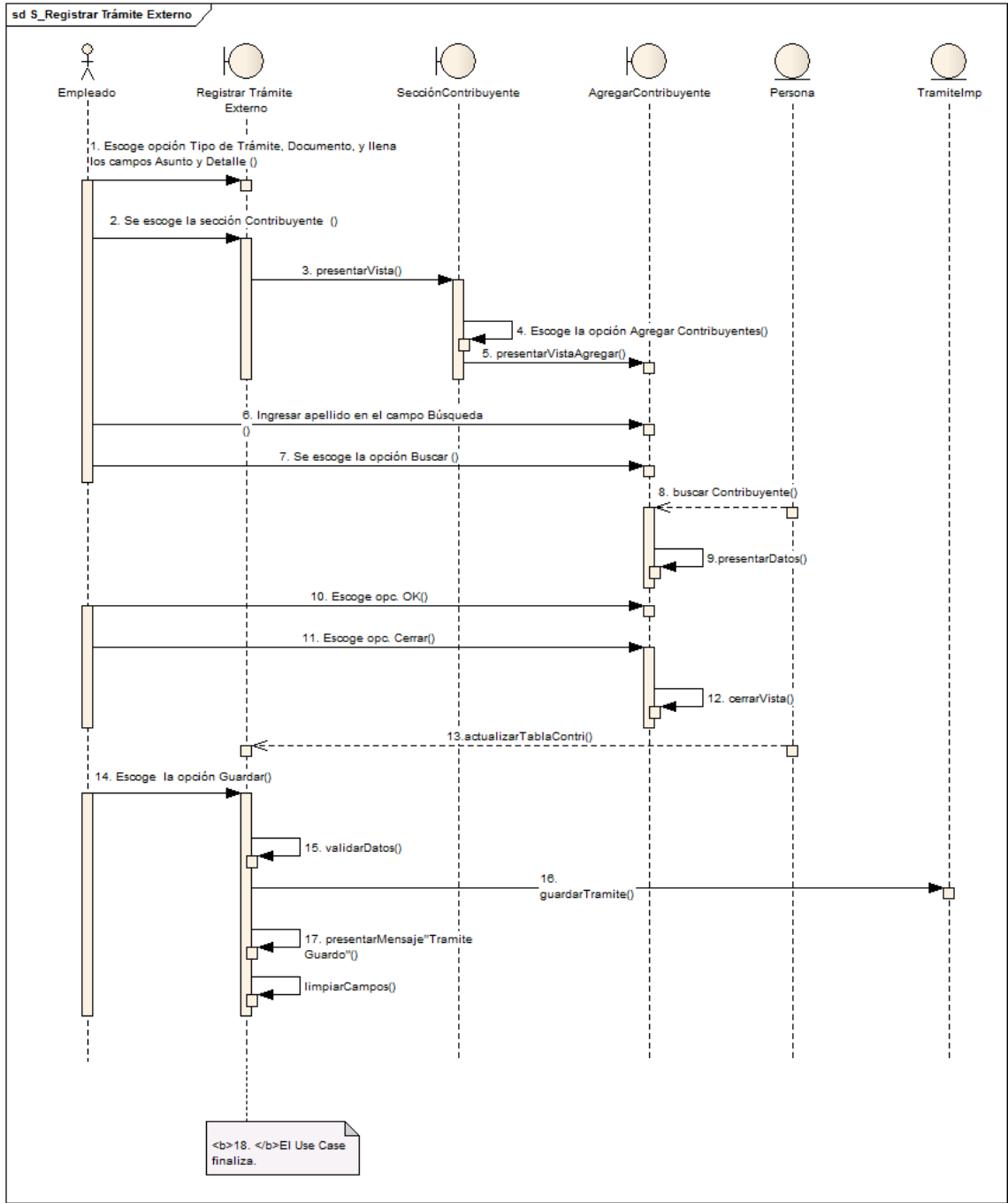

*Ilustración 89: DS Registrar Tramite Externo*

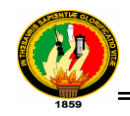

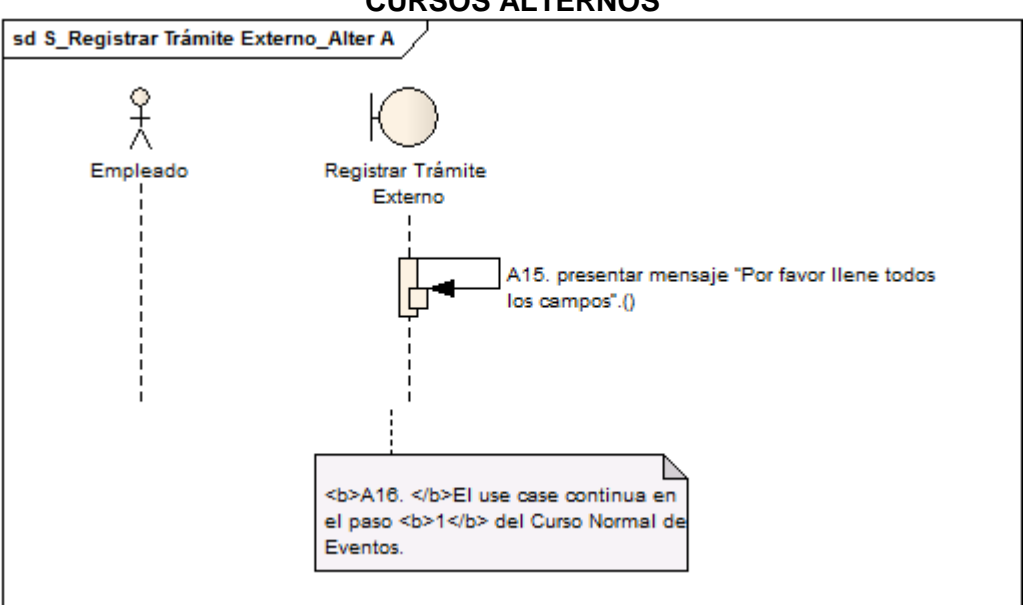

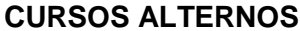

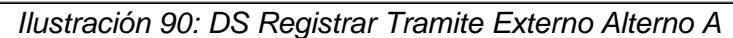

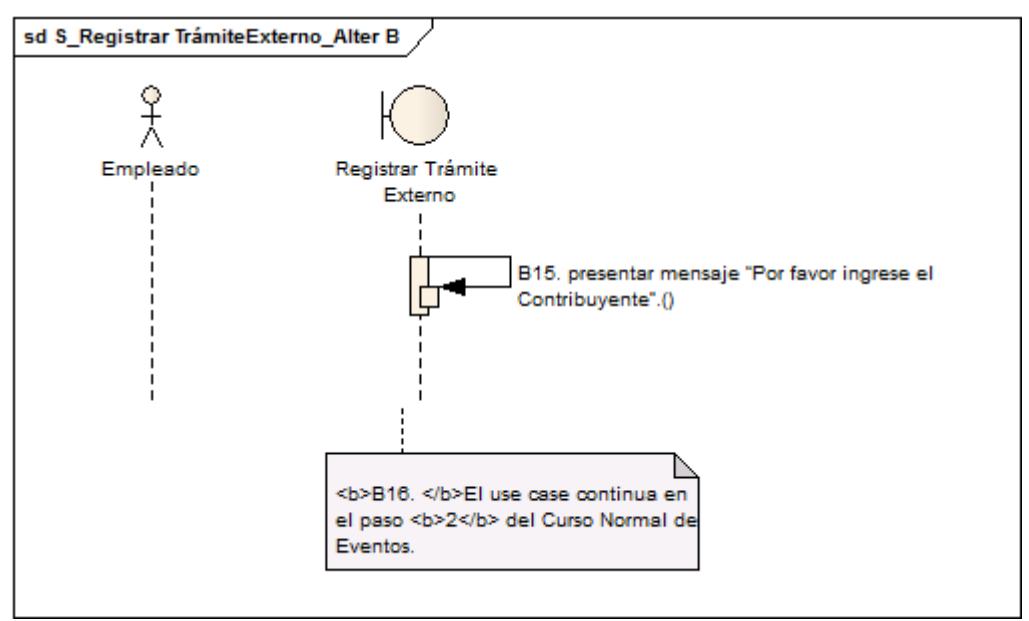

*Ilustración 91: DS Registrar Tramite Externo Alterno B*

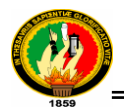

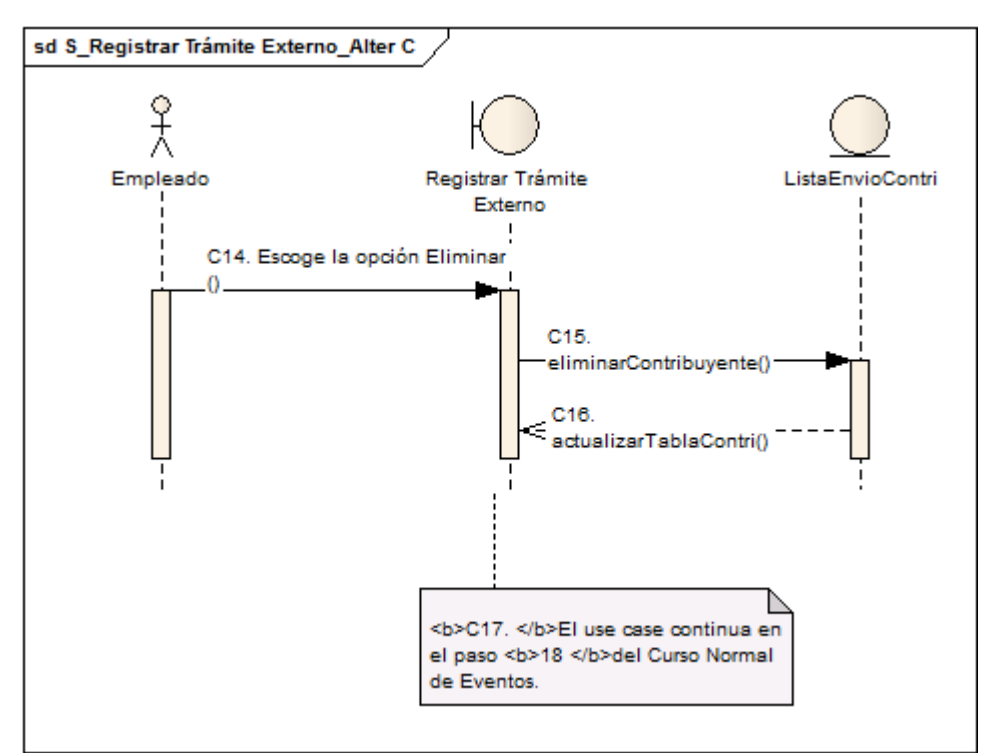

*Ilustración 92: DS Registrar Tramite Externo Alterno C*

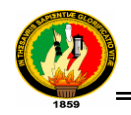

## **1.3.2.9 DS para el Caso De Uso Gestionar Trámites Pendientes CURSO NORMAL**

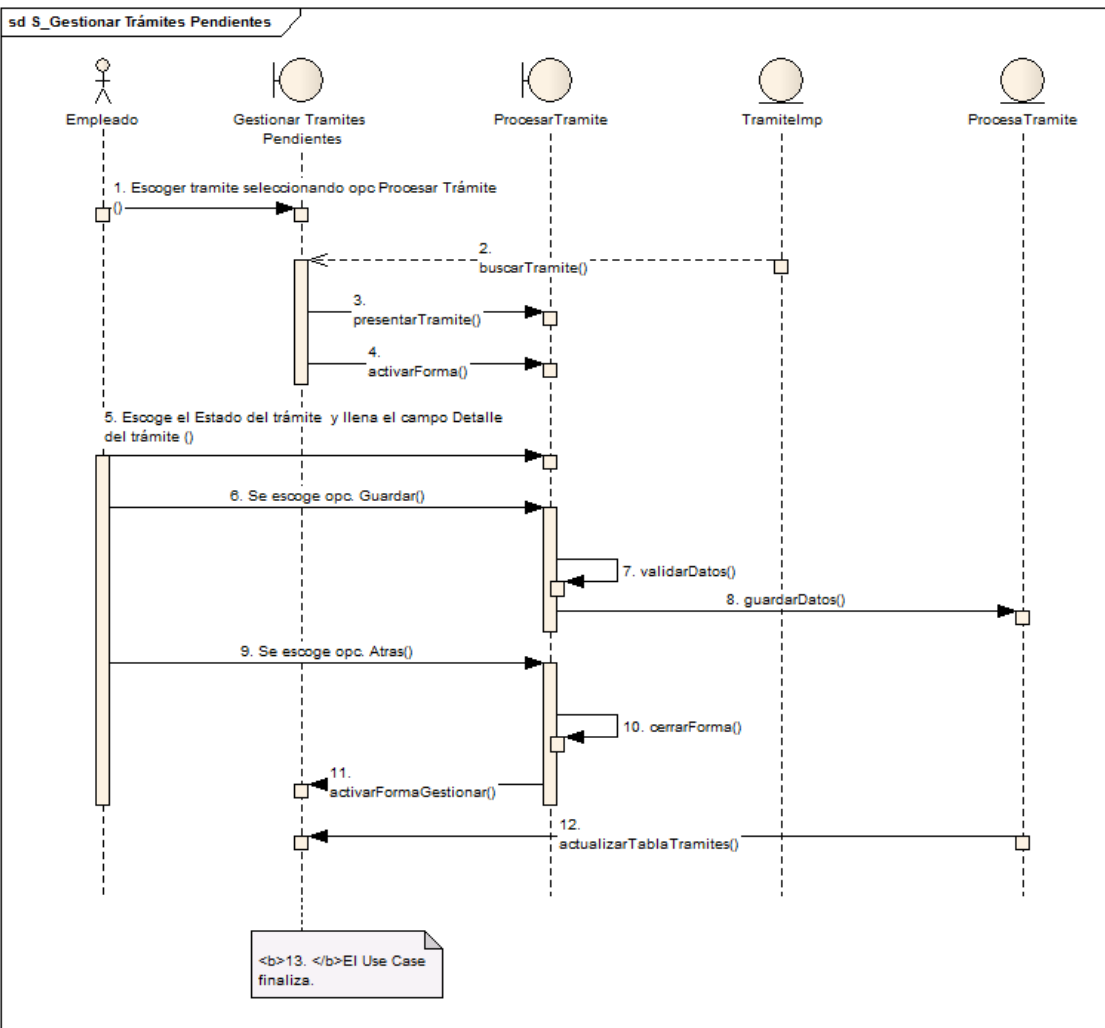

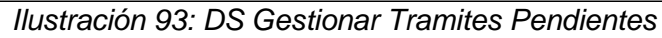

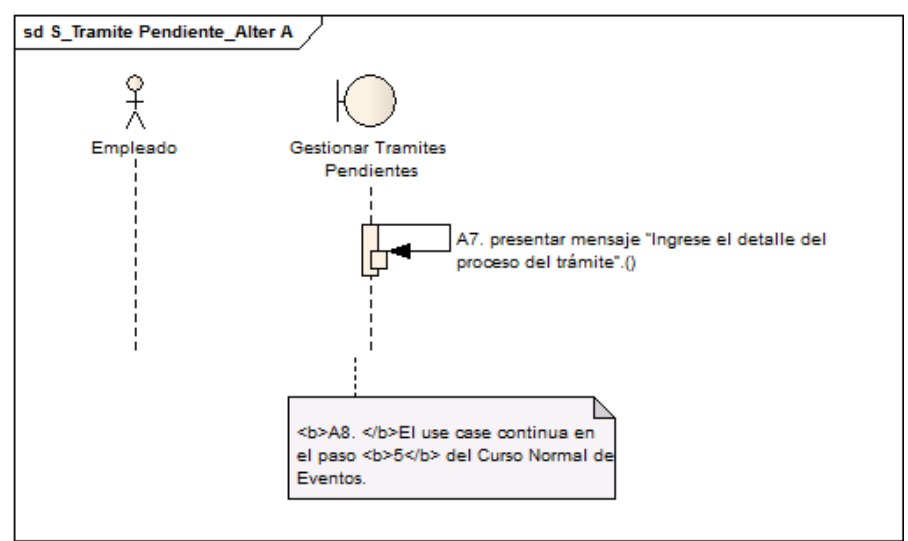

*Ilustración 94: DS Gestionar Tramites Pendientes Alterno A*

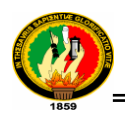

### **1.3.2.10 DS para el Caso De Uso Administrar Contribuyente CURSO NORMAL**

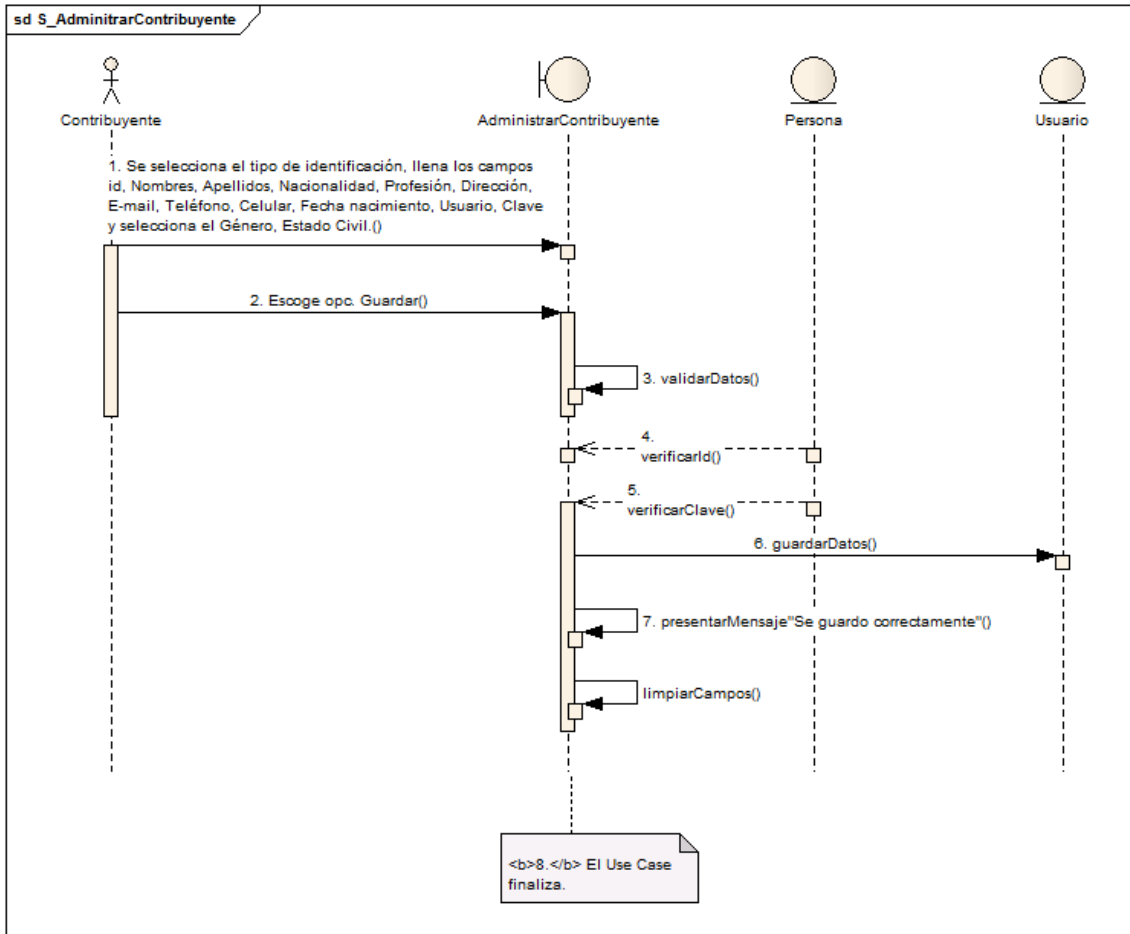

*Ilustración 95: DS Administrar Contribuyente*

### **CURSOS ALTERNOS**

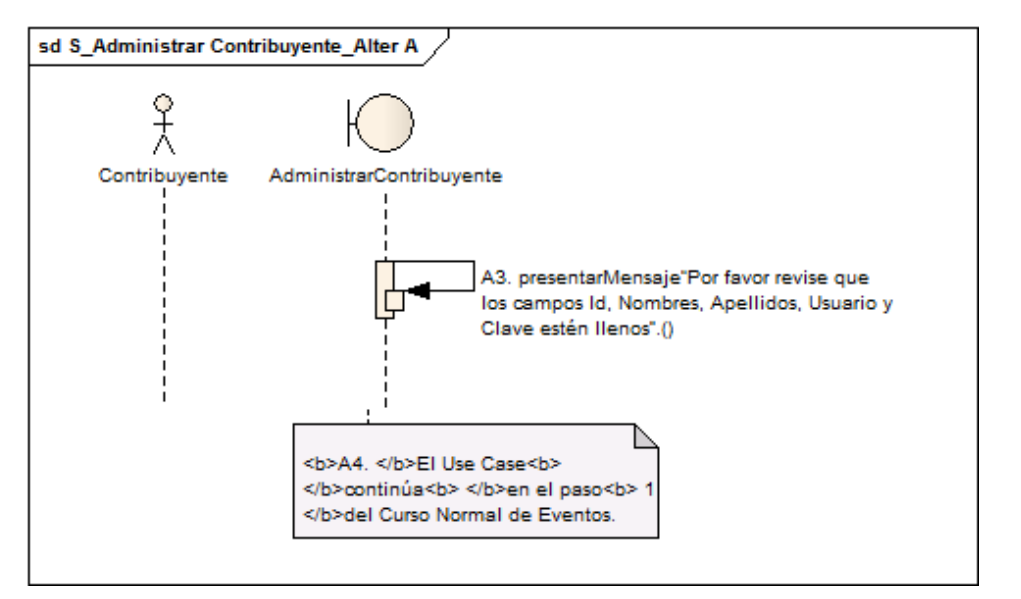

*Ilustración 96: DS Administrar Contribuyente Alterno A*

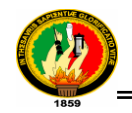

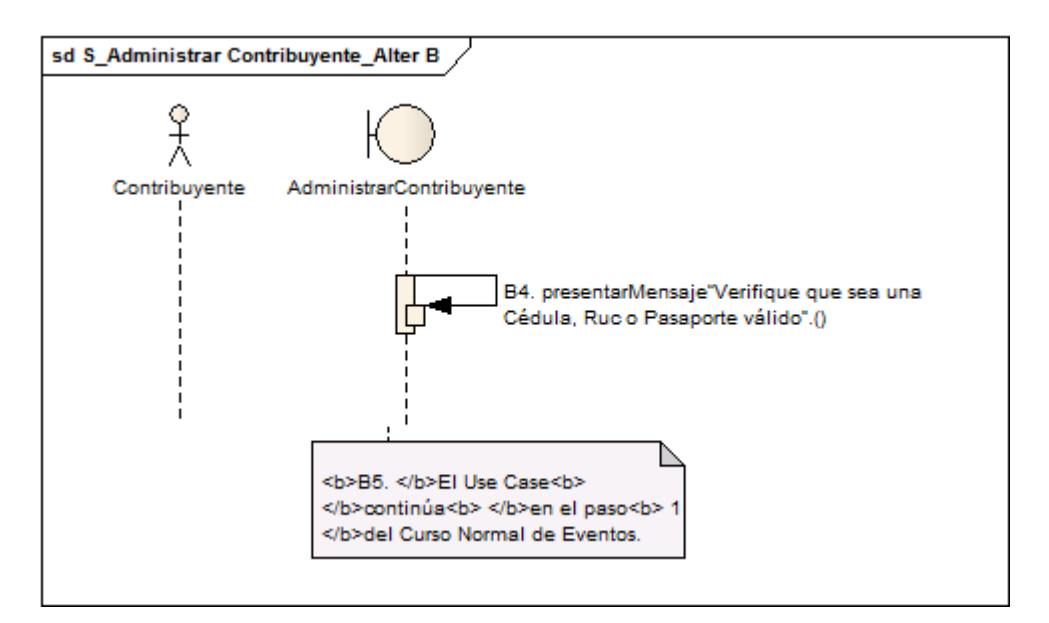

*Ilustración 97: DS Administrar Contribuyente Alterno B*

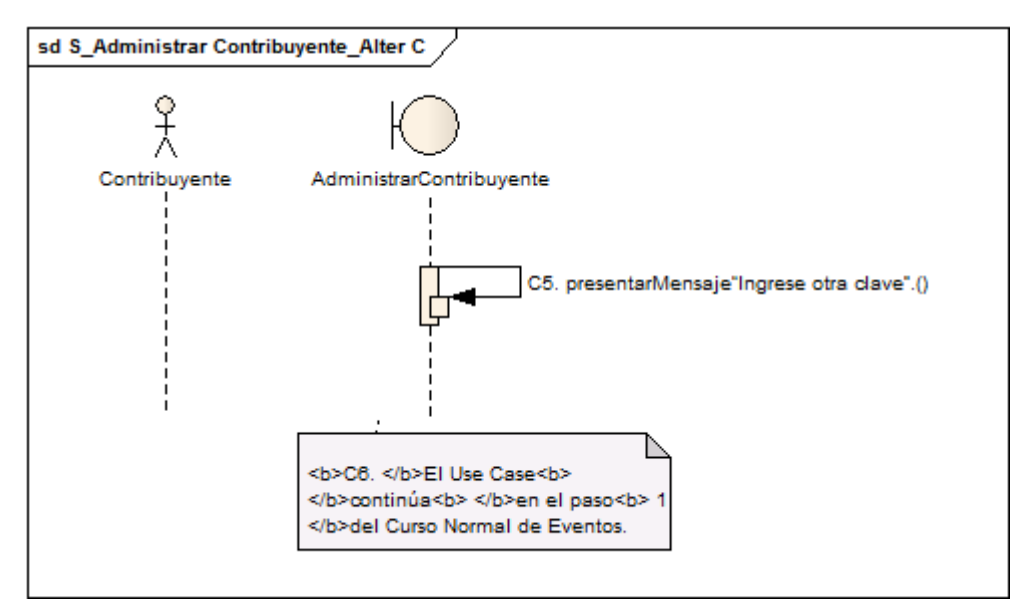

*Ilustración 98: DS Administrar Contribuyente Alterno C*

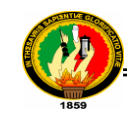

### **1.3.3 DIAGRAMAS DE CLASES**

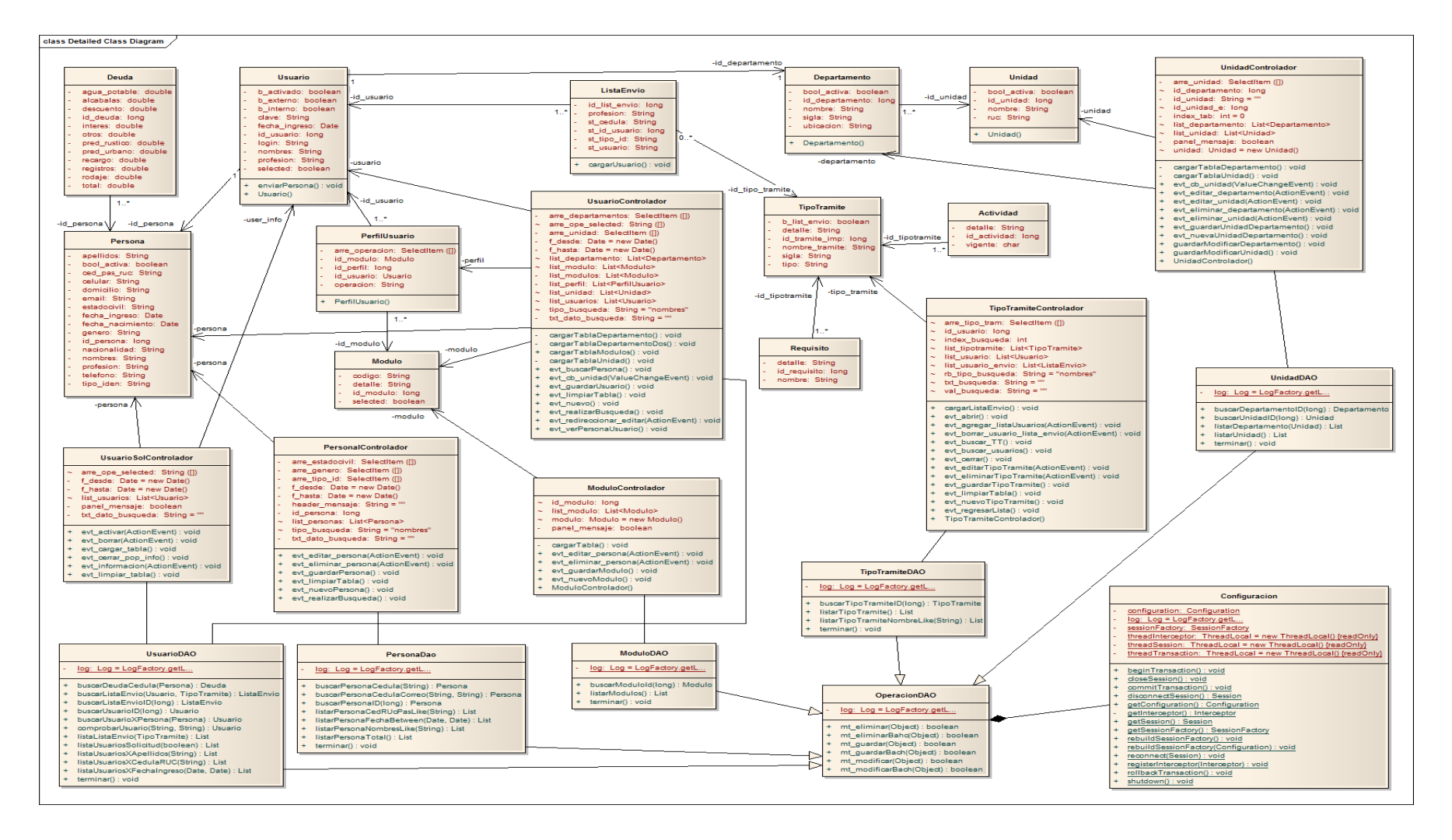

*Ilustración 99: Diagrama de Clase Administración* 

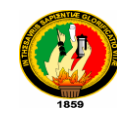

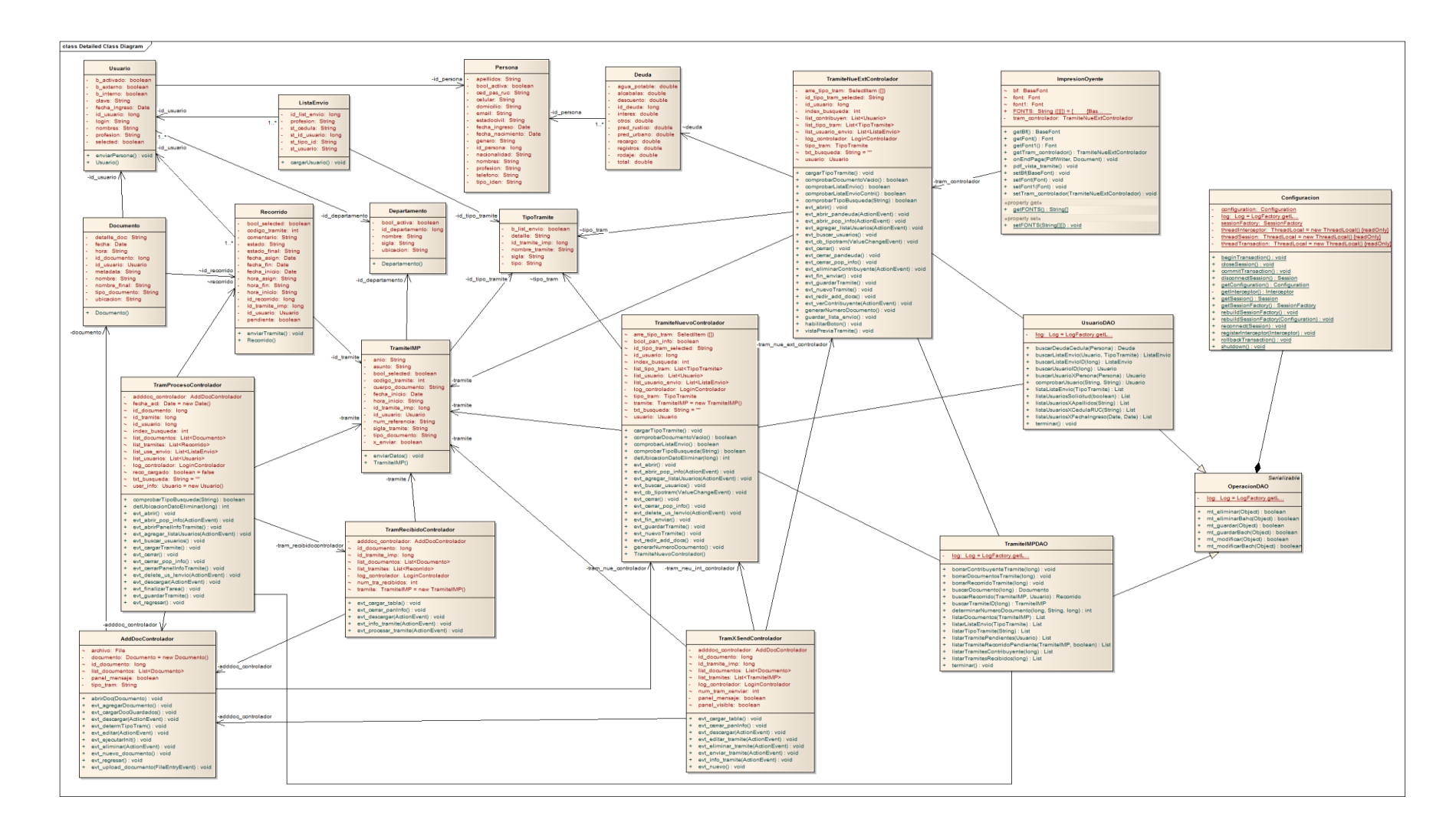

*Ilustración 100: Diagrama de Clase Proceso*

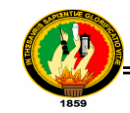

## **1.3.4 MODELO DE CLASES FINAL**

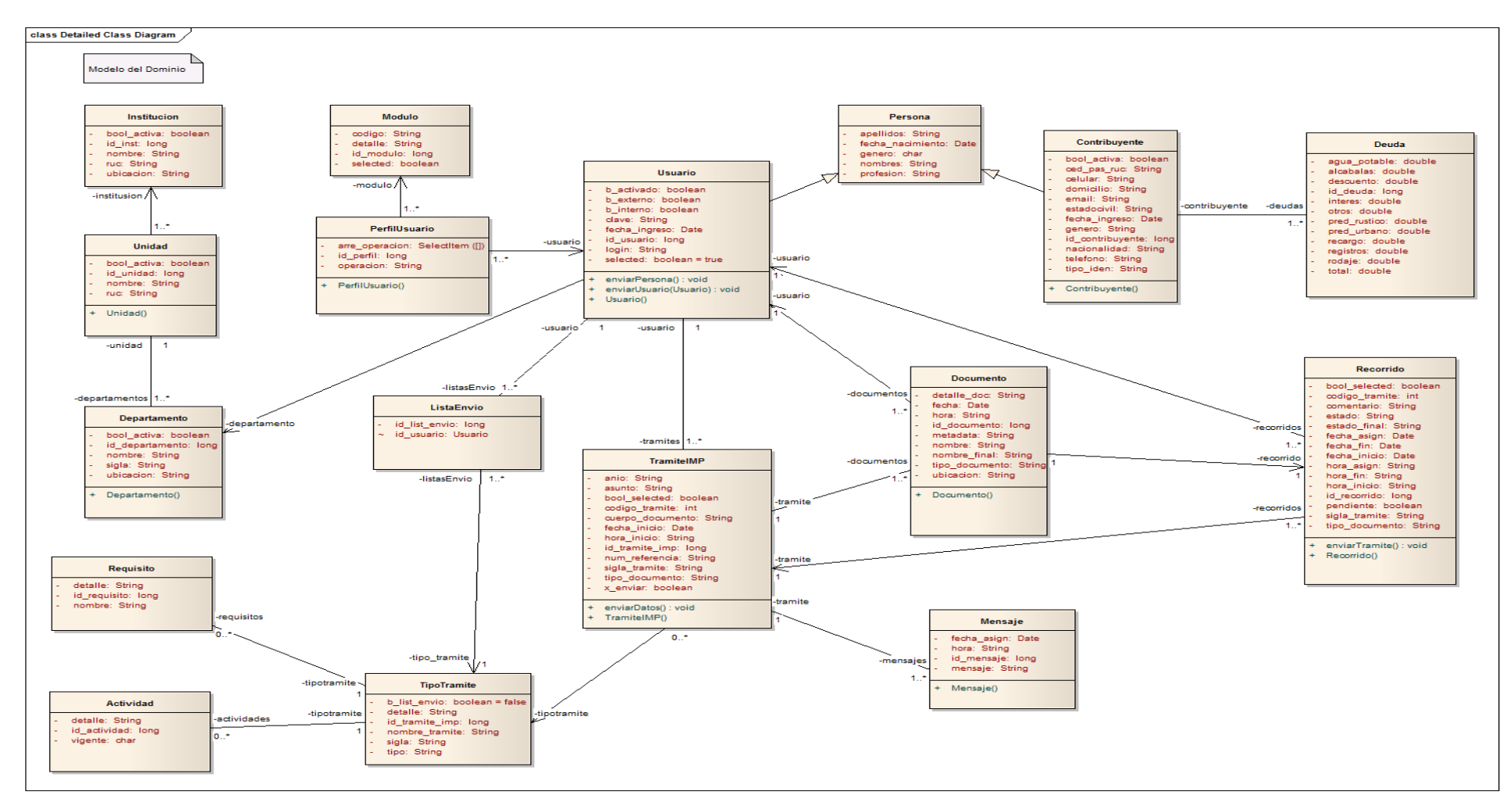

*Ilustración 101: Modelo del Dominio Final*

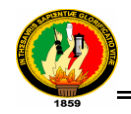

## **1.3.5 MODELO DE LA ARQUITECTURA**

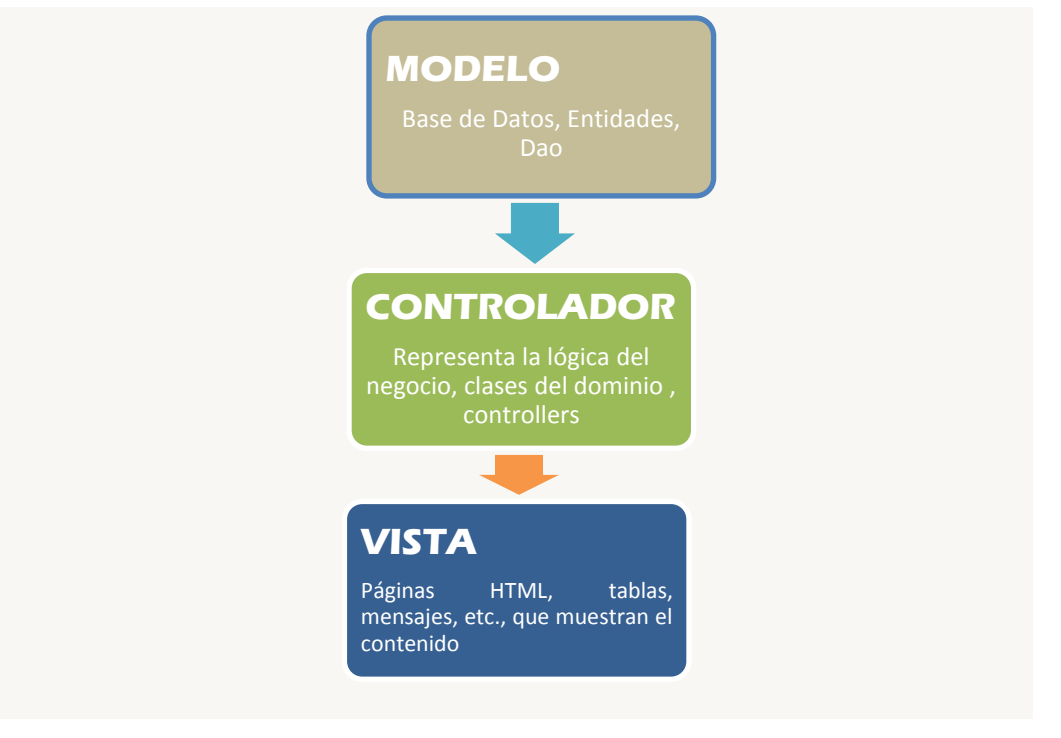

*Ilustración 102: Arquitectura del Sistema*

La arquitectura establecida para la construcción del se basa en el desarrollo de software por capas, tal y como se indica en los puntos detallados a continuación: Se utiliza una arquitectura Modelo – Vista - Controlador.

La capa Modelo, es el sistema de gestión de la base de datos en nuestro caso una comunicación con los datos necesarios para realizar las diferentes actividades, es la que tiene los objetos persistentes del dominio, es decir, encierra a las entidades. La capa Controlador, es la lógica del negocio, la responsable de dar la funcionalidad al sistema.

Finalmente la capa Vista permite la comunicación del sistema con el usuario.

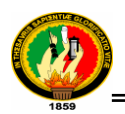

## **1.3.6 DIAGRAMA DE PAQUETES**

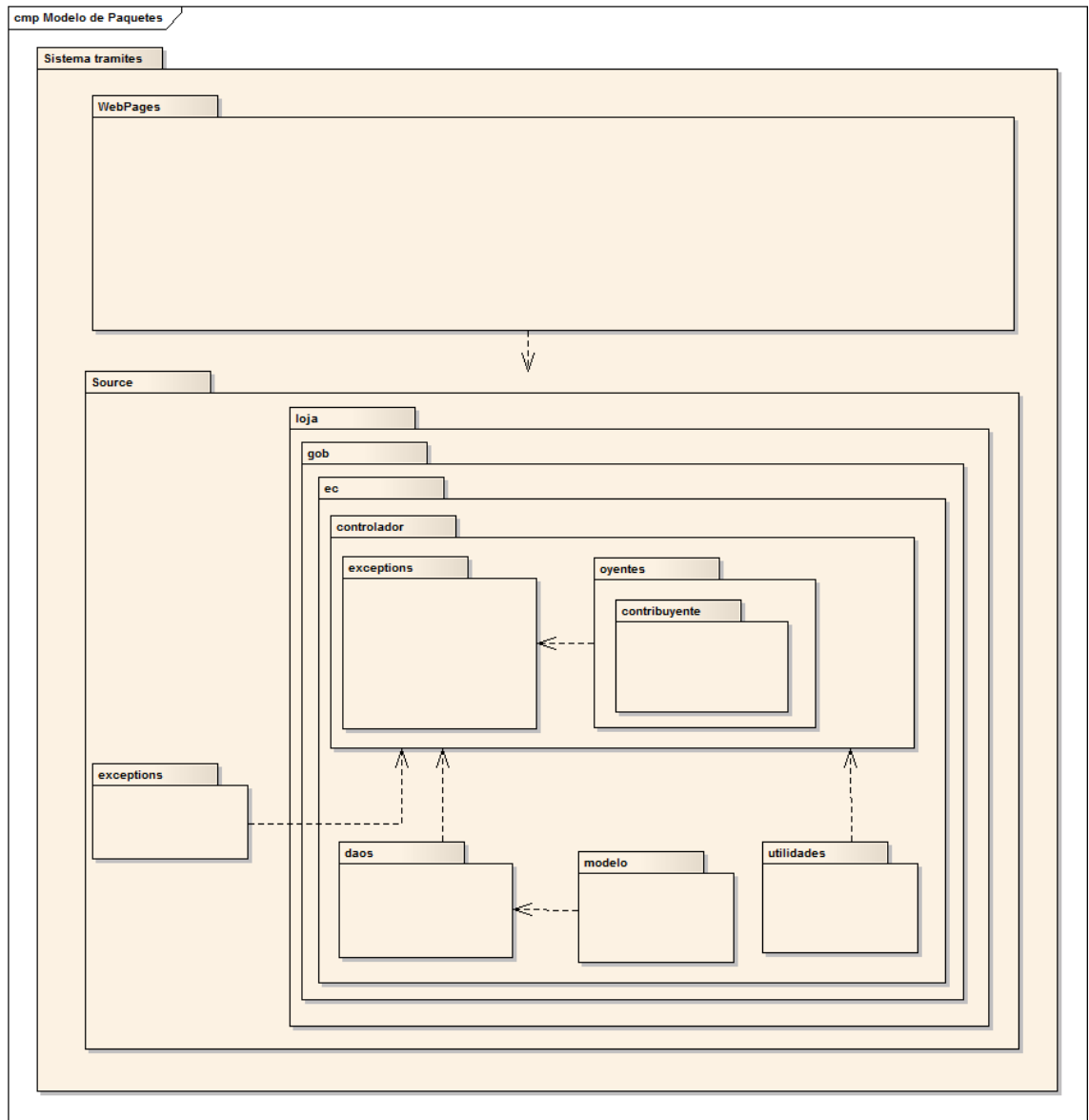

*Ilustración 103: Diagrama de Paquetes*

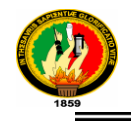

# **1.4 IMPLEMENTACION Y PRUEBAS**

### **1.4.1 IMPLEMENTACION**

El objetivo de la fase de implementación es generar todo el código fuente para construir el sistema, para lo cual se procede a integrar los requerimientos solicitados en el análisis y plasmados en el diseño, para validar que el producto obtenido satisface los requisitos definidos previamente.

Es así que todos los componentes son implementados, integrados y debidamente probados con el fin de obtener un producto robusto.

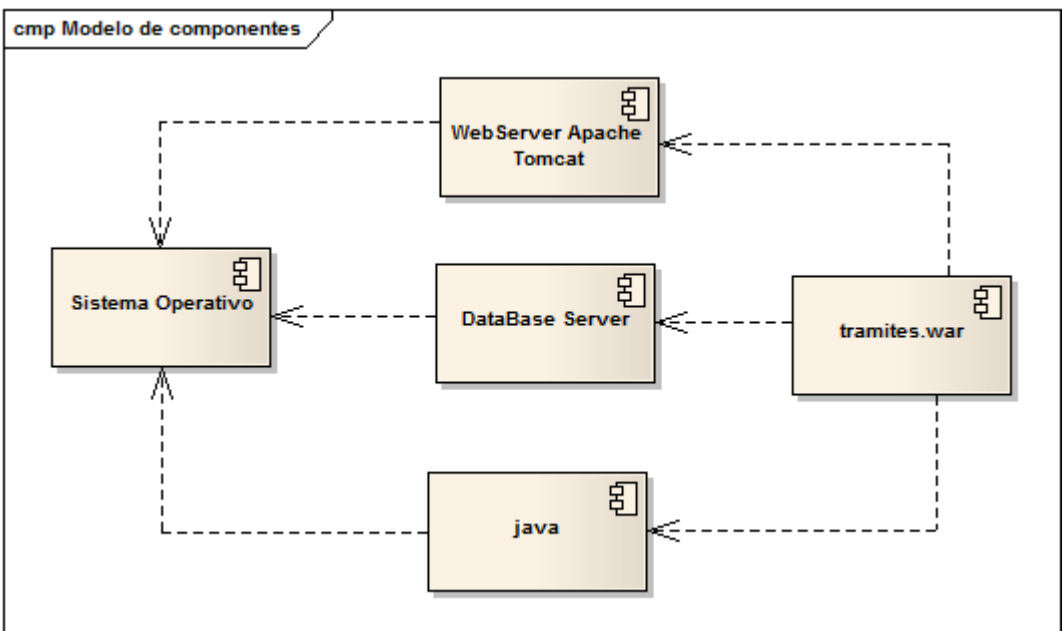

**1.4.1.1 DIAGRAMA DE COMPONENTES**

*Ilustración 104: Diagrama de Componentes*

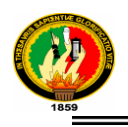

## **1.4.1.2 DIAGRAMA DE DESPLIEGUE**

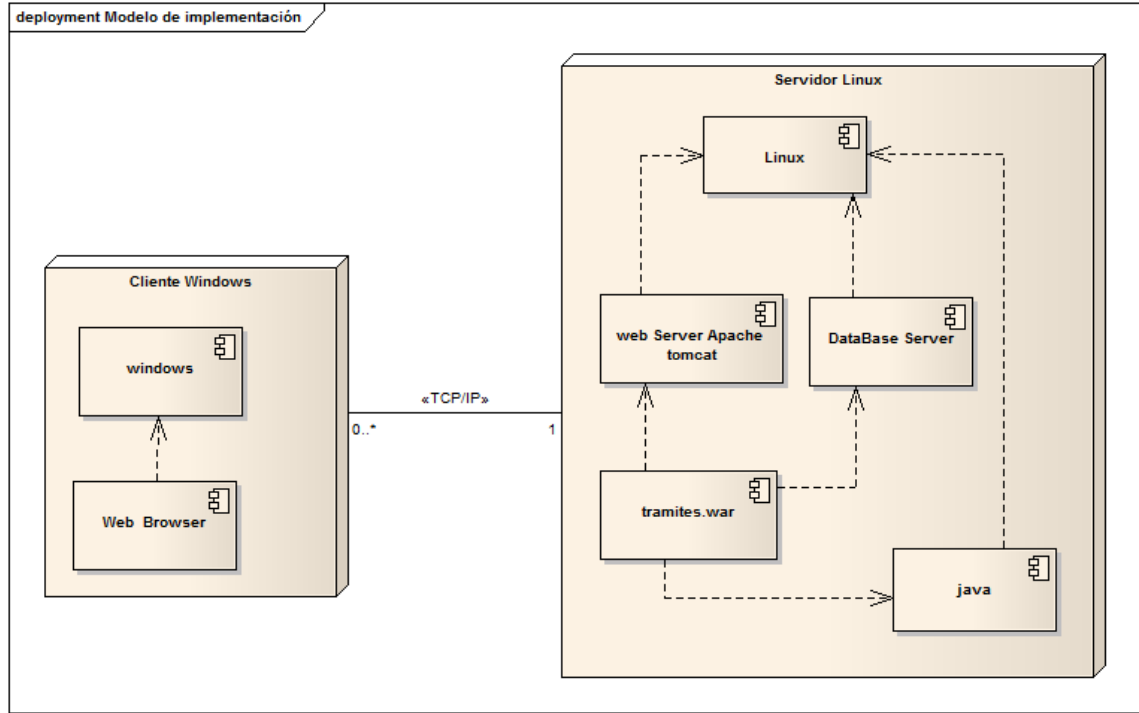

*Ilustración 105: Diagrama de Despliegue*

## **1.4.2 PRUEBAS Y VALIDACIÓN DE RESULTADOS**

En el proceso de desarrollo de software no puede faltar la etapa de pruebas ya que la misma es necesaria para verificar si la aplicación cumple con los requisitos planteados al inicio.

Las pruebas de validación, que fueron aplicadas para verificar el rendimiento de la aplicación permitieron descubrir errores existentes y realizar las correcciones respectivas.

La fase de pruebas implica dos fases importantes que son la verificación y la validación.

La primera consiste en test aplicados al sistema o alguno de sus componentes en escenarios simulados, para verificar si estos cumplen las especificaciones definidas en la fase de análisis, lo que permite conocer si se está construyendo correctamente.

En la etapa de validación se evalúa si el sistema es apropiado para su uso previsto, lo cual se lo puede llevar a cabo a lo largo del desarrollo o al final del proyecto. Aquí se evalúa todos sus módulos permitiendo saber si cumple los diferentes requisitos del usuario y produce las salidas esperadas. Su principal propósito es suministrar una valoración al usuario y programador lo cual ayudara a identificar fallas y falta de controles que deberán ser corregidos oportunamente.

### *1.4.2.1* **PRUEBAS UNITARIAS**

Se aplica a lo largo de la etapa de desarrollo, es decir se aplicó a cada funcionalidad que se desarrolló, esto con la finalidad de hacerla lo más eficiente posible y libre de errores. Es así que durante toda la etapa de desarrollo nuestro grupo de trabajo realizo este tipo de pruebas llegando a superar todos los errores encontrados en las mismas.

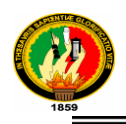

# *1.4.2.2* **PRUEBA DE USABILIDAD (FUNCIONALIDAD, DISEÑO Y PRESENTACIÓN)**

Las pruebas fueron aplicadas en cuatro niveles de personal: 1 encuesta fue realizada al Súper Administrador<sup>5</sup> encargado de manipular el sistema, 1 al administrador<sup>6</sup>, 15 encuestas también se efectuaron a los empleados<sup>7</sup> que hacen uso del sistema y 15 a los contribuyentes<sup>8</sup>. Siendo una encuesta diferente para cada nivel.

Culminadas las encuestas se procedió a realizar el análisis de los resultados y de esta manera encontrar errores que se hayan pasado de alto en el proceso de implementación.

### **1.4.2.3 ANALISIS DE PRUEBA: SUPER ADMINISTRADOR**

Una vez realizado el análisis en base a la información recolectada en la etapa de pruebas los resultados obtenidos de la encuesta aplicada al Ing. Richard Armijos (ver Anexo# 1), obteniendo los siguientes resultados:

Encuesta dirigida al Ing. Richard Armijos:

### **1. ACCESIBILIDAD**

**1.1. ¿Se presentó algún problema al ingresar a la aplicación?**

 $SI( )$  NO  $(X)$ 

#### **Interpretación de los Resultados:**

El Súper Administrador de la aplicación considera que en 100% no se presentó ningún inconveniente en ingresar a la aplicación.

#### **1.2. ¿El tiempo de respuesta del sistema al ejecutar una acción oscila entre?**

- a)  $0-2$  segundos  $(x)$
- b) 3-5 segundos ( )

1

<sup>5</sup> Ver Anexo 1

<sup>6</sup> Ver Anexo 2

<sup>7</sup> Ver Anexo 3

<sup>8</sup> Ver Anexo 4

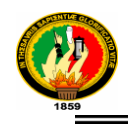

- c) 6-10 segundos ( )
- d) 11 o más segundos ( )

#### **Interpretación de los Resultados:**

El 100% de los encuestados que equivale al súper administrador considera que el tiempo de respuesta del sistema oscila entre 0 a 2 segundos los cual permite asegurar que el tiempo de respuesta del sistema está dentro de los parámetro aceptables por los desarrolladores.

### **2. FUNCIONALIDAD**

#### **2.1. ¿Tuvo una falla al utilizar las diferentes funciones de la aplicación?**

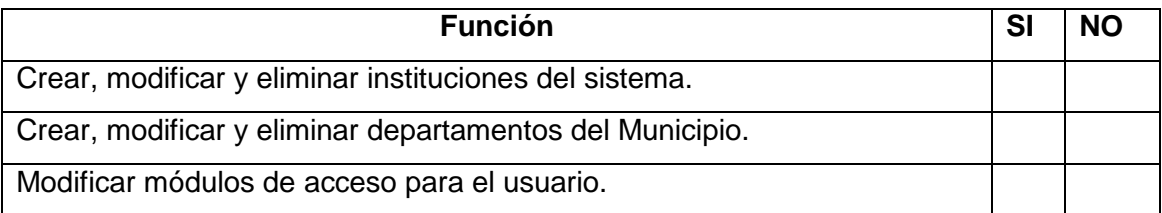

#### **Interpretación de los Resultados:**

Lo que se refiere a la administración del sistema el súper administrador no tuvo convenientes al realizar las diferentes funciones lo que comprobó que las pruebas unitarias realizadas son una buena técnica que permite corregir errores a tiempo.

# **2.2. Según su criterio: ¿El sistema cubre todos los controles necesarios para la aplicación sea confiable?**

SI ( ) NO ( )

#### **Interpretación de los Resultados:**

El súper administrador confirmó que el sistema cumple con los debidos controles al momento de realizar las diferentes funciones.

**2.3. ¿Considera que el sistema le permite realizar estas actividades de manera rápida, eficiente y confiable?** SI ( ) NO ( )

### **Interpretación de los Resultados:**

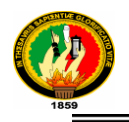

Una vez culminada la etapa de funcionalidad del sistema el encuetados considera que el sistema si permite realizar las actividades de manera rápida, eficiente y confiable.

### **3 DISEÑO Y PRESENTACION**

### **3.1 ¿Considera amigable la interfaz gráfica de usuario?**

SI ( ) NO ( )

### **Interpretación de los Resultados:**

El súper administrador considera que la interfaz de usuario es de fácil manejo, concluyendo así que es debido a que está familiarizado con el manejo de estas aplicaciones.

### **3.2 ¿Considera usted que el diseño de la aplicación es apropiada para facilitar la ejecución de sus actividades?**

SI ( ) NO ( )

### **Interpretación de los Resultados:**

En lo que se refiere a la facilidad para realizar las actividades considera que el diseño es el apropiado.

### **3.3 ¿Cómo considera usted la comprensión y utilización del sistema?**

- a) Fácil ( )
- b) Aceptable ( )
- c) Complicado ( )

### **Interpretación de los Resultados:**

El súper administrador considera que la comprensión y utilización del sistema es fácil ya que posee una interfaz que es intuitiva lo que permite realizar las actividades de manera más ágil.

### **1.4.2.4 ANALISIS DE PRUEBA: ADMINISTRADOR**

Una vez realizado el análisis en base a la información recolectada en la etapa de pruebas los resultados obtenidos de la encuesta aplicada al Ing. Roberto Jácome (ver Anexo# 2), obteniendo los siguientes resultados:

Encuesta dirigida al Ing. Roberto Jácome:
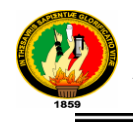

# **1. ACCESIBILIDAD**

### **1.1. ¿Se presentó algún problema al ingresar a la aplicación?**

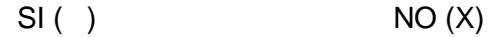

### **Interpretación de los Resultados:**

El Administrador de la aplicación considera que en 100% no se presentó ningún inconveniente en ingresar a la aplicación.

### **1.2. ¿El tiempo de respuesta del sistema al ejecutar una acción oscila entre?**

- a) 0-2 segundos  $(x)$
- b) 3-5 segundos ( )
- c) 6-10 segundos ( )
- d) 11 o más segundos ( )

### **Interpretación de los Resultados:**

El 100% de los encuestados que equivale al administrador considera que el tiempo de respuesta del sistema oscila entre 0 a 2 segundos los cual permite asegurar que el tiempo de respuesta del sistema está dentro de los parámetro aceptables por los desarrolladores.

### **2. FUNCIONALIDAD**

### **2.1. ¿Tuvo una falla al utilizar las diferentes funciones de la aplicación?**

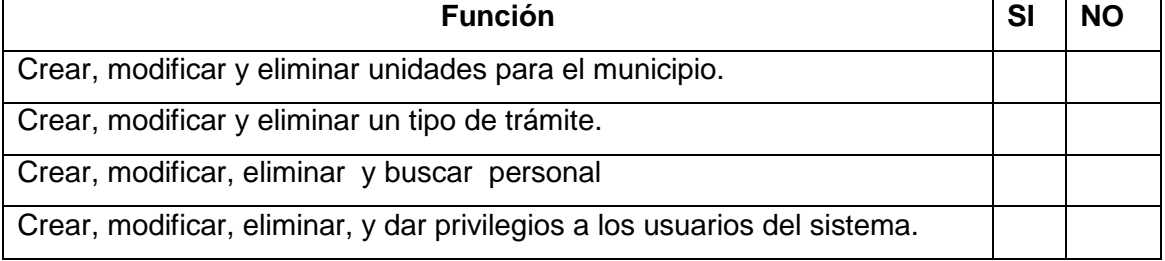

### **Interpretación de los Resultados:**

Lo que se refiere a la administración del sistema el administrador no tuvo convenientes al realizar las diferentes funciones lo que comprobó que las pruebas unitarias realizadas son una buena técnica que permite corregir errores a tiempo.

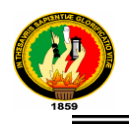

# **2.2. Según su criterio: ¿El sistema cubre todos los controles necesarios para la aplicación sea confiable?**

SI ( ) NO ( )

### **Interpretación de los Resultados:**

El administrador confirmó que el sistema cumple con los debidos controles al momento de realizar las diferentes funciones.

# **2.3. ¿Considera que el sistema le permite realizar estas actividades de manera rápida, eficiente y confiable?**

SI ( ) NO ( )

### **Interpretación de los Resultados:**

Una vez culminada la etapa de funcionalidad del sistema el encuetados considera que el sistema si permite realizar las actividades de manera rápida, eficiente y confiable.

# **3. DISEÑO Y PRESENTACION**

**3.1. ¿Considera amigable la interfaz gráfica de usuario?** SI ( ) NO ( )

### **Interpretación de los Resultados:**

El administrador considera que la interfaz de usuario es amigable brindando un manejo oportuno para las diferentes actividades.

**3.2. ¿Considera usted que el diseño de la aplicación es apropiada para facilitar la ejecución de sus actividades?** SI ( ) NO ( )

### **Interpretación de los Resultados:**

El administrador considera que el diseño del sistema resulta el apropiado para la ejecución de las actividades, ya que sus componentes se encuentran bien identificados permitiendo así su fácil manejo.

### **3.4 ¿Cómo considera usted la comprensión y utilización del sistema?**

- a) Fácil ( )
- b) Aceptable ( )
- c) Complicado ( )

### **Interpretación de los Resultados:**

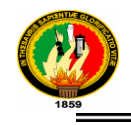

El administrador considera que la comprensión y utilización del sistema es fácil debido a que su diseño posee todo lo necesario para realizar sus actividades.

# **1.4.2.5 ANALISIS DE PRUEBA: EMPLEADO**

Una vez realizado el análisis en base a la información recolectada en la etapa de pruebas los resultados obtenidos fueron los siguientes:

# **1. ACCESIBILIDAD**

### **1.1. ¿Se presentó algún problema al ingresar a la aplicación?**

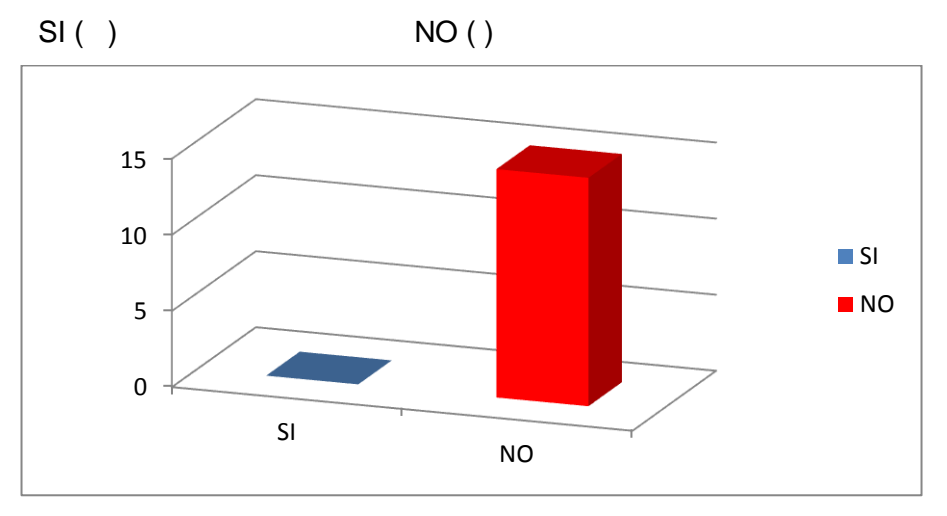

### **Interpretación de los Resultados:**

El 100% de los empleados encuestados no tuvo problemas al ingresar al sistema, esto se debe a que el proceso para ingresar a la aplicación es sencillo.

### **1.2. ¿El tiempo de respuesta del sistema al ejecutar una acción oscila entre?**

- a) 0-2 segundos ( )
- b) 3-5 segundos ( )
- c) 6-10 segundos ( )

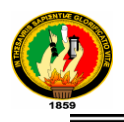

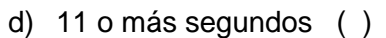

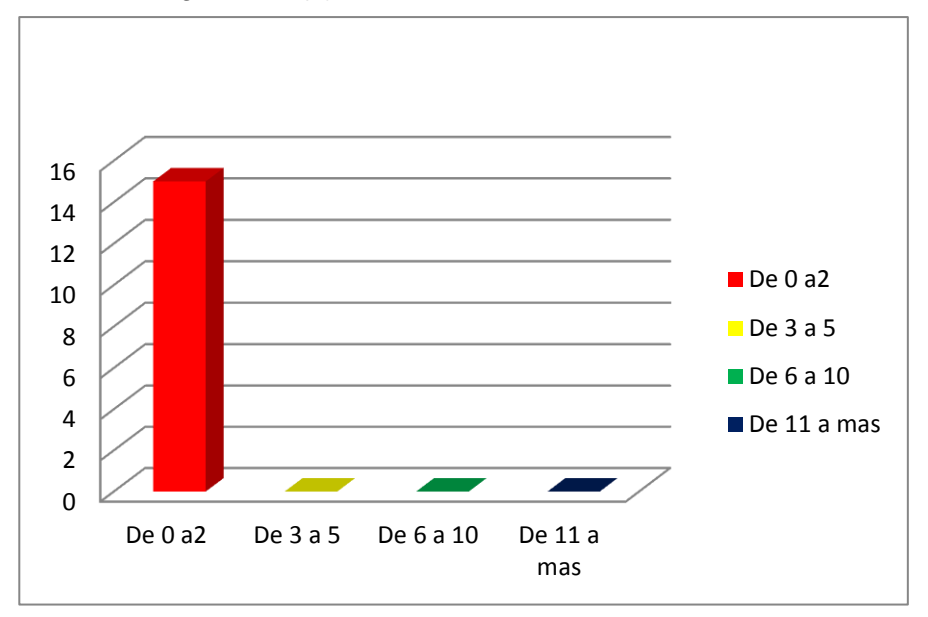

El 100% de los encuestados considera que el tiempo de respuesta del sistema oscila entre 0 a 2 segundos los cual permite asegurar que el tiempo de respuesta del sistema está dentro de los parámetro aceptables por los desarrolladores.

### **2. FUNCIONALIDAD**

### **2.1. ¿Tuvo una falla al utilizar las diferentes funciones de la aplicación?**

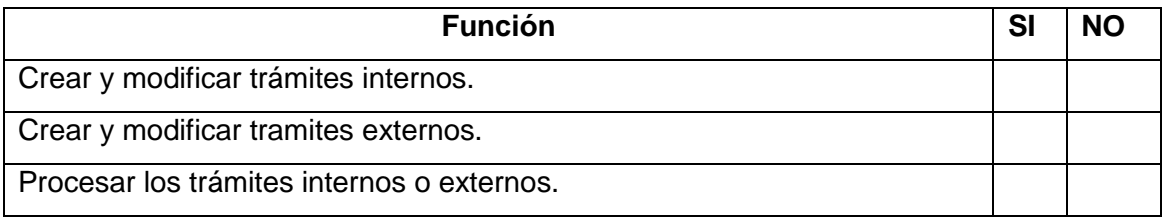

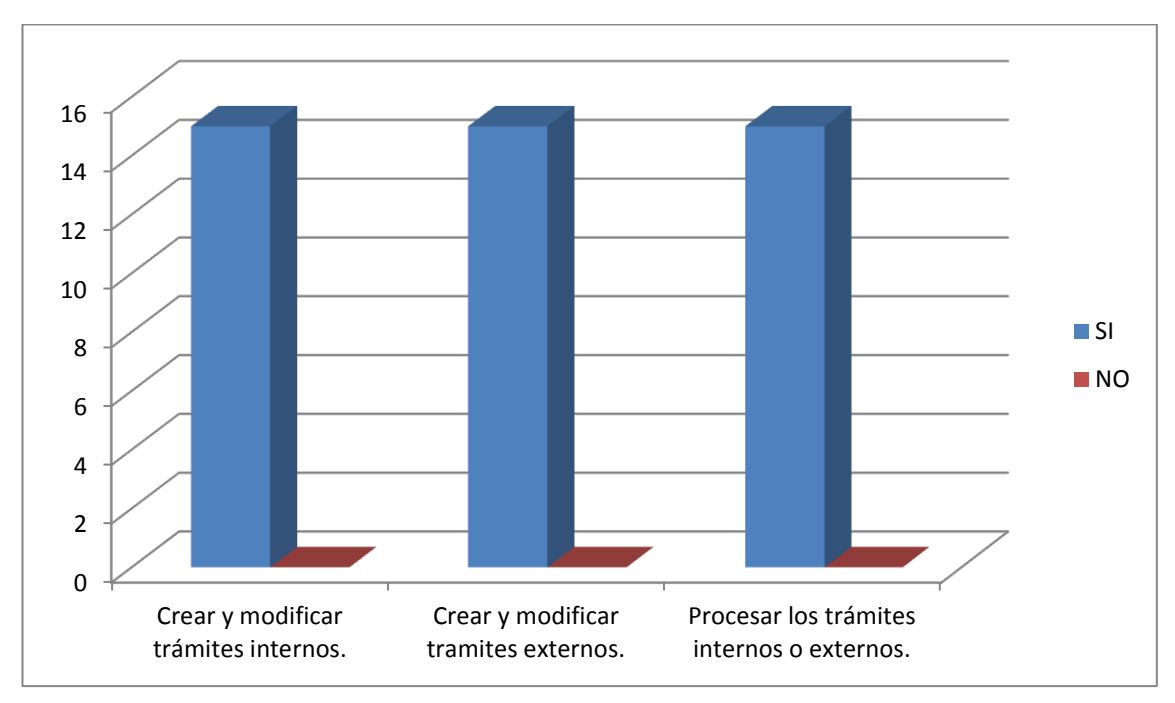

De los empleados encuestados el 100% aseguro no tener problemas al momento de realizar las diferentes actividades.

# **2.2. Según su criterio: ¿El sistema cubre todos los controles necesarios para la aplicación sea confiable?**

SI ( ) NO ( )

### **Interpretación de los Resultados:**

El 100% de encuestados confirmó que el sistema cumple con los debidos controles al momento de realizar las diferentes funciones.

**2.3. ¿Considera que el sistema le permite realizar estas actividades de manera rápida, eficiente y confiable?**

SI ( ) NO ( )

### **Interpretación de los Resultados:**

Una vez culminada la etapa de funcionalidad del sistema el 100% considera que el sistema si permite realizar las actividades de manera rápida, eficiente y confiable.

### **3 DISEÑO Y PRESENTACION**

**3.1 ¿Considera amigable la interfaz gráfica de usuario?**

SI ( ) NO ( )

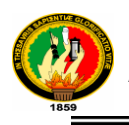

Un total del 100% considera la interfaz del sistema amigable ya que proporciona al usuario una fácil navegación entre las diferentes opciones que posee.

# **3.2 ¿Considera usted que el diseño de la aplicación es apropiada para facilitar la ejecución de sus actividades?**

SI ( ) NO ( )

### **Interpretación de los Resultados:**

El 100% considera que el diseño del sistema resulta el apropiado para la ejecución de las actividades, ya que sus componentes se encuentran bien identificados permitiendo así su fácil manejo.

### **3.5 ¿Cómo considera usted la comprensión y utilización del sistema?**

- a) Fácil ( )
- b) Aceptable ( )
- c) Complicado ( )

### **Interpretación de los Resultados:**

La compresión y la utilización del sistema es fácil así lo asegura el 100% ya que posee una correcta distribución de las funciones permitiendo al usuario identificar mas rápido donde tiene que dirigirse para realizar las diferentes actividades.

# **1.4.2.6 ANALISIS DE PRUEBA: CONTRIBUYENTE**

### **1. ACCESIBILIDAD**

**1.1. ¿Se presentó algún problema al ingresar a la aplicación?**  $SI( )$   $NO( )$ 

### **Interpretación de los Resultados:**

El 100% de los encuestados aseguro que no tiene ningún problema al ingresar al sistema ya que resulta muy intuitivo.

### **1.2. ¿El tiempo de respuesta del sistema al ejecutar una acción oscila entre?**

- e) 0-2 segundos ( )
- f) 3-5 segundos ( )
- g) 6-10 segundos ( )
- h) 11 o más segundos ( )

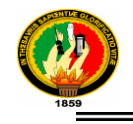

De los encuestados el 100% considera que le tiempo de respuesta está de 0 a 2 segundos, siendo muy bueno ya que agilita los procesos a realizar.

## **2. FUNCIONALIDAD**

### **2.1. ¿Tuvo una falla al utilizar las diferentes funciones de la aplicación?**

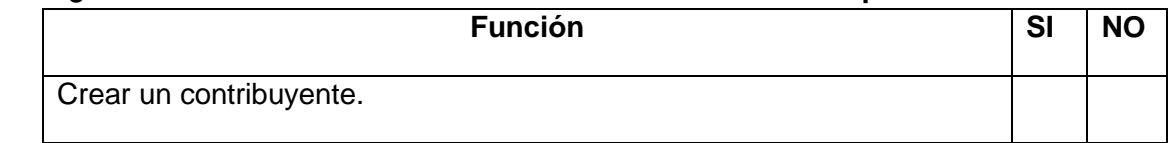

### **Interpretación de los Resultados:**

En este punto no existieron fallas ya que se realizaron correctamente las actividades destinadas, asegurando así que el sistema funciona en su totalidad de manera correcta.

**2.2. ¿Considera que el sistema le permite realizar estas actividades de manera rápida, eficiente y confiable? SI ( ) NO ( )**

### **Interpretación de los Resultados:**

Considerando el tiempo de respuesta del sistema, el 100% considera que el sistema si permite realizar las actividades de manera rápida, eficiente y confiable.

### **3 DISEÑO Y PRESENTACION**

# **3.1 ¿Considera amigable la interfaz gráfica de usuario?**

SI ( ) NO ( )

### **Interpretación de los Resultados:**

El 100% de los encuestados considera que presenta una interfaz amigable ya que está posee sus actividades bien detalladas lo que permite sus fácil uso.

# **3.2 ¿Considera usted que el diseño de la aplicación es apropiada para facilitar la ejecución de sus actividades?**

SI ( ) NO ( )

### **Interpretación de los Resultados:**

Un total del 100% si considera que el sistema es apropiado para facilitar la ejecución de sus actividades por lo que agilita las mismas brindando un mejor servicio.

### **3.3 ¿Cómo considera usted la comprensión y utilización del sistema?**

a) Fácil ( )

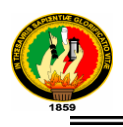

- b) Aceptable ( )
- c) Complicado ( )

El 100% asegura que su utilización y compresión resulta fácil.

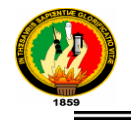

# H. CONCLUSIONES

Las conclusiones que se derivan del presente trabajo desarrollado, se detallan a continuación:

- La utilización de herramientas de desarrollo dentro de nuestro trabajo tales como: Java Server Page (jsp), IceFaces (framework), Hibérnate, NetBeans, MySQL, Apache tomcat(servidor web) apropiadas para nuestro sistema permiten disminuir tiempo, costo .
- Mediante el desarrollo de un repositorio se obtuvo mejor control de los trámites que se realizan en cada departamento, especialmente en la oficina de archivos, puesto que se consiguió mayor fluidez de documentación necesaria para solucionarlos, agilizando así el proceso correspondiente a cada trámite.
- Mediante el sistema desarrollado se consiguió la automatización de los trámites municipales tanto internos como externos; así mismo se obtuvo un mejor control y manejo de la información mediante un sistema de almacenamiento seguro.
- Una buena capacitación a los usuarios del sistema, previo a la validación del mismo permite la depuración y corrección de forma oportuna de todos los errores que se puedan presentar.
- Las pruebas de validación realizadas permitieron comprobar que efectivamente el sistema funciona de una manera adecuada de acuerdo a cada uno de los requerimientos manifestados por parte de los funcionarios, solucionando así los inconvenientes más comunes de cada unidad departamental.

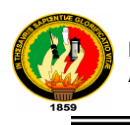

# I. RECOMENDACIONES

Una vez culminado el proyecto de tesis y con nueva experiencia adquirida durante su proceso de desarrollo se plantearon las siguientes recomendaciones:

- Al utilizar herramientas de libre código con licencia GPL de cero costo, tales como: Java Server Page (jsp), IceFaces (framework), Hibérnate, NetBeans, MySQL, Apache tomcat(servidor web), ya que son muy potentes, de la misma manera que brindan la posibilidad de integrar diferentes componentes y utilizarlos durante las diferentes fases del desarrollo.
- En la utilización de repositorio dentro del sistema es necesario que el Superadministrador mantenga un mayor control del mismo, para poder evitar una colisión de trámites pendientes y así agilizar los mismos.
- Es necesario capacitar adecuadamente al personal de cada departamento para que se pueda agilitar los procesos y no tener inconvenientes en trámites mal direccionados.
- Realizar las pruebas de validación necesarias para depurar cualquier tipo de errores y así asegurar que el sistema funcione correctamente.

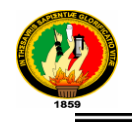

# J.BIBLIOGRAFÍA Y REFERENCIAS

# **1. LIBROS:**

- **RAINER,** Eschen. ICEFaces 1.8: Next Generation Enterprise Web Development, first published, Packt Publishing Ltd. 2009, 270pp.
- **MOODIE, Mattew. Pro Apache Tomcat 6, 9° edition, Apress, Printed and bound in** the United States of America, 300pp.
- **WEAVER,** James L. JavaFX Script:Dynamic Java<sup>™</sup> Scripting for Rich Internet/Client-Side Applications**,** first Edition, Apress,Printed and bound in the United States of America, 202pp.
- **EXAMBON, Giulio. JSP, JSF and Tomcat Web Development from Novice and** Professional, 9° edition, Apress, Printed and bound in the United States of America, 448pp.

# **2. PÁGINAS WEB:**

- PAGINA OFICIAL DESARROLLOWEB. [en linea] Operadores Java, <http://www.desarrolloweb.com/articulos/1730.php> , [Fecha de Consulta: Mayo-2011]
- FREDSLZ**,** [en línea] Metodología ICONIX**,** <http://fredslz.googlepages.com/iconix.pdf> , [Fecha de Consulta: Mayo-2011]
- PAGINA OFICIAL JAVAHISPANO**,** [en línea], Hibernate., <http://www.javahispano.org/articles.article.action?id=80> , [Fecha de Consulta: Mayo-2011]

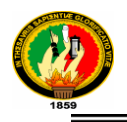

- PAGINA OFICIAL JAVAHISPANO**,** [en línea], Conceptos de Hibernate**,** <http://www.javahispano.org/articles.print.action?id=82>, [Fecha de Consulta: Mayo-2011]
- PAGINA OFICIAL DE NETBEANS**,** [en línea], Conceptos de NetBeans**,**  [http://netbeans.org/index\\_es.html](http://netbeans.org/index_es.html) , [Fecha de Consulta: Mayo-2011]
- CURSO JAVA**,** [en línea] Palabras Reservadas Java**,** [http://www.sc.ehu.es/sbweb/fisica/cursoJava/fundamentos/introduccion/primero.ht](http://www.sc.ehu.es/sbweb/fisica/cursoJava/fundamentos/introduccion/primero.htm) [m](http://www.sc.ehu.es/sbweb/fisica/cursoJava/fundamentos/introduccion/primero.htm) , [Fecha de Consulta: Mayo-2011]
- ICEFACES-FRAMEWORK **,** [en línea], Framework ICEFaces**,**  <http://sysdent.net23.net/2009/04/15/icefaces-framework-jsf/>, [Fecha de Consulta: Mayo-2011]
- APACHE TOMCAT, [en línea] servidor <http://tomcat.apache.org/>, [fecha de Consulta Junio-2011]

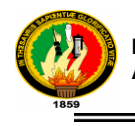

# K. ANEXOS

**ANEXO 1: FICHA DE VALIDACION PARA SUPER ADMINISTRADOR**

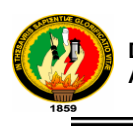

# **UNIVERSIDAD NACIONAL DE LOJA**

**PROYECTO "DESARROLLO DE UN SISTEMA DE INFORMACIÓN Y GESTIÓN PARA EL SERVICIO DE ATENCIÓN AL CIUDADANO (SAC), VÍA WEB PARA EL MUNICIPIO DE LOJA".**

# **FICHA DE VALIDACIÓN DE LA APLICACIÓN # 1**

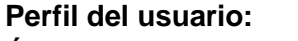

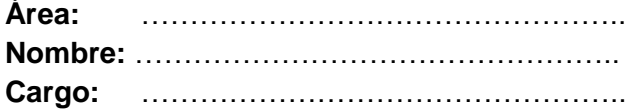

### **Instrucciones:**

Señale con una x la respuesta a la pregunta formulada y justifique su respuesta.

# **3. ACCESIBILIDAD**

**1.3. ¿Se presentó algún problema al ingresar a la aplicación?**  $SI( )$   $NO( )$ 

¿Por qué?...........................................................................................................

**1.4. ¿El tiempo de respuesta del sistema al ejecutar una acción oscila entre?**

- i) 0-2 segundos ( )
- j) 3-5 segundos ( )
- k) 6-10 segundos ( )
- l) 11 o más segundos ( )

# **4. FUNCIONALIDAD**

### **2.4. ¿Tuvo una falla al utilizar las diferentes funciones de la aplicación?**

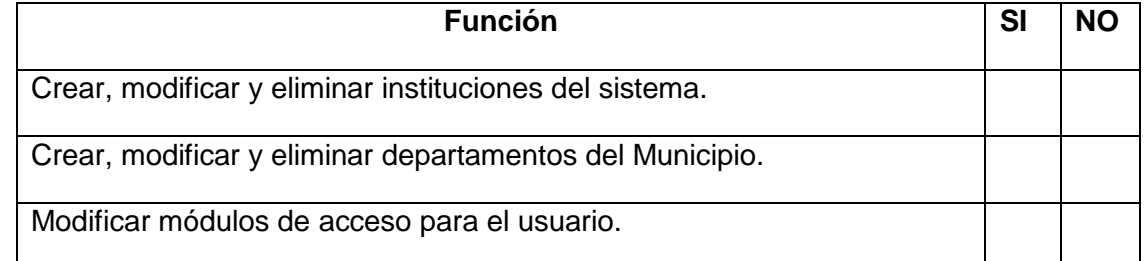

# **2.5. Según su criterio: ¿El sistema cubre todos los controles necesarios para la aplicación sea confiable?**

SI ( ) NO ( )

¿Dónde faltaría ?.................................................................................................

**2.6. ¿Considera que el sistema le permite realizar estas actividades de manera rápida, eficiente y confiable?**

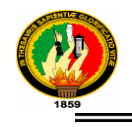

# **4 DISEÑO Y PRESENTACION**

### **4.1 ¿Considera amigable la interfaz gráfica de usuario?**

SI ( ) NO ( )

¿Por qué?....................................................................................................................

# **4.2 ¿Considera usted que el diseño de la aplicación es apropiada para facilitar la ejecución de sus actividades?**

SI ( ) NO ( )

¿Por qué ?............................................................................................................

### **4.3 ¿Cómo considera usted la comprensión y utilización del sistema?**

- d) Fácil ( )
- e) Aceptable ( )
- f) Complicado ( )

**F:…………………………………………….**

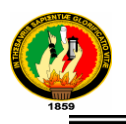

# **ANEXO 2: FICHA DE VALIDACION PARA EL ADMINISTRADOR**

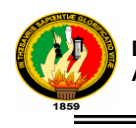

#### **UNIVERSIDAD NACIONAL DE LOJA PROYECTO "DESARROLLO DE UN SISTEMA DE INFORMACIÓN Y GESTIÓN PARA EL SERVICIO DE ATENCIÓN AL CIUDADANO (SAC), VÍA WEB PARA EL MUNICIPIO DE LOJA".**

# **FICHA DE VALIDACIÓN DE LA APLICACIÓN # 2**

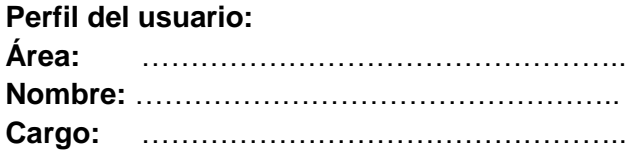

### **Instrucciones:**

Señale con una x la respuesta a la pregunta formulada y justifique su respuesta.

### **1. ACCESIBILIDAD**

**1.1. ¿Se presentó algún problema al ingresar a la aplicación?**  $SI( )$  NO ( )

¿Por

qué?..................................................................................................................

**1.2. ¿El tiempo de respuesta del sistema al ejecutar una acción oscila entre?**

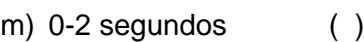

- n) 3-5 segundos ( )
- o) 6-10 segundos ( )
- p) 11 o más segundos ( )

### **2. FUNCIONALIDAD**

### **2.1. ¿Tuvo una falla al utilizar las diferentes funciones de la aplicación?**

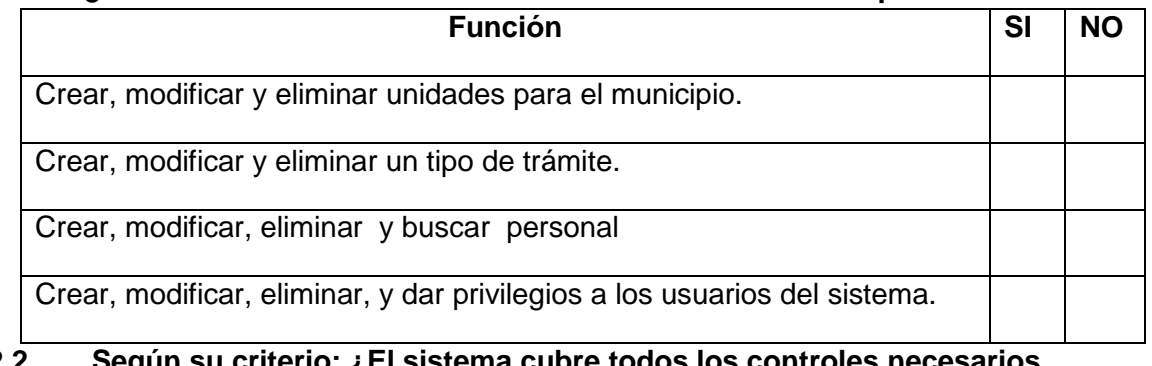

### **2.2. Según su criterio: ¿El sistema cubre todos los controles necesarios para que la aplicación sea confiable?** SI ( ) NO ( )

¿Dónde faltaría ?.................................................................................................

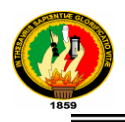

### **2.3. ¿Considera que el sistema le permite realizar estas actividades de manera rápida, eficiente y confiable?**

### **3 DISEÑO Y PRESENTACION**

**3.1 ¿Considera amigable la interfaz gráfica de usuario?** SI ( ) NO ( )

¿Por

qué?....................................................................................................................

**3.2 ¿Considera usted que el diseño de la aplicación es apropiada para facilitar la ejecución de sus actividades?** SI ( ) NO ( )

¿Por qué ?............................................................................................................

### **3.3 ¿Cómo considera usted la comprensión y utilización del sistema?**

- g) Fácil ( )
- h) Aceptable ( )
- i) Complicado ( )

**F:…………………………………………….**

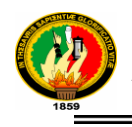

# **ANEXO 3: FICHA DE VALIDACION PARA EL EMPLEADO.**

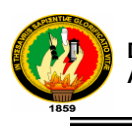

#### **UNIVERSIDAD NACIONAL DE LOJA PROYECTO "DESARROLLO DE UN SISTEMA DE INFORMACIÓN Y GESTIÓN PARA EL SERVICIO DE ATENCIÓN AL CIUDADANO (SAC), VÍA WEB PARA EL MUNICIPIO DE LOJA".**

# **FICHA DE VALIDACIÓN DE LA APLICACIÓN # 3**

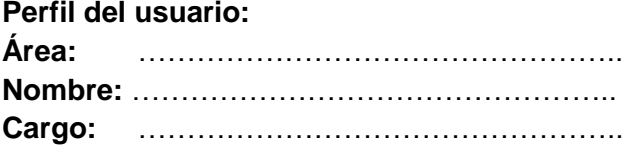

### **Instrucciones:**

Señale con una x la respuesta a la pregunta formulada y justifique su respuesta.

### **1. ACCESIBILIDAD**

### **1.1. ¿Se presentó algún problema al ingresar a la aplicación?**

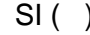

 $\bigcup$  ( )

¿Por

qué?.................................................................................................................. **1.2. ¿El tiempo de respuesta del sistema al ejecutar una acción oscila entre?**

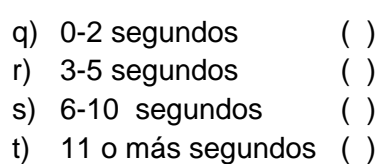

### **2. FUNCIONALIDAD**

### **2.1. ¿Tuvo una falla al utilizar las diferentes funciones de la aplicación?**

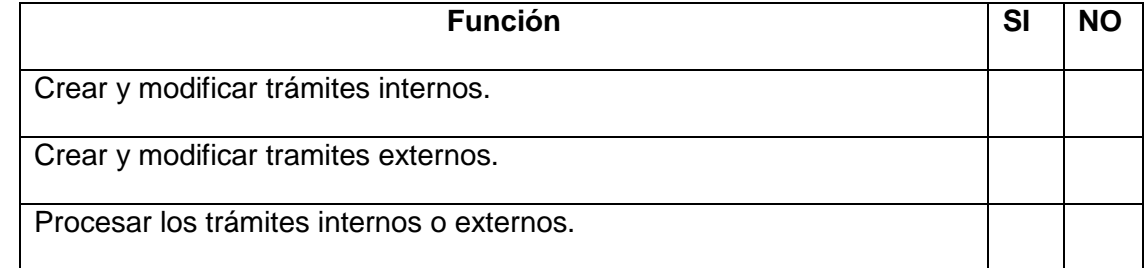

### **2.2. Según su criterio: ¿El sistema cubre todos los controles necesarios para que la aplicación sea confiable?** SI ( ) NO ( )

¿Dónde faltaría ?.................................................................................................

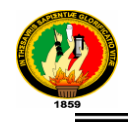

**2.3. ¿Considera que el sistema le permite realizar estas actividades de manera rápida, eficiente y confiable?**

**SI ( ) NO ( )** ¿Por qué?....................................................................................................

### **3 DISEÑO Y PRESENTACION**

**3.1 ¿Considera amigable la interfaz gráfica de usuario?** SI ( ) NO ( )

¿Por

qué?....................................................................................................................

**3.2 ¿Considera usted que el diseño de la aplicación es apropiada para facilitar la ejecución de sus actividades?** SI ( ) NO ( )

```
¿Por qué ?............................................................................................................
```
### **3.3 ¿Cómo considera usted la comprensión y utilización del sistema?**

- j) Fácil ( ) k) Aceptable ( )
- 
- l) Complicado ( )

**F:…………………………………………….**

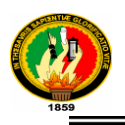

# **ANEXO 4: FICHA DE VALIDACION PARA EL CONTRIBUYENTE.**

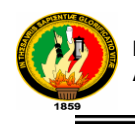

#### **UNIVERSIDAD NACIONAL DE LOJA PROYECTO "DESARROLLO DE UN SISTEMA DE INFORMACIÓN Y GESTIÓN PARA EL SERVICIO DE ATENCIÓN AL CIUDADANO (SAC), VÍA WEB PARA EL**

**MUNICIPIO DE LOJA".**

# **FICHA DE VALIDACIÓN DE LA APLICACIÓN # 4**

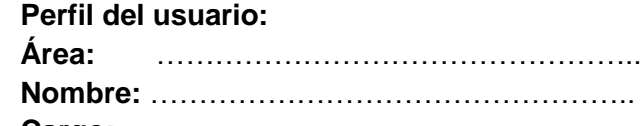

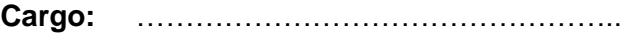

### **Instrucciones:**

Señale con una x la respuesta a la pregunta formulada y justifique su respuesta.

# **3. ACCESIBILIDAD**

### **1.3. ¿Se presentó algún problema al ingresar a la aplicación?**

$$
SI( ) \t\t NO( )
$$

¿Por

qué?..................................................................................................................

**1.4. ¿El tiempo de respuesta del sistema al ejecutar una acción oscila entre?**

- u) 0-2 segundos ( )
- v) 3-5 segundos ( )
- w) 6-10 segundos ( )
- x) 11 o más segundos ( )

### **4. FUNCIONALIDAD**

### **2.3. ¿Tuvo una falla al utilizar las diferentes funciones de la aplicación?**

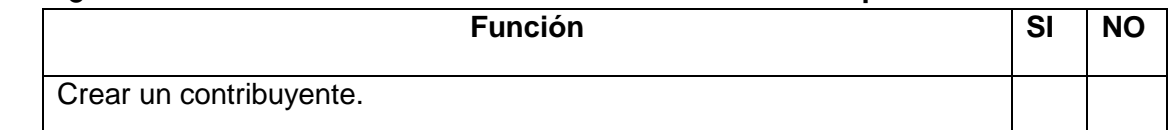

**2.4. ¿Considera que el sistema le permite realizar estas actividades de manera rápida, eficiente y confiable? SI ( ) NO ( )**

¿Por qué?....................................................................................................

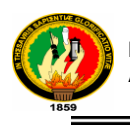

### **4 DISEÑO Y PRESENTACION**

**4.1 ¿Considera amigable la interfaz gráfica de usuario?**

SI ( ) NO ( )

¿Por qué?.....................................................................................................

**4.2 ¿Considera usted que el diseño de la aplicación es apropiada para facilitar la ejecución de sus actividades?**

SI ( ) NO ( )

¿Por qué ?............................................................................................................

### **4.3 ¿Cómo considera usted la comprensión y utilización del sistema?**

- m) Fácil ( )
- n) Aceptable ( )
- o) Complicado ( )

**F:…………………………………………….**

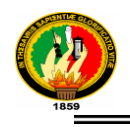

# **ANEXO 5: ANTEPROYECTO**.

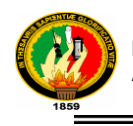

**1. TITULO:**

**DESARROLLO DE UN SISTEMA DE INFORMACIÓN Y GESTIÓN PARA EL SERVICIO DE ATENCIÓN AL CIUDADANO (SAC), VÍA WEB PARA EL MUNICIPIO DE LOJA.**

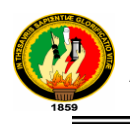

# **2. PROBLEMÁTICA**

# **2.1 SITUACIÓN PROBLEMÁTICA**

En el marco del plan integral de modernización del sector público, en especial en el Municipio de Loja, una de las premisas es que todo proceso administrativo debe estar dirigido a beneficiar directamente a la ciudadanía. El accionar de la administración y de sus funcionarios tiene que orientarse fundamentalmente a ofrecer un servicio público de calidad, oportuno y transparente. Los destinatarios de los servicios deben ser considerados como Clientes preferenciales con derecho a obtener una respuesta satisfactoria a sus necesidades y expectativas.

Hoy no se escapa a la atención de las administraciones públicas que uno de los puntos más débiles en su relación con la comunidad, son las oficinas de atención público.

Generalmente, estas oficinas no pasan de ser simplemente un mostrador al frente de las organizaciones donde se atiende a las demandas de servicios en una forma precaria y con un bajo nivel de organización.

Los funcionarios de la administración afectados a las tareas de atención, por lo general son aquellos que no están calificados para tareas más complejas, y su falta de formación en atención al público se traduce en la mala percepción que tienen los ciudadanos de las administraciones públicas.

La administración pública históricamente se ha caracterizado por tener una imagen burocrática, en la que los tiempos de ejecución de los procesos son muy diferentes a las necesidades de la sociedad. La burocracia estatal suele moverse a un paso lento y engorroso, mientras que las decisiones ya acciones son en tiempo real.

Por otro lado esta suma de tiempo se ve incrementada por el desconocimiento de los usuarios de los procedimientos, requisitos previos de los procesos, que llevan a realizar interminables peregrinaciones por los distintos funcionarios responsables de resolver los requerimientos de los ciudadanos.

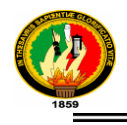

Actividades que son relativamente simples, como obtener un permiso para el funcionamiento de un negocio se envuelve una situación enmarañada y compleja para el ciudadano, ya que requieren formularios y documentos de diferente índole, al tiempo que se obliga al ciudadano a "descubrir" la oficina correcta para cada trámite específico.

A estas situaciones debe sumarse la interacción humana entre los ciudadanos que requieren acciones del gobierno, y los funcionarios responsables de brindar las soluciones; siendo muchas veces este punto de contacto ciudadano/estado un factos de "roce" conflictivo cuando la calidad de atención o servicio brindados no alcanzan las expectativas de los demandantes.

La crisis por la que atraviesan las administraciones, suma otro factor negativo a la prestación adecuada de los servicios, ya que la falta de insumos muchas veces impide contar con los formularios que son exigidos a los usuarios para iniciar sus trámites, y mucho menos disponer de instrucciones claras para facilitar la confección correcta de los formularios y eliminar así los tiempos de insumos en la corrección de los errores en su llenado.

Debido a los inconvenientes que se presentan en la Municipalidad como son:

- Largas colas de ciudadanos requiriendo servicios.
- Tramites que se realizan exclusivamente en determinadas oficinas.
- Información incorrecta o incompleta acerca de los requisitos para realizar trámites.
- Mala condiciones de ambientes físicos donde se prestan los servicios.

Es necesario entonces, definir una nueva metodología de prestación de servicios, que permita a los interesados conocer cabalmente el lugar, los requisitos previos, los costos, y toda información relevante para iniciar un trámite ante la Municipalidad de Loja.

Es así que nuestro país ha ido adoptando cambios, en tal magnitud, El Municipio de Loja con el afán de bridar un mejor servicio a sus usuarios, se ha visto en la

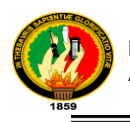

necesidad de desarrollar un sistema de información y gestión para la atención al ciudadano vía web, es por eso que nosotros planteamos el siguiente

# Tema de Tesis: **DESARROLLO DE UN SISTEMA DE INFORMACIÓN Y GESTIÓN PARA EL SERVICIO DE ATENCIÓN AL CIUDADANO (SAC), VÍA WEB PARA EL MUNICIPIO DE LOJA.**

Dado que la institución se interesa por la implementación de este sistema nos ha otorgado la autorización para contar con la apertura necesaria y facilidad de acceso a la información que requerimos de la misma.

### **2.2 Problema General de investigación**

Mejorar la calidad de la prestación de servicios públicos con el desarrollo de un sistema de información y gestión para el servicio de atención al ciudadano para el Municipio de Loja con lo cual se puede dar una respuesta a las necesidades de información y gestión de los trámites de los ciudadanos(as).

### **2.3 Delimitación**

### **2.3.1 Problemas específicos de investigación**

- $\checkmark$  Falta de un sistema que muestre la información oportuna y veraz de los ciudadanos(as).
- $\checkmark$  Falta de atención de las solicitudes de servicios o demandas en forma automatizada.
- $\checkmark$  Falta de un registro de entradas de dichas solicitudes de servicios, escritos, comunicaciones entre otras.
- $\checkmark$  Al no contar con un sistema de información oportuno genera inconformidad con el usuario a sus necesidades.

### **2.3.2 Espacio**

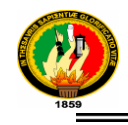

El sistema se desarrollará en el Municipio de Loja ya que se cuenta con la apertura y facilidad de la información de esta institución la misma que se interesa por la implementación de un sistema que facilite la información y gestión a los ciudadanos.

## **2.3.3 Tiempo**

Para cumplir con las actividades que se ejecutarán durante el desarrollo del sistema se ha estimado un tiempo de 6 meses, mismo que alcanzaría para la culminación del proyecto de tesis.

- 2.3.4 Unidades de Observación
	- $\checkmark$  Información
	- Gestión
	- $\checkmark$  Usuario
	- $\checkmark$  Sistema propuesto
	- $\checkmark$  Recursos

### **3 JUSTIFICACIÓN**

### **3.1. Justificación**

En el marco del plan integral de modernización del Ilustre Municipio de Loja, una de las premisas es que todo proceso administrativo debe estar dirigido a beneficiar directamente a la ciudadanía. El accionar de la administración y de sus funcionarios tiene que orientarse fundamentalmente a ofrecer un servicio público de calidad, oportuno y transparente. Los destinatarios de los servicios deben ser considerados como ―clientes preferenciales‖ con derecho a obtener una respuesta satisfactoria a sus necesidades y expectativas.

El presente proyecto tiene el propósito de desarrollar un SISTEMA DE INFORMACION Y GESTION PARA EL SERVICIO DE ATENCION AL CIUDADANO (SAC), VÍA WEB, utilizando la tecnología Java para la aplicación y Joomla para el diseño web.

Como una nueva opción en la entrega de los servicios, en la participación y cooperación ciudadana, y como incentivador que favorezca la incursión de las nuevas

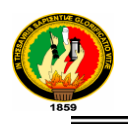

tecnologías en la provincia y su puesta a disposición de todos los grupos sociales, colaborando con la disminución de la brecha digital.

Este proyecto es una actividad que forma parte del plan estratégico de desarrollo electrónico del Municipio de Loja, su principal objetivo es brindar un servicio con mayor calidad a los ciudadanos.

### **3.2. Viabilidad**

Para el desarrollo de la presente tesis se ha creído conveniente dar una justificación desde los siguientes puntos de vista: académico, social, y operativo (técnico).

# **ACADÉMICO**

La Universidad Nacional de Loja encontrándose en un nuevo proceso de desarrollo en busca de mejorar el nivel académico de sus estudiantes, toma en cuenta un nuevo modelo en el proceso de enseñanza denominado SAMOT (Sistema Académico Modular por Objeto de Transformación), el mismo que se basa en la investigación y resolución de problemas que se presenta dentro y fuera de la universidad logrando así que ésta se inserte en la sociedad dando soluciones a los problemas que se presentan y que permite a los estudiantes de la Carrera de Ingeniería en Sistemas conocer la problemática de la sociedad en especial la ciudad de Loja.

La presente tesis está encaminada a realizar un sistema de información y gestión confiable para el Municipio de Loja, el mismo que ayude a la mejor atención al ciudadano, su aplicación permitirá ayudar a la institución en mención, ya que con esta tendría una mejora en la petición de solicitudes de los ciudadanos en forma automatizada.

### **SOCIAL**

El presente proyecto tendrá mucha trascendencia social, puesto que beneficiará tanto al Municipio de Loja, como a toda la ciudadanía que prescinde de sus servicios; dado que el mismo facilitará y agilizará los diferentes trámites que se requieran realizar.

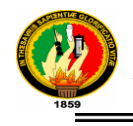

# **OPERATIVA (Técnica)**

Es factible elaborar este sistema porque a más de contar con el apoyo de hardware y software suficientes y necesarios, se prevé utilizar la tecnología java de última generación para desarrollar la aplicación propuesta ya que el municipio de Loja maneja sus aplicaciones mediante este lenguaje y para el diseño web se utilizará JOOMLA.

# **ECONÓMICA**

Finalmente se concluye que es factible realizar esta aplicación ya que se cuenta con todos los recursos económicos necesarios y suficientes para el desarrollo del presente trabajo, todos los gastos económicos serán cubiertos por los integrantes del grupo de investigación.

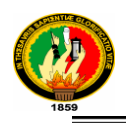

# **4. OBJETIVOS**

### **4.1. GENERAL.**

Desarrollar un Sistema de Información y Gestión para el servicio de atención al ciudadano (SAC), vía web del para el Municipio de Loja.

### **4.2. ESPECIFICOS:**

- Mostrar de forma automática toda la información general y los datos del ciudadano en poder del Municipio de Loja.
- Mejorar la calidad de la prestación de los servicios que el municipio ofrece.
- Automatizar el proceso de atención al ciudadano y a sus solicitudes sin importar en donde se encuentre.
- Desarrollar el repositorio para el registro de solicitudes que permita la clasificación departamental a la cual fue dirigida.
- Ejecutar las pruebas de validación necesarias para determinar que el sistema funcione de acuerdo a los requerimientos.
- Mejorar el proceso de tramitación a través del control y seguimiento de las solicitudes que presentan los ciudadanos(as).

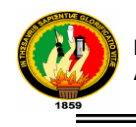

## 5. **MARCO TEORICO**

### **CAPITULO I: MUNICIPIO DE LOJA**

### **1.1. Antecedentes**

El Municipio de Loja, desde hace algún tiempo atrás, trabaja en la modernización de su administración, para lo cual se encuentra trabajando en un sistema integral de gestión de documentos DAD\_STIM (Documentación del Archivo Digital &\_Sistema de Tramites Institucionales Municipales), basado en reingeniería de procedimientos, adecuación legal y estructura tecnológica, que permitirá al Municipio de Loja el control y seguimiento de tramites tanto internos como externos, la generación del archivo centralizado general y digital de documentos del Municipio de Loja, La Oficina de Servicios de Atención Ciudadana, la simplificación de procedimientos, mejora de la interoperabilidad con otras administraciones y la implementación de un sistema multicanal para mejorar la gestión y atención al ciudadano.

El Municipio de Loja recibe diariamente una media de 140 a 145 trámites lo que implica el despacho de 35.000 solicitudes de servicios anualmente, todas estas solicitudes de servicio ingresan por la Jefatura de Archivo, para obtener Permisos, aprobaciones etc. Es importante aclarar que este sistema también se lo adaptará a los departamentos que gestionan y despachan trámites, independientemente de la jefatura de Archivo; dentro de estos trámites, el de revisión arquitectónica es particularmente relevante, dado que Loja tiene un patrimonio cultural y normas de edificación establecidas.

Manejar las relaciones con los contribuyentes como un activo del Municipio de Loja es la base para la visión de nuestra institución de tornarse en un Municipio listo para la Web y orientada al contribuyente. Apalancar esos activos permitirá al Municipio de Loja una ventaja competitiva en servicios y exceder las expectativas de los ciudadanos.

El Municipio de Loja, consciente de esta necesidad, desea también realizar las acciones que le permitirán evolucionar hacia la definición de un nuevo Servicio de Atención al Ciudadano (SAC). Que es el punto en el cual, con el apoyo de la última

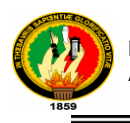

tecnología, cambiaremos la forma de relacionarse y dar soluciones con los contribuyentes y ciudadanía. Esta integra telefonía y tecnología web.

## **CAPITULO II: SISTEMAS DE INFORMACIÓN**

### **2.1 DEFINICIÓN**

Un sistema de información es un conjunto de elementos que interactúan entre sí con el fin de apoyar las actividades de una empresa o negocio. Los elementos de un sistema de información automatizado son:

- El equipo computacional: es decir, el hardware necesario para que el sistema de información pueda operar. Lo constituyen las computadoras y el equipo periférico que pueden conectarse a ella.
- El recurso humano: que interactúa con el Sistema de Información, el cual está formado por las personas que utilizan el sistema, alimentándolo con datos o utilizando los resultados que genere.
- Los datos o información fuente: que es ingresada al sistema, son todas las entradas que éste realiza para generar como resultado la información que se requiere.

Un sistema de información realiza cuatro actividades básicas: entrada, almacenamiento, procesamiento y salida de información.

**1.** Entrada de Información: Es el proceso mediante el cual el Sistema de Información toma los datos que requiere para procesar la información. Las entradas pueden ser manuales o automáticas. Las manuales son aquellas que se proporcionan en forma directa por el usuario, mientras que las automáticas son datos o información que provienen o son tomados de otros sistemas o módulos. Esto último se denomina interfaces automáticas.
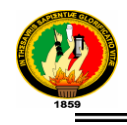

Las unidades típicas de entrada de datos a las computadoras son las terminales, las cintas magnéticas, las unidades de disquete, los códigos de barras, los escáner, la voz, los monitores sensibles al tacto, el teclado y el Mouse, entre otras.

- **2.** Almacenamiento de información: El almacenamiento es una de las actividades o capacidades más importantes que tiene una computadora, ya que a través de esta propiedad el sistema puede recordar la información guardada en la sección o proceso anterior. Esta información suele ser almacenada en estructuras de información denominadas archivos. La unidad típica de almacenamiento son los discos magnéticos o discos duros, los discos flexibles o disquete y los discos compactos (CD-ROM).
- **3.** Procesamiento de Información: Es la capacidad del Sistema de Información para efectuar cálculos de acuerdo con una secuencia de operaciones preestablecida. Estos cálculos pueden efectuarse con datos introducidos recientemente en el sistema o bien con datos que están almacenados. Esta característica de los sistemas permite la transformación de datos fuente en información que puede ser utilizada para la toma de decisiones, lo que hace posible, entre otras cosas, que un tomador de decisiones genere una proyección financiera a partir de los datos que contiene un estado de resultados o un balance general de un año base.
- **4.** Salida de Información: La salida es la capacidad de un Sistema de Información para sacar la información procesada o bien datos de entrada al exterior. Las unidades típicas de salida son las impresoras, terminales, disquete, cintas magnéticas, la voz, los graficadores, entre otros. Es importante aclarar que la salida de un Sistema de Información puede constituir la entrada a otro Sistema de Información o módulo. En este caso, también existe una interface automática de salida.

# **2.1.2 Objetivos de los Sistemas de Información**

Los Sistemas de Información deben cumplir con los siguientes objetivos:

- 1. Automatización de procesos operativos.
- 2. Proporcionar información que sirva de apoyo al proceso de toma de decisiones.

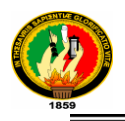

3. Lograr ventajas competitivas a través de su implantación y uso.

Algunos tipos de sistemas de información son:

- Sistema de procesamiento de transacciones
- Sistema de Apoyo a las Decisiones
- Sistema de Procesamiento de Datos

## **2.1.3 Sistema de procesamiento de transacciones**

Son sistema de información encargados de procesar gran cantidad de Transacciones rutinarias, sus principales características son:

- Ahorro significativo de mano de obra.
- Reducir el trabajo tedioso de las transacciones.
- Reducen el tiempo que se emplean a ejecutar las operaciones.
- Son fácilmente adaptables a paquetes de aplicación que se encuentran en el mercado.

#### 2.1.4 **Sistema de Apoyo a las Decisiones**:

Son hechos de acuerdo a las características y necesidades específicas de las personas y grupos que los utiliza para una tarea clave administrativa o de organización con el fin de apoyar a la toma de decisiones. Algunas características de este sistema son:

- Que la información que se genera sirve de apoyo a los mandos intermedios y la alta administración en el proceso de toma de decisiones.
- Suelen ser sistema de información interactivos y amigables, con altos estándares de diseño grafico y visual, ya que están dirigido al usuario final.
- Suelen introducirse después de haber implantado los sistemas transaccionales más relevantes de la empresa, ya que estos últimos constituyen su plataforma de información.
- **2.1.5 Sistema de Procesamiento de Datos:**

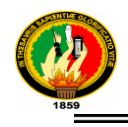

Son aquellos sistema de información computarizados que se desarrollan para procesar grandes volúmenes de información generadas en las funciones administrativas tales como la nómina o el control de inventarios.

# **2.2 CICLO DE VIDA DE UN SISTEMA DE INFORMACIÓN**

Un ciclo de vida del desarrollo de sistemas es un conjunto ordenado y sistemático de acciones cuyo fin es resolver los problemas de una empresa por medio del desarrollo y soporte de los sistemas resultantes.

# **2.2.1 ANÁLISIS DEL SISTEMA**

Es un conjunto o arreglo de elementos para realizar un objetivo predefinido en el procesamiento de la Información. Esto se lleva a cabo teniendo en cuenta ciertos principios:

- Debe presentarse y entenderse el dominio de la información de un problema.
- Defina las funciones que debe realizar el Software.
- Represente el comportamiento del software a consecuencias de acontecimientos externos.
- Divida en forma jerárquica los modelos que representan la información, funciones y comportamiento.

Objetivos del análisis de sistema:

- Identificar las necesidades del usuario.
- Evaluar que conceptos tiene el cliente del sistema para establecer su viabilidad.
- Realizar un Análisis Técnico y económico.
- Asignar funciones al Hardware, Software, personal, base de datos, y otros elementos del sistema.
- Establecer las restricciones de presupuestos y planificación temporal.

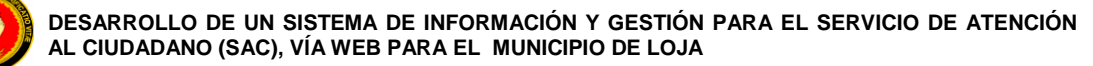

## **2.2.2 DISEÑO DE SISTEMA**

El diseño de sistema es activado por la relación de las necesidades de la empresa obtenida durante el análisis de sistemas.

Las etapas del Diseño del Sistema son:

- **1.** El diseño de los datos. Trasforma el modelo de dominio de la información, creado durante el análisis, en las estructuras de datos necesarios para implementar el Software.
- **2.** El Diseño de la Interfaz. Describe como se comunica el Software consigo mismo, con los sistemas que operan junto con el y con los operadores y usuarios que lo emplean.
- **3.** El Diseño de procedimientos. El Diseño de proceso es un conjunto de pasos repetitivos que permiten al diseñador describir todos los aspectos del Sistema a construir. A lo largo del diseño se evalúa la calidad del desarrollo del proyecto con un conjunto de revisiones técnicas:

El diseño debe implementar todos los requisitos explícitos contenidos en el modelo de análisis y debe acumular todos los requisitos implícitos que desea el cliente. Cuando se va a diseñar un Sistema de Computadoras se debe tener presente que el proceso de un diseño incluye, concebir y planear algo en la mente, así como hacer un dibujo, modelo o croquis.

- **4.** Diseño de la Salida. En este caso la salida se refiere a los resultados e informaciones generadas por el Sistema, para la mayoría de los usuarios la salida es la única razón para el desarrollo de un Sistema y la base de evaluación de su utilidad.
- **5.** Diseño de Archivos. Incluye decisiones con respecto a la naturaleza y contenido del propio archivo, como si se fuera a emplear para guardar detalles de las transacciones, datos históricos, o información de referencia. Entre las decisiones que se toman durante el diseño de archivos, se encuentran las siguientes:

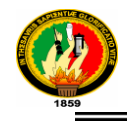

- Los datos que deben incluirse en el formato de registros contenidos en el archivo.
- La longitud de cada registro, con base en las características de los datos que contenga.
- La secuencia a disposición de los registros dentro del archivo (La estructura de almacenamiento que puede ser secuencial, indexada o relativa).

## **6. Diseño de Base de Datos:**

La mayoría de los sistemas de información ya sean implantados en sistemas de cómputos grandes o pequeños, utilizan una base de datos que pueden abarcar varias aplicaciones, o pueden utilizar un administrador de base de datos, en caso de que el sistema requiera varias bases de datos.

Herramientas para el Diseño de Sistemas. Apoyan el proceso de formular las características que el sistema debe tener para satisfacer los requerimientos detectados durante las actividades del análisis:

Herramientas de especificación. Apoyan el proceso de formular las características que debe tener una aplicación, tales como entradas, Salidas, procesamiento y especificaciones de control. Muchas incluyen herramientas para crear especificaciones de datos.

Herramientas para presentación. Se utilizan para describir la posición de datos, mensajes y encabezados sobre las pantallas de las terminales, reportes y otros medios de entrada y salida.

#### **2.3 HERRAMIENTAS PARA EL DESARROLLO DE SISTEMAS.**

Estas herramientas nos ayudan como analistas a trasladar diseños en aplicaciones funcionales.

Herramientas para Ingeniería de Software. Apoyan el Proceso de formular diseños de Software, incluyendo procedimientos y controles, así como la documentación correspondiente.

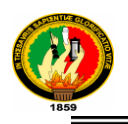

Generadores de códigos. Producen el código fuente y las aplicaciones a partir de especificaciones funcionales bien articuladas.

Herramientas para pruebas. Apoyan la fase de la evaluación de un Sistema o de partes del mismo contra las especificaciones. Incluyen facilidades para examinar la correcta operación del Sistema así como el grado de perfección alcanzado en comparación con las expectativas.

## **2.3.1 IMPLEMENTACIÓN Y EVALUACIÓN**

La implementación es el proceso de verificar e instalar nuevo equipo, entrenar a los usuarios, instalar la aplicación y construir todos los archivos de datos necesarios para utilizarla. Una vez instaladas, las aplicaciones se emplean durante muchos años.

Es el proceso de instalar equipos o Software nuevo, como resultado de un análisis y diseño previo como resultado de la sustitución o mejoramiento de la forma de llevar a cavo un proceso automatizado.

Al implantar un Sistema de Información lo primero que debemos hacer es asegurarnos que el Sistema sea operacional o sea que funcione de acuerdo a los requerimientos del análisis y permitir que los usuarios puedan operarlo.

En la preparación de la implementación, aunque el Sistema este bien diseñado y desarrollado correctamente su éxito dependerá de su implementación y ejecución por lo que es importante capacitar al usuario con respecto a su uso.

#### **2.3.2 Evaluación de sistema:**

La evaluación de un sistema se lleva a cabo para identificar puntos débiles y fuertes. La evaluación ocurre a lo largo de cualquiera de las siguientes dimensiones:

Evaluación operacional: Valoración de la forma en que funciona el sistema, incluyendo su facilidad de uso, tiempo de respuesta, lo adecuado de los formatos de información, confiabilidad global y nivel de utilización.

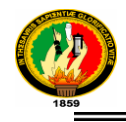

Impacto organizacional: Identificación y medición de los beneficios para la organización.

Opinión de los administradores: evaluación de las actividades de directivos y administradores dentro de la organización así como de los usuarios finales.

Desempeño del desarrollo: La evaluación de proceso de desarrollo de acuerdo con criterios tales como tiempo y esfuerzo.

# 2.4 **EVALUACIÓN DE SISTEMA**

La documentación de sistemas es el conjunto de información que nos dice qué hacen los sistemas, cómo lo hacen y para quién lo hacen.

La documentación consiste en material que explica las características técnicas y la operación de un sistema. Es esencial para proporcionar entendimiento de un sistema a quien lo vaya a usar para mantenerlo, para permitir auditoria del sistema y para enseñar a los usuarios como interactuar con el sistema y a los operadores como hacerlo funcionar.

Existen varios tipos de documentación. La de programas, que explica la lógica de un programa e incluye descripciones, diagramas de flujo, listados de programas y otros documentos; la del usuarios en forma general la naturaleza y capacidades del sistema y cómo usarlo.

#### **2.5 Importancia De La Documentación De Sistemas**

La documentación adecuada y completa, de una aplicación que se desea implantar, mantener y actualizar en forma satisfactoria, es esencial en cualquier Sistema de Información, sin embargo, frecuentemente pero en ocasiones es la parte a la cual se dedica el menor tiempo y se le presta menos atención.

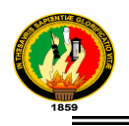

# **CAPITULO III: LENGUAJE DE PROGRAMACIÓN JAVA**

#### **3.1. Introducción**

Java es un lenguaje de programación orientado a objetos desarrollado por Sun Microsystems a principio de los años 90´s.

En Diciembre de 1950 Patrick Naughton, ingeniero de Sun Microsystems, reclutó a varios colegas entre ellos James Gosling y Mike Sheridan para trabajar sobre un nuevo proyecto conocido como "El proyecto verde".

Con la ayuda de otros ingenieros, empezaron a trabajar en una pequeña oficina en Sand Hill Road en Menlo Park, California. Y así interrumpió todas las comunicaciones regulares con Sun y trabajó sin descanso durante 18 meses.

Intentaban desarrollar una nueva tecnología para programar la siguiente generación de dispositivos inteligentes, en los que Sun veía un campo nuevo a explorar. Crear un lenguaje de programación fácil de aprender y de usar.

En un principio se consideraba C++ como lenguaje a utilizar, pero tanto Gosling como Bill Joy lo encontraron inadecuado. Gosling intentó primero extender y modificar C++ resultando el lenguaje C++ ++ - (++ - porque se añadían y eliminaban características a C++), pero lo abandonó para crear un nuevo lenguaje desde cero al que llamó Oak (roble en inglés, según la versión mas aceptada, por el roble que veía a través de la ventana de su despacho).

El resultado fue un lenguaje que tenía similitudes con C, C++ y Objetive C y que no estaba ligado a un tipo de CPU concreta.

Más tarde, se cambiaría el nombre de Oak a Java, por cuestiones de propiedad intelectual, al existir ya un lenguaje con el nombre de Oak. Se supone que le pusieron ese nombre mientras tomaban café (Java es nombre de un tipo de café, originario de Asia), aunque otros afirman que el nombre deriva de las siglas de James Gosling, Arthur Van Hoff, y Andy Bechtolsheim.

Las [aplicaciones Java](http://es.wikipedia.org/wiki/Aplicaci%C3%B3n_Java) están típicamente [compiladas](http://es.wikipedia.org/wiki/Compilador) en un [bytecode](http://es.wikipedia.org/wiki/Bytecode), aunque la compilación en [código máquina](http://es.wikipedia.org/wiki/C%C3%B3digo_m%C3%A1quina) nativo también es posible. En el [tiempo de ejecución](http://es.wikipedia.org/wiki/Tiempo_de_ejecuci%C3%B3n),

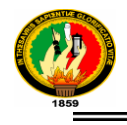

el bytecode es normalmente [interpretado](http://es.wikipedia.org/wiki/Int%C3%A9rprete_inform%C3%A1tico) o compilado a código nativo para la ejecución, aunque la ejecución directa por [hardware](http://es.wikipedia.org/wiki/Hardware) del bytecode por un [procesador](http://es.wikipedia.org/w/index.php?title=Procesador_Java&action=edit&redlink=1)  [Java](http://es.wikipedia.org/w/index.php?title=Procesador_Java&action=edit&redlink=1) también es posible.

La implementación original y de referencia del [compilador](http://es.wikipedia.org/wiki/Compilador), la [máquina virtual](http://es.wikipedia.org/wiki/M%C3%A1quina_virtual) y las bibliotecas de clases de Java fueron desarrolladas por Sun Microsystems en [1995](http://es.wikipedia.org/wiki/1995). Desde entonces, Sun ha controlado las especificaciones, el desarrollo y evolución del lenguaje a través del [Java Community Process](http://es.wikipedia.org/wiki/Java_Community_Process), si bien otros han desarrollado también implementaciones alternativas de estas tecnologías de Sun, algunas incluso bajo licencias de [software libre](http://es.wikipedia.org/wiki/Software_libre).

Entre noviembre de [2006](http://es.wikipedia.org/wiki/2006) y mayo de [2007](http://es.wikipedia.org/wiki/2007), Sun Microsystems liberó la mayor parte de sus tecnologías Java bajo la licencia [GNU GPL](http://es.wikipedia.org/wiki/GNU_GPL), de acuerdo con las especificaciones del Java Community Process, de tal forma que prácticamente todo el Java de Sun es ahora software libre (aunque la [biblioteca de clases](http://es.wikipedia.org/wiki/Biblioteca_(programaci%C3%B3n)) de Sun que se requiere para ejecutar los programas Java todavía no es [software libre](http://es.wikipedia.org/wiki/Software_libre)).

# **3.2. [Filosofía](http://es.wikipedia.org/wiki/Lenguaje_de_programaci%C3%B3n_Java#Filosof.C3.ADa)**

El lenguaje Java se creó con cinco objetivos principales:

- **1.** Debería usar la metodología de la programación orientada a objetos.
- **2.** Debería permitir la ejecución de un mismo programa en múltiples sistemas operativos.
- **3.** Debería incluir por defecto soporte para trabajo en red.
- **4.** Debería diseñarse para ejecutar código en sistemas remotos de forma segura.
- **5.** Debería ser fácil de usar y tomar lo mejor de otros lenguajes orientados a objetos, como C++.

Para conseguir la ejecución de código remoto y el soporte de red, los programadores de Java a veces recurren a extensiones como [CORBA](http://es.wikipedia.org/wiki/CORBA) (Common Object Request Broker Architecture), [Internet Communications Engine](http://es.wikipedia.org/w/index.php?title=Internet_Communications_Engine&action=edit&redlink=1) o [OSGi](http://es.wikipedia.org/wiki/OSGi) respectivamente.

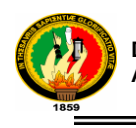

# **3.2.1. Orientado a objetos.**

La primera característica, [orientado a objetos](http://es.wikipedia.org/wiki/Orientado_a_objetos) ("OO"), se refiere a un método de programación y al diseño del lenguaje. Aunque hay muchas interpretaciones para OO, una primera idea es diseñar el software de forma que los distintos tipos de datos que usen estén unidos a sus operaciones. Así, los datos y el código (funciones o métodos) se combinan en entidades llamadas [objetos](http://es.wikipedia.org/wiki/Objetos_(programaci%C3%B3n_orientada_a_objetos)). Un objeto puede verse como un paquete que contiene el "comportamiento" (el código) y el "estado" (datos). El principio es separar aquello que cambia de las cosas que permanecen inalterables.

Frecuentemente, cambiar una estructura de datos implica un cambio en el código que opera sobre los mismos, o viceversa. Esta separación en objetos coherentes e independientes ofrece una base más estable para el diseño de un sistema software. El objetivo es hacer que grandes proyectos sean fáciles de gestionar y manejar, mejorando como consecuencia su calidad y reduciendo el número de proyectos fallidos. Otra de las grandes promesas de la programación orientada a objetos es la creación de entidades más genéricas (objetos) que permitan la reutilización del software entre proyectos, una de las premisas fundamentales de la Ingeniería del Software. Un objeto genérico "cliente", por ejemplo, debería en teoría tener el mismo conjunto de comportamiento en diferentes proyectos, sobre todo cuando estos coinciden en cierta medida, algo que suele suceder en las grandes organizaciones. En este sentido, los objetos podrían verse como piezas reutilizables que pueden emplearse en múltiples proyectos distintos, posibilitando así a la industria del software a construir proyectos de envergadura empleando componentes ya existentes y de comprobada calidad; conduciendo esto finalmente a una reducción drástica del tiempo de desarrollo. Podemos usar como ejemplo de objeto el aluminio. Una vez definidos datos (peso, maleabilidad, etc.), y su "comportamiento" (soldar dos piezas, etc.), el objeto ―aluminio‖ puede ser reutilizado en el campo de la construcción, del automóvil, de la aviación, etc.

20 La reutilización del software ha experimentado resultados dispares, encontrando dos dificultades principales: el diseño de objetos realmente genéricos es pobremente comprendido, y falta una metodología para la amplia comunicación de oportunidades de reutilización. Algunas comunidades de "código abierto" (open source) quieren ayudar en este problema dando medios a los desarrolladores para diseminar la información sobre el uso y versatilidad de objetos reutilizables y bibliotecas de objetos.

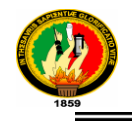

## **3.2.2. Independencia de la plataforma**

La segunda característica, la independencia de la plataforma, significa que programas escritos en el lenguaje Java pueden ejecutarse igualmente en cualquier tipo de hardware. Es lo que significa ser capaz de escribir un programa una vez y que pueda ejecutarse en cualquier dispositivo, tal como reza el axioma de Java, ‗''write once, run everywhere'''.

Para ello, se compila el código fuente escrito en lenguaje Java, para generar un código conocido como ―bytecode‖ (específicamente Java bytecode) instrucciones máquinas simplificadas específicas de la plataforma Java. Esta pieza está "a medio camino" entre el código fuente y el código máquina que entiende el dispositivo destino. El bytecode es ejecutado entonces en la máquina virtual (JVM), un programa escrito en código nativo de la plataforma destino (que es el que entiende su hardware), que interpreta y ejecuta el código. Además, se suministran bibliotecas adicionales para acceder a las características de cada dispositivo (como los gráficos, ejecución mediante hebras o threads, la interfaz de red) de forma unificada. Se debe tener presente que, aunque hay una etapa explícita de compilación, el bytecode generado es interpretado o convertido a instrucciones máquina del código nativo por el compilador JIT (Just In Time).

Hay implementaciones del compilador de Java que convierten el código fuente directamente en código objeto nativo, como [GCJ](http://es.wikipedia.org/wiki/GCJ). Esto elimina la etapa intermedia donde se genera el bytecode, pero la salida de este tipo de compiladores sólo puede ejecutarse en un tipo de arquitectura.

La licencia sobre Java de Sun insiste que todas las implementaciones sean ―compatibles‖. Esto dio lugar a una disputa legal entre Microsoft y Sun, cuando éste último alegó que la implementación de Microsoft no daba soporte a las interfaces RMI y JNI además de haber añadido características ‗'dependientes'' de su plataforma. Sun demandó a Microsoft y ganó por daños y perjuicios (unos 20 millones de dólares) así como una orden judicial forzando la acatación de la licencia de Sun. Como respuesta, Microsoft no ofrece Java con su versión de sistema operativo, y en recientes versiones de Windows, su navegador Internet Explorer no admite la ejecución de applets sin un conector (o plugin) aparte. Sin embargo, Sun y otras fuentes ofrecen versiones gratuitas para distintas versiones de Windows.

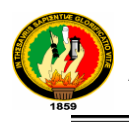

Las primeras implementaciones del lenguaje usaban una máquina virtual interpretada para conseguir la portabilidad. Sin embargo, el resultado eran programas que se ejecutaban comparativamente más lentos que aquellos escritos en C o C++. Esto hizo que Java se ganase una reputación de lento en rendimiento. Las implementaciones recientes de la JVM dan lugar a programas que se ejecutan considerablemente más rápido que las versiones antiguas, empleando diversas técnicas, aunque sigue siendo mucho más lento que otros lenguajes.

La primera de estas técnicas es simplemente compilar directamente en código nativo como hacen los compiladores tradicionales, eliminando la etapa del bytecode. Esto da lugar a un gran rendimiento en la ejecución, pero tapa el camino a la portabilidad. Otra técnica, conocida como compilación JIT (Just In Time, o "'compilación al vuelo"'), convierte el bytecode a código nativo cuando se ejecuta la aplicación. Otras máquinas virtuales más sofisticadas usan una "'recompilación dinámica"' en la que la VM es capaz de analizar el comportamiento del programa en ejecución y recompila y optimiza las partes críticas. La recompilación dinámica puede lograr mayor grado de optimización que la compilación tradicional (o estática), ya que puede basar su trabajo en el conocimiento que de primera mano tiene sobre el entorno de ejecución y el conjunto de clases cargadas en memoria. La compilación JIT y la recompilación dinámica permiten a los programas Java aprovechar la velocidad de ejecución del código nativo sin por ello perder la ventaja de la portabilidad.

La portabilidad es técnicamente difícil de lograr, y el éxito de Java en ese campo ha sido dispar. Aunque es de hecho posible escribir programas para la plataforma Java que actúen de forma correcta en múltiples plataformas de distinta arquitectura, el gran número de estas con pequeños errores o inconsistencias llevan a que a veces se parodie el eslogan de Sun, "[Write once, run anywhere](http://es.wikipedia.org/w/index.php?title=Write_once,_run_anywhere&action=edit&redlink=1)" como "Write once, [debug](http://es.wikipedia.org/wiki/Debug) everywhere" (o "Escríbelo una vez, ejecútalo en cualquier parte" por "Escríbelo una vez, depúralo en todas partes‖)

El concepto de independencia de la plataforma de Java cuenta, sin embargo, con un gran éxito en las aplicaciones en el entorno del servidor, como los Servicios Web, los Servlets, los Java Beans, así como en sistemas empotrados basados en [OSGi](http://es.wikipedia.org/wiki/OSGi), usando entornos Java empotrados.

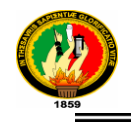

## 3.3. **[Entornos de funcionamiento](http://es.wikipedia.org/wiki/Lenguaje_de_programaci%C3%B3n_Java#Entornos_de_funcionamiento)**

El diseño de Java, su robustez, el respaldo de la industria y su fácil portabilidad han hecho de Java uno de los lenguajes con un mayor crecimiento y amplitud de uso en distintos ámbitos de la industria de la informática.

#### **3.3.1 En el navegador web**

Desde la primera versión de java existe la posibilidad de desarrollar pequeñas aplicaciones ([Applets](http://es.wikipedia.org/wiki/Applet_Java)) en Java que luego pueden ser incrustadas en una página HTML para que sean descargadas y ejecutadas por el navegador web. Éstas miniaplicaciones se ejecutan en una JVM que el navegador tiene configurada como extensión (plug-in) en un contexto de seguridad restringido configurable para impedir la ejecución local de código potencialmente malicioso.

El éxito de este tipo de aplicaciones (la visión del equipo de Gosling) no fue realmente el esperado debido a diversos factores, siendo quizás el más importante la lentitud y el reducido ancho de banda de las comunicaciones en aquel entonces que limitaba el tamaño de las applets que se incrustaban en el navegador. La aparición posterior de otras alternativas (aplicaciones web dinámicas de servidor) dejó un reducido ámbito de uso para esta tecnología, quedando hoy relegada fundamentalmente a componentes específicos para la intermediación desde una aplicación web dinámica de servidor con dispositivos ubicados en la máquina cliente donde se ejecuta el navegador.

Las applets Java no son las únicas tecnologías (aunque sí las primeras) de componentes complejos incrustados en el navegador. Otras tecnologías similares pueden ser: [ActiveX](http://es.wikipedia.org/wiki/ActiveX) de Microsoft, [Flash](http://es.wikipedia.org/wiki/Macromedia_Flash), [Java Web Start](http://es.wikipedia.org/wiki/Java_Web_Start), etc.

#### **3.3.2 En sistemas de servidor**

En la parte del servidor, Java es más popular que nunca, desde la aparición de la especificación de [Servlets](http://es.wikipedia.org/wiki/Java_Servlet) y JSP ([Java Server Pages](http://es.wikipedia.org/wiki/Java_Server_Pages)).

Hasta entonces, las aplicaciones web dinámicas de servidor que existían se basaban fundamentalmente en componentes [CGI](http://es.wikipedia.org/wiki/Common_Gateway_Interface) y lenguajes interpretados. Ambos tenían diversos inconvenientes (fundamentalmente lentitud, elevada carga computacional o de memoria y propensión a errores por su interpretación dinámica).

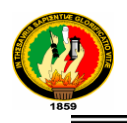

Los servlets y las JSPs supusieron un importante avance ya que:

- El [API](http://es.wikipedia.org/wiki/Interfaz_de_programaci%C3%B3n_de_aplicaciones) de programación es muy sencilla, flexible y extensible.
- Los servlets no son procesos independientes (como los CGIs) y por tanto se ejecutan dentro del mismo proceso que la JVM mejorando notablemente el rendimiento y reduciendo la carga computacional y de memoria requeridas.
- Las JSPs son páginas que se compilan dinámicamente (o se pre-compilan previamente a su distribución) de modo que el código que se consigue una ventaja en rendimiento substancial frente a muchos lenguajes interpretados.

La especificación de Servlets y JSPs define un API de programación y los requisitos para un contenedor (servidor) dentro del cual se puedan desplegar estos componentes para formar aplicaciones web dinámicas completas. Hoy día existen multitud de contenedores (libres y comerciales) compatibles con estas especificaciones.

A partir de su expansión entre la comunidad de desarrolladores, estas tecnologías han dado paso a modelos de desarrollo mucho más elaborados con [frameworks](http://es.wikipedia.org/wiki/Framework) (pe [Struts](http://es.wikipedia.org/wiki/Struts), [Webwork](http://es.wikipedia.org/w/index.php?title=Webwork&action=edit&redlink=1)) que se sobreponen sobre los servlets y las JSPs para conseguir un entorno de trabajo mucho más poderoso y segmentado en el que la especialización de roles sea posible (desarrolladores, diseñadores gráficos, ...) y se facilite la reutilización y robustez de código. A pesar de todo ello, las tecnologías que subyacen (Servlets y JSPs) son substancialmente las mismas.

Este modelo de trabajo se ha convertido en un estándar de-facto para el desarrollo de aplicaciones web dinámicas de servidor y otras tecnologías (pe. [ASP](http://es.wikipedia.org/wiki/ASP)) se han basado en él.

#### **3.3.3 Plataformas soportadas**

24 Una versión del entorno de ejecución Java [JRE](http://es.wikipedia.org/wiki/JRE) (Java Runtime Environment) está disponible en la mayoría de equipos de escritorio. Sin embargo, [Microsoft](http://es.wikipedia.org/wiki/Microsoft) no lo ha incluido por defecto en sus sistemas operativos. En el caso de [Apple](http://es.wikipedia.org/wiki/Apple_Inc.), éste incluye una versión propia del JRE en su sistema operativo, el [Mac OS](http://es.wikipedia.org/wiki/Mac_OS). También es un producto que por defecto aparece en la mayoría de las distribuciones de [Linux](http://es.wikipedia.org/wiki/Linux). Debido a incompatibilidades entre distintas versiones del JRE, muchas aplicaciones prefieren

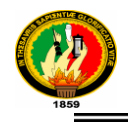

instalar su propia copia del JRE antes que confiar su suerte a la aplicación instalada por defecto. Los desarrolladores de [applets](http://es.wikipedia.org/wiki/Applets) de Java o bien deben insistir a los usuarios en la actualización del JRE, o bien desarrollar bajo una versión antigua de Java y verificar el correcto funcionamiento en las versiones posteriores.

## **3.3. [Recursos](http://es.wikipedia.org/wiki/Lenguaje_de_programaci%C3%B3n_Java#Recursos)**

## **[3.4.1. JRE](http://es.wikipedia.org/wiki/Lenguaje_de_programaci%C3%B3n_Java#JRE)**

El [JRE](http://es.wikipedia.org/wiki/JRE) (Java Runtime Environment, o Entorno en Tiempo de Ejecución de Java) es el software necesario para ejecutar cualquier aplicación desarrollada para la plataforma Java. El usuario final usa el JRE como parte de paquetes software o plugins (o conectores) en un navegador Web. Sun ofrece también el SDK de Java 2, o JDK (Java Development Kit) en cuyo seno reside el JRE, e incluye herramientas como el compilador de Java, [Javadoc](http://es.wikipedia.org/wiki/Javadoc) para generar documentación o el [depurador](http://es.wikipedia.org/wiki/Depurador). Puede también obtenerse como un paquete independiente, y puede considerarse como el entorno necesario para ejecutar una aplicación Java, mientras que un desarrollador debe además contar con otras facilidades que ofrece el JDK.

# **3.4.2. [Componentes](http://es.wikipedia.org/wiki/Lenguaje_de_programaci%C3%B3n_Java#Componentes)**

- Bibliotecas de Java, que son el resultado de compilar el código fuente desarrollado por quien implementa la JRE, y que ofrecen apoyo para el desarrollo en Java. Algunos ejemplos de estas bibliotecas son:
	- Las bibliotecas centrales, que incluyen:
		- $\checkmark$  Una colección de bibliotecas para implementar estructuras [de datos](http://es.wikipedia.org/wiki/Estructuras_de_datos) como [listas](http://es.wikipedia.org/wiki/Listas), arrays, árboles y conjuntos.
		- $\checkmark$  Bibliotecas para análisis de [XML](http://es.wikipedia.org/wiki/XML).
		- $\checkmark$  Seguridad.
		- $\checkmark$  Bibliotecas de internacionalización y localización.
	- Bibliotecas de integración, que permiten la comunicación con sistemas externos. Estas bibliotecas incluyen:
		- $\checkmark$  La API para acceso a bases de datos [JDBC](http://es.wikipedia.org/wiki/JDBC) (Java DataBase Conectivity).

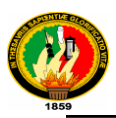

- $\checkmark$  La [interfaz](http://es.wikipedia.org/wiki/Interfaz_(Java)) JNDI (Java Naming and Directory Interface) para servicios de directorio.
- $\checkmark$  [RMI](http://es.wikipedia.org/wiki/RMI) (Remote Method Invocation) y [CORBA](http://es.wikipedia.org/wiki/CORBA) para el desarrollo de aplicaciones distribuidas.
- Bibliotecas para la interfaz de usuario, que incluyen:
	- $\checkmark$  El conjunto de herramientas nativas AWT (Abstract Windowing Toolkit), que ofrece componentes GUI (Graphical User Interface), mecanismos para usarlos y manejar sus eventos asociados.
	- $\checkmark$  Las Bibliotecas de Swing, construidas sobre AWT pero ofrecen implementaciones no nativas de los componentes de AWT.
	- $\checkmark$  PIs para la captura, procesamiento y reproducción de audio
- Una implementación dependiente de la plataforma en que se ejecuta de la máquina virtual de Java (JVM), que es la encargada de la ejecución del código de las bibliotecas y las aplicaciones externas.
- Plugins o conectores que permiten ejecutar applets en los navegadores Web.
- Java Web Start, para la distribución de aplicaciones Java a través de Internet.
- Documentación y licencia.

# **3.4.3. [APIs](http://es.wikipedia.org/wiki/Lenguaje_de_programaci%C3%B3n_Java#APIs)**

Sun define tres plataformas en un intento por cubrir distintos entornos de aplicación. Así, ha distribuido muchas de sus [APIs](http://es.wikipedia.org/wiki/Interfaz_de_programaci%C3%B3n_de_aplicaciones) (Application Program Interface) de forma que pertenezcan a cada una de las plataformas:

- Java ME (Java Platform, Micro Edition) o J2ME orientada a entornos de limitados recursos, como teléfonos móviles, PDAs (Personal Digital Assistant), etc.
- Java SE (Java Platform, Standard Edition) o J2SE para entornos de gama media y estaciones de trabajo. Aquí se sitúa al usuario medio en un PC de escritorio.
- Java EE (Java Platform, Enterprise Edition) o J2EE orientada a entornos distribuidos empresariales o de Internet.

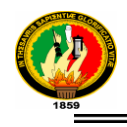

Las clases en las APIs de Java se organizan en grupos disjuntos llamados [paquetes](http://es.wikipedia.org/wiki/Paquete). Cada paquete contiene un conjunto de interfaces, clases y excepciones relacionadas. La información sobre los paquetes que ofrece cada plataforma puede encontrarse en la documentación de ésta.

El conjunto de las APIs es controlado por Sun Microsystems junto con otras entidades o personas a través del programa JCP (Java Community Process). Las compañías o individuos participantes del JCP pueden influir de forma activa en el diseño y desarrollo de las APIs, algo que ha sido motivo de controversia.

En 2004, IBM y BEA apoyaron públicamente la idea de crear una implementación de [código abierto](http://es.wikipedia.org/wiki/C%C3%B3digo_abierto) (open source) de Java, algo a lo que Sun, a fecha de 2006, se ha negado.

# **CAPITULO IV: JOOMLA**

# **4.1. Introducción**

Joomla está calificada como C.M.S o Content Management System, [sistema de](http://es.wikipedia.org/wiki/Sistema_de_administraci%C3%B3n_de_contenidos)  [administración de contenidos,](http://es.wikipedia.org/wiki/Sistema_de_administraci%C3%B3n_de_contenidos) y entre sus principales virtudes permite editar el contenido de un sitio web de manera sencilla. Es una aplicación de [código abierto](http://es.wikipedia.org/wiki/C%C3%B3digo_abierto) construida mayoritariamente en [PHP](http://es.wikipedia.org/wiki/PHP) bajo una licencia [GPL.](http://es.wikipedia.org/wiki/Licencia_p%C3%BAblica_general_de_GNU) Este administrador de contenidos puede trabajar en [Internet](http://es.wikipedia.org/wiki/Internet) o [intranets](http://es.wikipedia.org/wiki/Intranet) y requiere de una [base de datos](http://es.wikipedia.org/wiki/Base_de_datos) [MySQL,](http://es.wikipedia.org/wiki/MySQL) así como, preferiblemente, de un [servidor HTTP Apache.](http://es.wikipedia.org/wiki/Servidor_HTTP_Apache)

En Joomla se incluyen características como: mejorar el rendimiento web, versiones imprimibles de páginas, flash con noticias, blogs, foros, polls (encuestas), calendarios, búsqueda en el sitio web e internacionalización del lenguaje. Su nombre es una pronunciación fonética para anglófonos de la palabra swahili jumla, que significa "todos juntos" o "como un todo". Se escogió como una reflexión del compromiso del grupo de desarrolladores y la comunidad del proyecto.

Joomla surge como el resultado de una [bifurcación](http://es.wikipedia.org/wiki/Bifurcaci%C3%B3n_%28desarrollo_de_software%29) o mejora de Mambo, de la corporación Miro de Australia, quien mantenía la marca del nombre Mambo en esa época y el grupo principal de desarrolladores. Joomla nace con esta división el 17 de agosto de 2005. La corporación Miro formó una organización sin ánimo de lucro con el

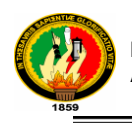

propósito inicial de fundar el proyecto y protegerlo de pleitos. El grupo de desarrollo reclamó que muchas de las cláusulas de la estructura de la fundación fueron acuerdos previos hechos por el comité directivo de Mambo, el que no tiene la consultoría necesaria de quienes mantienen el proyecto e incluye cláusulas que violan los valores principales del código abierto. El grupo de desarrollo creo un sitio Web que se llamó OpenSourceMatters para distribuir información a los usuarios, desarrolladores, diseñadores Web y a la comunidad en general. En ese momento el líder Andrew Eddie, conocido como "MasterChief", escribió una carta abierta para la comunidad, que apareció en la sección de anuncios del foro público en mamboserver.com. Al siguiente día, 1000 personas ingresaron al sitio web opensourcematters.org para expresar su apoyo y estímulo por las acciones ejecutadas por el grupo de desarrollo

El sitio web recibió un aviso de temporalmente fuera de servicio debido al excesivo tráfico. Este evento apareció en newsforge.com, eweek.com, y ZDnet.com. Peter Lamont CEO de Miro dio una respuesta en el artículo titulado "The Mambo Open Source Controversy - 20 Questions with Miro". Durante ese periodo de tiempo, Joomla se hizo más grande.

El 1 de septiembre de 2005, el nuevo nombre, "Joomla", que es la pronunciación en inglés de la palabra Jumla que significa "todos juntos" o "en su conjunto"

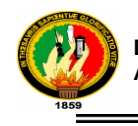

# **6. METODOLOGÍA**

## **6.1. Materiales, métodos y técnicas de trabajo**

## **Para el desarrollo de la presente tesis se utilizará la siguiente metodología:**

## **Metodología para la Investigación**

Todo tipo de investigación necesita la aplicación de métodos, técnicas y demás herramientas que permitan recabar la información suficiente y necesaria para la consecución de un objetivo.

Para el desarrollo de la presente tesis se utilizará el método científico, el mismo que permite hacer la confrontación con la realidad, permitiendo utilizar fuentes de primera mano. Este método permite adquirir conocimientos y de esta forma desarrollar una solución a los problemas que se presentan que es la base de estudio de la presente tesis.

Otro de los métodos que se utilizará es el método deductivo, el mismo que permitirá partir de lo general a lo particular, es decir en este caso permite analizar todas las actividades concernientes a la atención al ciudadano y centrarnos en las actividades que consideramos de mayor importancia.

Así mismo este método permitirá definir nuestro tema de investigación, ya que de esta manera especificamos de forma precisa los resultados que deseamos tener.

Metodología para el Desarrollo de la Aplicación

Con la finalidad de sistematizar y automatizar el desarrollo del sistema se utilizará el ciclo de vida clásico de un sistema, que ayudará a realizar un análisis de factibilidad para conocer en qué medida mejorará la situación actual del Municipio de Loja y a definir la estructura del sistema que se realiza, así como las fuentes del conocimiento; además con el ciclo de vida clásico se podrá realizar la evaluación del sistema por parte de un experto ayudando a obtener un resultado de calidad.

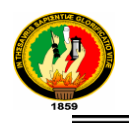

Así mismo para desarrollar la presente tesis se utilizará la metodología ICONIX, ayudada del SDLC (Ciclo de Vida Para Desarrollo de Sistemas), el mismo que es un conjunto de actividades a seguir para desarrollar e implementar sistemas de información, consta de las siguientes partes:

- Investigación Preliminar
- Determinación de Requerimientos: Mediante la investigación detallada se determinará cuales son los requerimientos del usuario
- Diseño del Sistema:
	- Produce los detalles que establecen la forma en que el sistema cumplirá con los requerimientos identificados durante la fase de análisis, también indica los datos de entrada, aquellos que serán calculados y los que deben ser almacenados.
- Desarrollo de Software:

Desarrollo del sistema (programación), basados en el análisis y diseño. Se documentan los programas.

- Prueba del Sistema:

El sistema se emplea de manera experimental para asegurarse de que el software no tenga fallas, es decir que funciona de acuerdo con las especificaciones y en la forma en que los usuarios esperan que lo haga

Implementación y Evaluación:

Es el proceso de instalar el sistema, entrenar a los usuarios y construir todos los archivos de datos necesarios para utilizarlos.

Mantenimiento:

Una vez instaladas las aplicaciones, se emplean durante muchos años. Sin embargo, los usuarios cambian con el paso del tiempo, incluso el ambiente es diferente con el paso de las semanas y los meses. Por consiguiente es indudable que debe darse mantenimiento a las aplicaciones: realizar cambios y modificaciones en el Software, Archivos ó Procedimientos para satisfacer las nuevas necesidades de los usuarios

Técnicas e Instrumentos

Para concluir con la metodología se aplicará algunas técnicas, tales como:

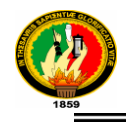

- Técnica Documental: que permitirá elaborar un marco teórico conceptual para formar un cuerpo de ideas sobre el objeto de estudio. Utilizaremos algunas fuentes de información tales como: Libros, Monografías, Revistas, Diarios, Periódicos, Internet
- Técnica de Campo: en este caso se realizará la visita respectiva al lugar (Municipio de Loja) objeto de estudio, se utilizará la observación, entrevistas y encuestas.

La metodología que se utilizará para el desarrollo de la presente tesis ayudará a la aplicación de todo lo descrito anteriormente para el desarrollo de la misma, con esto se realizara una tesis de calidad y de ayuda para la sociedad, poniendo en práctica los conocimientos adquiridos durante la formación académica de cada uno de nosotros, ayudando a formar profesionales investigadores dentro de nuestro campo científico – tecnológico ya que es el escenario donde se va a desarrollar el ejercicio profesional y de esta forma cumplir con los objetivos de la Universidad y por ende de la carrera de Ingeniería en Sistemas.

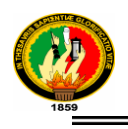

# **7.** CRONOGRAMA.

#### 10. Matriz de Control de Resultados

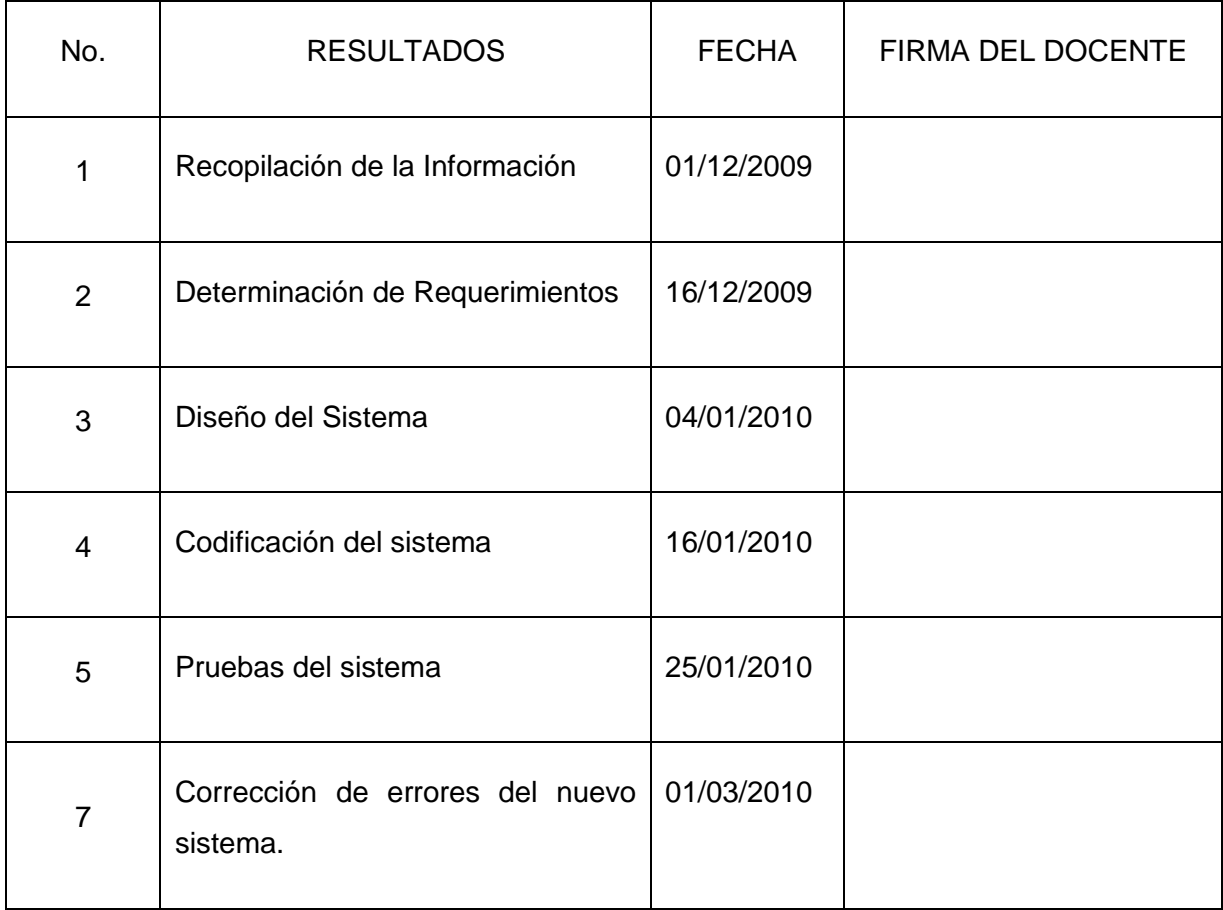

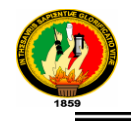

П

# 8. **PRESUPUESTO Y FINANCAMIENTO**

Para el desarrollo de la presente tesis se prevé utilizar los siguientes recursos:

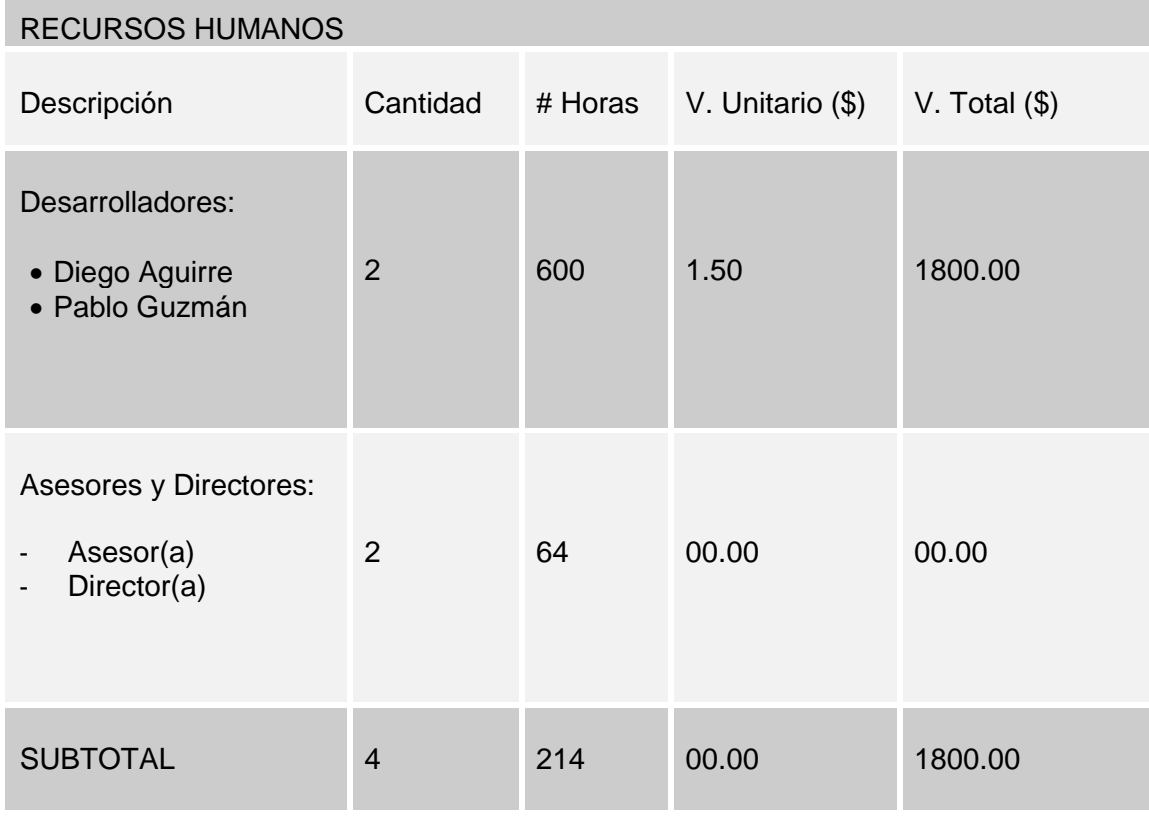

# RECURSOS MATERIALES

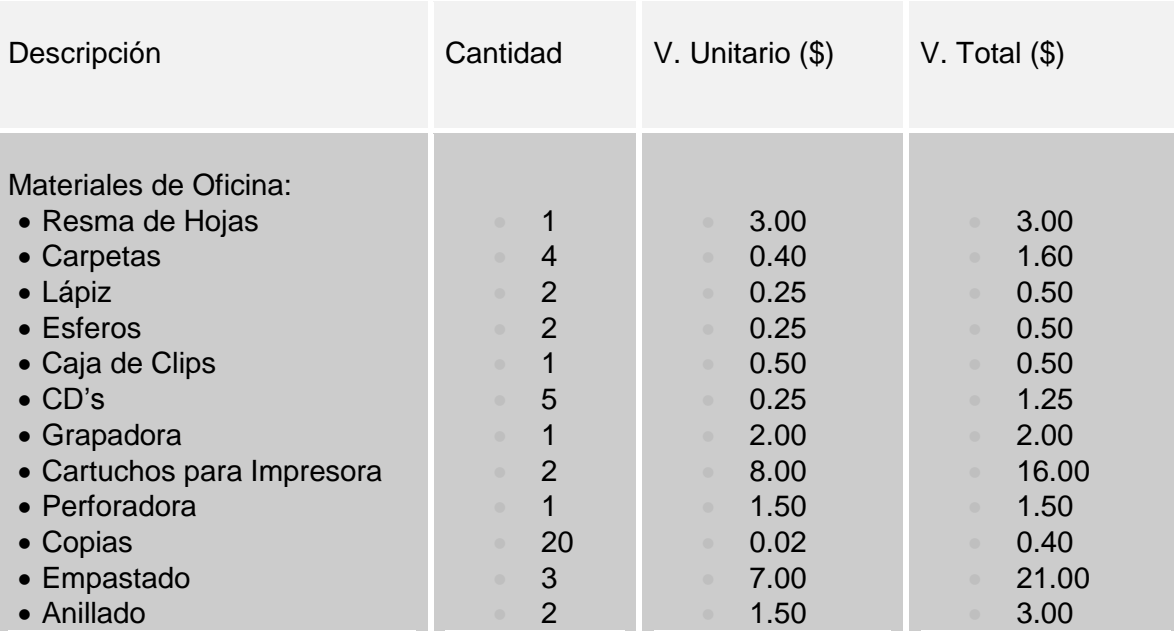

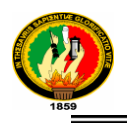

l,

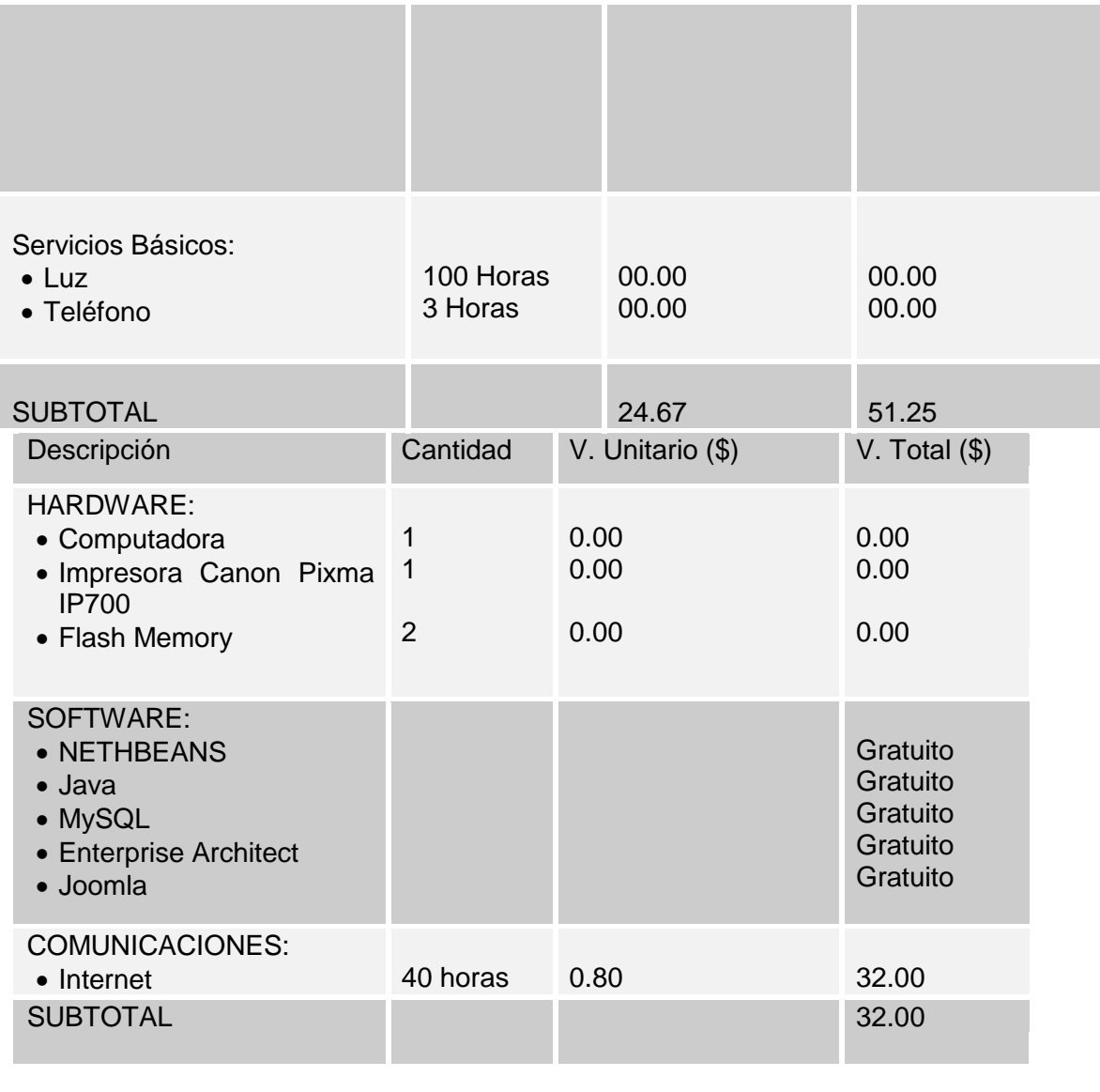

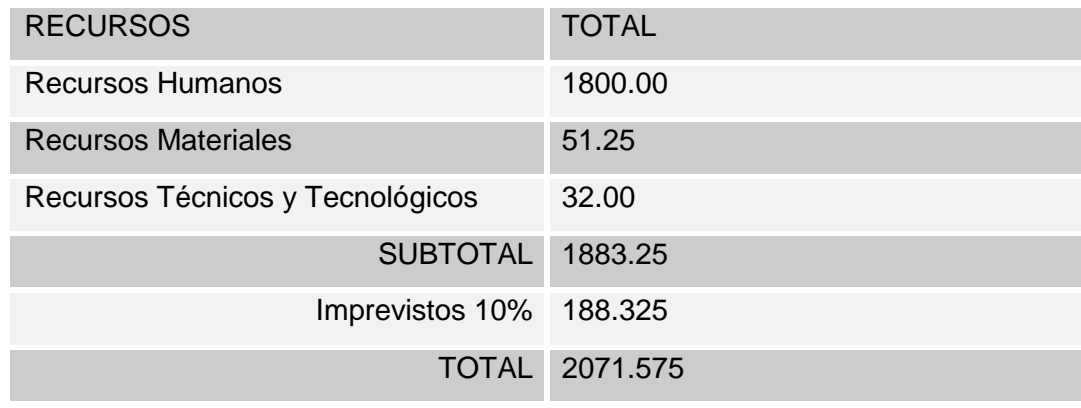

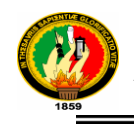

# **9. BIBLIOGRAFÍA**

# **Textos Electrónicos:**

- [http://es.wikipedia.org/wiki/Lenguaje\_de\_programaci%C3%B3n\_Java] [Consulta: 1 Diciembre 2009]
- [http://es.wikipedia.org/wiki/Joomla\_CMS],[Consulta:5 Diciembre 2009]
- [http://faga.blogcindario.com/2008/10/00012.html][Consulta: 1 de Diciembre 2009]
- [http:/[/www.loja.gov.ec\]](http://www.loja.gov.ec/),[Consulta: 5 Diciembre 2009]
- [http:/[/www.municipiodeloja.gov.ec\]](http://www.municipiodeloja.gov.ec/),[Consulta:26 Noviembre 2009]
- Proyecto: Expedientes Electrónicos del Municipio de Loja [Administración Electrónica]